# Multimedia Programmer's **Reference**

# SOFTWARE DEVELOPMENT KIT

Information in this document is subject to change without notice and does not represent a commitment on the part of Microsoft Corporation. The software, which includes information contained in any databases, described in this document is furnished under a license agreement or nondisclosure agreement and may be used or copied only in accordance with the terms of that agreement. It is against the law to copy the software except as specifically allowed in the license or nondisclosure agreement. No part of this manual may be reproduced in any form or by any means, electronic or mechanical, including photocopying and recording, for any purpose without the express written permission of Microsoft Corporation.

© 1987-1992 Microsoft Corporation. All rights reserved. Printed in the United States of America.

ITC Zapf Chancery and ITC Zapf Dingbats fonts. Copyright © 1991 International Typeface Corporation. All rights reserved.

Copyright © 1981 Linotype AG and/or its subsidiaries. All rights reserved. Helvetica, Palatino, Times, and Times Roman typefont data is the property of Linotype or its licensors.

Arial and Times New Roman fonts. Copyright © 1991 Monotype Corporation PLC. All rights reserved.

Microsoft, MS, MS-DOS, and CodeView are registered trademarks, and Windows is a trademark of Microsoft Corporation.

### U.S. Patent No. 4974159

Adobe and PostScript are registered trademarks of Adobe Systems, Inc.

The Symbol fonts provided with Windows version 3.1 are based on the CG Times font, a product of AGFA Compugraphic Division of Agfa Corporation.

TrueType is a registered trademark of Apple Computer, Inc.

Epson is a registered trademark of Epson America, Inc.

Hewlett-Packard, HP, and LaserJet are registered trademarks of Hewlett-Packard Company.

ITC Zapf Chancery and ITC Zapf Dingbats are registered trademarks of the International Typeface Corporation.

Helvetica, Palatino, Times, and Times Roman are registered trademarks of Linotype AG and/or its subsidiaries.

Arial and Times New Roman are registered trademarks of the Monotype Corporation PLC.

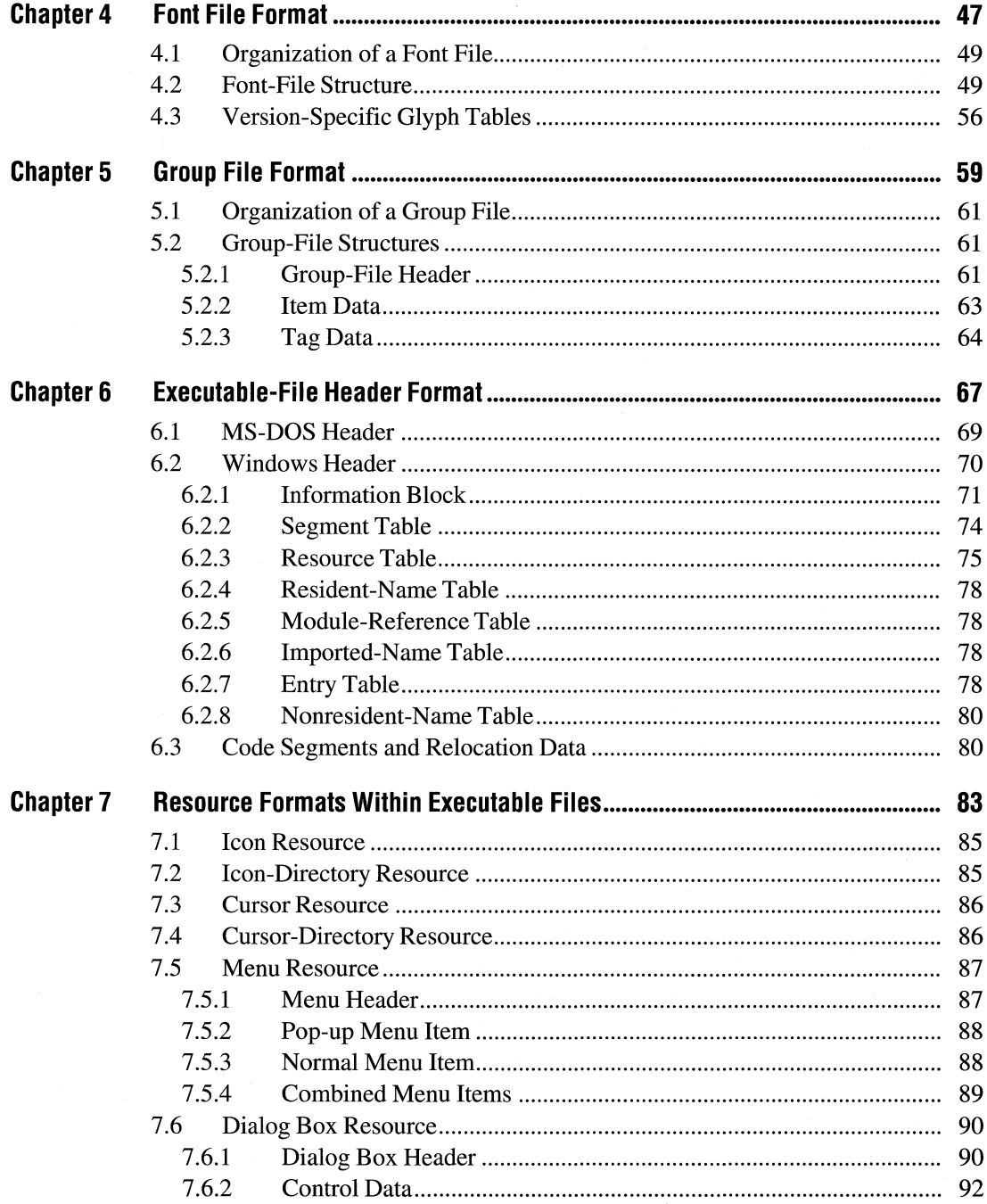

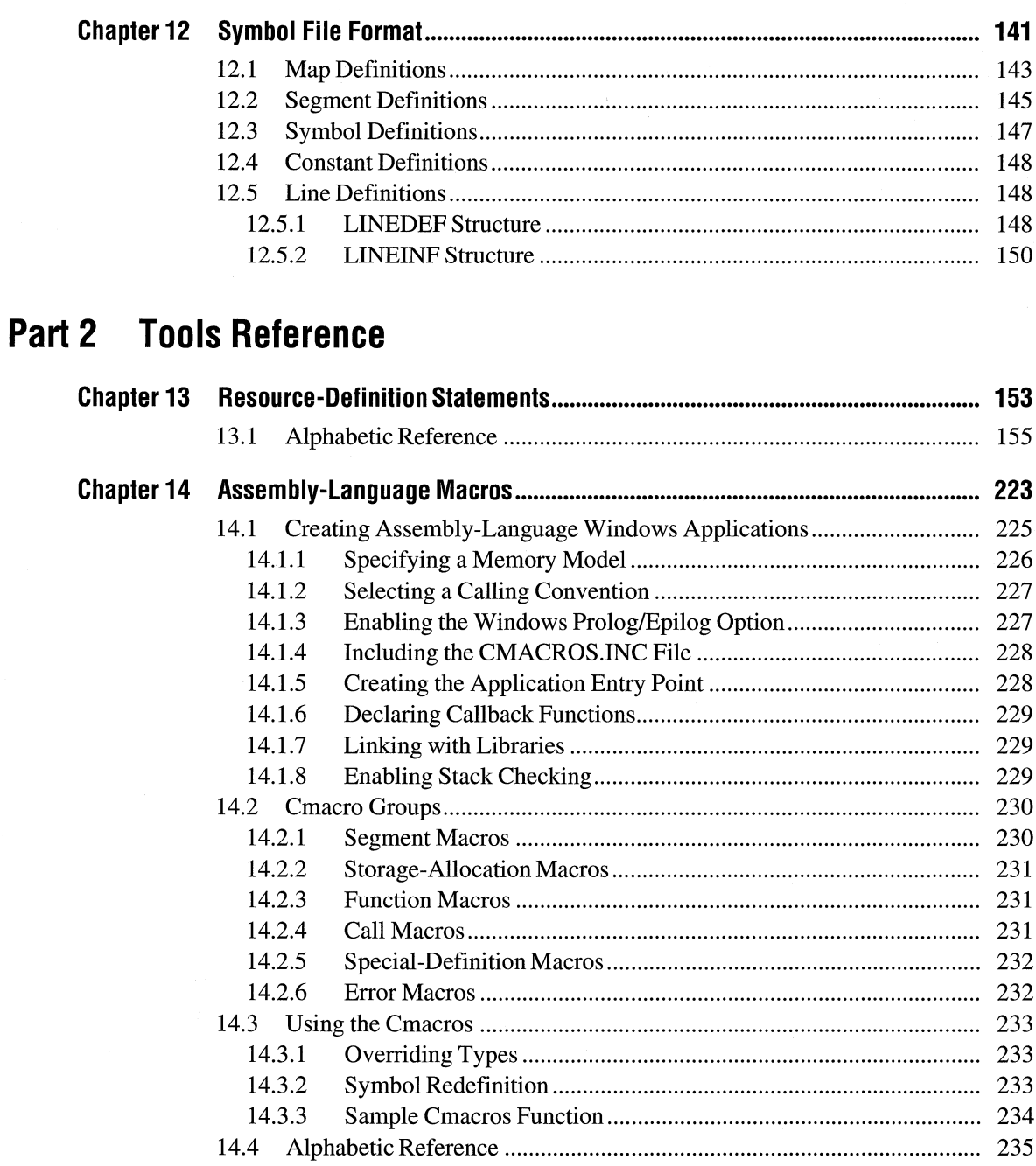

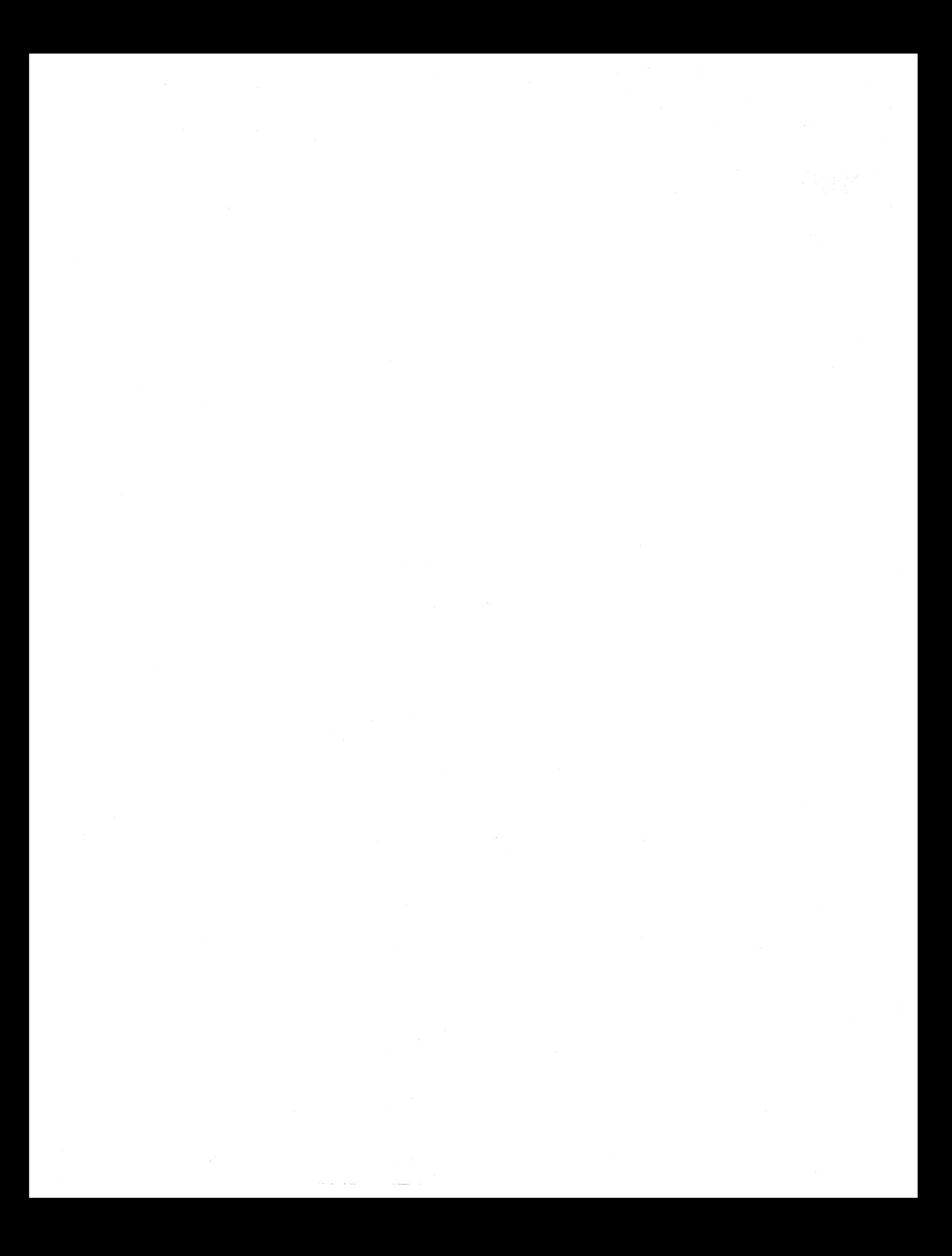

# **Document Conventions**

The following conventions are used throughout this manual to define syntax:

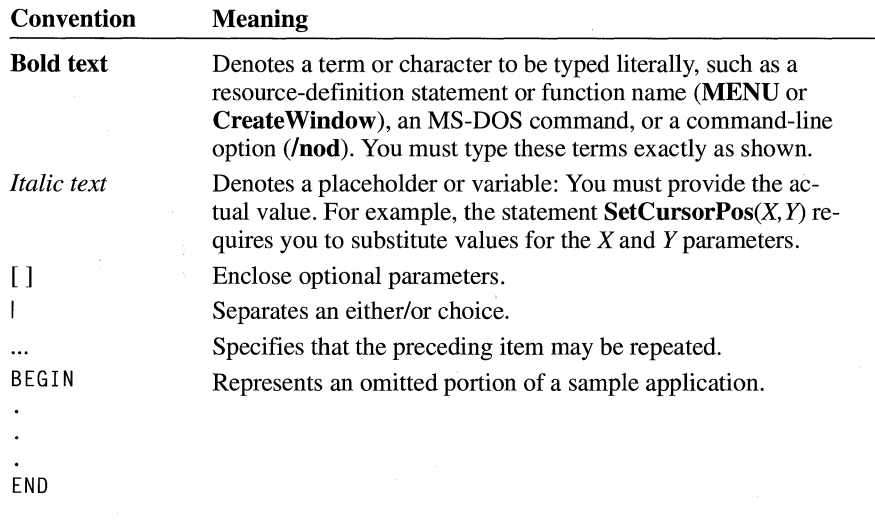

**In** addition, certain text conventions are used to help you understand this material:

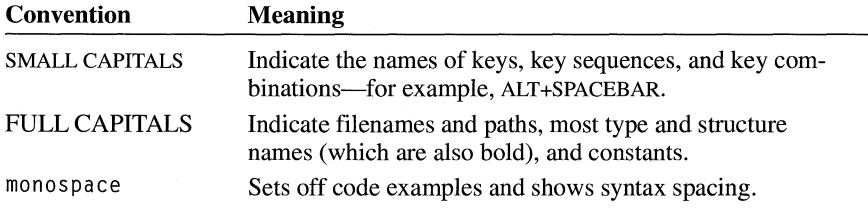

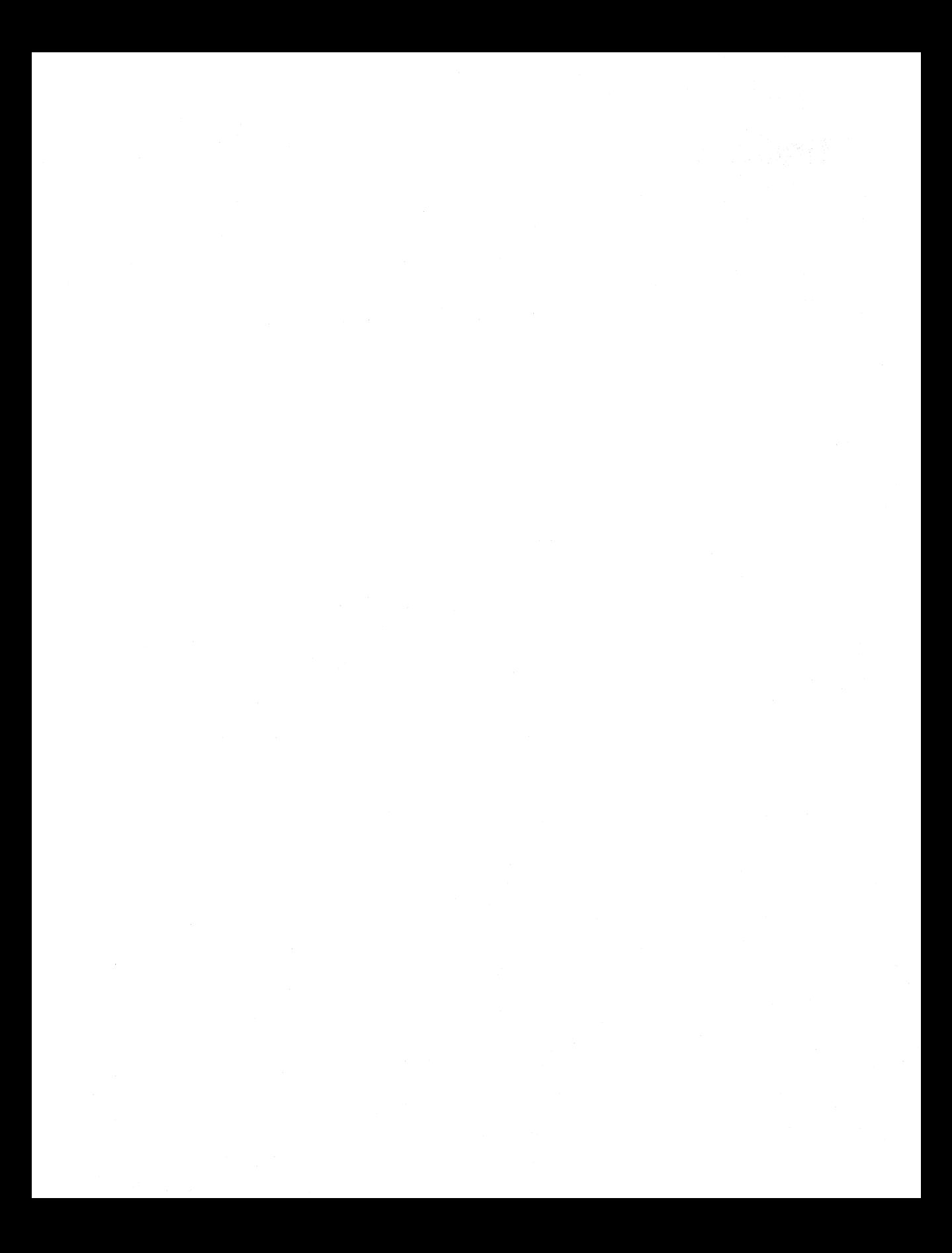

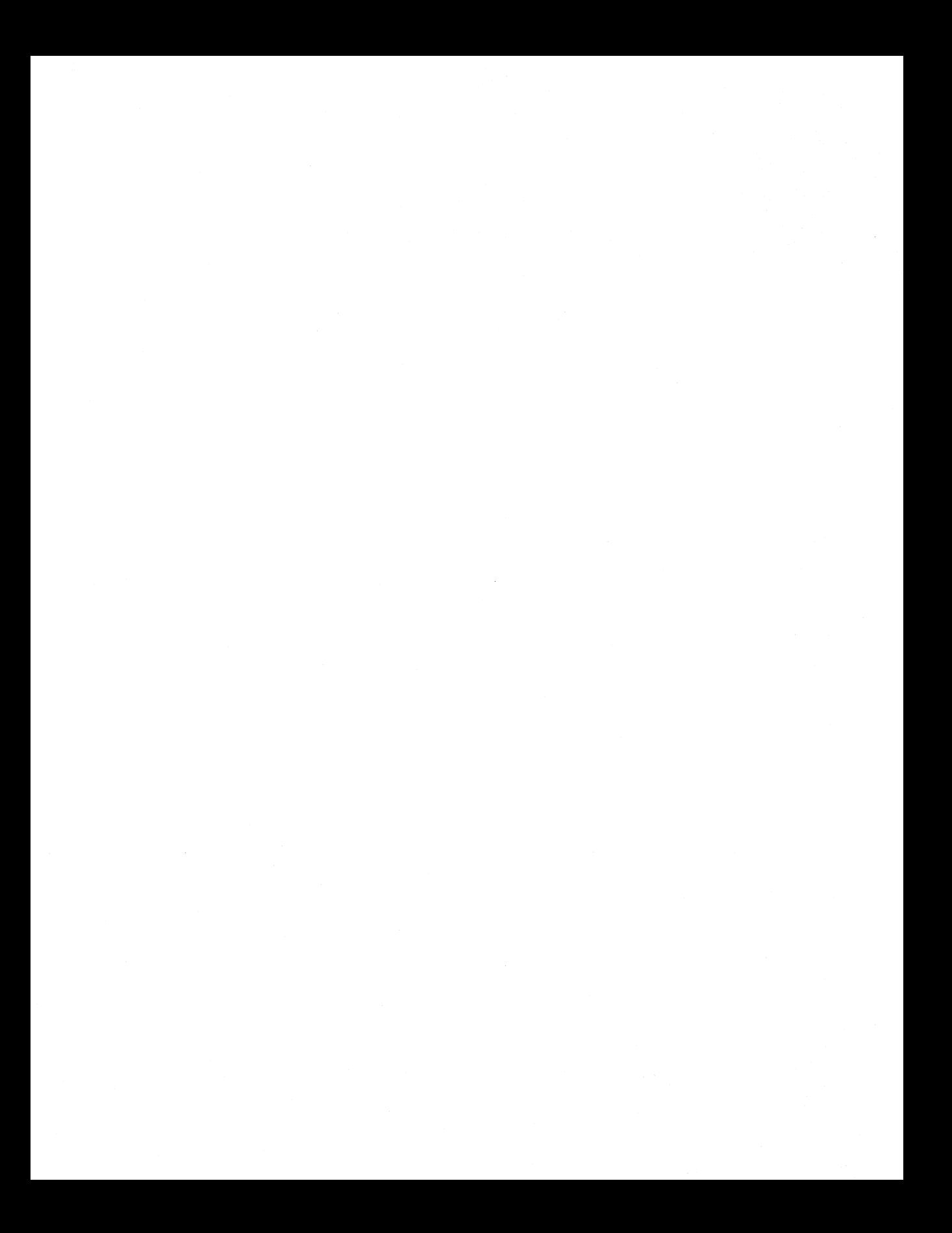

color format and the width, in pixels, of the bitmap. If necessary, a scan line must be zero-padded to end on a 32-bit boundary. However, segment boundaries can appear anywhere in the bitmap. The scan lines in the bitmap are stored from bottom up. This means that the first byte in the array represents the pixels in the lower-left corner of the bitmap and the last byte represents the pixels in the upper-right corner.

The biBitCount member of the BITMAPINFOHEADER structure determines the number of bits that define each pixel and the maximum number of colors in the bitmap. These members can have any of the following values:

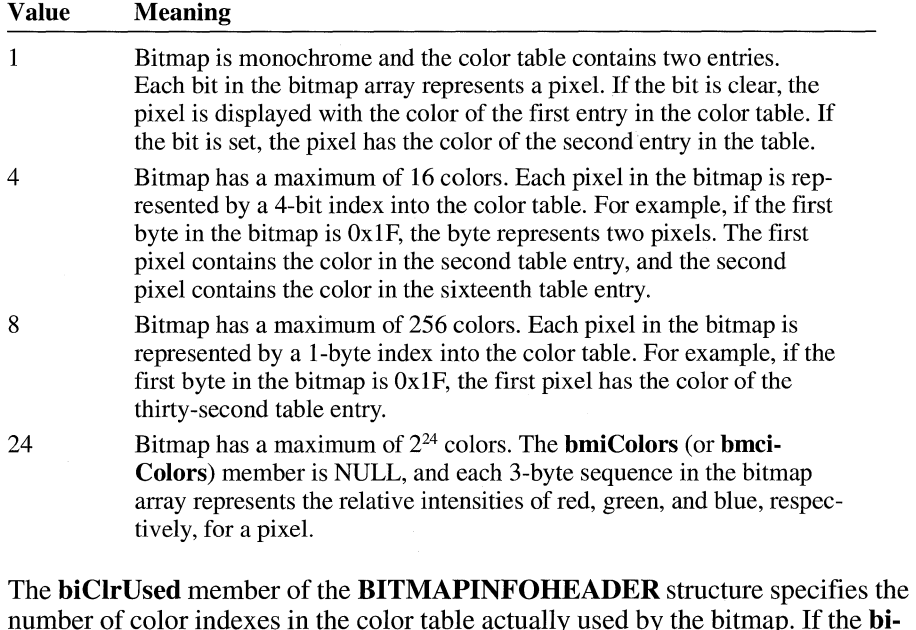

number of color indexes in the color table actually used by the bitmap. If the bi-ClrUsed member is set to zero, the bitmap uses the maximum number of colors corresponding to the value of the biBitCount member.

An alternative form of bitmap file uses the BITMAPCOREINFO, BITMAP-COREHEADER, and RGBTRIPLE structures.

For a full description of the bitmap structures, see the *Microsoft Windows Programmer's Reference, Volume 3.* 

### **1.1.2 Bitmap Compression**

Windows versions 3.0 and later support run-length encoded (RLE) formats for compressing bitmaps that use 4 bits per pixel and 8 bits per pixel. Compression reduces the disk and memory storage required for a bitmap.

### **1.1.2.2 Compression of 4-Bits-per-Pixel Bitmaps**

When the biCompression member of the BITMAPINFOHEADER structure is set to BI\_RLE4, the DIB is compressed using a run-length encoded format for a 16-color bitmap. This format uses two modes: encoded mode and absolute mode.

**Encoded Mode** A unit of information in encoded mode consists of two bytes. The first byte of the pair contains the number of pixels to be drawn using the color indexes in the second byte.

The second byte contains two color indexes, one in its high-order nibble (that is, its low-order 4 bits) and one in its low-order nibble. The first pixel is drawn using the color specified by the high-order nibble, the second is drawn using the color in the low-order nibble, the third is drawn with the color in the high-order nibble, and so on, until all the pixels specified by the first byte have been drawn.

The first byte of the pair can be set to zero to indicate an escape that denotes the end of a line, the end of the bitmap, or a delta. The interpretation of the escape depends on the value of the second byte of the pair. In encoded mode, the second byte has a value in the range OxOO through Ox02. The meaning of these values is the same as for a DIE with 8 bits per pixel.

**Absolute Mode** In absolute mode, the first byte contains zero, the second byte contains the number of color indexes that follow, and subsequent bytes contain color indexes in their high- and low-order nibbles, one color index for each pixel. Each run must be aligned on a word boundary.

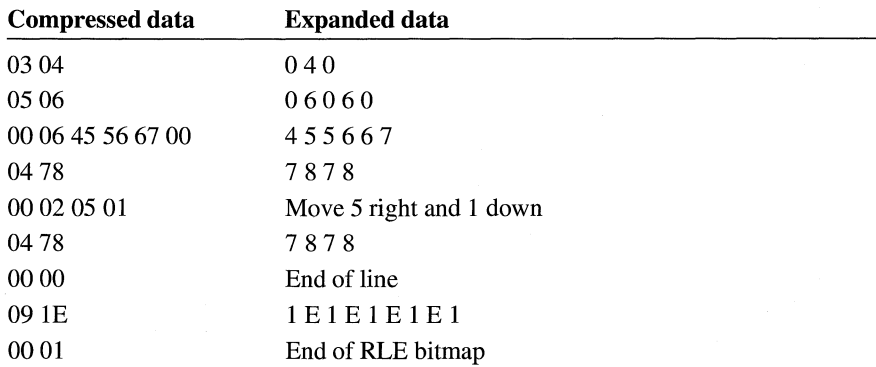

Following is an example of a 4-bit RLE bitmap (the one-digit hexadecimal values in the second column represent a color index for a single pixel):

# **1.2 Icon-Resource File Format**

An icon-resource file contains image data for icons used by Windows applications. The file consists of an icon directory identifying the number and types of icon images in the file, plus one or more icon images. The default filename extension for an icon-resource file is .ICO.

### **1.2.1 Icon Directory**

Each icon-resource file starts with an icon directory. The icon directory, defined as an **ICONDIR** structure, specifies the number of icons in the resource and the dimensions and color format of each icon image. The **ICONDIR** structure has the following form:

```
typedef struct ICONDIR { 
    WORD 
    WORD 
    WORD 
    ICONDIRENTRY 
idEntries[l]; 
                  idReserved; 
                   idType; 
                  idCount; 
} ICONHEADER;
```
Following are the members in the **ICONDIR** structure:

### **idReserved**

Reserved; must be zero.

### **idType**

Specifies the resource type. This member is set to 1.

### **idCount**

Specifies the number of entries in the directory.

### **idEntries**

Specifies an array of **ICONDlRENTRY** structures containing information about individual icons. The **idCount** member specifies the number of structures in the array.

The **ICONDIRENTRY** structure specifies the dimensions and color format for an icon. The structure has the following form:

```
struct IconDirectoryEntry { 
    BYTE bWidth; 
    BYTE bHeight; 
    BYTE bColorCount; 
    BYTE bReserved; 
    WORD wPlanes; 
    WORD wBitCount; 
    DWORD dwByteslnRes; 
    DWORD dwlmageOffset;
```

```
} ;
```
The XOR mask, immediately following the color table, is an array of **BYTE**  values representing consecutive rows of a bitmap. The bitmap defines the basic shape and color of the icon image. As with the bitmap bits in a bitmap file, the bitmap data in an icon-resource file is organized in scan lines, with each byte representing one or more pixels, as defined by the color format. For more information about these bitmap bits, see Section 1.1, "Bitmap-File Formats."

The AND mask, immediately following the XOR mask, is an array of **BYTE**  values, representing a monochrome bitmap with the same width and height as the XOR mask. The array is organized in scan lines, with each byte representing 8 pixels.

When Windows draws an icon, it uses the AND and XOR masks to combine the icon image with the pixels already on the display surface. Windows first applies the AND mask by using a bitwise AND operation; this preserves or removes existing pixel color. Windows then applies the XOR mask by using a bitwise XOR operation. This sets the final color for each pixel.

The following illustration shows the XOR and AND masks that create a monochrome icon (measuring 8 pixels by 8 pixels) in the form of an uppercase K:

| 0 | Ø |   |   |   | ø | ø |  |  |   |   |   |   |   |   |  |  |  |  |
|---|---|---|---|---|---|---|--|--|---|---|---|---|---|---|--|--|--|--|
| 0 | Ø |   |   | 0 | ø |   |  |  |   |   |   |   |   |   |  |  |  |  |
| 0 |   |   | 0 |   |   |   |  |  | ø |   |   |   |   | a |  |  |  |  |
|   | ø | ø | 0 |   |   |   |  |  |   |   | и | и |   |   |  |  |  |  |
|   |   |   | ø |   |   |   |  |  |   |   | и |   |   |   |  |  |  |  |
| 0 |   |   | 0 |   |   |   |  |  |   |   |   | 0 | 0 | a |  |  |  |  |
| 0 | Ø |   |   | 0 |   |   |  |  | ø |   |   |   | 0 | Ø |  |  |  |  |
| ø |   |   |   |   | a | и |  |  | 0 | и |   |   |   | a |  |  |  |  |

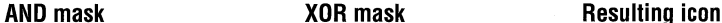

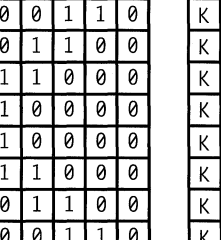

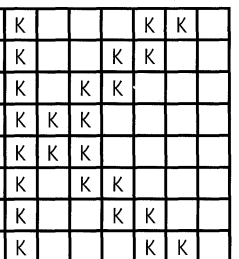

### **1.2.3 Windows Icon Selection**

Windows detects the resolution of the current display and matches it against the width and height specified for each version of the icon image. If Windows determines that there is an exact match between an icon image and the current device, it uses the matching image. Otherwise, it selects the closest match and stretches the image to the proper size.

If an icon-resource file contains more than one image for a particular resolution, Windows uses the icon image that most closely matches the color capabilities of the current display. If no image matches the device capabilities exactly, Windows selects the image that has the greatest number of colors without exceeding the number of display colors. If all images exceed the color capabilities of the current display, Windows uses the icon image with the least number of colors.

Following are the members in the **CURSORDIRENTRY** structure:

### **bWidth**

Specifies the width of the cursor, in pixels.

### **bHeight**

Specifies the height of the cursor, in pixels.

### **bColorCount**

Reserved; must be zero.

### **bReserved**

Reserved; must be zero.

### **wXHotspot**

Specifies the x-coordinate, in pixels, of the hot spot.

### **wYHotspot**

Specifies the y-coordinate, in pixels, of the hot spot.

### **IBytesInRes**

Specifies the size of the resource, in bytes.

### **dw ImageOffset**

Specifies the offset, in bytes, from the start of the file to the cursor image.

### **1.3.2 Cursor Image**

Each cursor-resource file contains one cursor image for each image identified in the cursor directory. A cursor image consists of a cursor-image header, a color table, an XOR mask, and an AND mask. The cursor image has the following form:

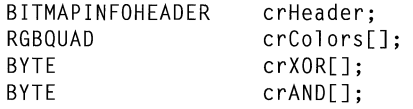

The cursor hot spot is a single pixel in the cursor bitmap that Windows uses to track the cursor. The **crXHotspot** and **crYHotspot** members specify the x- and y-coordinates of the cursor hot spot. These coordinates are 16-bit integers.

The cursor-image header, defined as a **BITMAPINFOHEADER** structure, specifies the dimensions and color format of the cursor bitmap. Only the **biSize** through **biBitCount** members and the **biSizeImage** member are used. The **biHeight** member specifies the combined height of the XOR and AND masks for the cursor. This value is twice the height of the XOR mask. The **biPlanes** and **biBitCount** members must be 1. All other members (such as **biCompression** and **biClrImportant)**  must be set to zero.

## **1.3.3 Windows Cursor Selection**

**If** a cursor-resource file contains more than one cursor image, Windows determines the best match for a particular display by examining the width and height of the cursor images.

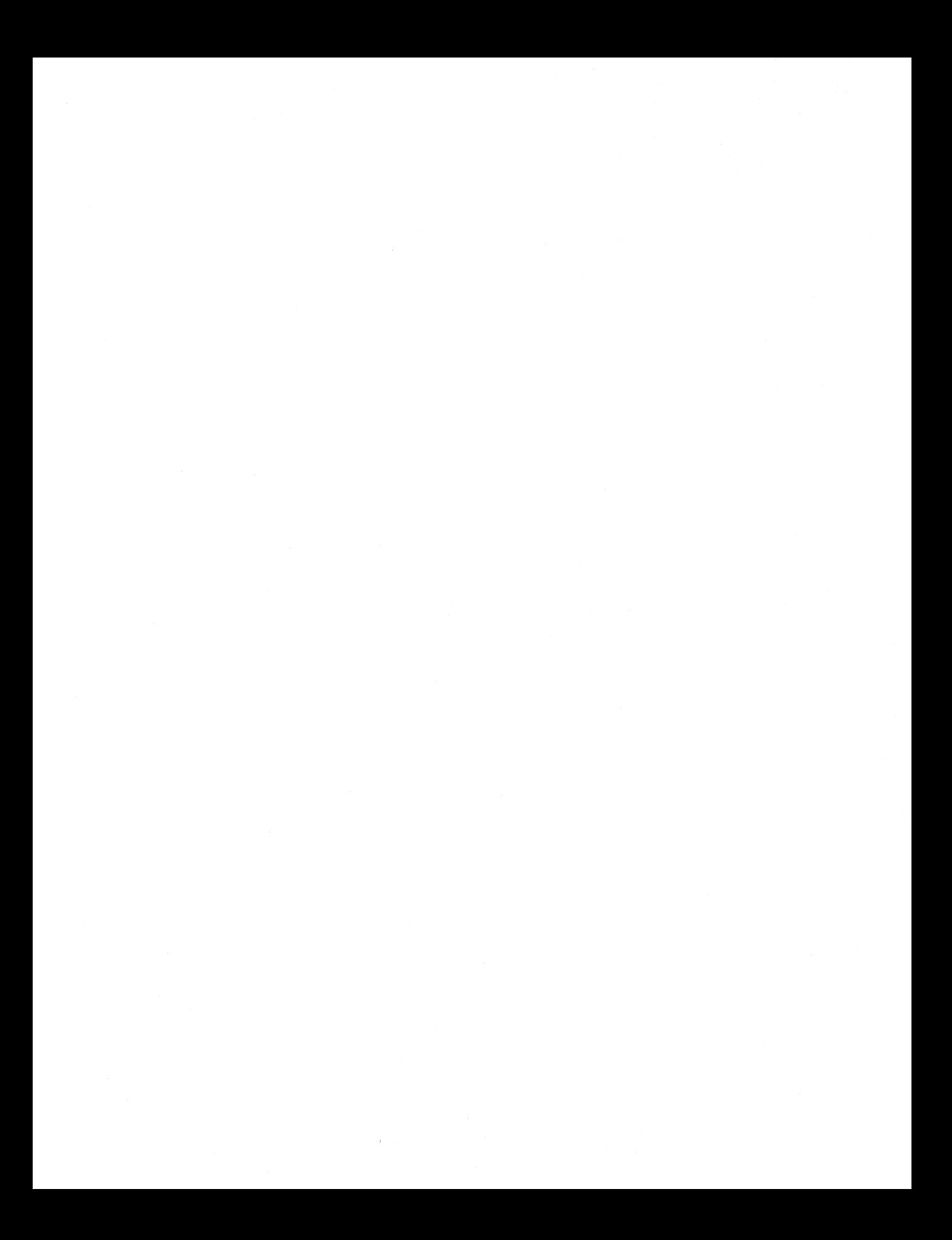

Following are the members in the metafile header:

### **mtType**

Specifies whether the metafile is stored in memory or recorded in a file. This member has one of the following values:

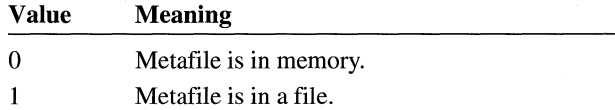

### **mtHeaderSize**

Specifies the size, in words, of the metafile header.

### **mtVersion**

Specifies the Windows version number. The version number for Windows version 3.0 and later is Ox300.

### **mtSize**

Specifies the size, in words, of the file.

### **mtNoObjects**

Specifies the maximum number of objects that can exist in the metafile at the same time.

### **mtMaxRecord**

Specifies the size, in words, of the largest record in the metafile.

### **mtNoParameters**

Not used.

# **3.2 Typical Metafile Record**

The graphics device interface stores most of the GDI functions that an application can use to create metafiles in typical records.

A typical metafile record has the following form:

```
struct { 
     DWORD 
rdSize; 
     WORD 
rdFunction; 
     WORD 
rdParm[] ; 
}
```
Following are the members in a typical metafile record:

### **rdSize**

Specifies the size, in words, of the record.

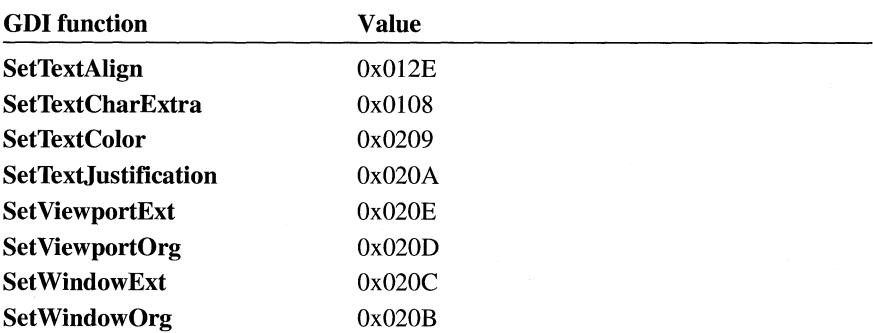

For more information on **GDI** functions, see the *Microsoft Windows Programmer's Reference, Volume* 2. For more information on the function-specific metafile records, see Section 3.6, "Function-Specific Metafile Records."

# **3.3 Placeable Windows Metafiles**

A placeable Windows metafile is a standard Windows metafile that has an additional 22-byte header. The header contains information about the aspect ratio and original size of the metafile, permitting applications to display the metafile in its intended form.

The header for a placeable Windows metafile has the following form:

```
typedef struct { 
    DWORD key; 
    HANDLE hmf; 
    RECT bbox; 
    WORD inch; 
    DWORD reserved;<br>WORD checksum:
             checksum;
METAFILEHEADER;
```
Following are the members of a placeable metafile header:

### **key**

Specifies the binary key that uniquely identifies this file type. This member must be set to Ox9AC6CDD7L.

### **hmf**

Unused; must be zero.

### **bbox**

Specifies the coordinates of the smallest rectangle that encloses the picture. The coordinates are in metafile units as defined by the **inch** member.

# **3.5 Sample of Metafile Program Output**

This section describes a sample program and the metafile that it creates. The sample program creates a small metafile that draws a purple rectangle with a green border and writes the words "Hello People" in the rectangle.

```
MakeAMetaFile(hOC) 
HOC hOC; 
{ 
} 
    HPEN 
    HBRUSH 
    HOC 
    HANDLE 
hMeta; 
             hMetaGreenPen; 
             hMetaVioletBrush; 
             hDCMeta; 
    1* Create the metafile with output going to the disk. *1 
    hDCMeta = CreateMetaFile( (LPSTR) "sample.met"); 
    hMetaGreenPen = CreatePen(0, 0, (DWORD) 0x0000FF00); 
    SelectObject(hDCMeta, hMetaGreenPen); 
    hMetaVioletBrush = CreateSolidBrush((DWORD) 0x00FF00FF);SelectObject(hOCMeta, hMetaVioletBrush); 
    Rectangle(hDCMeta, 0, 0, 150, 70); 
    TextOut(hDCMeta, 10, 10, (LPSTR) "Hello People", 12); 
    1* We are done with the metafile. *1 
    hMeta = CloseMetaFile(hDCMeta);1* Play the metafile that we just created. *1 
    PlayMetaFile(hDC, hMeta);
```
The resulting metafile, SAMPLE.MET, consists of a metafile header and six records. It has the following binary form:

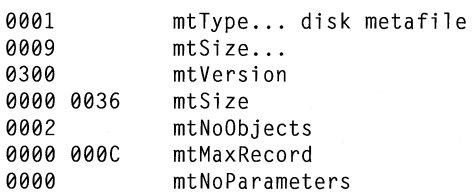

# **AnimatePalette**

```
struct { 
     DWORD 
rdSize; 
    WORD 
rdFunction; 
    WORD 
rdParm[]; 
}
```
### **Members**

**rdSize** 

Specifies the record size, in words.

### **rdFunction**

Specifies the GDI function number Ox0436.

### **rdParm**

Contains the following elements:

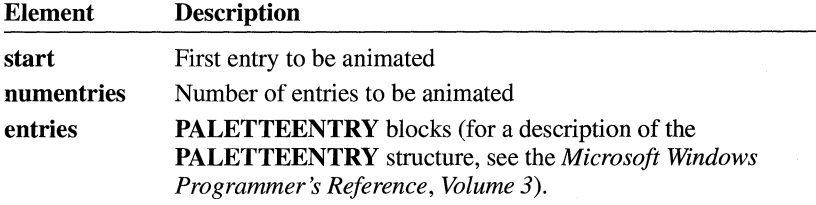

# **BitBlt**

```
struct { 
     DWORD 
rdSize; 
     WORD 
rdFunction; 
     WORD 
rdParm[]; 
}
```
The **BitBIt** record stored by Windows versions earlier than 3.0 contains a devicedependent bitmap that may not be suitable for playback on all devices.

### **Members**

### **rdSize**

Specifies the record size, in words.

### **rdFunction**

Specifies the GDI function number Ox0922.

### **rdParm**

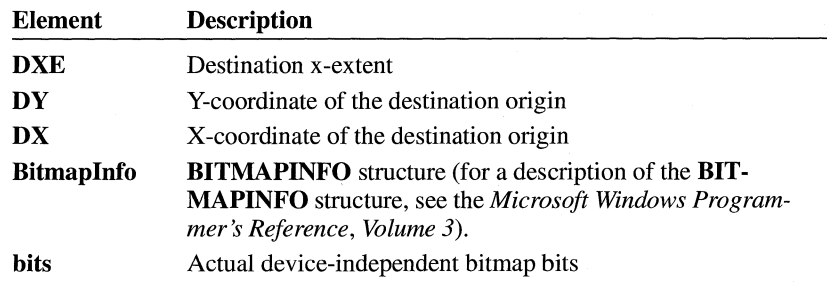

# **CreateBrushlndirect**

**Members** 

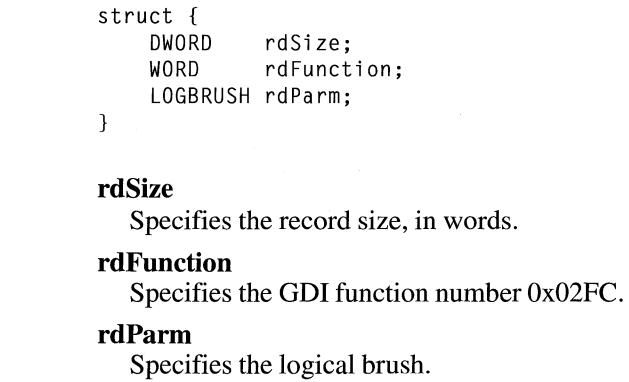

# **CreateFontlndirect**

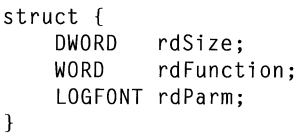

**rdParm** 

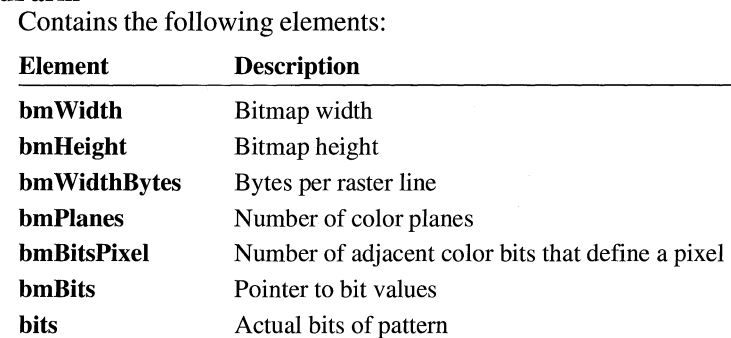

# **CreatePatternBrush**

```
struct { 
     DWORD 
rdSize; 
     WORD 
rdFunction; 
     WORD 
rdParm[] ; 
\mathcal{F}
```
The **CreatePatternBrush** record contains a device-independent bitmap suitable for playback on all devices.

### **Members**

**rdSize** 

Specifies the record size, in words.

### **rdFunction**

Specifies the GDI function number Ox0142.

### **rdParm**

Contains the following elements:

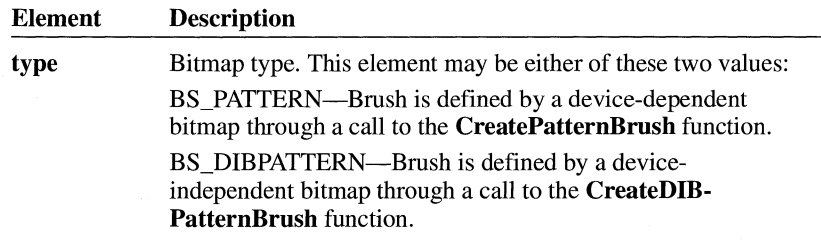

### $3.0$

### **Members**

### **rdSize**

Specifies the record size, in words.

### **rdFunction**

Specifies the GDI function number Ox06FF.

### **rdParm**

Specifies the region to be created.

# **DeleteObject**

```
struct { 
     DWORD rdSize; 
     WORD rdFunction; 
    WORD rdParm; 
\mathcal{E}
```
### **Members**

### **rdSize**

Specifies the record size, in words.

### **rdFunction**

Specifies the GDI function number OxOIFO.

### **rdParm**

Specifies the index to the handle table for the object to be deleted.

# **Escape**

```
struct { 
} 
    DWORD rdSize; 
    WORD rdFunction; 
    WORD rdParm[];
```
### **Members**

### **rdSize**

Specifies the record size, in words.

### **rdFunction**

Specifies the GDI function number Ox0626.

### **rdParm**

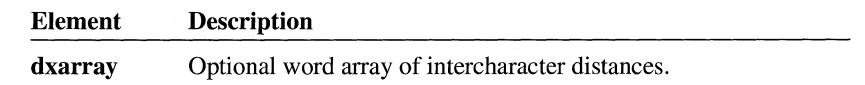

# **Polygon**

```
struct { 
     DWORD 
rdSize; 
     WORD 
rdFunction; 
     WORD 
rdParm[] ; 
}
```
### **Members**

Specifies the record size, **in** words.

### **rdFunction**

Specifies the **GDI** function number Ox0324.

### **rdParm**

**rdSize** 

Contains the following elements:

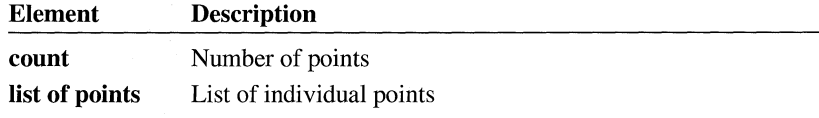

# **PolyPolygon**

```
struct { 
      DWORD 
rdSize; 
      WORD 
rdFunction; 
      WORD 
rdParm[] ; 
\mathcal{F}
```
### **Members**

### **rdSize**

Specifies the record size, **in** words.

### **rdFunction**

Specifies the **GDI** function number Ox0538.

### **rdParm**

### **Members**

### **rdSize**

Specifies the record size, in words.

### **rdFunction**

Specifies the GDI function number Ox012C.

### **rdParm**

Specifies the index to the handle table for the region being selected.

# **SelectObject**

```
struct{
} 
    DWORD rdSize; 
    WORD rdFunction; 
    WORD rdParm;
```
**Members** 

### **rdSize**

Specifies the record size, in words.

**rdFunction** 

Specifies the GDI function number Ox012D.

### **rdParm**

Specifies the index to the handle table for the object being selected.

# **SelectPalette**

```
struct { 
    DWORD rdSize; 
    WORD rdFunction; 
    WORD rdParm;
```
**Members** 

### **rdSize**

 $\mathcal{L}$ 

Specifies the record size, in words.

### **rdFunction**

Specifies the GDI function number Ox0234.

### **rdParm**

Specifies the index to the handle table for the logical palette being selected.

# **SetPaletteEntries**

```
struct { 
    DWDRD 
rdSize; 
    WORD rdFunction;
    WORD 
rdParm[] ; 
}
```
### **Members**

**rdSize** 

Specifies the record size, in words.

### **rdFunction**

Specifies the GDI function number Ox0037.

### **rdParm**

Contains the following elements:

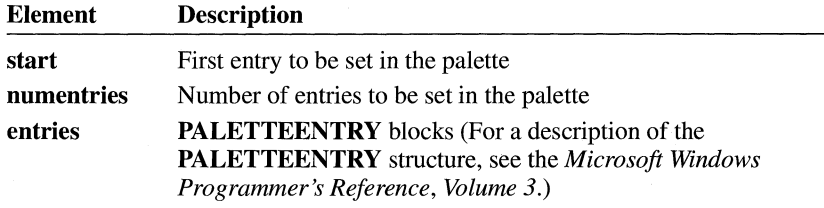

# **StretchBlt**

```
struct { 
     DWORD 
rdSize; 
     WORD 
rdFunction; 
     WORD 
rdParm[] ; 
\mathbf{a}
```
The **StretchBIt** record contains a device-dependent bitmap that may not be suitable for playback on all devices.

**Members** 

### **rdSize**

Specifies the record size, in words.

### **rdFunction**

Specifies the **GDI** function number OxOB23.

### **rdParm**

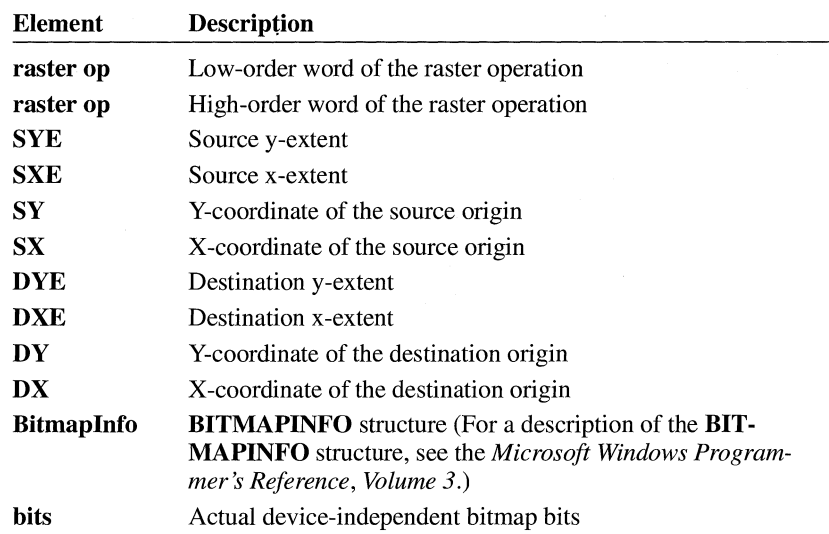

# **Stretch DIBits**

```
struct { 
     DWORD 
rdSize; 
     WORD 
rdFunction; 
     WORD 
rdParm[] ; 
}
```
### Members

rdSize

Specifies the record size, in words.

rdFunction

Specifies the GDI function number OxOF43.

### rdParm

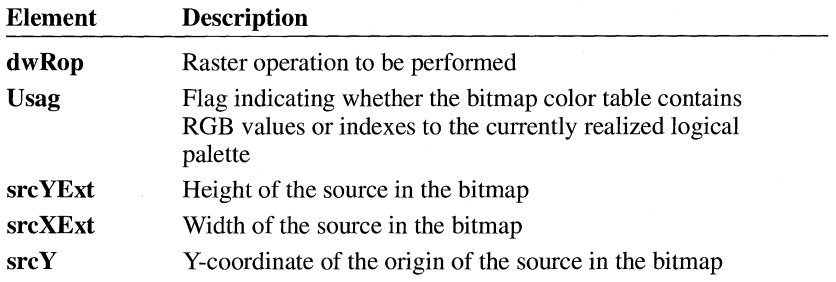

struct FONTINFO { WORD dfVersion; DWORD dfSize; char dfCopyright[60]; WORD dfType; WORD dfPoints; WORD dfVertRes; WORD dfHorizRes; WORD dfAscent; WORD dfInternalLeading; WORD dfExternalLeading; BYTE dfItalic; BYTE dfUnderline; BYTE dfStrikeOut; WORD dfWeight; BYTE dfCharSet; WORD dfPixWidth; WORD dfPixHeight; BYTE dfPitchAndFamily; WORD dfAvgWidth; WORD dfMaxWidth; BYTE dfFirstChar; BYTE dfLastChar; BYTE dfDefaultChar; BYTE dfBreakChar; WORD dfWidthBytes; DWORD dfDevice; DWORD dfFace; DWORD dfBitsPointer; DWORD dfBitsOffset; BYTE dfReserved; DWORD dfFlags; WORD dfAspace; WORD dfBspace; WORD dfCspace; WORD dfColorPointer; DWORD dfReservedl; WORD dfCharTable[];

} ;

**Following are the members of the FONTINFO structure:** 

### **dfVersion**

**Specifies the version (Ox0200 or Ox0300) of the file.** 

### **dfSize**

**Specifies the total size of the file, in bytes.** 

### **dfCopyright**

**Specifies copyright information.** 

### **dfUnderline**

Specifies whether the character-definition data represents an underlined font. If the flag is set, the low-order bit is 1. All other bits are zero.

### **dfStrikeOut**

Specifies whether the character-definition data represents a strikeout font. If the flag is set, the low-order bit is 1. All other bits are zero.

### **dfWeight**

Specifies the weight of the characters in the character-definition data, on a scale of 1 through 1000. A **dfWeight** value of 400 specifies a regular weight.

### **dfCharSet**

Specifies the character set defined by this font.

### **dfPixWidth**

Specifies the width of the grid on which a vector font was digitized. For raster fonts, if the **dfPixWidth** member is nonzero, it represents the width for all the characters in the bitmap. If the member is zero, the font has variable-width characters whose widths are specified in the array for the **dfCharTable**  member.

### **dfPixHeight**

Specifies the height of the character bitmap for raster fonts or the height of the grid on which a vector font was digitized.

### **dfPitchAndFamily**

Specifies the pitch and font family. If the font is variable pitch, the low bit is set. The four high bits give the family name of the font. Font families describe the general look of a font. They identify fonts when the exact name is not available. The font families are described as follows:

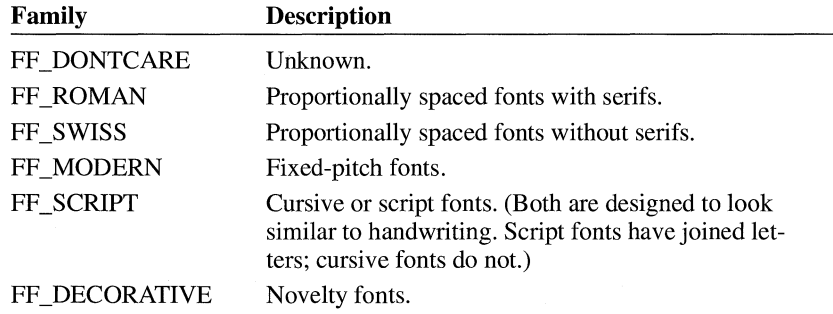

### **dfAvgWidth**

Specifies the width of characters in the font. For fixed-pitch fonts, this value is the same as the value for the **dfPixWidth** member. For variable-pitch fonts, it is the width of the character "X".

### **dfMaxWidth**

Specifies the maximum pixel width of any character in the font. For fixed-pitch fonts, this value is the same as the value of the **dfPixWidth** member.

the strokes for each character of the font. The value of the **dfBitsOffset** member must be even.

### dfReserved

Not used.

### dfFlags

Specifies the bit flags that define the format of the glyph bitmap, as follows:

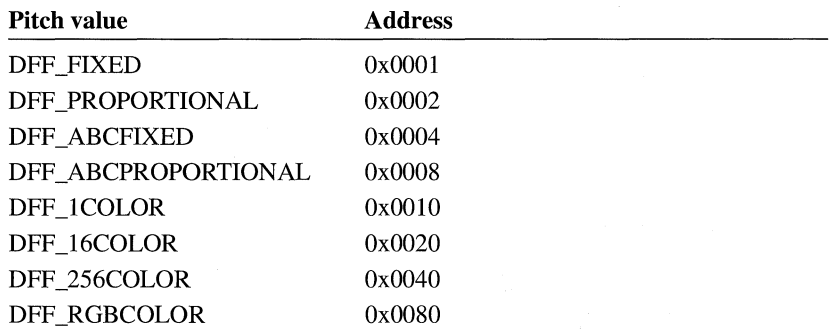

### dfAspace

Specifies the global A space, if any. The value of the dfAspace member is the distance from the current position to the left edge of the bitmap.

### dfBspace

Specifies the global B space, if any. The value of the dfBspace member is the width of the character.

### dfCspace

Specifies the global C space, if any. The value of the dfCspace member is the distance from the right edge of the bitmap to the new current position. The increment of a character is the sum of the A, B, and C spaces. These spaces apply to all glyphs, induding DFF \_ABCFIXED.

### dfColorPointer

Specifies the offset to the color table for color fonts, if any. The format of the bits is like a device-independent bitmap (DIB), but without the header. (That is, the characters are not split into disjoint bytes; instead, they are left intact.) If no color table is needed, this entry is NULL.

### dfReservedl

Not used.

### dfCharTable

Specifies an array of entries for raster, fixed-pitch vector, and proportionally spaced vector fonts, as follows:

This continues until the first "column" is completely defined. The subsequent byte contains the next 8 bits of the first scan line, padded with zeros on the right if necessary (and so on, down through the second "column"). If the glyph is quite narrow, each scan line is covered by one byte, with bits set to zero as necessary for padding. If the glyph is very wide, a third or even fourth set of bytes can be present.

Character bitmaps must be stored contiguously and arranged in ascending order. The bytes for a 12-pixel by 14-pixel "A" character, for example, are given in two sets, because the character is less than 17 pixels wide:

00 06 09 10 20 20 20 3F 20 20 20 00 00 00 00 00 00 80 40 40 40 C0 40 40 40 00 00 00

Note that in the second set of bytes, the second digit of the byte is always zero. The zeros correspond to the thirteenth through sixteenth pixels on the right side of the character, which are not used by this character bitmap.

# **4.3 Version-Specific Glyph Tables**

The **dfCharTable** member for Windows *2.x* has a **GlyphEntry** structure with the following format:

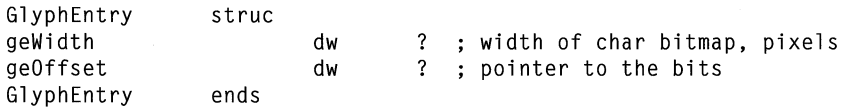

The **dfCharTable** member in Windows 3.0 and later is dependent on the format of the glyph bitmap. The only formats supported are DFF \_FIXED and DFF \_PROPORTIONAL.

DFF\_FIXED DFF\_PROPORTIONAL

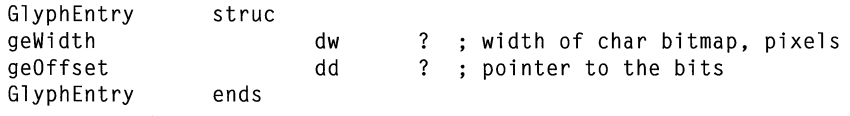

DFF\_ABCFIXED DFF\_ABCPROPORTIONAl

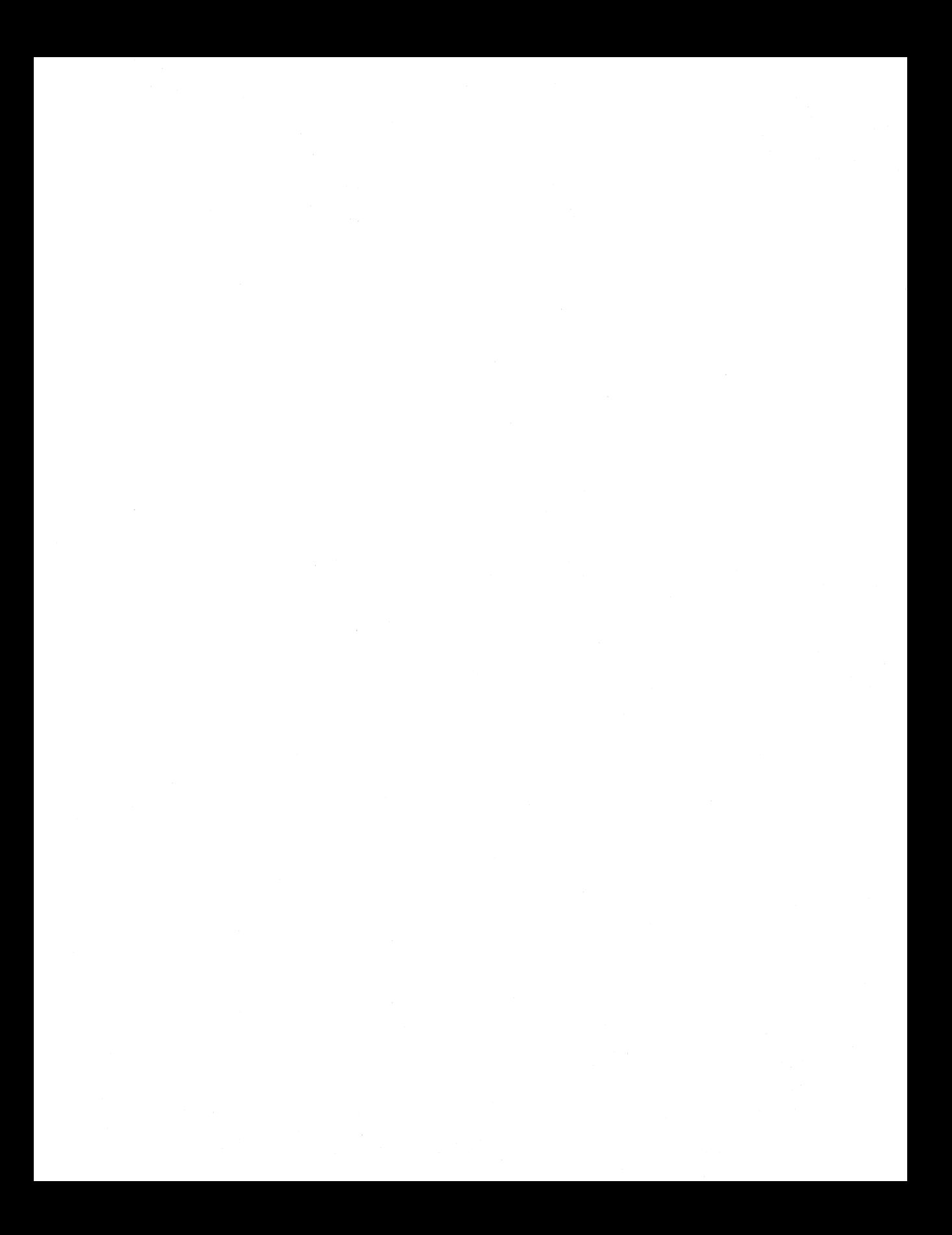
```
struct tagGROUPHEADER { 
    char cldentifier[4]; 
    WORD wCheckSum; 
} ; 
    WORD cbGroup; 
    WORD nCmdShow; 
    RECT rcNormal; 
    POINT ptMin; 
    WORD pName; 
    WORD wLogPixelsX; 
    WORD wLogPixelsY; 
    WORD wBitsPerPixel; 
    WORD wPlanes; 
    WORD cItems:
    WORD rgiltems[cltems];
```
Following are the members in the **GROUPHEADER** structure:

#### **cIdentifier**

Identifies an array of 4 characters. If the file is a valid group file, this array must contain the string "PMCC".

#### **wCheckSum**

Specifies the negative sum of all words in the file (including the value specified by the **wCheckSum** member).

#### **cbGroup**

Specifies the size of the group file, in bytes.

#### **nCmdShow**

Specifies whether Program Manager should display the group in minimized, normal, or maximized form. This member can be one of the following values:

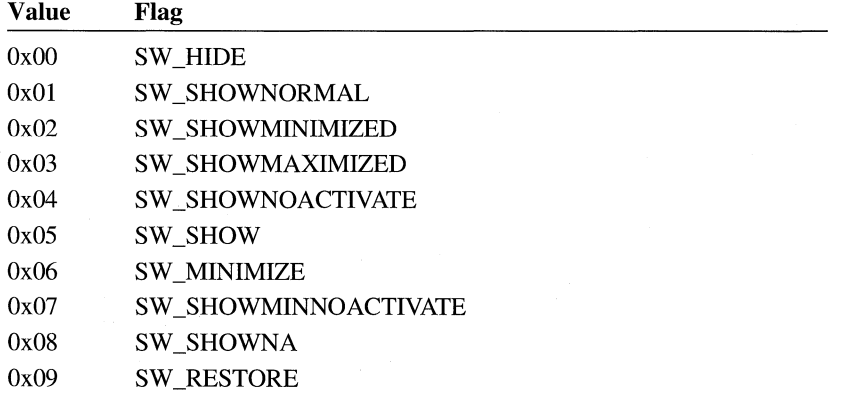

#### **rcNormal**

Specifies the coordinates of the group window (the window in which the group icons appear). It is a rectangular structure.

#### **iIcon**

Specifies the index value for an icon. This value indicates the position of the icon in an executable file.

#### **cbResource**

Specifies the count of bytes in the icon resource, which appears in the executable file for the application.

#### **cbANDPlane**

Specifies the count of bytes in the AND mask for the icon.

#### **cbXORPlane**

Specifies the count of bytes in the XOR mask for the icon.

#### **pHeader**

Specifies an offset from the beginning of the group file to the resource header for the icon.

#### **pANDPlane**

Specifies an offset from the beginning of the group file to the AND mask for the icon.

#### **pXORPlane**

Specifies an offset from the beginning of the group file to the XOR mask for the icon.

#### **pName**

Specifies an offset from the beginning of the group file to a string that specifies the item name.

#### **pCommand**

Specifies an offset from the beginning of the group file to a string that specifies the name of the executable file containing the application and the icon resource(s).

#### **plconPath**

Specifies an offset from the beginning of the group file to a string that specifies the path where the executable file is located. This path can be used to extract icon data from an executable file.

### **5.2.3 Tag Data**

The tag data contains general information used to display the Program Item Properties dialog box. The **TAGDATA** structure has the following form:

```
struct tagTAGDATA{ 
} ; 
    WORD wID; 
    WORD wItem; 
    WORD cb; 
    BYTE rgb[1];
```
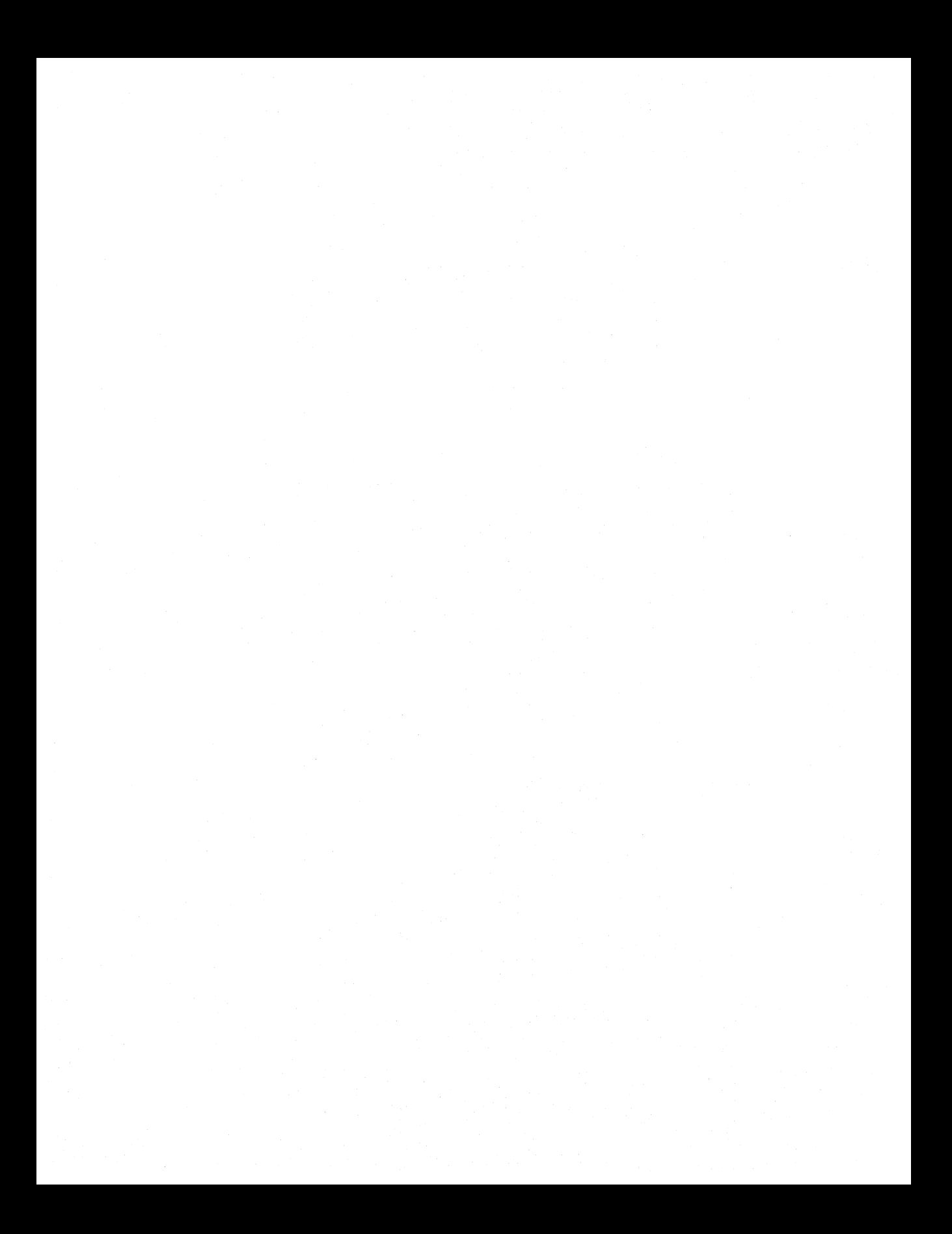

## **6.2 Windows Header**

The Windows (new-style) executable-file header contains information that the loader requires for segmented executable files. This information includes the linker version number, data specified by the linker, data specified by the resource compiler, tables of segment data, tables of resource data, and so on. The following illustration shows the Windows executable-file header:

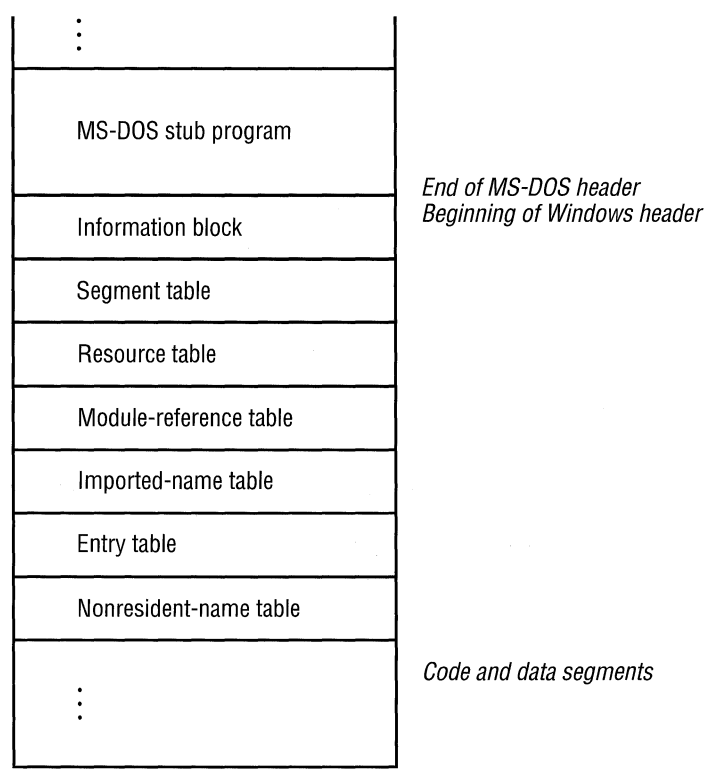

End of file

The following sections describe the entries in the Windows executable-file header.

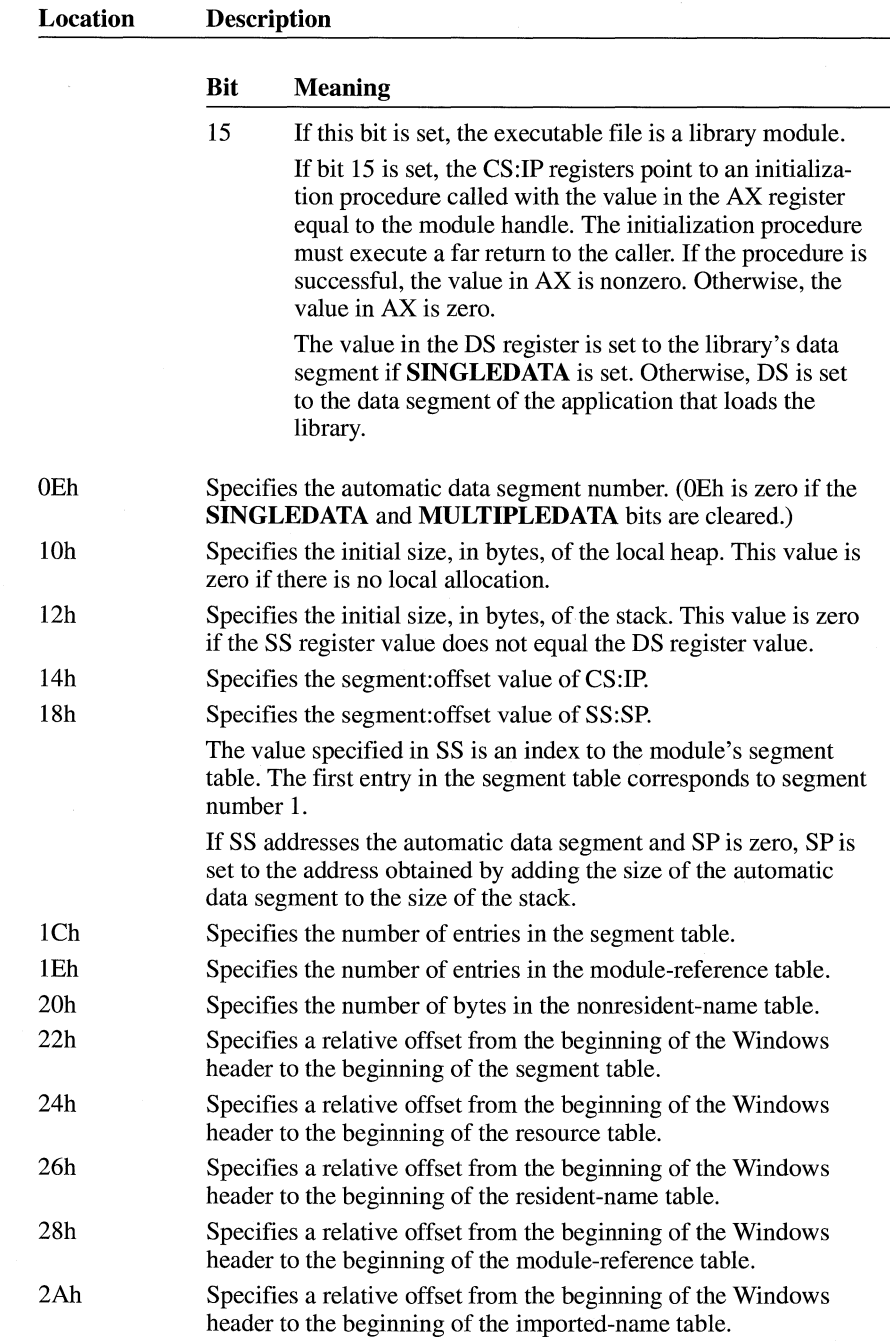

## **6.2.2 Segment Table**

The segment table contains information that describes each segment in an executable file. This information includes the segment length, segment type, and segment-relocation data. The following list summarizes the values found in the segment table (the locations are relative to the beginning of each entry):

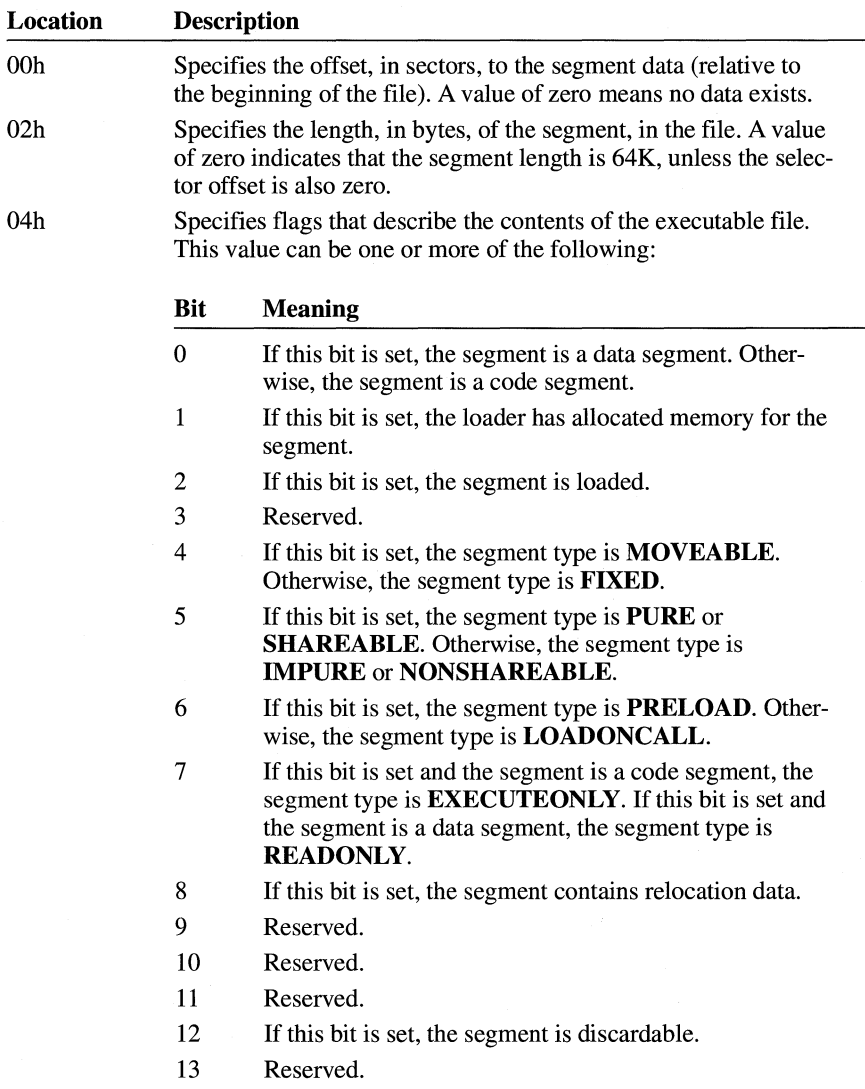

## **6.2.3.1 Type Information**

The **TYPEINFO** structure has the following form:

```
typedef struct _TYPEINFO { 
                 rtTypeID;
    WORD rtResourceCount;<br>DWORD rtReserved:
               rtReserved:
    NAMEINFO rtNamelnfo[]; 
} TYPEINFO;
```
Following are the members in the **TYPEINFO** structure:

#### **rtTypeID**

Specifies the type identifier of the resource. This integer value is either a resource-type value or an offset to a resource-type name. **If** the high bit in this member is set (0x8000), the value is one of the following resource-type values:

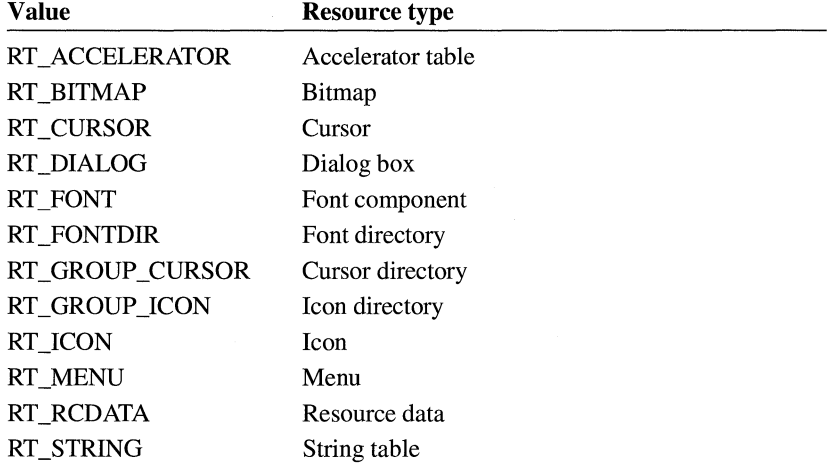

**If** the high bit of the value in this member is not set, the value represents an offset, in bytes relative to the beginning of the resource table, to a name in the **rscResourceNames** member.

#### **rtResourceCount**

Specifies the number of resources of this type in the executable file.

#### **rtReserved**

Reserved.

#### **rtNameInfo**

Specifies an array of **NAMEINFO** structures containing information about individual resources. The **rtResourceCount** member specifies the number of structures in the array.

## **6.2.4 Resident-Name Table**

The resident-name table contains strings that identify exported functions in the executable file. As the name implies, these strings are resident in system memory and are never discarded. The resident-name strings are case-sensitive and are not null-terminated. The following list summarizes the values found in the residentname table (the locations are relative to the beginning of each entry):

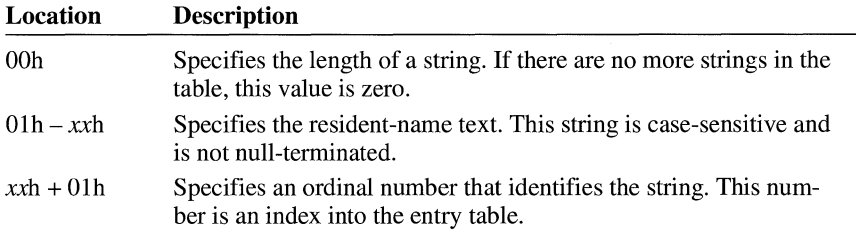

The first string in the resident-name table is the module name.

### **6.2.5 Module-Reference Table**

The module-reference table contains offsets for module names stored in the imported-name table. Each entry in this table is 2 bytes long.

### **6.2.6 Imported-Name Table**

The imported-name table contains the names of modules that the executable file imports. Each entry contains two parts: a single byte that specifies the length of the string and the string itself. The strings in this table are not null-terminated.

### **6.2.7 Entry Table**

The entry table contains bundles of entry points from the executable file (the linker generates each bundle). The numbering system for these ordinal values is 1-based—that is, the ordinal value corresponding to the first entry point is 1.

The linker generates the densest possible bundles under the restriction that it cannot reorder the entry points. This restriction is necessary because other executable files may refer to entry points within a given bundle by their ordinal values.

The entry-table data is organized by bundle, each of which begins with a 2-byte header. The first byte of the header specifies the number of entries in the bundle (a value of OOh designates the end of the table). The second byte specifies whether the corresponding segment is movable or fixed. If the value in this byte is OFFh, the segment is movable. If the value in this byte is OFEh, the entry does not refer

## **6.2.8 Nonresident-Name Table**

The nonresident-name table contains strings that identify exported functions in the executable file. As the name implies, these strings are not always resident in system memory and are discardable. The nonresident-name strings are case-sensitive; they are not null-terminated. The following list summarizes the values found in the nonresident-name table (the specified locations are relative to the beginning of each entry):

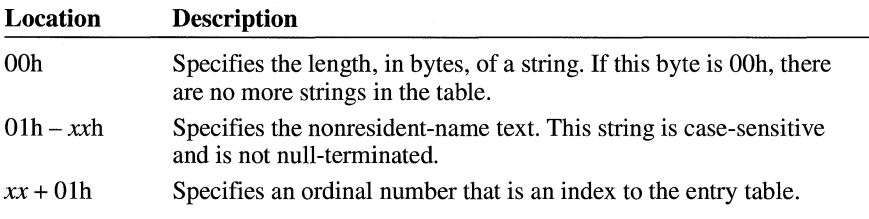

The first name that appears in the nonresident-name table is the module description string (which was specified in the module-definition file).

## **6.3 Code Segments and Relocation Data**

Code and data segments follow the Windows header. Some of the code segments may contain calls to functions in other segments and may, therefore, require relocation data to resolve those references. This relocation data is stored in a relocation table that appears immediately after the code or data in the segment. The frrst 2 bytes in this table specify the number of relocation items the table contains. A relocation item is a collection of bytes specifying the following information:

- Address type (segment only, offset only, segment and offset)
- Relocation type (internal reference, imported ordinal, imported name)
- **•** Segment number or ordinal identifier (for internal references)
- Reference-table index or function ordinal number (for imported ordinals)
- Reference-table index or name-table offset (for imported names)

Each relocation item contains 8 bytes of data, the first byte of which specifies one of the following relocation-address types:

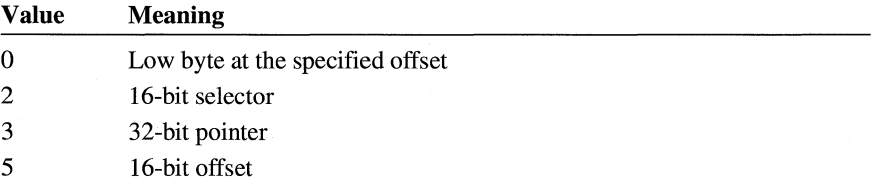

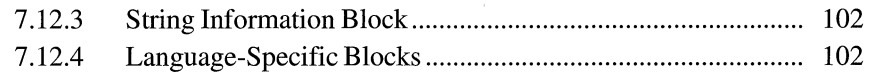

Each icon-directory resource must have a corresponding entry in the resource table of the executable file. This means the resource table must contain a **TYPEINFO**  structure in which the **rscTypeID** member is set to the RT\_GROUP \_ICON value.

## **7.3 Cursor Resource**

A cursor resource is nearly identical in format to a cursor image in a cursorresource file. The resource contains the cursor hot spot as well as the cursor-image header, color table, and XOR and AND masks. The x- and y-coordinates for the cursor hot spot (both 16-bit values) appear first in the resource, immediately followed by the cursor-image header. For more information about the cursor-image format, see Chapter 1, "Graphics File Formats."

Each cursor resource must have a corresponding entry in the resource table of the executable file. This means the resource table must contain a **TYPEINFO** structure in which the **rscTypeID** member is set to the RT\_CURSOR value.

## **7.4 Cursor-Directory Resource**

A cursor-directory resource is nearly identical in format to a cursor directory in a cursor-resource file. The resource specifies the number of cursor images associated with this resource, as well as the dimensions of the images, but it does not include the hot-spot data. Furthermore, the last member of the **ICONDIRENTRY**  structure **(dwImageOffset)** is replaced with a 16-bit value that specifies the resource-table index of the corresponding cursor-image resource.

**In** an executable file, the **CURSORDIRENTRY** structure has the following form:

```
typedef struct _CURSORDIRENTRY { 
    WORD wWidth; 
    WORD wHeight; 
    WORD wPlanes; 
    WORD wBitCount; 
    DWORD lByteslnRes; 
    WORD wImageIndex;
} CURSORDIRENTRY;
```
Following are the members in the **CURSORDIRENTRY** structure:

#### **wWidth**

Specifies the width of the cursor, in pixels.

#### **wHeight**

Specifies the height of the cursor, in pixels.

## **7.5.2 Pop-up Menu Item**

A menu resource contains data for each pop-up item in a menu. The first 16 bits indicate whether the item is grayed, inactive, checked, and so on. This data also includes a string that appears in the rectangle corresponding to that item. A **PopupMenuItem** structure has the following form:

```
struct PopupMenultem { 
    WORD fItemFlags;
    char szItemText[]; 
} ;
```
Following are the members in the **PopupMenuItem** structure:

#### **fItemFiags**

Specifies menu-item information. This member can have one or more of the following values:

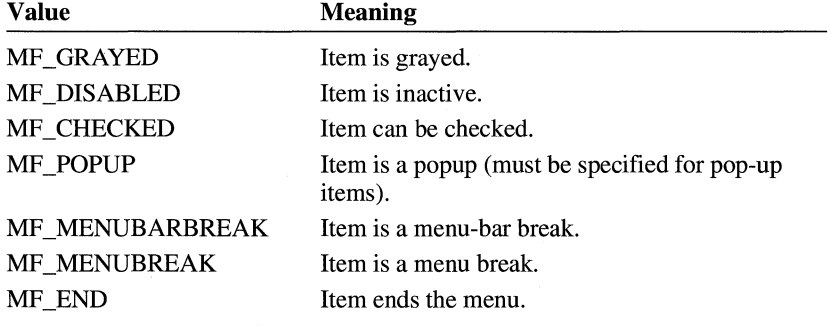

#### **szItemText**

Specifies a null-terminated string that appears in the menu and identifies the menu item. There is no fixed limit on the size of this string.

### **7.5.3 Normal Menu Item**

A normal menu item is very similar to a pop-up menu item, except that it has an additional menu identifier. A **NormalMenuItem** structure has the following form:

```
struct NormalMenultem { 
    WORD fItemFlags;
    WORD wMenuID; 
    char szItemText[]; 
} ;
```

```
POPUP ITEM 
    NORMAL ITEM 
    NORMAL ITEM 
    NORMAL ITEM 
    POPUP ITEM 
        NORMAL ITEM 
        NORMAL ITEM 
        NORMAL ITEM 
        POPUP ITEM (fItemFlags contains the MF_END constant) 
            NORMAL ITEM 
            NORMAL ITEM (fItemFlags contains the MF_END constant) 
    NORMAL ITEM (fItemFlags contains the MF_END constant)
```
Note that, although the pop-up menu item has its own terminating item, the terminating item for the entire menu is again a normal menu item.

## **7.6 Dialog Box Resource**

A dialog box resource contains a dialog box header and data for each control within the dialog box.

Each entry in the executable file's resource table contains a member that identifies the resource type. The RT\_DIALOG constant identifies a dialog box resource.

### **7.6.1 Dialog Box Header**

The dialog box header contains general dialog box data, such as the dialog box window style, the number of controls in the dialog box, the coordinates of the upper-left corner of the box, the width and height of the box, the name of the menu to be displayed, and so on. The **DialogBoxHeader** structure has the following form:

```
struct DialogBoxHeader { 
    DWORD 1Style;
} ; 
    BYTE bNumberOfItems; 
    WORD x; 
    WORD y; 
    WORD cx; 
    WORD cy; 
    char szMenuName[]; 
    char szClassName[]; 
    char szCaption[]; 
    WORD wPointSize; 
    char szFaceName[]; 
1* only if DS_SETFONT *1 1* only if DS_SETFONT *1
```
#### **wPointSize**

Specifies the point size of a font that is unique to the dialog box. (This member is present only if the DS\_SETFONT flag is set by the **IStyle** member.)

#### szFaceName

Specifies the typeface name of a dialog box font. This array must contain a nullterminated string. (This member is present only if the DS\_SETFONT flag is set by the **IStyle** member.)

### **7.6.2 Control Data**

A dialog box resource contains data for each control in a given dialog box. This data contains the coordinates of the upper-left corner of the control, the dimensions of the control, a control identifier, and so on. A **ControlData** structure has the following form:

```
struct ControlData {
   WORD x;
} ; 
   WORD y; 
   WORD cx; 
   WORD cy; 
   WORD wID; 
   DWORD lStyle; 
   union 
    { 
        BYTE class; /* if (class & 0x80) */ 
        char szClass[]; /* otherwise */
   ClassID; 
   szText;
```
Following are the members in the **ControlData** structure:

x

Specifies the x-coordinate of the upper-left corner of the control.

y

Specifies the y-coordinate of the upper-left corner of the control.

ex

Specifies the width of the control, in horizontal dialog box units. For a definition of these units, see the **DialogBoxHeader** structure in the preceding section.

#### ey

Specifies the height of the control, in vertical dialog box units. For a definition of these units, see the **DialogBoxHeader** structure in the preceding section.

#### **wID**

Identifies the control.

 $\sim$   $\sim$ 

## **7.8 Font Resource**

A font resource consists of two parts: a directory and its components. The fontdirectory data describes all the fonts in a resource. This data includes a value specifying the number of fonts in the resource and a table of metrics for each of these fonts. The font-component data describes a single font in the resource. There is one component for each of the fonts in the resource. The component data is identical to the data found in a Windows font file (.FNT).

Each entry in the executable file's resource table contains a member that identifies the resource type. The RT\_FONTDIR and RT\_FONT constants identify a font directory and a font component, respectively.

### **7.8.1 Font-Directory Data**

Font-directory data consists of a font count and one or more font directory entries.

### **7.8.1.1 Font Count**

The font count is an integer that specifies the number of fonts in the resource. This value also corresponds to the number of font directories and font components.

### **7.8.1.2 Font Directory**

The font directory is a collection of font metrics for a particular font. These metrics specify the point size for the font, aspect ratio, stroke width, and so on. The **FontDirEntry** structure has the following form:

```
struct FontDirEntry { 
        WORD fontOrdinal; 
        WORD dfVersion; 
        DWORD dfSize; 
        char dfCopyright[60]; 
        WORD dfType; 
        WORD dfPoints; 
        WORD dfVertRes; 
        WORD dfHorizRes; 
        WORD dfAscent; 
        WORD dflnternalLeading; 
        WORD dfExternalLeading; 
        BYTE dfItalic; 
        BYTE dfUnderline; 
        BYTE dfStrikeOut; 
        WORD dfWeight; 
        BYTE dfCharSet; 
        WORD dfPixWidth; 
        WORD dfPixHeight;
```
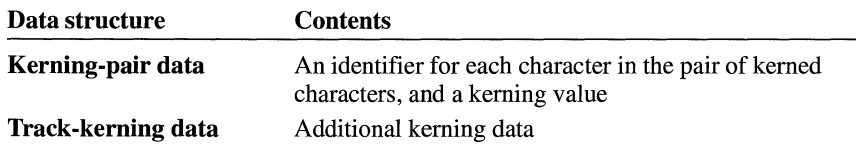

For a complete description of Windows font files, see the Microsoft Windows Device Development Kit documentation.

## **7.9 String-Table Resources**

A string table consists of one or more separate resources, each containing exactly 16 strings. The maximum length of each string is 255 bytes. One or more strings in a block can be null or empty. The first byte in the string specifies the number of characters in the string. (For null or empty strings, the first byte contains the value zero.)

Windows uses a 16-bit identifier to locate a string in a string-table resource. Bits 4 through 15 specify the block in which the string appears; bits 0 through 3 specify the location of that string relative to the beginning of the block.

Each entry in an executable file's resource table contains a member that identifies the resource type. The RT\_STRING constant identifies a string table.

## **7.10 Accelerator Resource**

An accelerator resource contains one or more accelerator entries.

Each entry in an executable file's resource table contains a member that identifies the resource type. The RT \_ACCELERATOR constant identifies an accelerator resource.

The accelerator entry is a 5-byte entry with the following form:

```
struct AccelTableEntry { 
         BYTE fFlags;
         WORD wEvent; 
         WORD wId; 
} ;
```
Following are the members in the **AccelTableEntry** structure:

#### **fFlags**

Specifies accelerator characteristics. It can be one or more of the following values:

## **Microsoft**® Windows<sup>™</sup>

Version 3.1

# **Multimedia Programmer's Reference**

For the Microsoft Windows Operating System

Microsoft Corporation

# **Contents**

## **Chapter 1 Introduction**

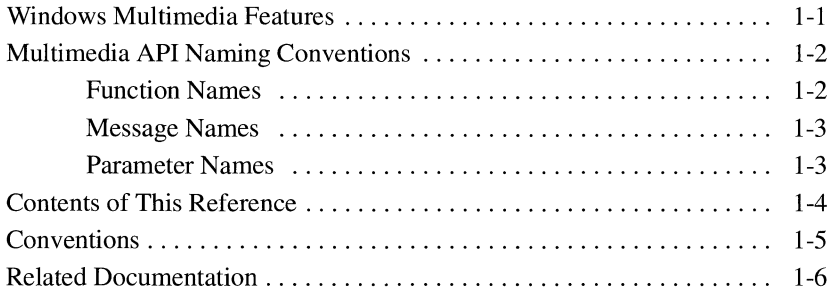

## **Chapter 2 Function Overview**

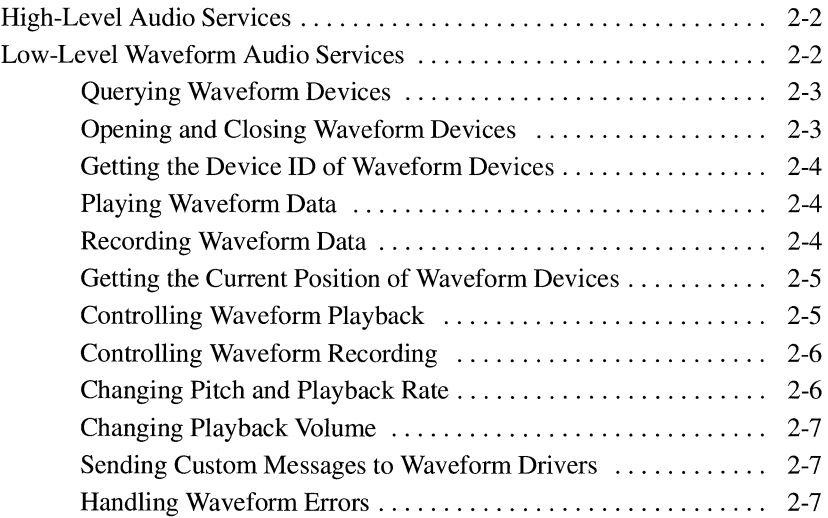

## Chapter 4 **Message Overview**

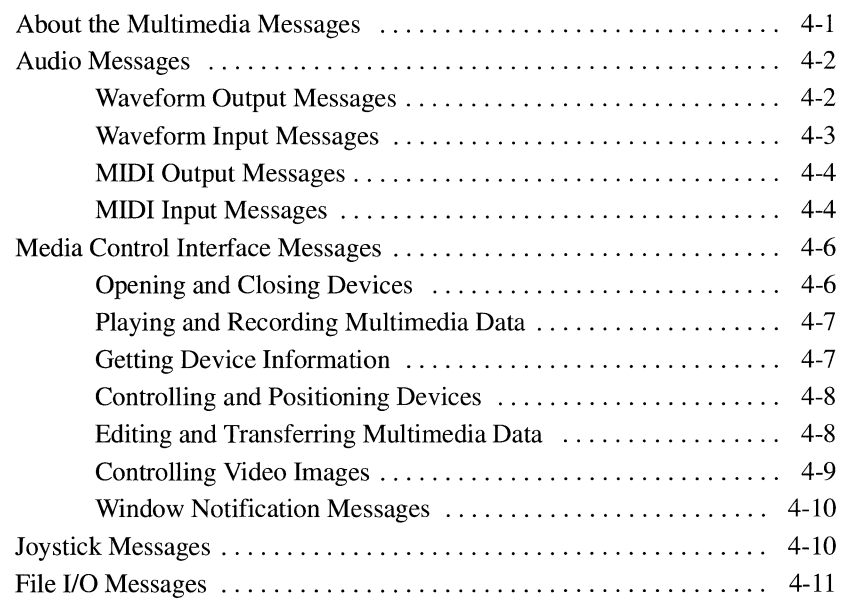

## **Chapter 5 Message Directory**

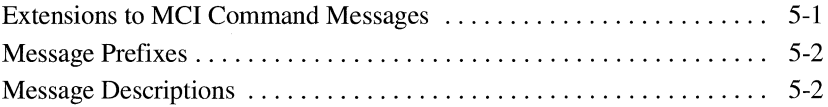

## Chapter 6 **Data Types and Structures**

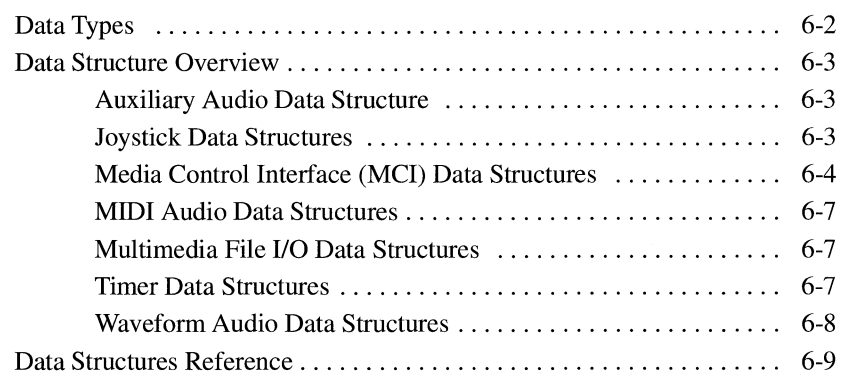

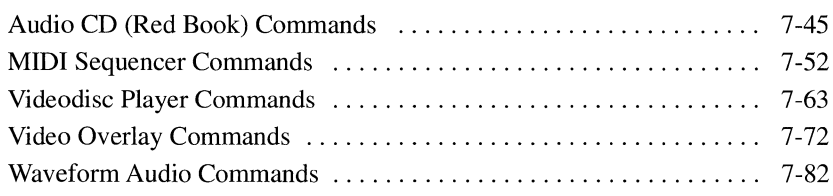

## **Chapter 8** Multimedia File Formats

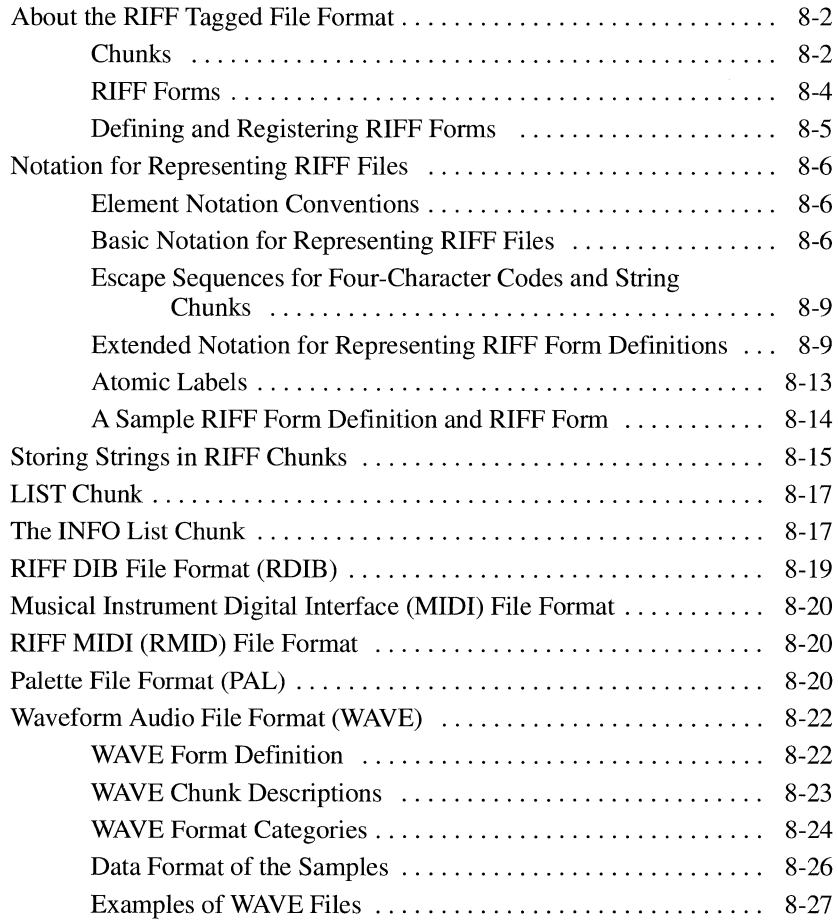

## **Chapter 1 Introduction**

This manual provides reference information for the multimedia portions of the application programming interface (API) of Microsoft® Windows ™ Operating System 3.1. The multimedia APls provide support for audio, media control, multimedia file I/O, enhanced timer services, and joystick input.

The multimedia APls include functions, messages, data structures, data types, and file formats to add multimedia support to your Windows applications. For information on other Windows APls, see the *Microsoft Windows Programmer's Reference, Volume 2: API Reference.* 

## **Windows Multimedia Features**

Windows offers services you can use to add features like sound recording and playback, **MIDI** music, and external device control to your applications. Windows provides the following multimedia services:

- Audio-The audio services provide a device-independent interface to computer-audio hardware, providing sound for multimedia applications.
- The Media Control Interface (MCI)—MCI provides a high-level generalized interface to control media devices such as audio hardware, movie players, and videodisc and videotape players.
- Multimedia File I/O—The multimedia file I/O services provide buffered and unbuffered file I/O, as well as support for standard Resource Interchange File Format (RIFF) files. These services are extensible with custom I/O procedures that can be shared among applications.
- Joystick and timer-These services provide support for joysticks and high-resolution event timing.

## **Message Names**

Message names, like function names, begin with a prefix. Related messages are grouped together with a common prefix. An underscore character  $( \ )$  follows the prefix in each message name. One or more words describing the purpose of the message appear after the underscore. Message names use only uppercase letters.

The following is an example of a message name:

#### WOM CLOSE

The prefix *(WOM)* indicates that the message is a waveform output message. The descriptive portion of the message *(CLOSE)* indicates the purpose of the message. This message is sent whenever a waveform output device is closed.

## **Parameter Names**

Most parameter and local-variable names consist of a lowercase prefix followed by one or more capitalized words. The prefix indicates the general type of the parameter, while the words that follow describe the contents of the parameter. The standard prefixes used in parameter and variable names are defined as follows:

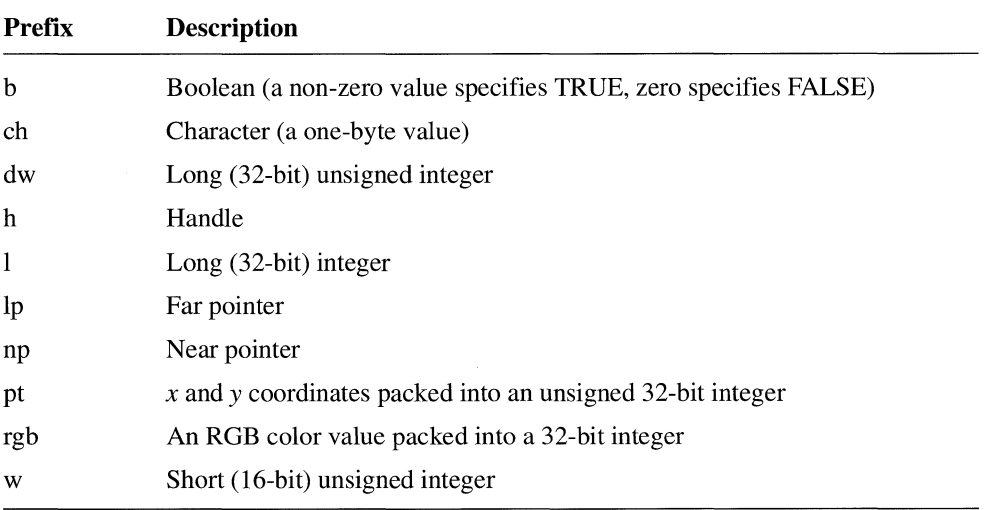

**Note** If no lowercase prefix is given, the parameter is a short integer with a descriptive name.

- Chapter 7, "MCI Command Strings," describes command strings for the Media Control Interface (MCI). It describes how to use MCI command strings and describes each command string recognized by MCI. Commands are grouped by device type.
- Chapter 8, "Multimedia File Formats," describes the multimedia file formats.
- Appendix A, "MCI Command String Syntax Summary," presents a summary of the syntax of the MCI command strings.
- Appendix B, "Manufacturer ID and Product ID Lists," lists the constants that identify multimedia product manufacturers and products used with Windows.

## **Conventions**

The following section explains the document conventions used throughout this manual:

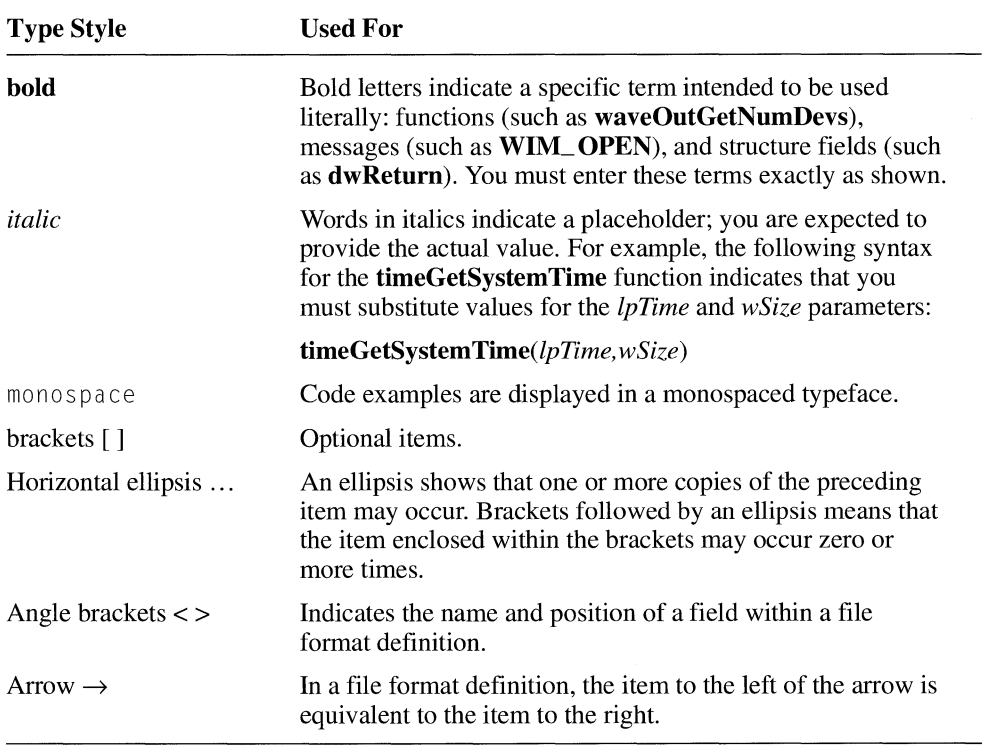

## **Chapter 2 Function Overview**

This chapter provides a topical overview of the multimedia functions in Windows. The functions are organized into the following categories, some of which contain smaller groups of related functions:

- High-level audio services
- **•** Low-level waveform audio services
- Low-level MIDI audio services
- Auxiliary audio device services
- File I/O services
- Media Control Interface (MCI) services
- **•** Joystick services
- **•** Timer services
- Debugging services

For full descriptions of the multimedia functions, see the alphabetical listing in Chapter 3, "Function Directory."

## **Querying Waveform Devices**

Before playing or recording a waveform, you must determine the capabilities of the waveform hardware present in the system. Use the following functions to retrieve the number of waveform devices and the capabilities of each device:

#### **wavelnGetNumDevs**

Retrieves the number of waveform input devices present in the system.

#### **wavelnGetDevCaps**

Retrieves the capabilities of a given waveform input device.

#### **waveOutGetNumDevs**

Retrieves the number of waveform output devices present in the system.

#### **waveOutGetDevCaps**

Retrieves the capabilities of a given waveform output device.

## **Opening and Closing Waveform Devices**

You must open a device before you can begin waveform playback or recording. Once you finish using a device, you must close it so that it will be available to other applications. Use the following functions to open and close waveform devices:

#### **wavelnOpen**

Opens a waveform input device for recording.

#### **wavelnClose**

Closes a specified waveform input device.

#### **waveOutOpen**

Opens a waveform output device for playback.

#### **waveOutClose**

Closes a specified waveform output device.

#### **wavelnPrepareHeader**

Informs the waveform input device driver that the given data buffer should be prepared for recording.

#### **wavelnUnprepareHeader**

Informs the waveform input device driver that the preparation performed on the given data buffer can be cleaned up.

## **Getting the Current Position of Waveform Devices**

While playing or recording waveform audio, you can query the device for the current playback or recording position. Use the following functions to determine the current position of a waveform device:

#### **wavelnGetPosition**

Retrieves the current recording position of a waveform input device.

#### **waveOutGetPosition**

Retrieves the current playback position of a waveform output device.

## **Controlling Waveform Playback**

Waveform playback begins as soon as you begin sending data to the waveform output device. Use the following functions to pause, restart, or stop playback and to break loops on a waveform device:

#### **waveOutBreakLoop**

Breaks a loop on a waveform output device.

#### **waveOutPause**

Pauses playback on a waveform output device.

#### **waveOutRestart**

Resumes playback on a paused waveform output device.

#### **waveOutReset**

Stops playback on a waveform output device. Marks all pending data blocks as done.

## **Changing Playback Volume**

Some waveform output devices support changes to the playback volume level. Use these functions to query and set the volume level of waveform output devices:

#### **waveOutGetVolume**

Queries the current volume level of a waveform output device.

#### **waveOutSetVolume**

Sets the volume level of a waveform output device.

## **Sending Custom Messages to Waveform Drivers**

The following functions let you send messages directly to waveform drivers:

#### **wavelnMessage**

Sends a message directly to a waveform input device driver.

#### **waveOutMessage**

Sends a message directly to a waveform input device driver.

## **Handling Waveform Errors**

Most of the low-level waveform audio functions return error codes. Use these functions to convert the error codes returned from waveform functions into a textual description of the error:

#### **wavelnGetErrorText**

Retrieves a textual description of a specified waveform input error.

#### **waveOutGetErrorText**

Retrieves a textual description of a specified waveform output error.

## **Opening and Closing MIDI Devices**

After getting the MIDI capabilities, you must open a MIDI device to play or record MIDI messages. After using the device, you should close it to make it available to other applications. Use the following functions to open and close MIDI devices:

#### **midiInOpen**

Opens a MIDI input device for recording.

#### **midiInClose**

Closes a specified MIDI input device.

#### **midiOutOpen**

Opens a MIDI output device for playback.

#### **midiOutClose**

Closes a specified MIDI output device.

## **Getting the Device 10 of MIDI Devices**

Using a MIDI device handle, you can retrieve the device ID for an open MIDI device. Use the following functions to get the device ID:

#### **midiInGetID**

Gets the device ID for a MIDI input device.

#### **midiOutGetID**

Gets the device ID for a MIDI output device.

## **Receiving MIDI Messages**

Once you open a MIDI input device, you can begin recciving MIDI input. MIDI messages other than system exclusive messages are sent directly to a callback. To receive system exclusive messages, you must pass data buffers to the input device. These data buffers must be prepared before being sent to the device. Use the following messages to prepare system exclusive data buffers and pass these buffers to a MIDI input device:

#### **midiInAddBuffer**

Sends an input buffer for system exclusive messages to a specified MIDI input device. The buffer is sent back to the application when it is filled with system exclusive data.

#### **midiInPrepareHeader**

Informs a MIDI input device that the given data buffer should be prepared for recording.

#### **midiInUnprepareHeader**

Informs a MIDI input device that the preparation performed on the given data buffer can be cleaned up.

## **Controlling** MIDI Input

When receiving MIDI input, you can control when the input starts and stops. Use the following functions to start and stop input on a MIDI input device:

#### **midiInStart**

Starts input on a MIDI input device.

#### **midiInStop**

Stops input on a MIDI input device.

#### **midiInReset**

Stops input on a MIDI input device. Marks all pending data buffers as being done.

## **Sending Custom Messages to MIDI Drivers**

The following functions let you send messages directly to MIDI device drivers:

#### **midiInMessage**

Sends a message directly to a MIDI input device driver.

#### **midiOutMessage**

Sends a message directly to a MIDI output device driver.

## **Auxiliary Audio Services**

Auxiliary audio devices are audio devices whose output is mixed with the output of waveform and MIDI synthesizer devices. Use the following functions to query the capabilities of auxiliary audio devices and to query and set their volume level:

#### **auxGetDevCaps**

Retrieves the capabilities of a given auxiliary audio device.

#### **auxGetNumDevs**

Retrieves the number of auxiliary audio devices present in a system.

#### **auxGetVolume**

Queries the volume level of an auxiliary audio device.

#### **auxOutMessage**

Sends a message to an auxiliary output device.

#### **auxSetVolume**

Sets the volume level of an auxiliary audio device.

## **Performing Buffered File I/O**

Using the basic buffered file I/O services is very similar to using the unbuffered services. Specify the MMIO\_ALLOCBUF option with the **mmioOpen** function to open a file for buffered 110. The file I/O manager will maintain an internal buffer which is transparent to the application.

You can also change the size of the internal buffer, allocate your own buffer, and directly access a buffer for optimal I/O performance. Use the following functions for I/O buffer control and direct  $I/O$  buffer access:

#### **mmioAdvance**

Fills and/or flushes the I/O buffer of a file set up for direct 1/0 buffer access.

#### **mmioFlush**

Writes the contents of the I/O buffer to disk.

#### **mmioGetInfo**

Gets information about the file I/O buffer of a file opened for buffered I/O.

#### **mmioSetBuffer**

Changes the size of the I/O buffer, and allows applications to supply their own buffer.

#### **mmioSetInfo**

Changes information about the file I/O buffer of a file opened for buffered I/O.

## **Media** Control Interface **Services**

The Media Control Interface (MCI) provides a high-level generalized interface for controlling both internal and external media devices. MCI uses device handlers to interpret and execute high-level MCI commands. Applications can communicate with MCI device handlers by sending messages or command strings.

MCI also provides macros for working with the time and position information encoded in a packed DWORD.

## **Communicating with MCI Devices**

You can communicate with MCI devices using messages or command strings. Messages are used directly by MCI; MCI converts command strings into messages that it then sends to the device handler. Use these functions to send messages or command strings to MCI, to get the ID assigned to a device, and to get a textual description of an MCI error:

#### **mciSendCommand**

Sends a command message to MCI.

#### **mciSendString**

Sends a command string to MCI.

#### **mciGetDeviceID**

Returns the device ID assigned when the device was opened.

#### **mciGetErrorString**

Returns the error string corresponding to an MCI error return value.

#### **mciSet YieldProc**

Specifies a callback procedure to be called while an MCI device is completing a command specified with the wait flag.

#### **mciGetYieldProc**

Returns the current yield procedure for an MCI device.

Most of the MCI functionality is expressed in its command set. See Chapter 4, "Message Overview," and Chapter 5, "Message Directory," for an overview and reference to all MCI command messages. MCI command messages are prefixed with **MCl** 

In addition to its message-based interface, MCI has a string-based interface. Chapter 7, "MCI Command Strings," describes the MCI command strings.

MMSYSTEM.H also defines the following macros that combine separate time and position values into the packed DWORD format:

#### MCI MAKE HMS

Creates a DWORD time value in hours/minutes/seconds format from the given hours, minutes, and seconds values.

#### MCI MAKE MSF

Creates a DWORD time value in minutes/seconds/frames format from the given minutes, seconds, and frames values.

#### MCI MAKE TMSF

Creates a DWORD time value in tracks/minutes/seconds/frames format from the given tracks, minutes, seconds, and frames values.

## **Joystick Services**

The joystick services provide support for up to two joystick devices. Use the following functions to get information about joystick devices, to control joystick sensitivity, and to receive messages related to joystick movement and button activity:

#### joyGetDevCaps

Returns the capabilities of a joystick device.

#### joyGetNumDevs

Returns the number of devices supported by the joystick driver.

joyGetPos

Returns the position and button state of a joystick.

#### joyGetThreshold

Returns the movement threshold of a joystick.

#### joyReleaseCapture

Releases the joystick captured with joySetCapture.

#### joySetCapture

Causes periodic joystick messages to be sent to a window.

#### joySetThreshold

Sets the movement threshold of a joystick.

## **Chapter 3 Function Directory**

This chapter contains an alphabetical list of the Windows multimedia functions. For information about standard Windows functions, see the *Microsoft Windows Programmer's Reference, Volume* 2: *API Reference.* 

For each function, this chapter lists the following items:

- $\blacksquare$  The syntax for the function
- The purpose of the function
- A description of input parameters
- A description of return values
- Optional comments on using the function
- Optional cross references to other functions, messages, and data structures

This chapter also lists the multimedia macros for Windows. Macros are documented similarly to functions. Each description begins by identifying the routine as a function or a macro (for example, "This *function..."* or "This *macro..."*).
# **Function Descriptions**

This section lists the multimedia functions and macros. The functions and macros are presented in alphabetical order.

# **auxGetDevCaps**

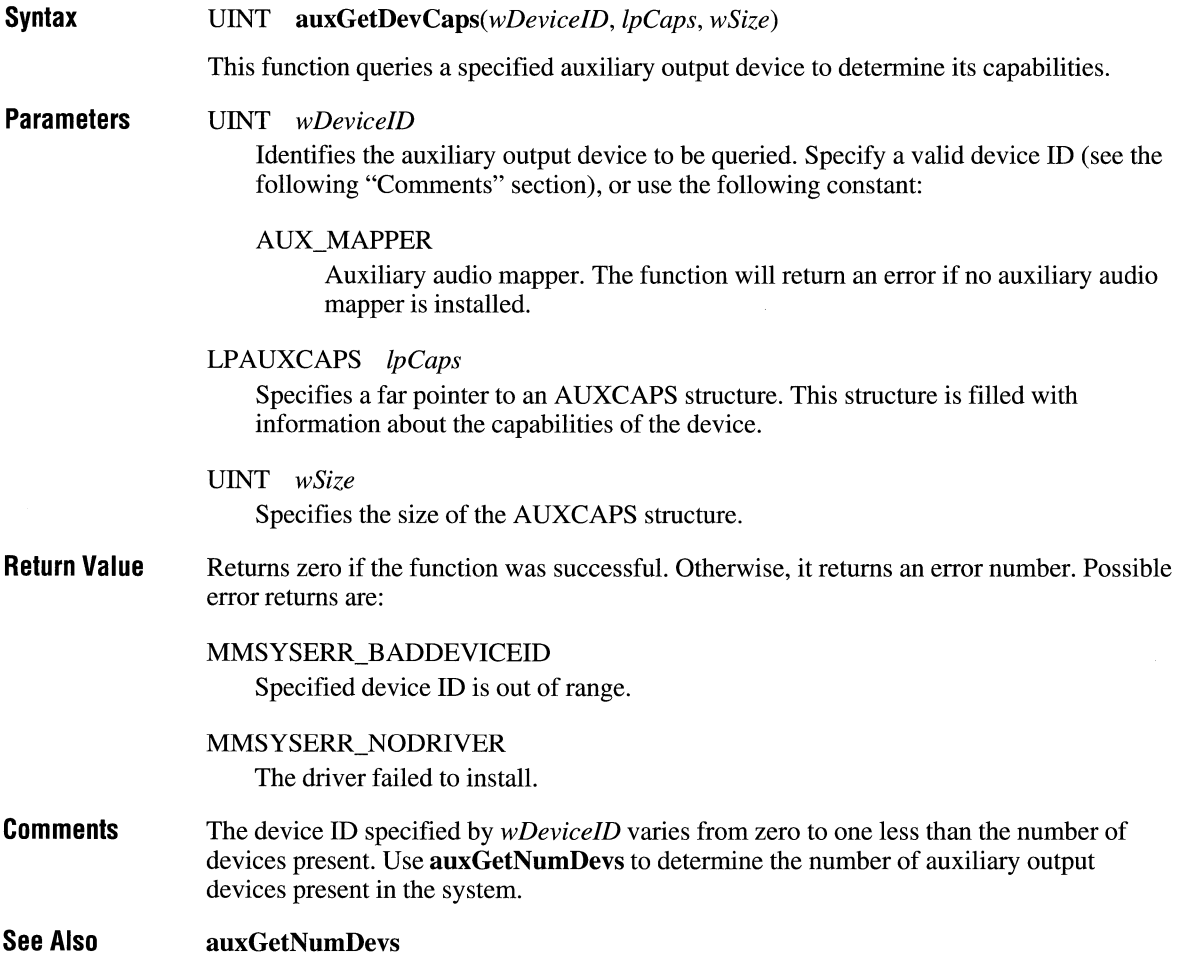

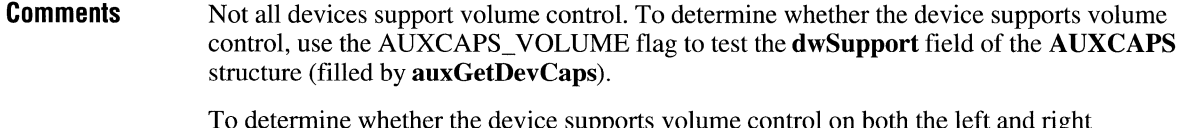

To determine whether the device supports volume control on both the left and right channels, use the AUXCAPS\_LRVOLUME flag to test the **dwSupport** field of the AUXCAPS structure (filled by auxGetDevCaps).

**See Also auxSetVolume** 

# **auxOutMessage**

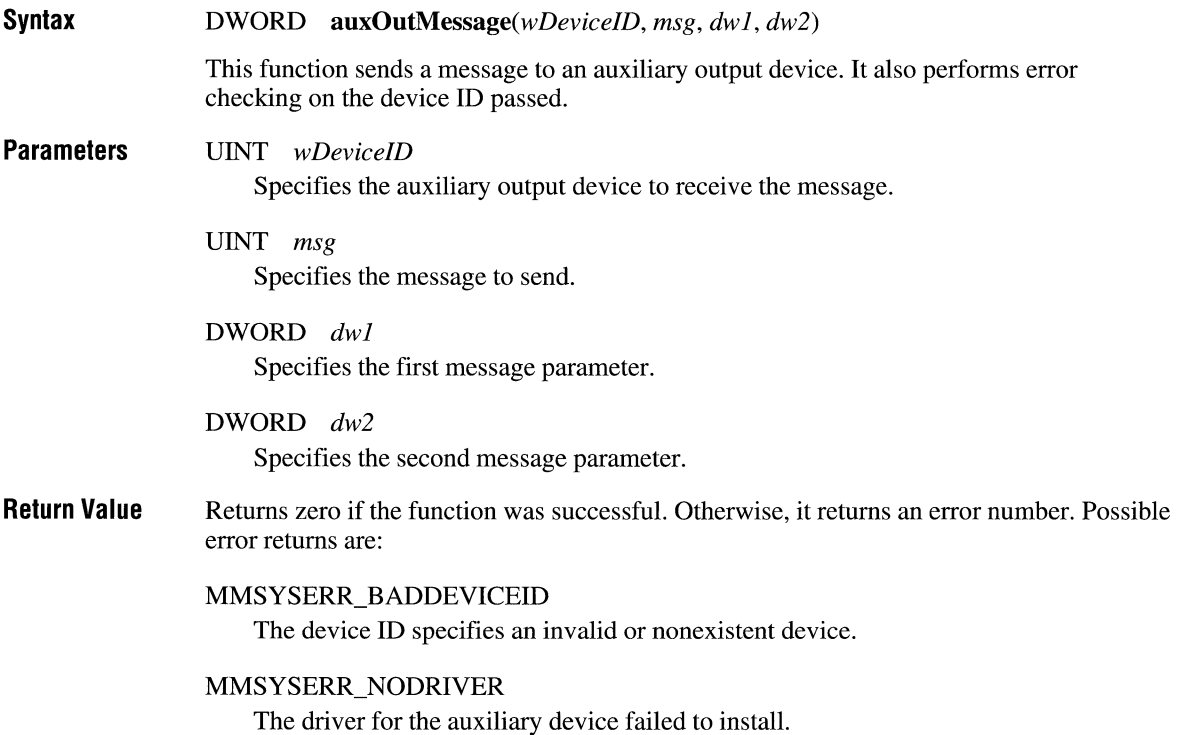

## **joyGetDevCaps**

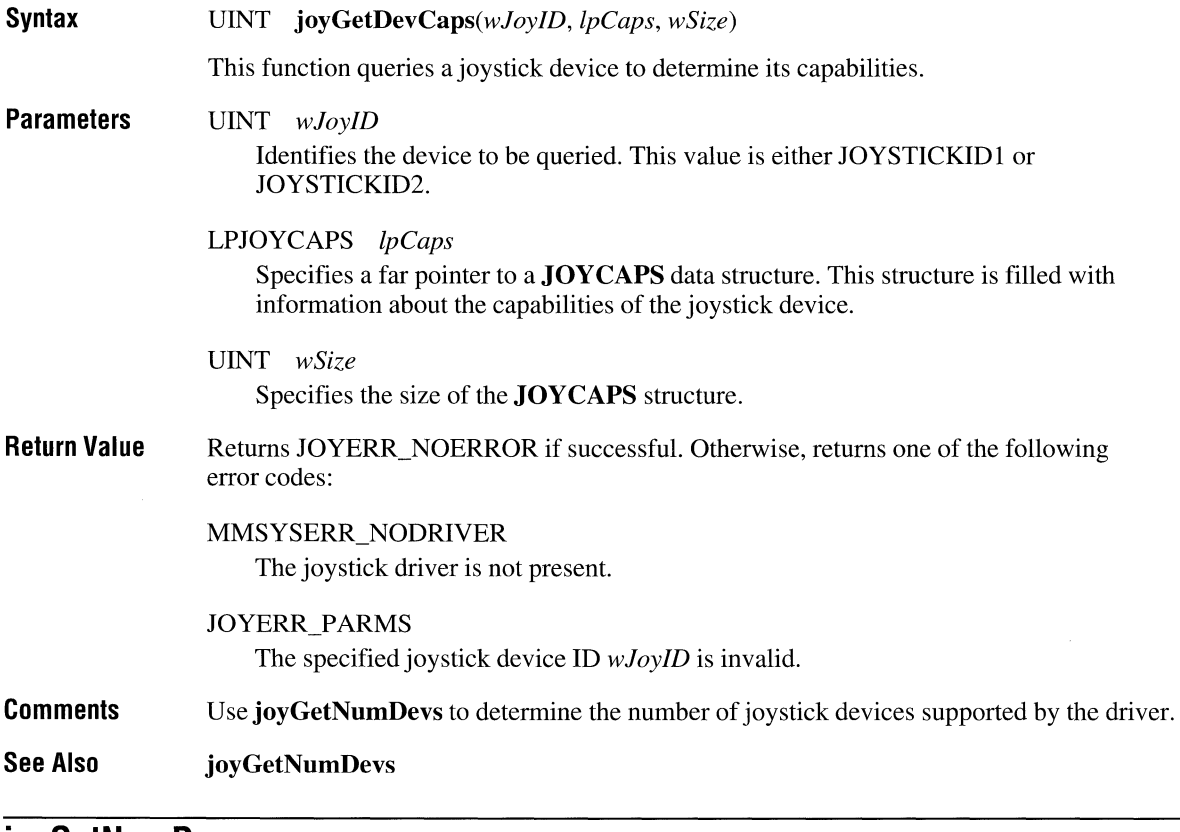

## **joyGetNumDevs Syntax Parameters Return Value Comments See Also**  DINT **joyGetNumDevs()**  This function returns the number of joystick devices supported by the system. None. Returns the number of joystick devices supported by the joystick driver. If no driver is present, the function returns zero. Use **joyGetPos** to determine whether a given joystick is actually attached to the system. The **joyGetPos** function returns a JOYERR\_ UNPLUGGED error code if the specified joystick is not connected. **joyGetDevCaps, joyGetPos**

**Return Value**  Returns JOYERR\_NOERROR if successful. Otherwise, returns one of the following error codes:

> MMSYSERR\_NODRIVER The joystick driver is not present.

JOYERR\_PARMS The specified joystick device ID *wloyID* is invalid.

**Comments**  The movement threshold is the distance the joystick must be moved before a WM\_JOYMOVE message is sent to a window that has captured the device. The threshold is initially zero.

**See Also**  joySetThreshold

# **joyReleaseCaplure**

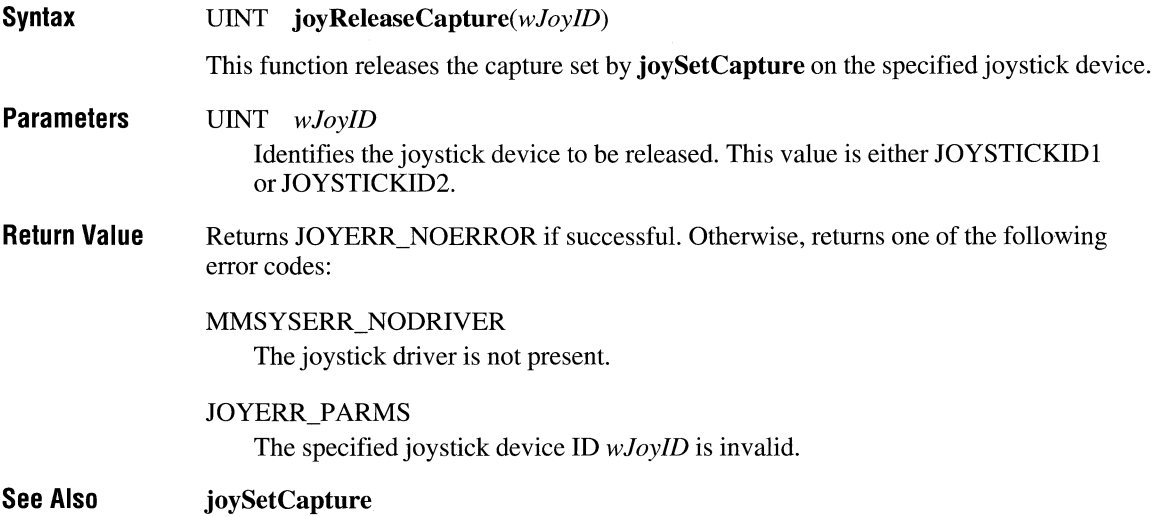

# **joySetThreshold**

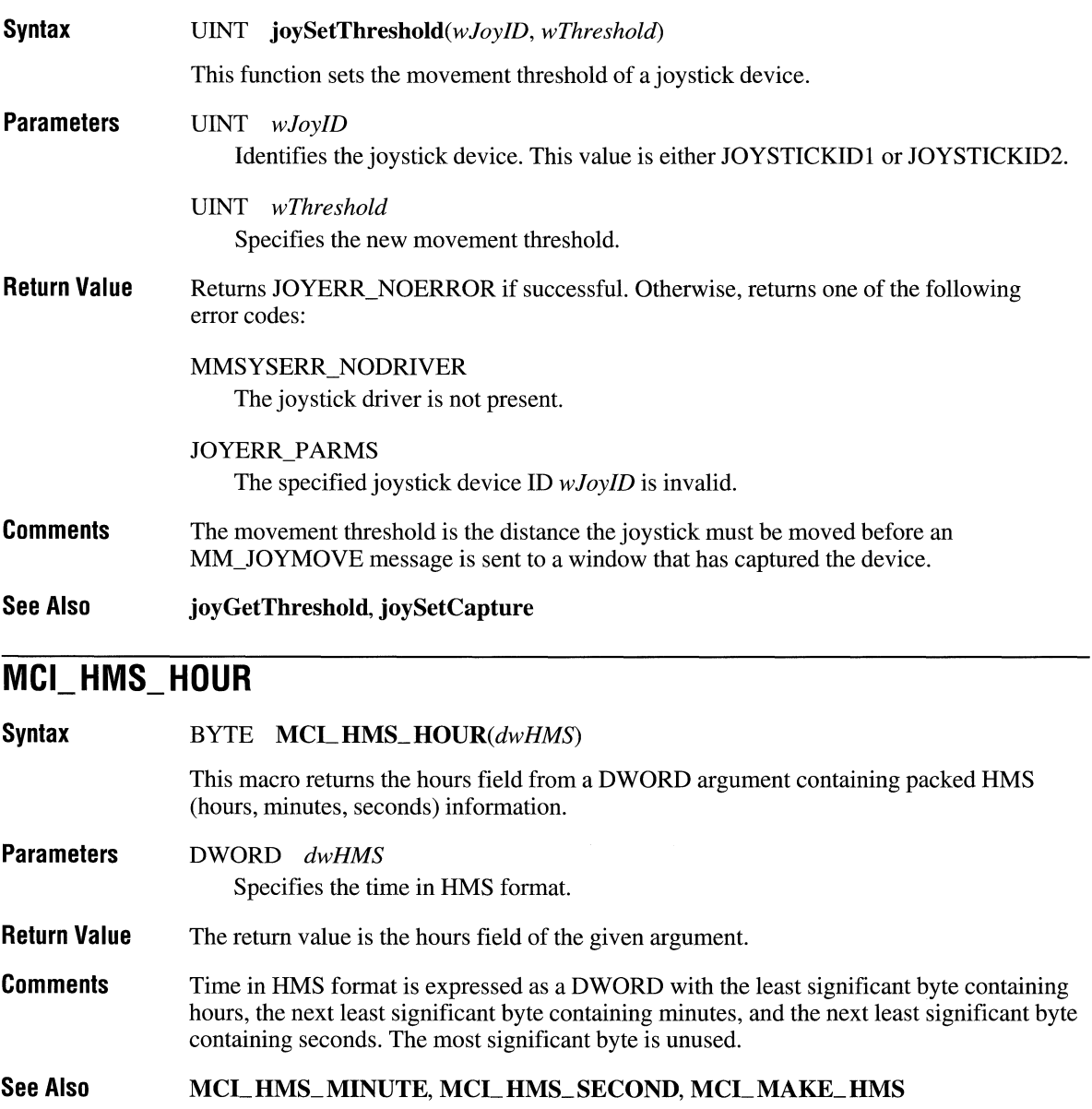

## **MCI MAKE HMS**

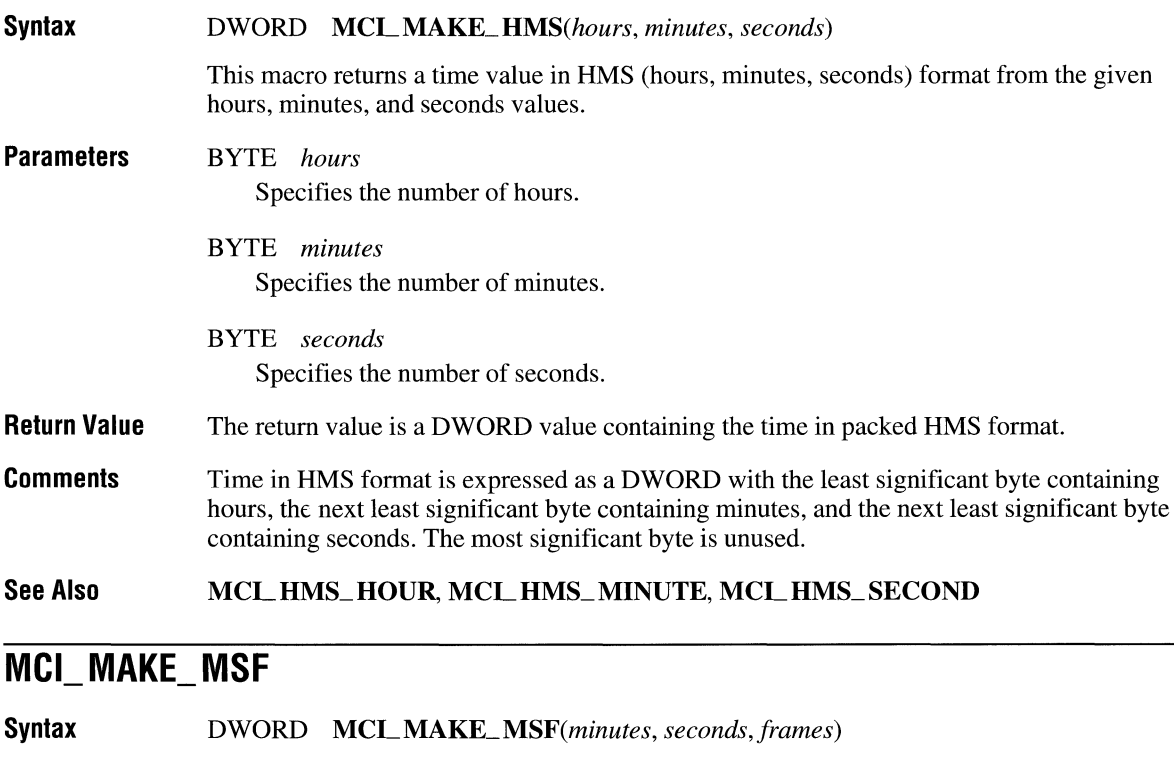

This macro returns a time value in MSF (minutes, seconds, frames) format from the given minutes, seconds, and frames values.

**Parameters**  BYTE *minutes*  Specifies the number of minutes. BYTE *seconds* 

Specifies the number of seconds.

BYTE *frames*  Specifies the number of frames.

**Return Value**  The return value is a DWORD value containing the time in packed MSF format.

**Comments**  Time in MSF format is expressed as a DWORD with the least significant byte containing minutes, the next least significant byte containing seconds, and the next least significant byte containing frames. The most significant byte is unused.

**See Also**  MCL\_MSF\_MINUTE, MCL\_MSF\_SECOND, MCL\_MSF\_FRAME

# **Mel MSF \_MINUTE**

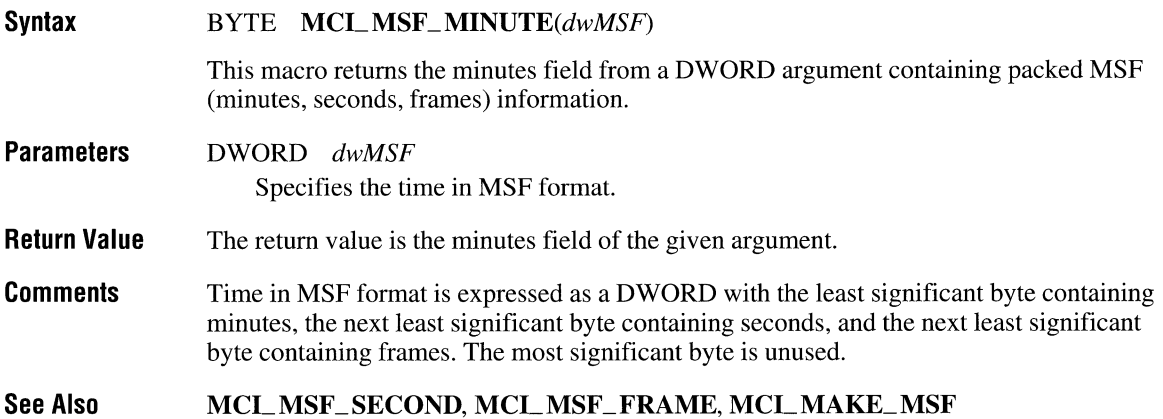

# MCI\_MSF\_SECOND

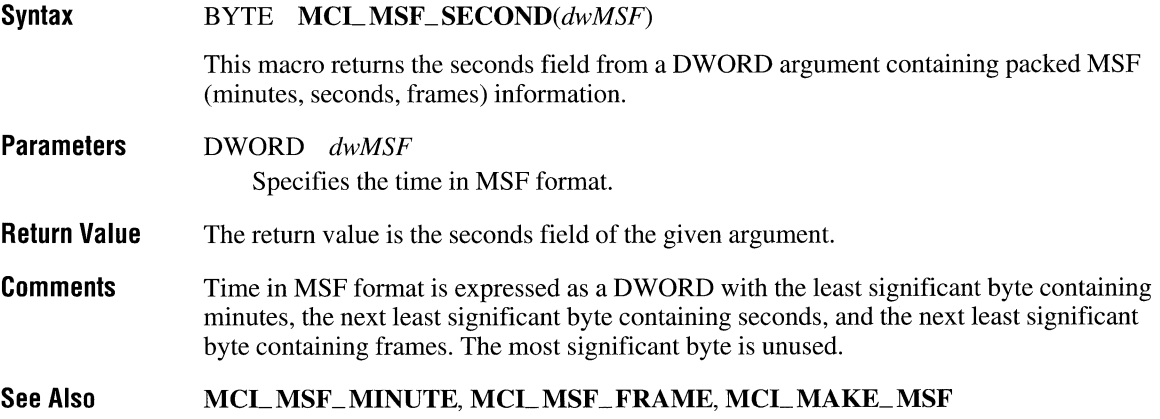

## **MCI\_ TMSF \_ SECOND**

**Syntax Parameters Return Value Comments See Also**  BYTE **MCL** *TMSF\_SECOND(dwTMSF)*  This macro returns the seconds field from a DWORD argument containing packed TMSF (tracks, minutes, seconds, frames) information. DWORD *dwTMSF*  Specifies the time in TMSF format. The return value is the seconds field of the given argument. Time in TMSF format is expressed as a DWORD with the least significant byte containing tracks, the next least significant byte containing minutes, the next least significant byte containing seconds, and the most significant byte containing frames. **MCL TMSF\_ TRACK, MCL TMSF\_MINUTE, MCL TMSF\_FRAME, MCLMAKE\_ TMSF** 

## **MCI\_ TMSF \_ TRACK**

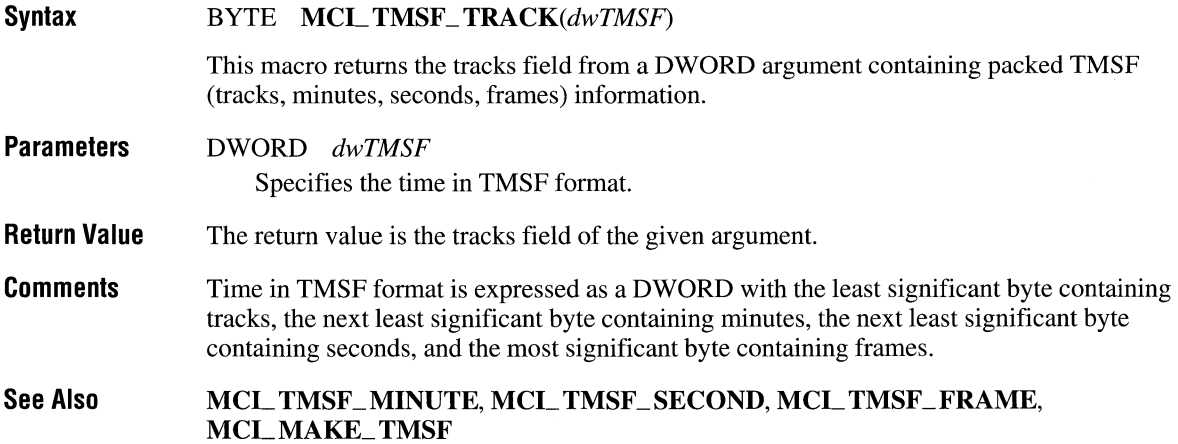

## **mciGetYieldProc**

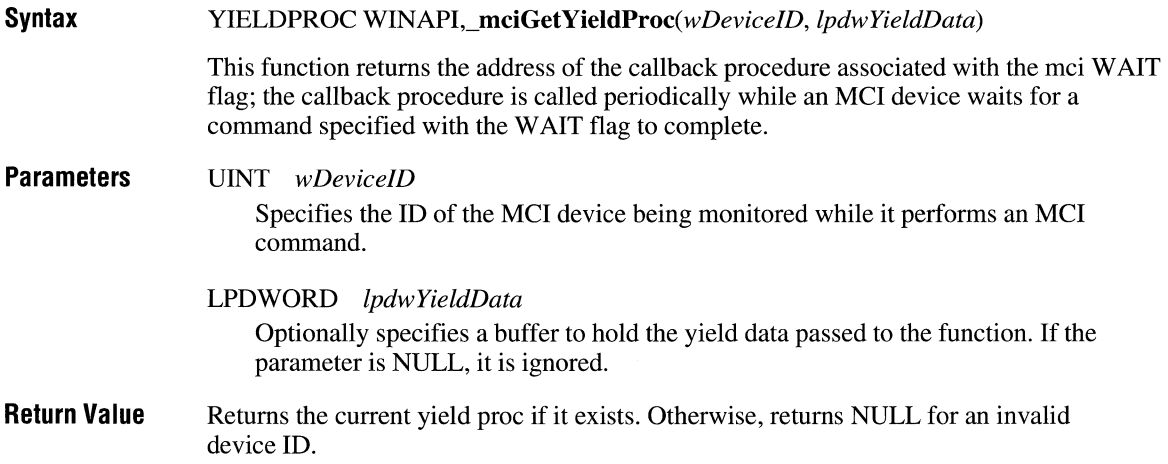

# **mciSendCommand**

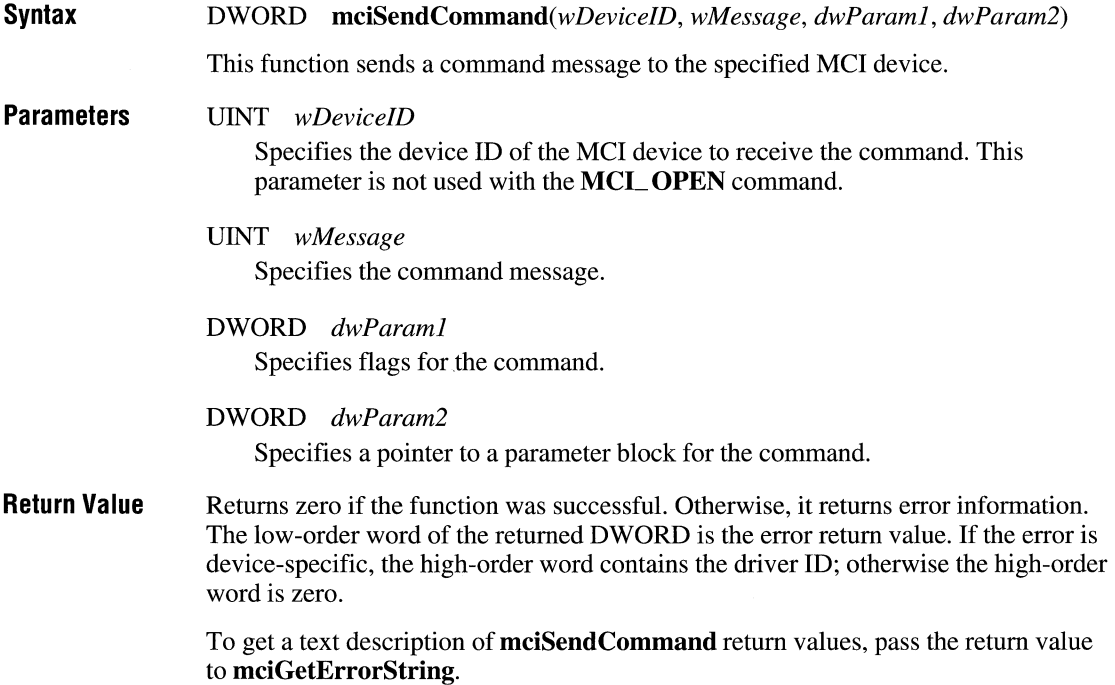

## MCIERR\_DEVICE\_TYPE\_REQUIRED

The specified device cannot be found on the system. Check that the device is installed and the device name is spelled correctly.

## MCIERR\_DRIVER

The device driver exhibits a problem. Check with the device manufacturer about obtaining a new driver.

## MCIERR\_DRIVER\_INTERNAL

The device driver exhibits a problem. Check with the device manufacturer about obtaining a new driver.

## MCIERR\_DUPLICATE\_ALIAS

The specified alias is already used in this application. Use a unique alias.

## MCIERR\_EXTENSION\_NOT\_FOUND

The specified extension has no device type associated with it. Specify a device type.

## MCIERR\_EXTRA\_CHARACTERS

You must enclose a string with quotation marks; characters following the closing quotation mark are not valid.

#### MCIERR\_FILE\_NOT\_FOUND

The requested file was not found. Check that the path and filename are correct.

### MCIERR\_FILE\_NOT\_SA VED

The file was not saved. Make sure your system has sufficient disk space or has an intact network connection.

## MCIERR\_FILE\_READ

A read from the file failed. Make sure the file is present on your system or that your system has an intact network connection.

## MCIERR\_FILE\_ WRITE

A write to the file failed. Make sure your system has sufficient disk space or has an intact network connection.

## MCIERR\_FLAGS\_NOT\_COMPATIBLE

The specified parameters cannot be used together.

### MCIERR\_MUST\_USE\_SHAREABLE

The device driver is already in use. You must specify the "shareable" parameter with each open command to share the device.

## MCIERR\_NO\_ELEMENT\_ALLOWED

The specified device does not use a filename.

## MCIERR\_NO\_INTEGER

The parameter for this MCI command must be an integer value.

#### MCIERR\_NO\_ WINDOW

There is no display window.

## MCIERR\_NONAPPLICABLE\_FUNCTION

The specified MCI command sequence cannot be performed in the given order. Correct the command sequence; then, try again.

## MCIERR\_NULL] ARAMETER\_BLOCK

A null parameter block was passed to MCI.

### MCIERR\_OUT\_OF\_MEMORY

Your system does not have enough memory for this task. Quit one or more applications to increase the available memory, then, try to perform the task again.

## MCIERR\_OUTOFRANGE

The specified parameter value is out of range for the specified MCI command.

## MCIERR\_SET\_CD

The specified file or MCI device is inaccessible because the application cannot change directories.

## MCIERR\_SET\_DRIVE

The specified file or MCI device is inaccessible because the application cannot change drives.

## MCIERR\_UNNAMED\_RESOURCE

You cannot store an unnamed file. Specify a filename.

## MCIERR\_UNRECOGNIZED\_COMMAND

The driver cannot recognize the specified command.

## MCIERR\_UNSUPPORTED\_FUNCTION

The MCI device driver the system is using does not support the specified command.

## **Waveform Audio Errors**

The following additional return values are defined for MCI waveform audio devices:

## MCIERR\_ WAVE\_INPUTSINUSE

All waveform devices that can record files in the current format are in use. Wait until one of these devices is free; then, try again.

## MCIERR\_ WAVE\_INPUTSUNSUITABLE

No installed waveform device can record files in the current format. Use the Drivers option from the Control Panel to install a suitable waveform recording device.

## MCIERR\_ WA VE\_INPUTUNSPECIFIED

You can specify any compatible waveform recording device.

## MCIERR\_ WAVE\_OUTPUTSINUSE

All waveform devices that can play files in the current format are in use. Wait until one of these devices is free; then, try again.

## MCIERR\_ WAVE\_OUTPUTSUNSUITABLE

No installed waveform device can play files in the current format. Use the Drivers option from the Control Panel to install a suitable waveform device.

## MCIERR\_ WAVE\_OUTPUTUNSPECIFIED

You can specify any compatible waveform playback device.

## MCIERR\_ WAVE\_SETINPUTINUSE

The current waveform device is in use. Wait until the device is free; then, try again to set the device for recording.

## MCIERR\_ WAVE\_SETINPUTUNSUIT ABLE

The device you are using to record a waveform cannot recognize the data format.

## MCIERR\_WAVE\_SETOUTPUTINUSE

The current waveform device is in use. Wait until the device is free; then, try again to set the device for playback.

## MCIERR\_ WAVE\_SETOUTPUTUNSUITABLE

The device you are using to playback a waveform cannot recognize the data format.

#### **Comments**  Use the **MCLOPEN** command to obtain the device ID specified by *wDeviceID.*

#### **See Also mciGetErrorString, mciSendString**

## MCIERR\_NEW REQUIRES\_ALIAS

You must specify an alias when using the "new" parameter.

## MCIERR\_NO\_CLOSING\_QUOTE

The string parameter is missing a closing double quotation mark, which you must supply.

## MCIERR\_NOTIFY ON AUTO\_OPEN

You cannot use the "notify" flag with automatically opened devices.

### MCIERR\_PARAM\_OVERFLOW

The output string was too large to fit in the return buffer. Increase the size of the buffer.

## MCIERR\_PARSER\_INTERNAL

The device driver returned an invalid return type. Check with the device manufacturer about obtaining a new driver.

## MCIERR\_UNRECOGNIZED\_KEYWORD

The driver cannot recognize the specified command parameter.

#### **See Also mciGetErrorString, mciSendCommand**

## **mciSelYieldProc**

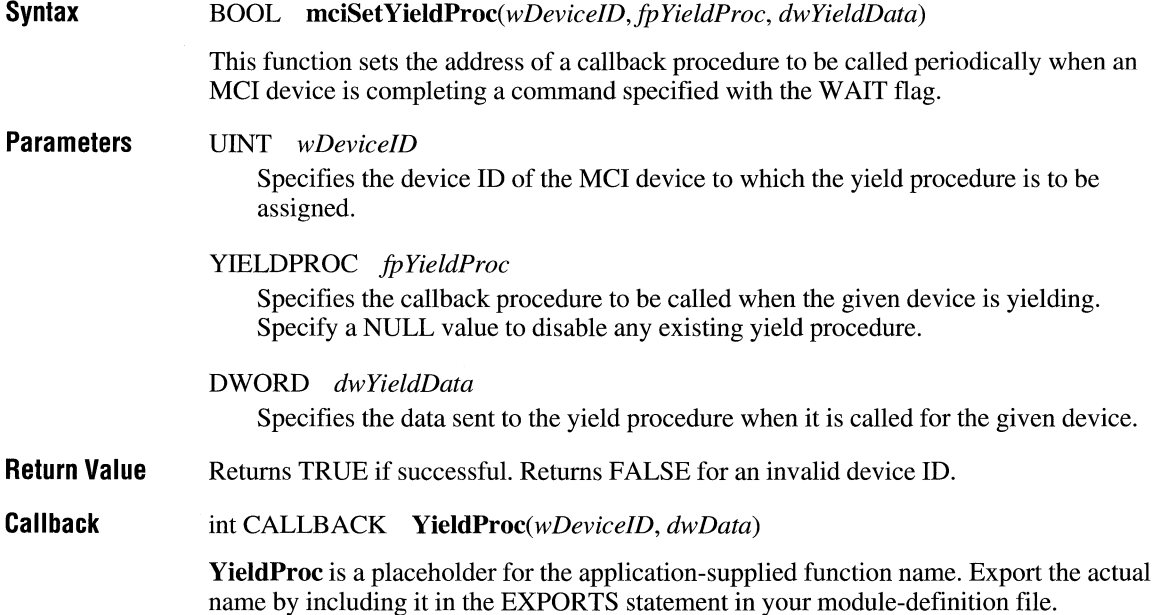

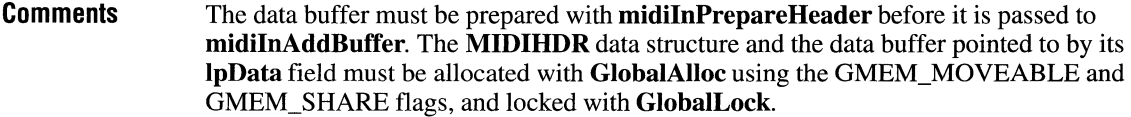

**See Also midiInPrepareHeader** 

# **midiinClose**

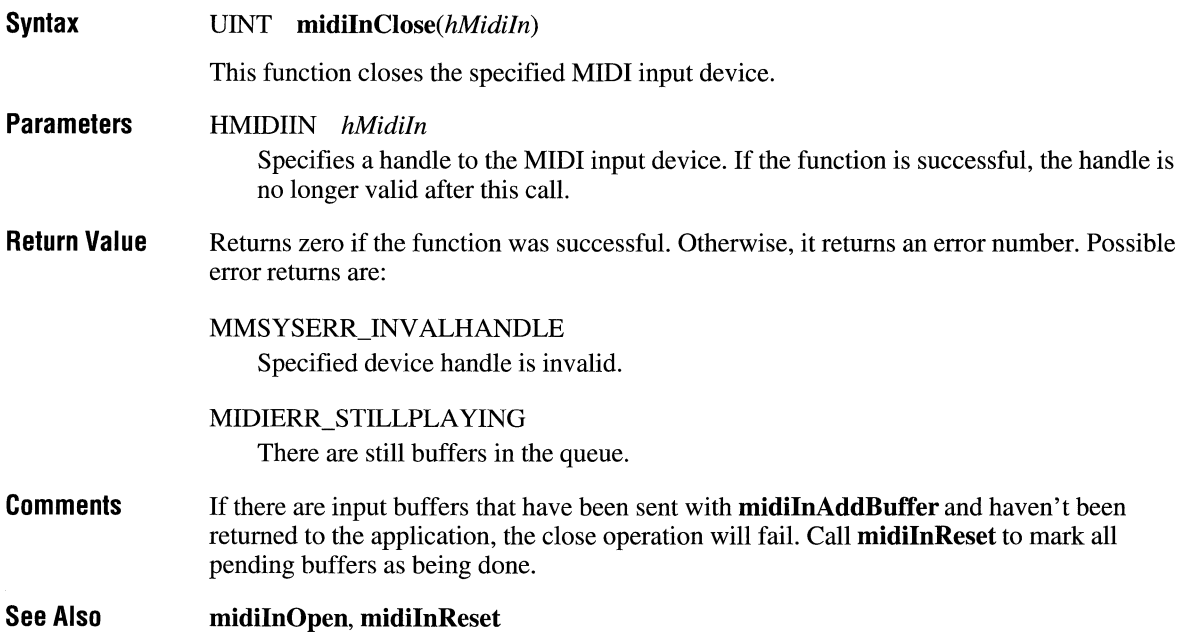

## **midiinGetErrorText**

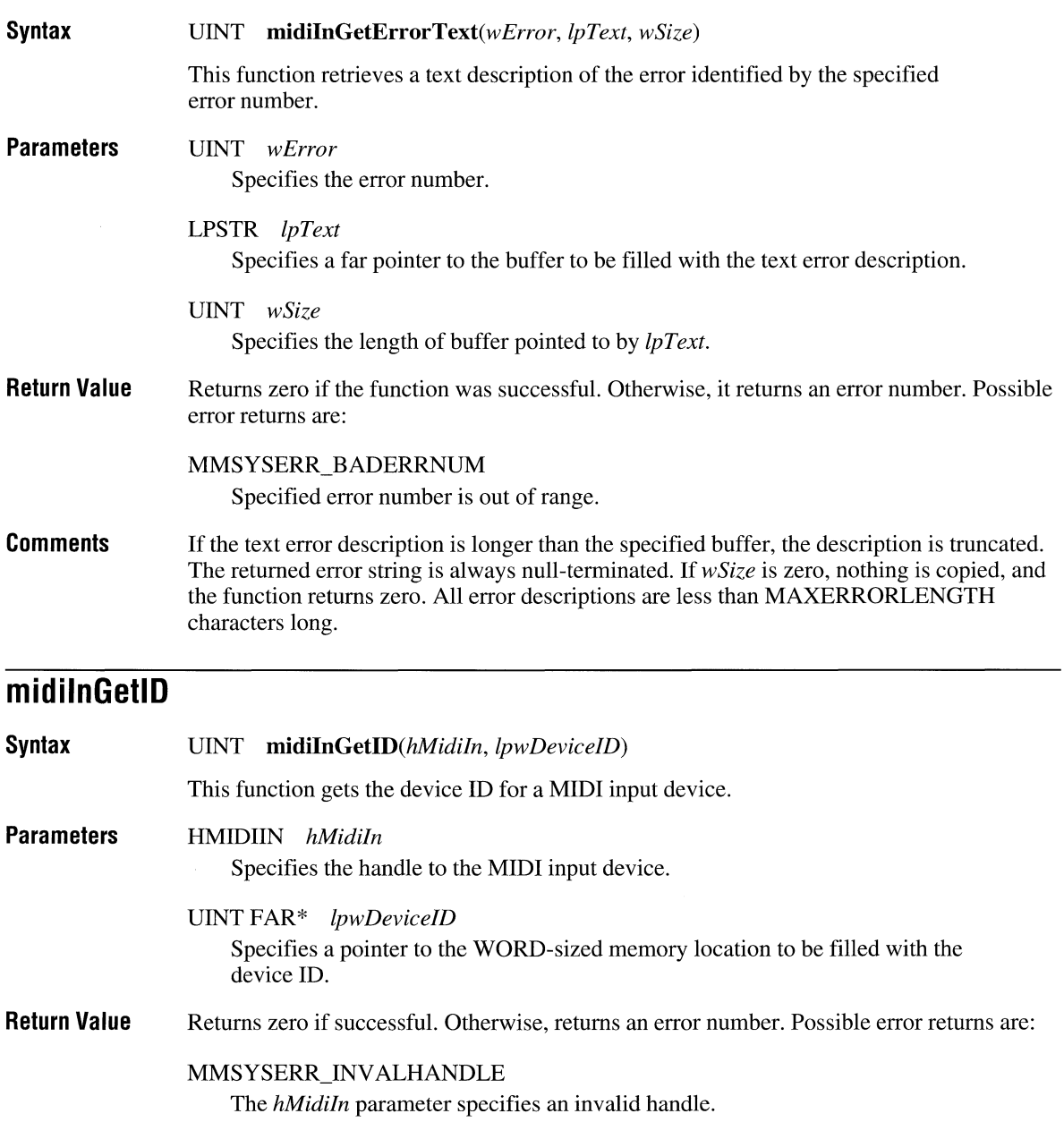

#### **Parameters**  LPHMIDIIN *IphMidiln*

Specifies a far pointer to an HMIDIIN handle. This location is filled with a handle identifying the opened MIDI input device. Use the handle to identify the device when calling other MIDI input functions.

## UINT *wDeviceID*

Identifies the MIDI input device to open. Specify a valid MIDI input device ID (see the following "Comments" section) or the following constant:

## **MIDI MAPPER**

MIDI mapper. The function will return an error if no MIDI mapper is installed.

## DWORD *dwCallback*

Specifies the address of a fixed callback function or a handle to a window called with information about incoming MIDI messages.

## DWORD *dwCallbackInstance*

Specifies user instance data passed to the callback function. This parameter is not used with window callbacks.

## DWORD *dwFlags*

Specifies a callback flag for opening the device.

## CALLBACK\_WINDOW

If this flag is specified, *dwCallback* is assumed to be a window handle.

## CALLBACK FUNCTION

If this flag is specified, *dwCallback* is assumed to be a callback procedure address.

**Return Value**  Returns zero if the function was successful. Otherwise, it returns an error number. Possible error returns are:

> MMSYSERR\_BADDEVICEID Specified device ID is out of range.

MMSYSERR\_ALLOCATED Specified resource is already allocated.

MMSYSERR\_NOMEM Unable to allocate or lock memory.

**Callback**  void CALLBACK *MidiInFunc(hMidiln, wMsg, dwlnstance, dwParamI, dwParam2)* 

> **MidiInFunc** is a placeholder for the application-supplied function name. The actual name must be exported by including it in an EXPORTS statement in the DLL's module definition file.

The callback function must reside in a DLL. You do not have to use MakeProcInstance to get a procedure-instance address for the callback function.

Because the callback is accessed at interrupt time, it must reside in a DLL, and its code segment must be specified as FIXED in the module-definition file for the DLL. Any data that the callback accesses must be in a FIXED data segment as well. The callback should not make any system calls except for PostMessage, timeGetSystemTime, timeGetTime, timeSetEvent, timeKillEvent, midiOutShortMsg, midiOutLongMsg, and OutputDebugStr.

See Also midiInClose

## mid **i InPrepareHeader**

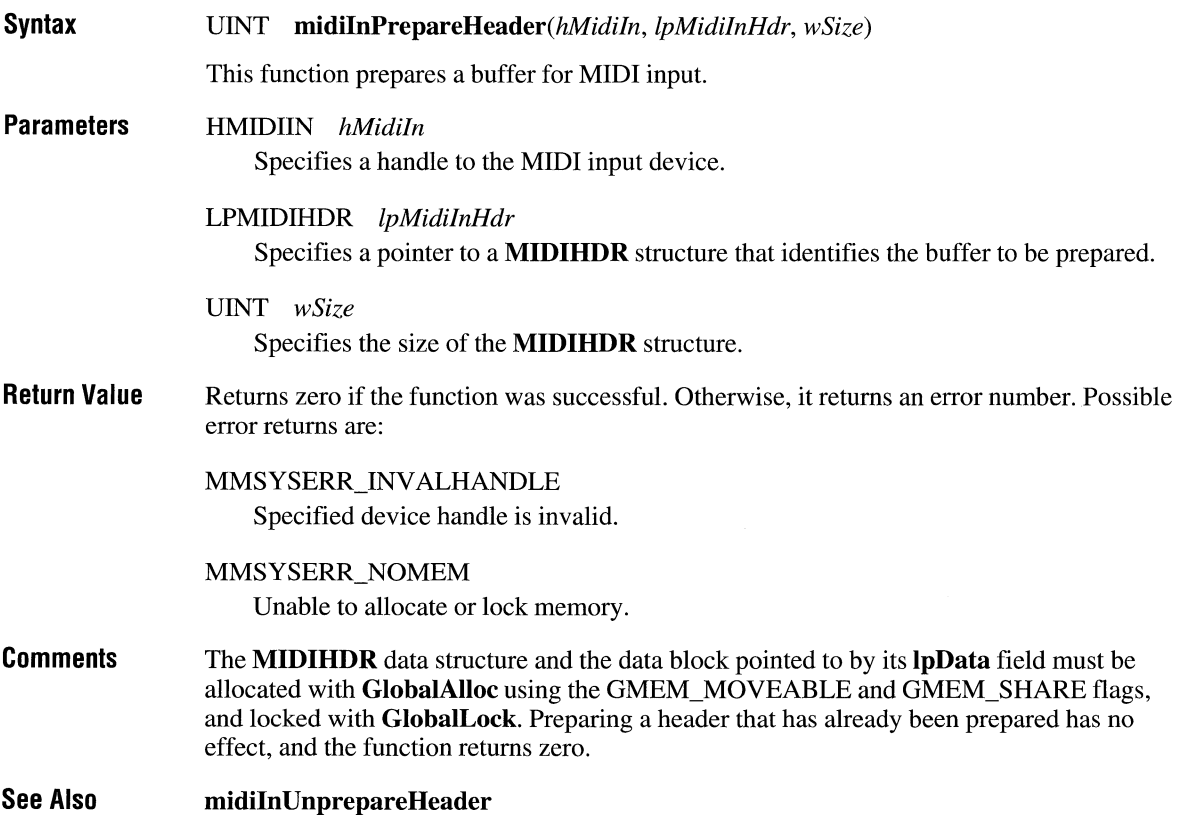

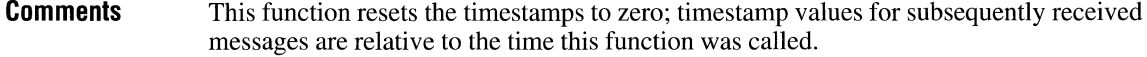

All messages other than system-exclusive messages are sent directly to the client when received. System-exclusive messages are placed in the buffers supplied by **midiInAddBuffer;**  if there are no buffers in the queue, the data is thrown away without notification to the client, and input continues.

Buffers are returned to the client when full, when a complete system-exclusive message has been received, or when **midiInReset** is called. The **dwBytesRecorded** field in the header will contain the actual length of data received.

Calling this function when input is already started has no effect, and the function returns zero.

#### **See Also midiInStop, midilnReset**

## **midiinSlop**

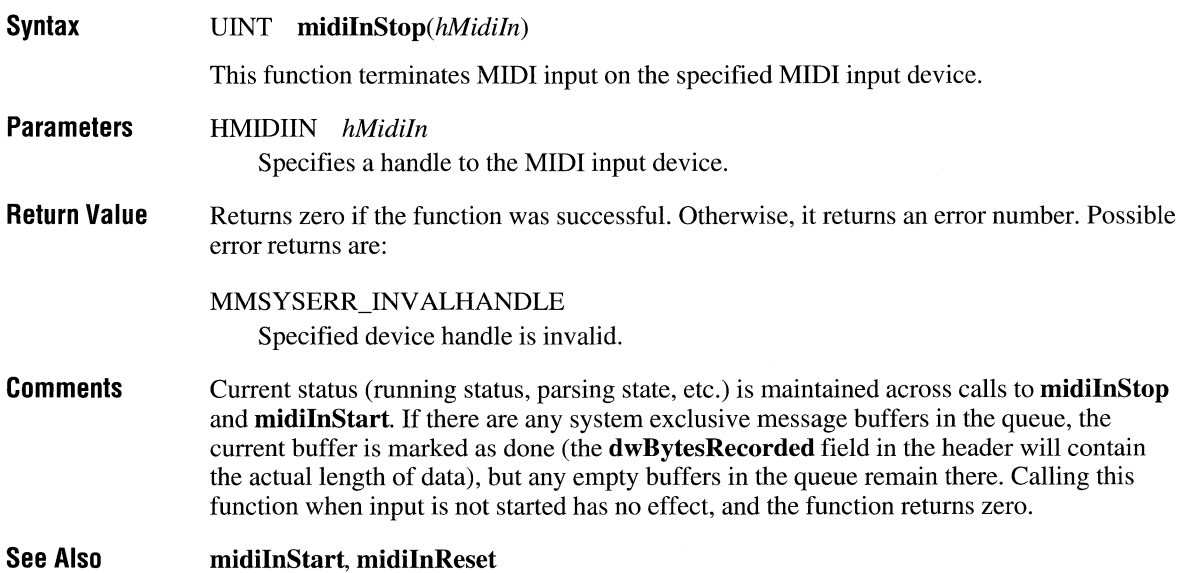

## **midiOutCacheDrumPatches**

#### **Syntax**  UINT *midiOutCacheDrumPatches(hMidiOut, wPatch, IpKeyArray, wFlags)*

This function requests that an internal MIDI synthesizer device preload a specified set of key-based percussion patches. Some synthesizers are not capable of keeping all percussion patches loaded simultaneously. Caching patches ensures specified patches are available.

**Parameters**  HMlDIOUT *hMidiOut*  Specifies a handle to the opened MIDI output device. This device should be an internal MIDI synthesizer.

## UINT *wPatch*

Specifies which drum patch number should be used. To specify caching of the default drum patches, set this parameter to zero.

## LPKEY ARRAY *IpKeyArray*

Specifies a pointer to a **KEYARRAY** array indicating the key numbers of the specified percussion patches to be cached or uncached.

## UINT *wFlags*

Specifies options for the cache operation. Only one of the following flags can be specified:

## MIDI CACHE ALL

Cache all of the specified patches. If they can't all be cached, cache none, clear the **KEYARRAY** array, and return MMSYSERR\_NOMEM.

## MIDI CACHE BESTFIT

Cache all of the specified patches. If all patches can't be cached, cache as many patches as possible, change the KEYARRAY array to reflect which patches were cached, and return MMSYSERR\_NOMEM.

## MIDLCACHE\_QUERY

Change the **KEYARRAY** array to indicate which patches are currently cached.

### MIDI UNCACHE

Uncache the specified patches and clear the **KEYARRAY** array.

#### **Parameters**  HMIDIOUT *hMidiOut*

Specifies a handle to the opened MIDI output device. This device must be an internal MIDI synthesizer.

UINT *wBank* 

Specifies which bank of patches should be used. To specify caching of the default patch bank, set this parameter to zero.

## LPPATCHARRAY *lpPatchArray*

Specifies a pointer to a **PATCHARRA** Y array indicating the patches to be cached or uncached.

UINT *wFlags* 

Specifies options for the cache operation. Only one of the following flags can be specified:

## MIDI\_CACHE\_ALL

Cache all of the specified patches. If they can't all be cached, cache none, clear the **PATCHARRAY** array, and return MMSYSERR\_NOMEM.

## MIDI CACHE BESTFIT

Cache all of the specified patches. If all patches can't be cached, cache as many patches as possible, change the **PATCHARRAY** array to reflect which patches were cached, and return MMSYSERR\_NOMEM.

## MIDI\_CACHE\_OUERY

Change the **PA TCHARRA** Y array to indicate which patches are currently cached.

## MIDI UNCACHE

Uncache the specified patches and clear the **PATCHARRAY** array.

#### **Return Value**  Returns zero if the function was successful. Otherwise, it returns one of the following error codes:

## MMSYSERR\_INV ALHANDLE

The specified device handle is invalid.

## MMSYSERR\_NOTSUPPORTED

The specified device does not support patch caching.

## MMSYSERR\_NOMEM

The device does not have enough memory to cache all of the requested patches.

# **midiOutGetDevCaps**

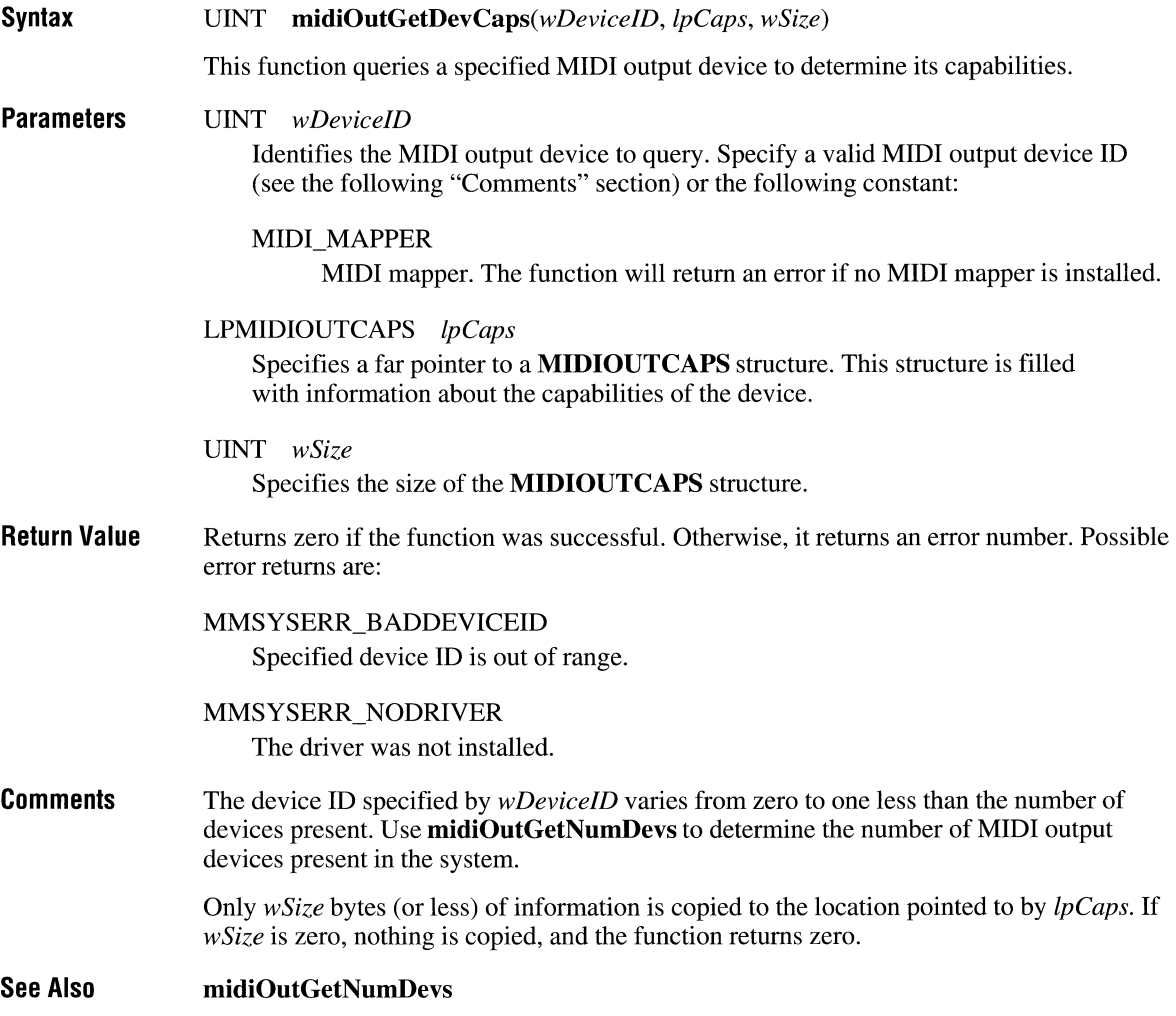

# **midiOutGetNumDevs**

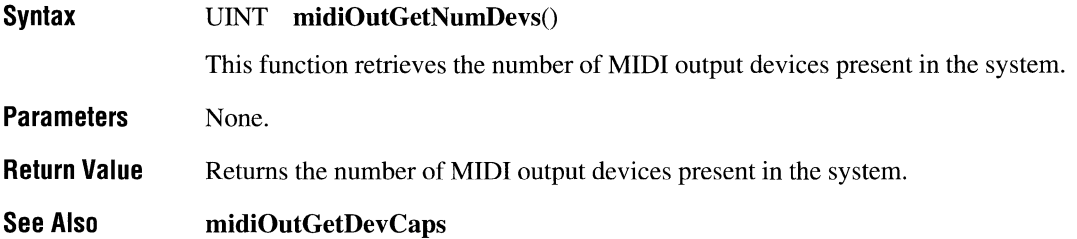

# **midiOutGetVolume**

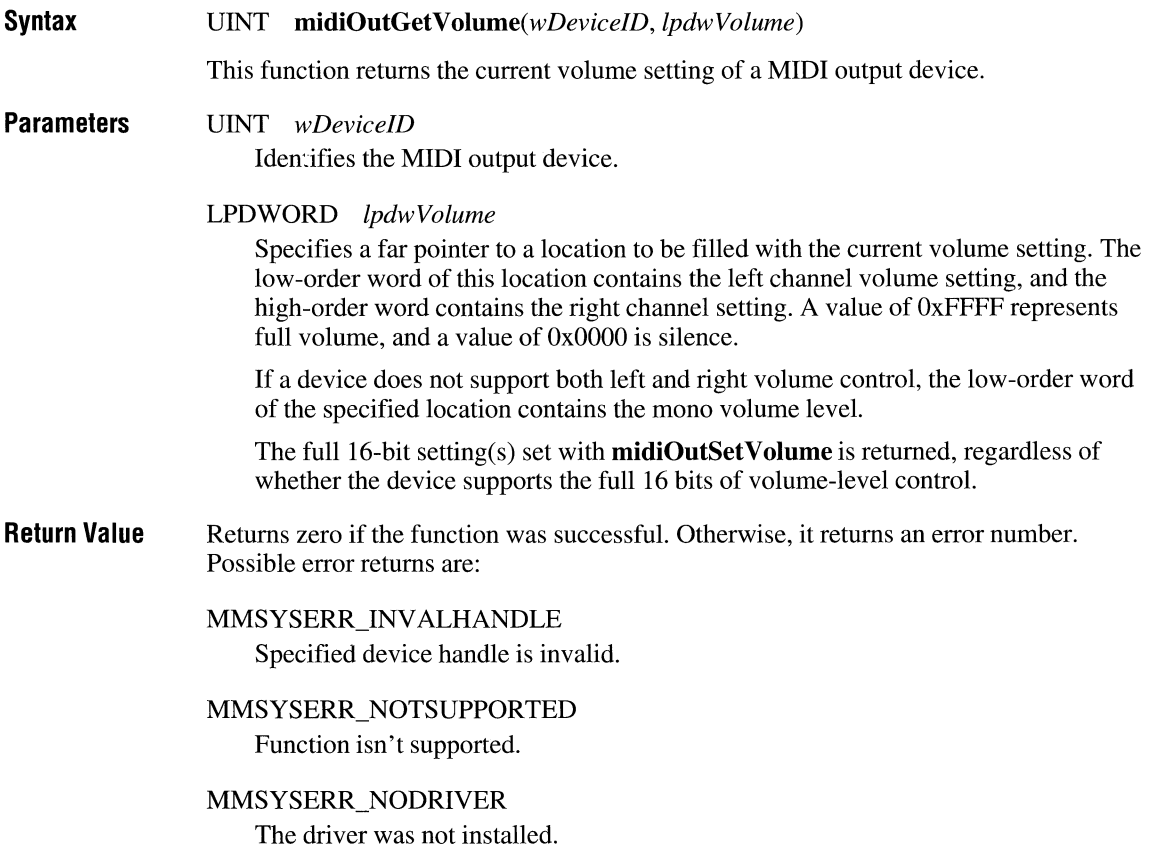

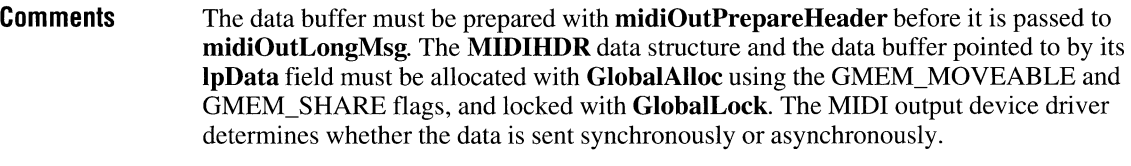

MIDI status is maintained across consecutive calls to midiOutLongMsg and midiOutShortMsg.

See Also midiOutShortMsg, midiOutPrepareHeader

# **midiOutMessage**

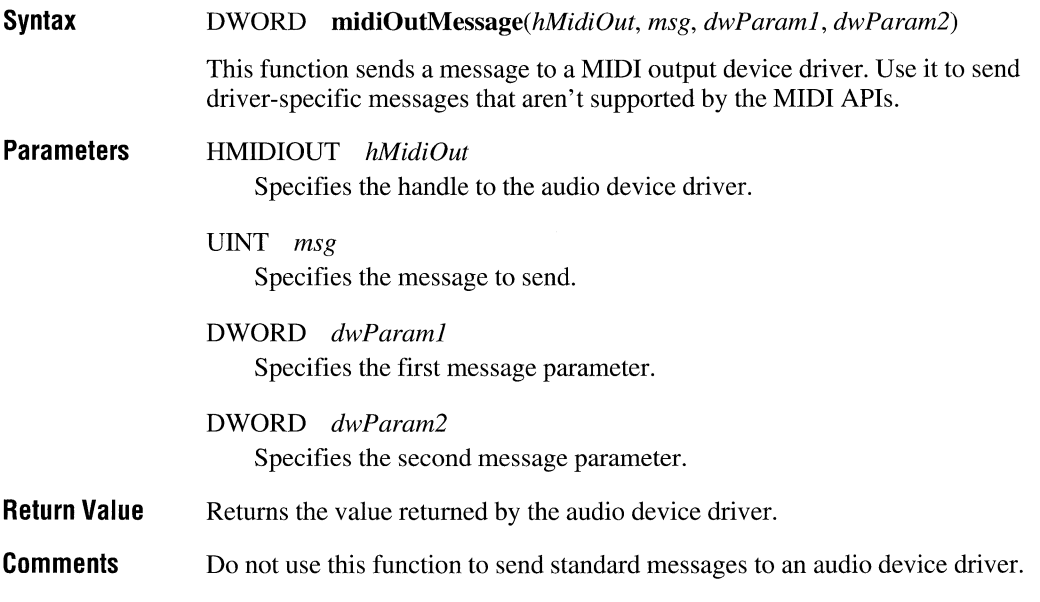

See Also midiInMessage

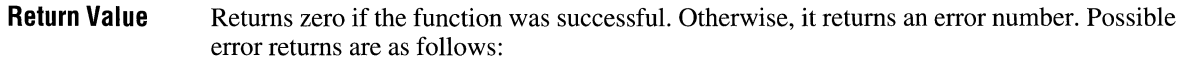

MMSYSERR\_BADDEVICEID Specified device ID is out of range.

MMSYSERR\_ALLOCATED Specified resource is already allocated.

MMSYSERR\_NOMEM Unable to allocate or lock memory.

MIDIERR\_NOMAP There is no current MIDI map. This occurs only when opening the mapper.

## MIDIERR\_NODEVICE

A port in the current MIDI map doesn't exist. This occurs only when opening the mapper.

**Callback**  void CALLBACK *MidiOutFunc(hMidiOut, wMsg, dwlnstance, dwParaml, dwParam2)* 

> **MidiOutFunc** is a placeholder for the application-supplied function name. The actual name must be exported by including it in an EXPORTS statement in the DLL's module-definition file.

## **Callback Parameters**

HMIDIOUT *hMidiOut* 

Specifies a handle to the MIDI device associated with the callback.

- UINT *wMsg*  Specifies a MIDI output message.
- DWORD *dwlnstance*  Specifies the instance data supplied with **midiOutOpen.**
- DWORD *dwParaml*  Specifies a parameter for the message.

DWORD *dwParam2*  Specifies a parameter for the message. **Comments**  The **MIDIHDR** data structure and the data block pointed to by its **IpData** field must be allocated with **GlobalAlloc** using the GMEM\_MOVEABLE and GMEM\_SHARE flags and locked with **GlobalLock.** Preparing a header that has already been prepared has no effect, and the function returns zero.

**See Also midiOutUnprepareHeader** 

## **midiOulResel**

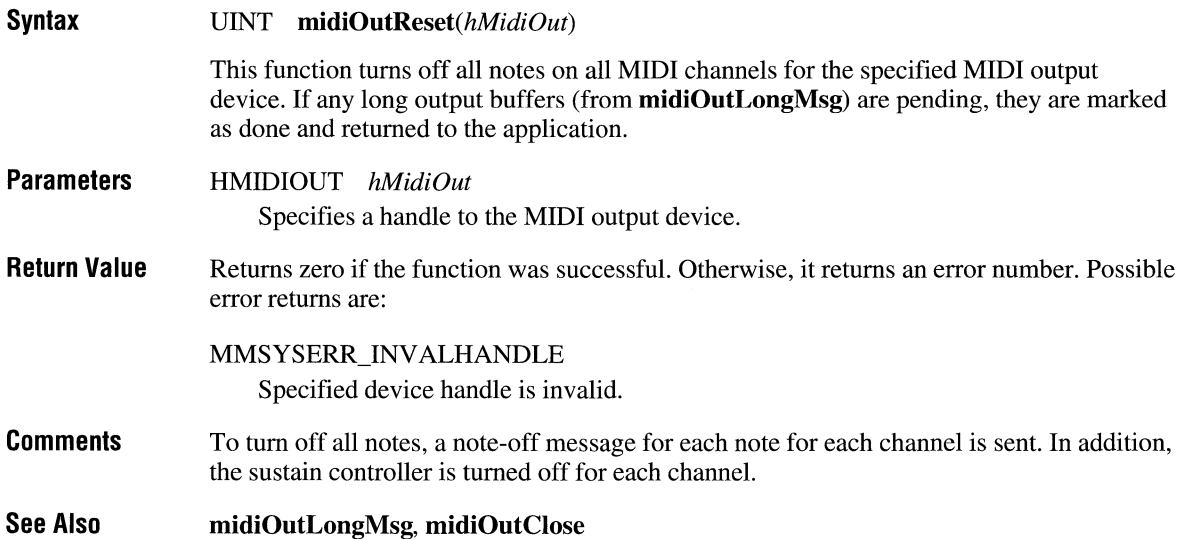

## **midiOulSelVolume**

**Syntax**  UINT *midiOutSetVolume(wDeviceID, dwVolume)* 

This function sets the volume of a MIDI output device.

**Parameters**  UINT *wDeviceID*  Identifies the MIDI output device.

DWORD *dwVolume* 

Specifies the new volume setting. The low-order word contains the left channel volume setting, and the high-order word contains the right channel setting. A value of OxFFFF represents full volume, and a value of OxOOOO is silence.

If a device does not support both left and right volume control, the low-order word of *dwVolume* specifies the volume level, and the high-order word is ignored.

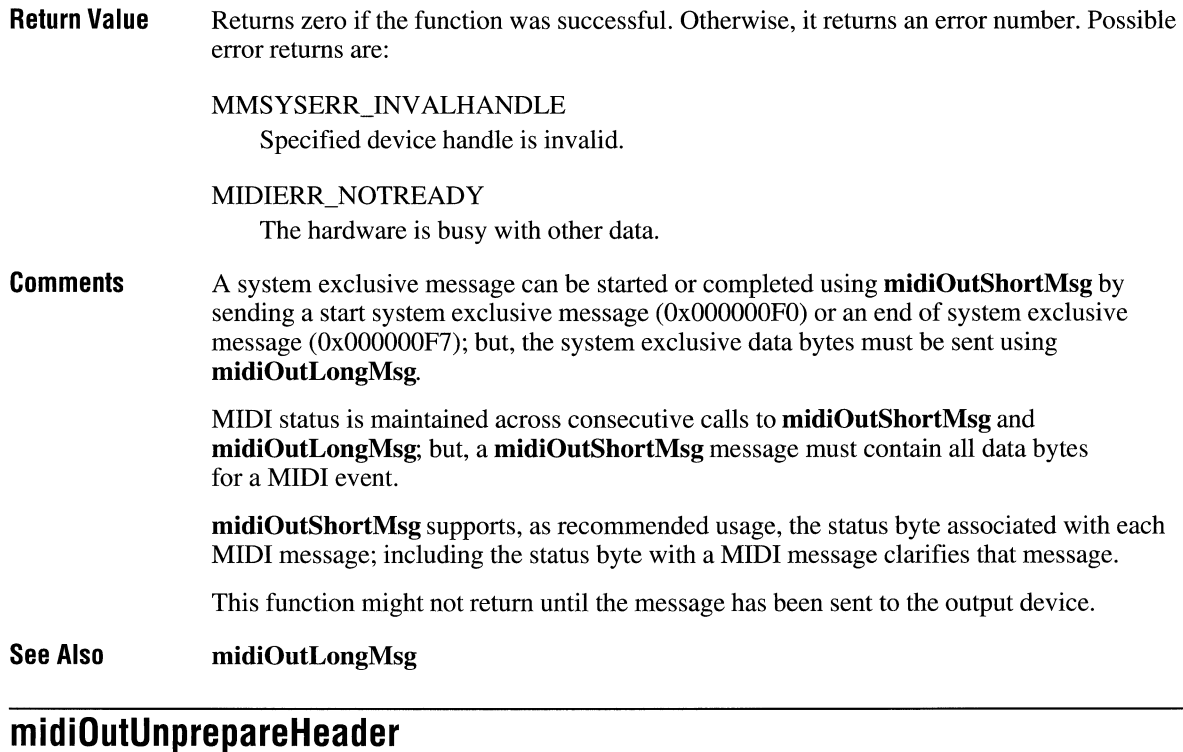

#### Syntax UINT midiOutUnprepareHeader(hMidiOut, *lpMidiOutHdr, wSize)*

This function cleans up the preparation performed by midiOutPrepareHeader. The midiOutUnprepareHeader function must be called after the device driver fills a data buffer and returns it to the application. You must call this function before freeing the data buffer.

#### **Parameters** HMIDIOUT *hMidiOut*  Specifies a handle to the MIDI output device.

LPMIDIHDR *lpMidiOutHdr* 

Specifies a pointer to a MIDIHDR structure identifying the buffer to be cleaned up.

UINT *wSize* 

Specifies the size of the MIDIHDR structure.

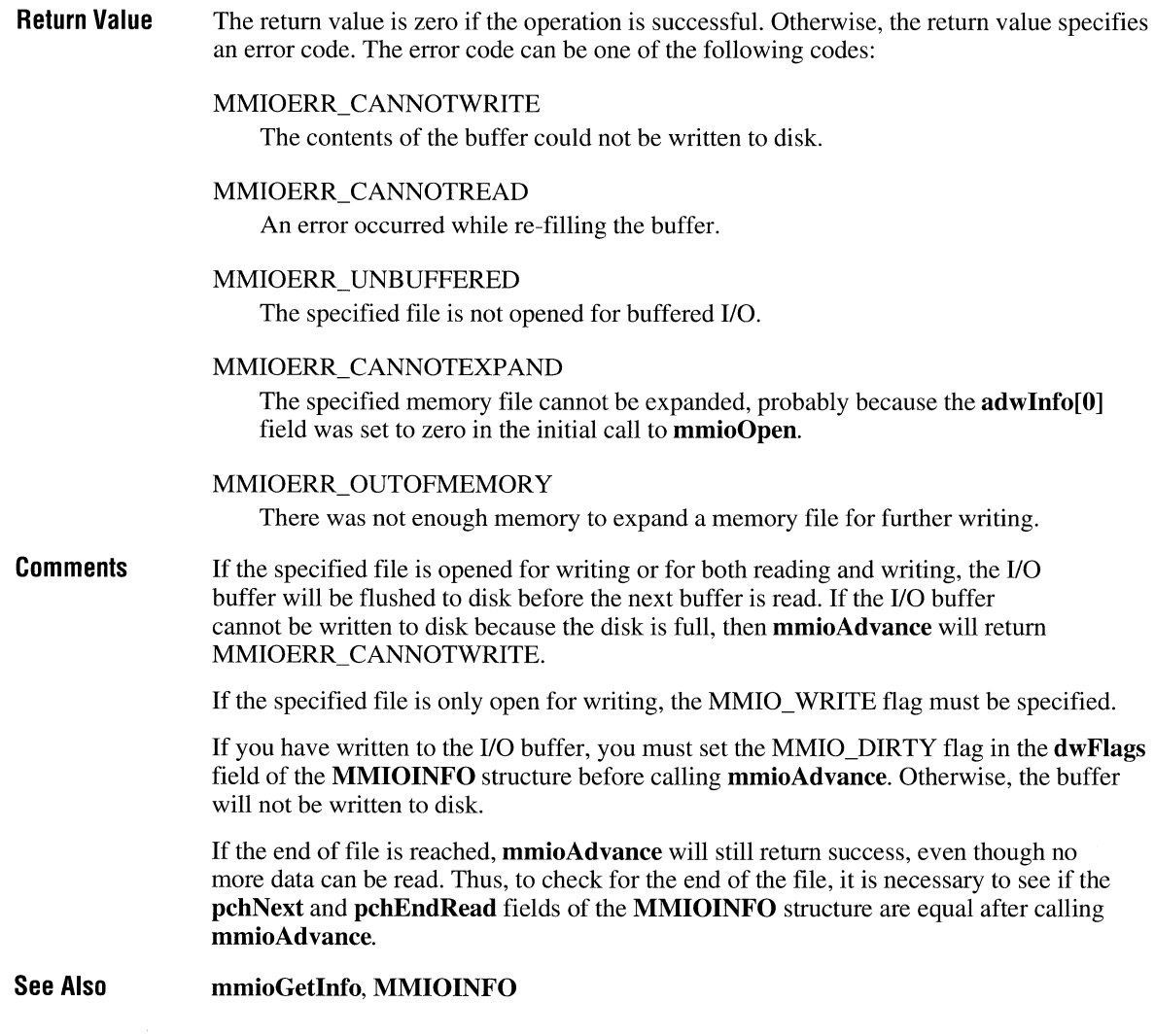

## **mmioClose**

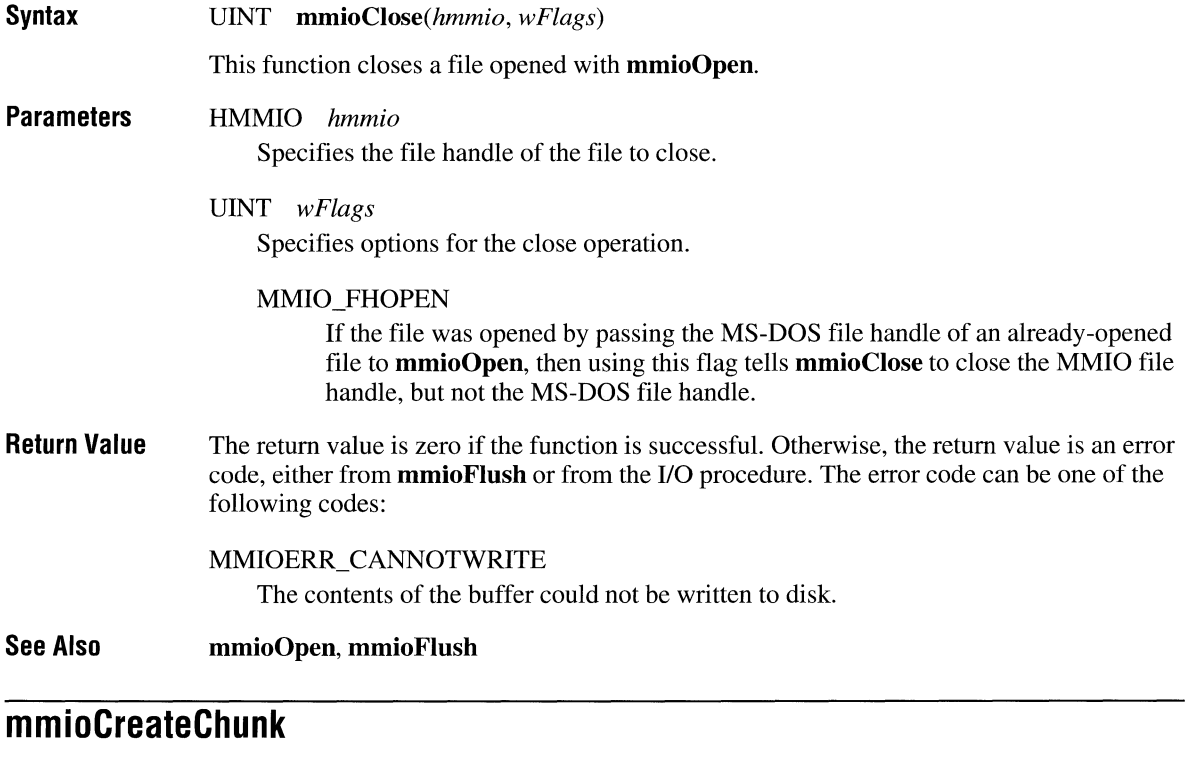

**Syntax** UINT *mmioCreateChunk(hmmio, lpck, wFlags)* 

This function creates a chunk in a RIFF file opened with **mmioOpen.** The new chunk is created at the current file position. After the new chunk is created, the current file position is the beginning of the data portion of the new chunk.

## **mmioDescend**

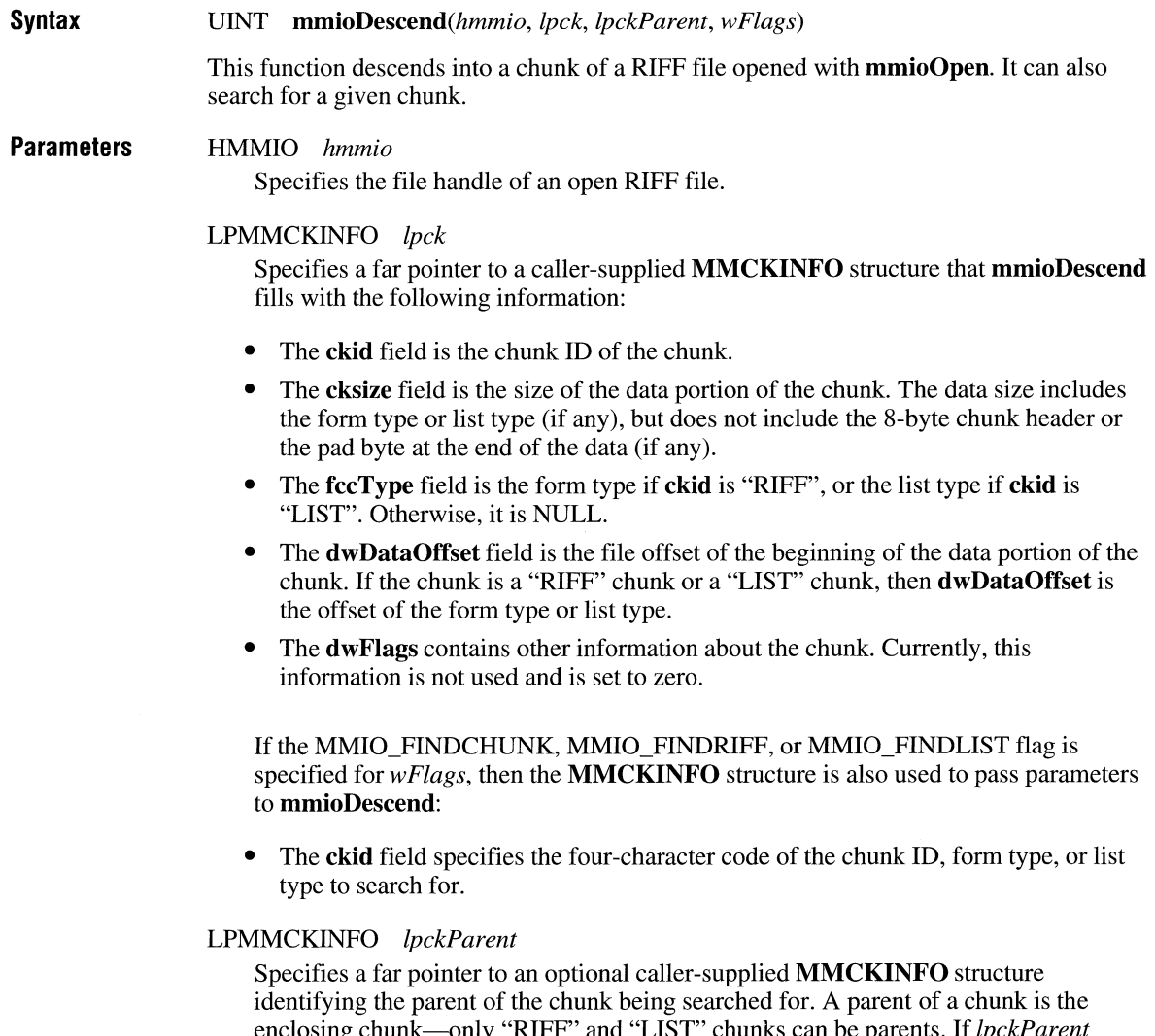

enclosing chunk-only "RIFF" and "LIST" chunks can be parents. If *lpckParent* is not NULL, then **mmioDescend** assumes the **MMCKINFO** structure it refers to was filled when **mmioDescend** was called to descend into the parent chunk, and **mmioDescend** will only search for a chunk within the parent chunk. Set *IpckParent*  to NULL if no parent chunk is being specified.

# **mmioFlush**

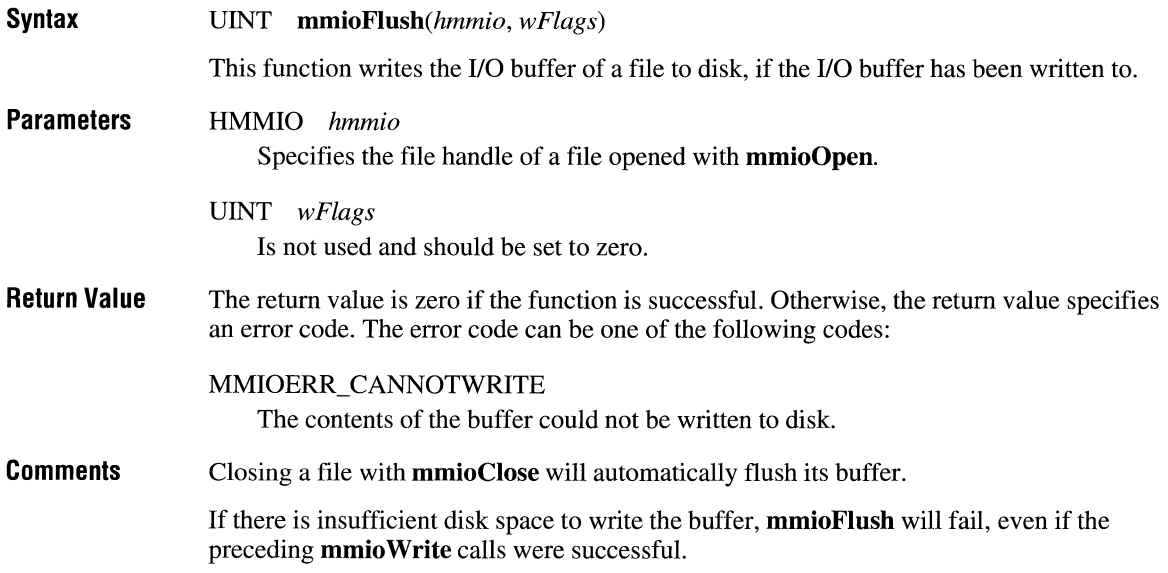

# **mmioFOURCC**

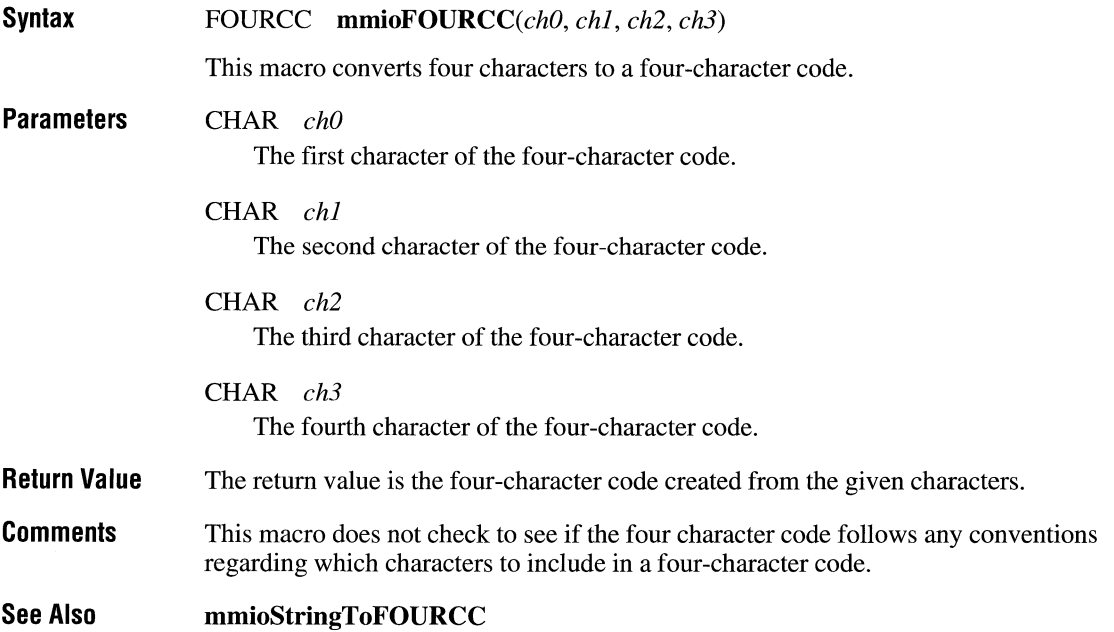

## m mio Install IOProc

#### **Syntax**  LPMMIOPROC mmiolnstallIOProc(fcc/OProc, *pIOProc, dwFlags)*

This function installs or removes a custom I/O procedure. It will also locate an installed I/O procedure, given its corresponding four-character code.

#### **Parameters**  FOURCC *jcc/OProc*

Specifies a four-character code identifying the I/O procedure to install, remove, or locate. All characters in this four-character code should be uppercase characters.

## LPMMIOPROC *pIOProc*

Specifies the address of the I/O procedure to install. To remove or locate an I/O procedure, set this parameter to NULL.

## DWORD *dwFlags*

Specifies one of the following flags indicating whether the I/O procedure is being installed, removed, or located:

## MMIO\_INSTALLPROC

Installs the specified I/O procedure. To allow other procedures to use the specified I/O procedure, also specify the MMIO\_GLOBALPROC flag.

## MMIO\_REMOVEPROC

Removes the specified I/O procedure. When removing a global I/O procedure, only the task that registers a global I/O procedure can unregister that procedure.

## MMIO\_FINDPROC

Searches local, then global procedures for the specified I/O procedure.

## MMIO\_GLOBALPROC

Identifies the I/O procedure being installed as a global procedure.

#### **Return Value**  The return value is the address of the I/O procedure installed, removed, or located. If there is an error, the return value is NULL.

#### **Callback**  LONG FAR PASCAL *IOProc(lpmmioinjo, wMsg, IParamI, IParam2)*

**IOProc** is a placeholder for the application-supplied function name. The actual name must be exported by including it in a EXPORTS statement in the application's module-definitions file.

To share an I/O procedure among applications, each application can install and use local copies of the I/O procedure or one application can install a global copy of the I/O procedure for one or more applications to use. To use multiple, local copies of an I/O procedure among several applications, the I/O procedure must reside in a DLL called by each application using it. Each application using the shared I/O procedure must call **mmiolnstallIOProc** to install the procedure (or call the DLL to install the procedure on behalf of the application). Each application must call **mmiolnstallIOProc** to remove the I/O procedure before terminating.

If an application calls **mmiolnstallIOProc** more than once to register the same local I/O procedure, then it must call **mmiolnstallIOProc** to remove the procedure once for each time it installed the procedure.

**mmiolnstallIOProc** will not prevent an application from installing two different I/O procedures with the same identifier, or installing an I/O procedure with one of the predefined four-character codes ("DOS ", "MEM", or "BND "). The most recently installed procedure takes precedence and the most recently installed procedure is the first one to get removed.

To use a single copy of an I/O procedure among several applications, one application must install the I/O procedure as a global procedure. Then, other applications locate the global procedure before they use it. An application that installs a global I/O procedure can, without regard to other applications using the procedure, unregister that procedure at any time.

An application installs a global copy of an I/O procedure by calling **mmiolnstallIOProc**  with the flags MMIO\_INSTALLPROC and MMIO\_GLOBALPROC. Once an application globally installs a procedure, that application can use the global procedure. To unregister a procedure, the application that installed the procedure must call **mmiolnstallIOProc.** 

Other applications must locate an installed, global I/O procedure before using it. To locate a global procedure, an application calls **mmiolnstallIOProc** with the flag MMIO\_FINDPROC. Once an application locates the global procedure, it can call the procedure as needed. Applications that use, but do not install, a global I/O procedure, are exempt from actions to unregister that procedure.

**See Also mmioOpen** 

### MMIO\_WRITE

Opens the file for writing. You should not read from a file opened in this mode.

## MMIO\_READWRITE

Opens the file for both reading and writing.

## MMIO\_CREATE

Creates a new file. If the file already exists, it is truncated to zero length. For memory files, MMIO\_CREATE indicates the end of the file is initially at the start of the buffer.

### MMIO\_DELETE

Deletes a file. If this flag is specified, *szFilename* should not be NULL. The return value will be TRUE (cast to HMMIO) if the file was deleted successfully, FALSE otherwise. Do not call **mmioClose** for a file that has been deleted. If this flag is specified, all other flags are ignored.

### MMIO\_PARSE

Creates a fully qualified filename from the path specified in *szFileName.* The fully qualified filename is placed back into *szFileName.* The return value will be TRUE (cast to HMMIO) if the qualification was successful, FALSE otherwise. The file is not opened, and the function does not return a valid MMIO file handle, so do not attempt to close the file. If this flag is specified, all other file opening flags are ignored.

### MMIO\_EXIST

Determines whether the specified file exists and creates a fully qualified filename from the path specified in *szFileName.* The fully qualified filename is placed back into *szFileName.* The return value will be TRUE (cast to HMMIO) if the qualification was successful and the file exists, FALSE otherwise. The file is not opened, and the function does not return a valid MMIO file handle, so do not attempt to close the file.

### MMIO\_ALLOCBUF

Opens a file for buffered I/O. To allocate a buffer larger or smaller than the default buffer size (8K), set the **cchBuffer** field of the **MMIOINFO** structure to the desired buffer size. If **cchBuffer** is zero, then the default buffer size is used. If you are providing your own I/O buffer, then the MMIO\_ALLOCBUF flag should not be used.

## MMIO\_COMPAT

Opens the file with compatibility mode, allowing any process on a given machine to open the file any number of times. **mmioOpen** fails if the file has been opened with any of the other sharing modes.

- To request that **mmioOpen** determine which I/O procedure to use to open the file based on the filename contained in *szFilename,* set both fcclOProc and pIOProc to NULL. This is the default behavior if no MMIOINFO structure is specified.
- To open a memory file using an internally allocated and managed buffer, set the pchBuffer field to NULL, fcclOProc to FOURCC\_MEM, cchBuffer to the initial size of the buffer, and  $\mathbf{advInfo}[0]$  to the incremental expansion size of the buffer. This memory file will automatically be expanded in increments of  $a\bar{a}wInfo[0]$  bytes when necessary. Specify the MMIO\_CREATE flag for the *dwOpenFlags* parameter to initially set the end of the file to be the beginning of the buffer.
- To open a memory file using a caller-supplied buffer, set the **pchBuffer** field to point to the memory buffer, fccIOProc to FOURCC\_MEM, cchBuffer to the size of the buffer, and adwlnfo[O] to the incremental expansion size of the buffer. The expansion size in **adwInfo[0]** should only be non-zero if **pchBuffer** is a pointer obtained by calling GlobalAlloc and GlobalLock, since GlobalReAlloc will be called to expand the buffer. In particular, if pchBuffer points to a local or global array, a block of memory in the local heap, or a block of memory allocated by GlobalDosAlloc, adwlnfo[O] must be zero.

Specify the MMIO\_CREATE flag for the *dwOpenFlags* parameter to initially set the end of the file to be the beginning of the buffer; otherwise, the entire block of memory will be considered readable.

• To use a currently open MS-DOS file handle with MMIO, set the **fccIOProc** field to FOURCC DOS, pchBuffer to NULL, and adwInfo[0] to the MS-DOS file handle. Note that offsets within the file will be relative to the beginning of the file, and will not depend on the MS-DOS file position at the time mmioOpen is called; the initial MMIO offset will be the same as the MS-DOS offset when **mmioOpen** is called. Later, to close the MMIO file handle without closing the MS-DOS file handle, pass the MMIO\_FHOPEN flag to mmioClose.

You must call **mmioClose** to close a file opened with **mmioOpen**. Open files are not automatically closed when an application exits.

See Also mmioClose

# **mmioSeek**

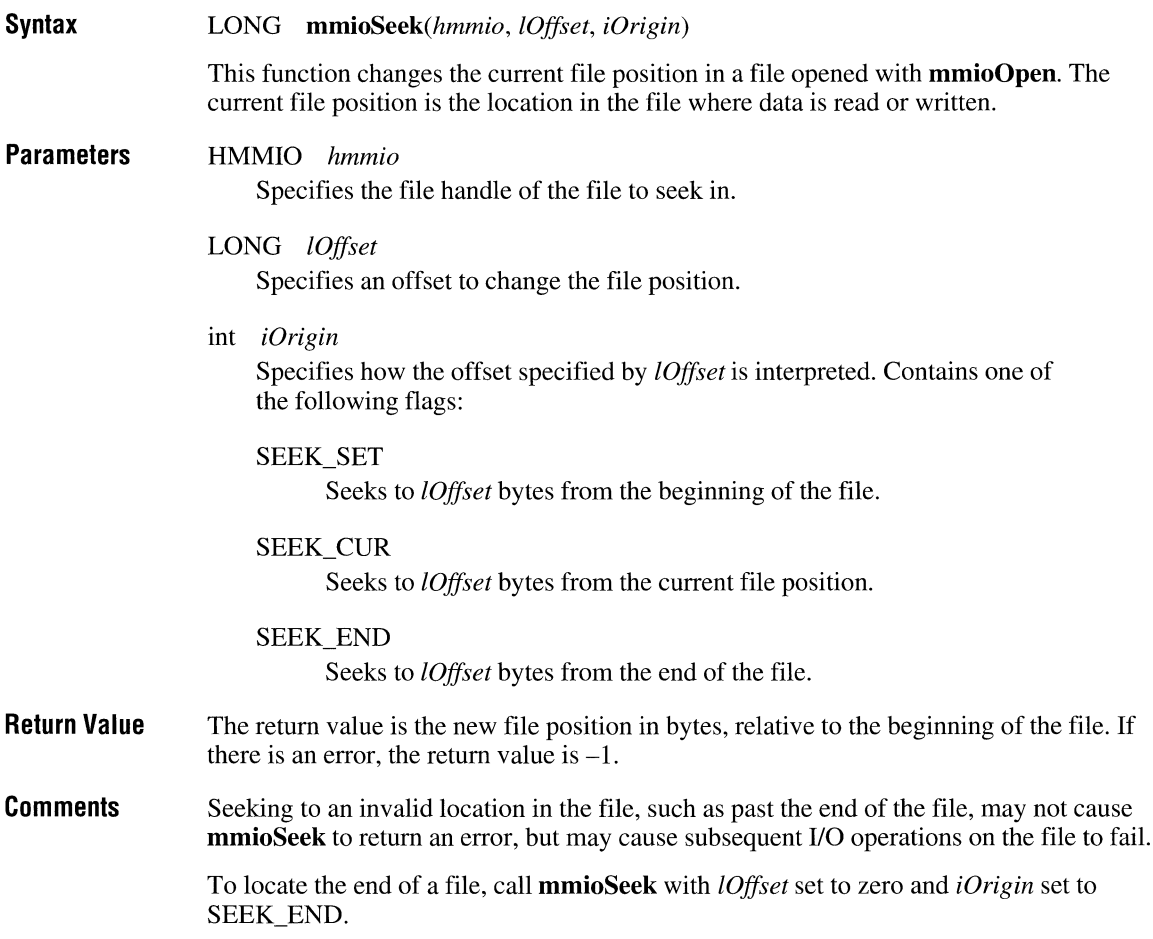

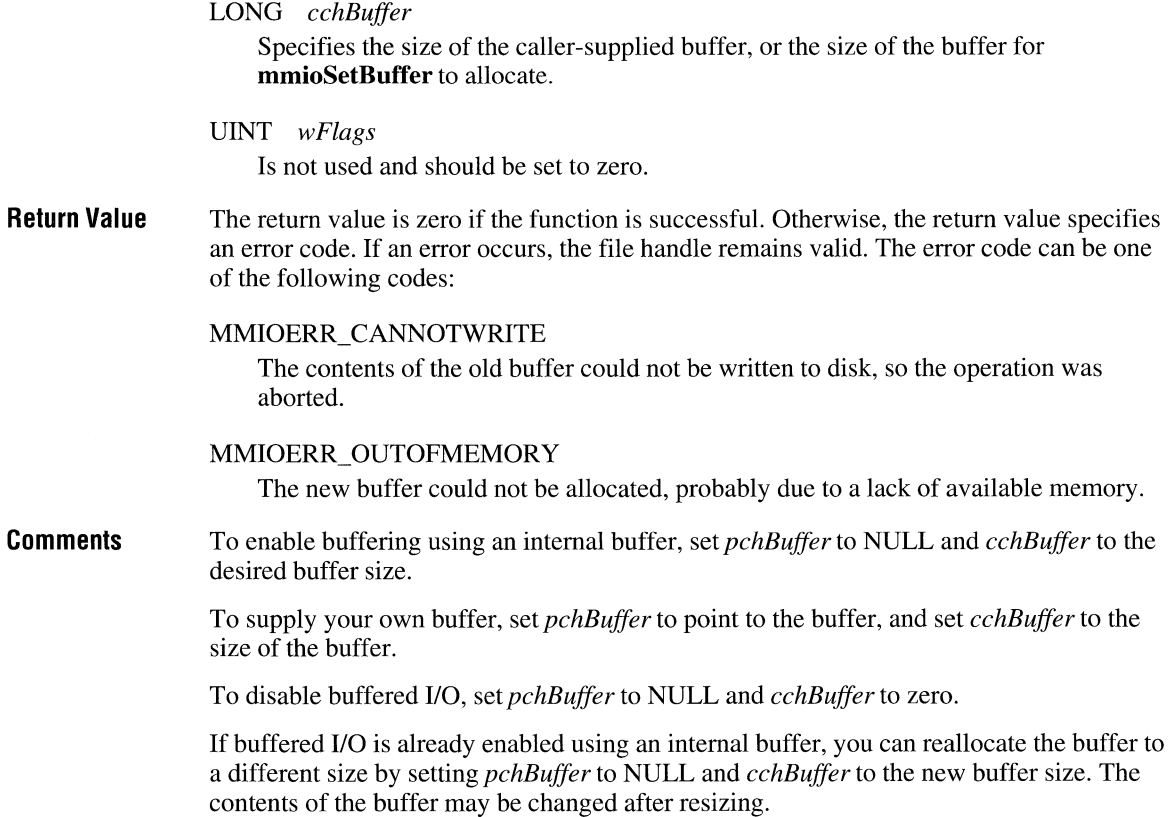

# **mmioSetlnfo**

**Return** 

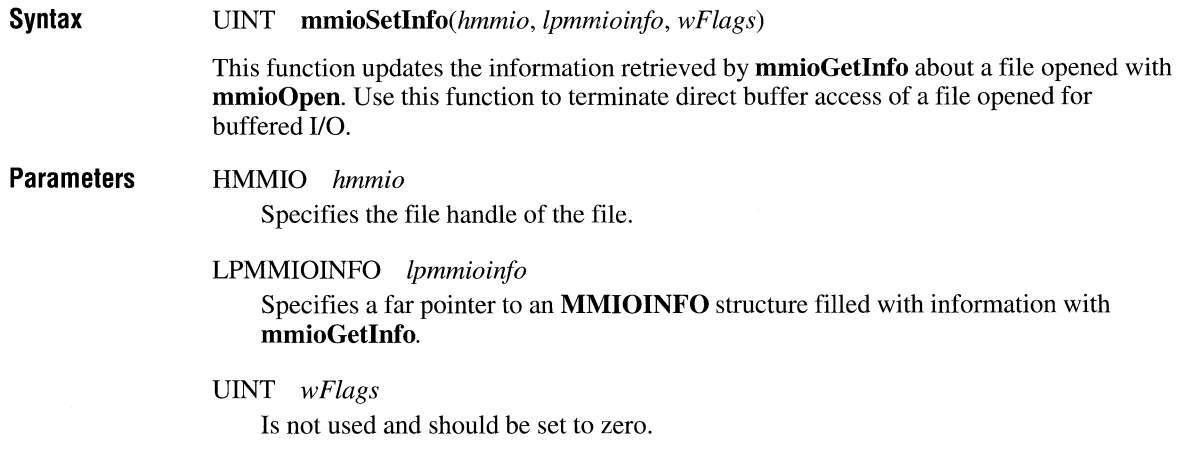
**Comments** The current file position is incremented by the number of bytes written.

### **See Also mmioRead**

## **mmsystemGetVersion**

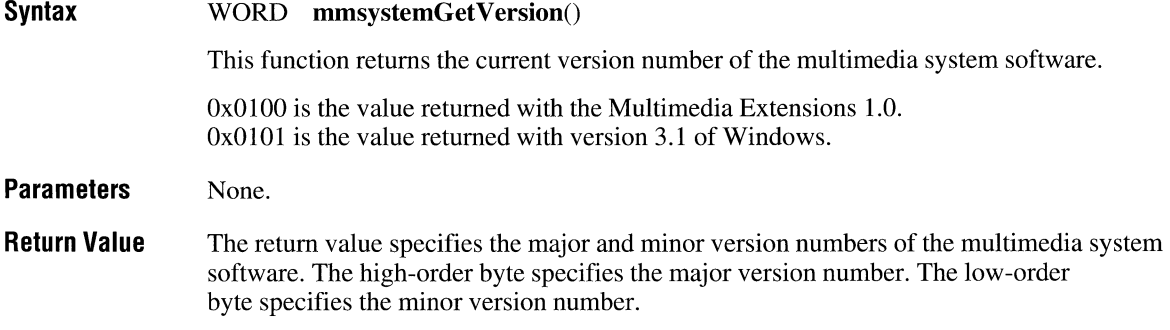

## **OutputDebugStr**

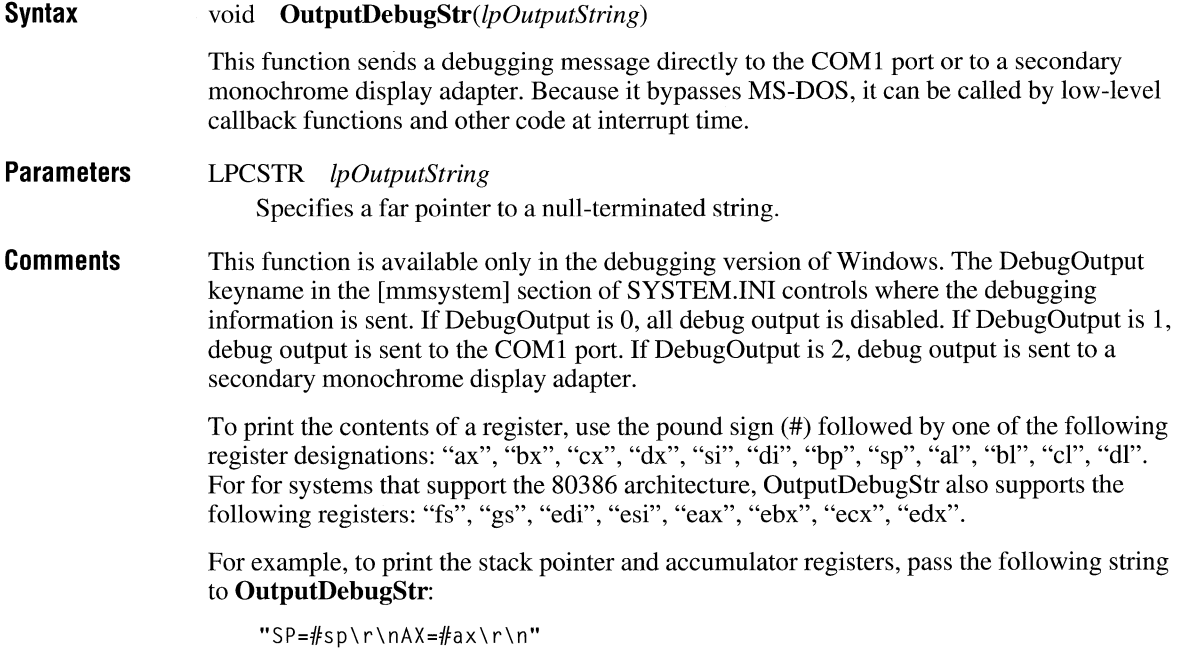

**Return Value**  Returns TRUE if the sound is played, otherwise returns FALSE.

**Comments**  The sound must fit in available physical memory and be playable by an installed waveform audio device driver. The directories searched for sound files are, in order: the current directory; the Windows directory; the Windows system directory; the directories listed in the PATH environment variable; the list of directories mapped in a network. See the Windows **OpenFile** function for more information about the directory search order.

> If you specify the SND\_MEMORY flag, *IpszSoundName* must point to an in-memory image of a waveform sound. If the sound is stored as a resource, use **LoadResource** and **LockResource** to load and lock the resource and get a pointer to it. If the sound is not a resource, you must use **GlobalAlloc** with the GMEM\_MOVEABLE and GMEM\_SHARE flags set and then **GlobalLock** to allocate and lock memory for the sound.

### **timeBeginPeriod**

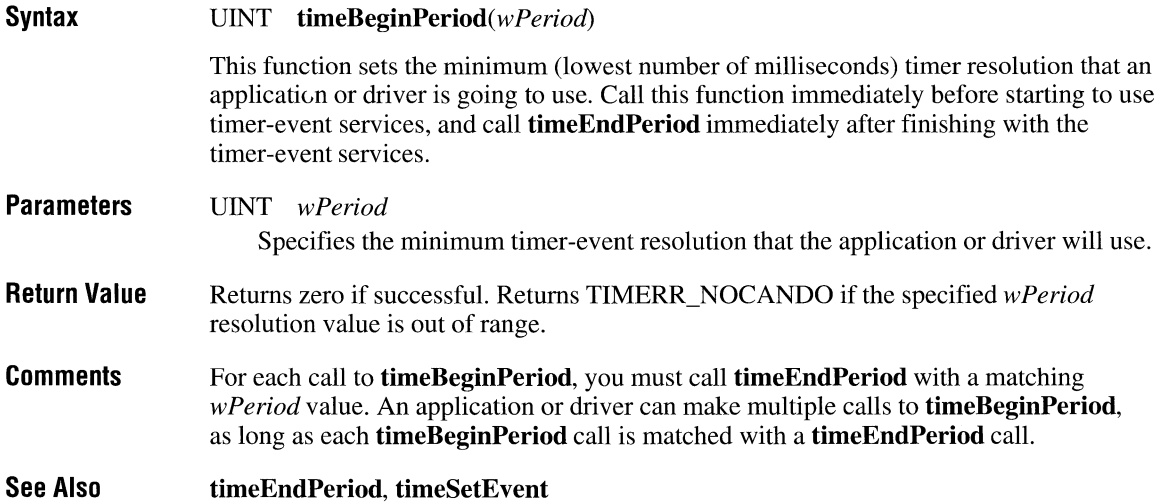

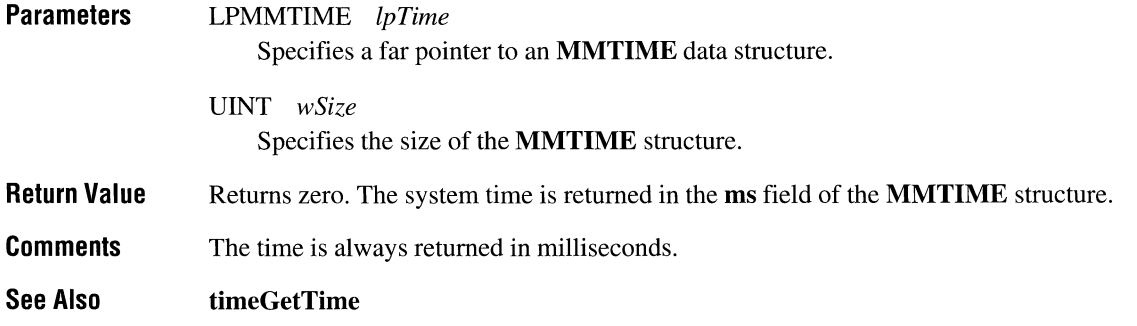

# **timeGetTime**

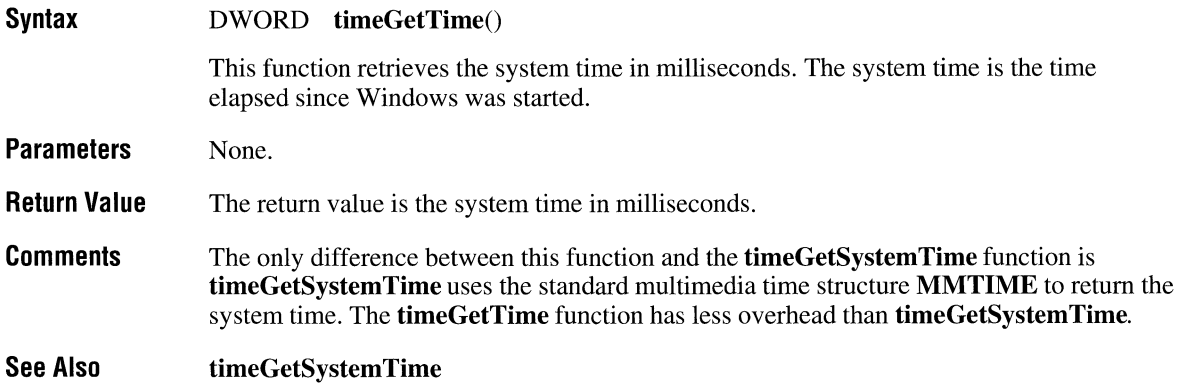

## **timeKiliEvent**

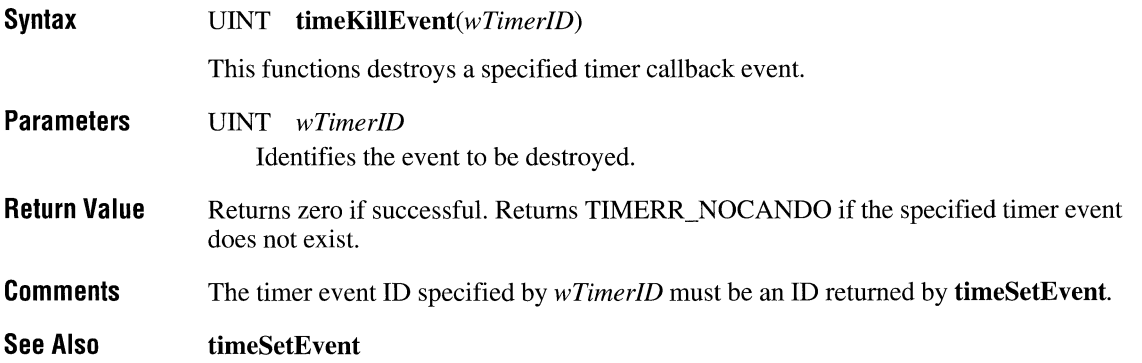

**Callback**  void CALLBACK *TimeFunc(wTimerID, wMsg, dwUser, dwl, dw2)* 

> **TimeFunc** is a placeholder for the application-supplied function name. The actual name must be exported by including it in the EXPORTS statement of the module-definition file for the DL $\hat{L}$ .

#### **Callback Parameters**

UINT *wTimerID* 

The ID of the timer event. This is the ID returned by **timeSetEvent.** 

UINT *wMsg*  Not used.

DWORD *dwUser* 

User instance data supplied to the *dwU ser* parameter of **timeSetEvent.** 

DWORD *dwl*  Not used.

DWORD *dw2*  Not used.

#### **Comments**

Using this function to generate a high-frequency periodic-delay event (with a period less than 10 milliseconds) can consume a significant portion of the system CPU bandwidth. Any call to **timeSetEvent** for a periodic-delay timer must be paired with a call to **timeKillEvent.** 

The callback function must reside in a DLL. You don't have to use **MakeProcInstance** to get a procedure-instance address for the callback function.

Because the callback is accessed at interrupt time, it must reside in a DLL, and its code segment must be specified as FIXED in the module-definition file for the DLL. Any data that the callback accesses must be in a FIXED data segment as well. The callback may not make any system calls except for PostMessage, **timeGetSystemTime, timeGetTime, timeSetEvent, timeKillEvent, midiOutShortMsg, midiOutLongMsg,** and **OutputDebugStr.** 

**See Also**  time KillE vent, **timeBeginPeriod, timeEndPeriod**  WAVERR\_STILLPLAYING

There are still buffers in the queue.

**Comments**  If there are input buffers that have been sent with waveInAddBuffer, and haven't been returned to the application, the close operation will fail. Call waveInReset to mark all pending buffers as done.

**See Also**  waveInOpen, waveInReset

## **wavelnGelDevCaps**

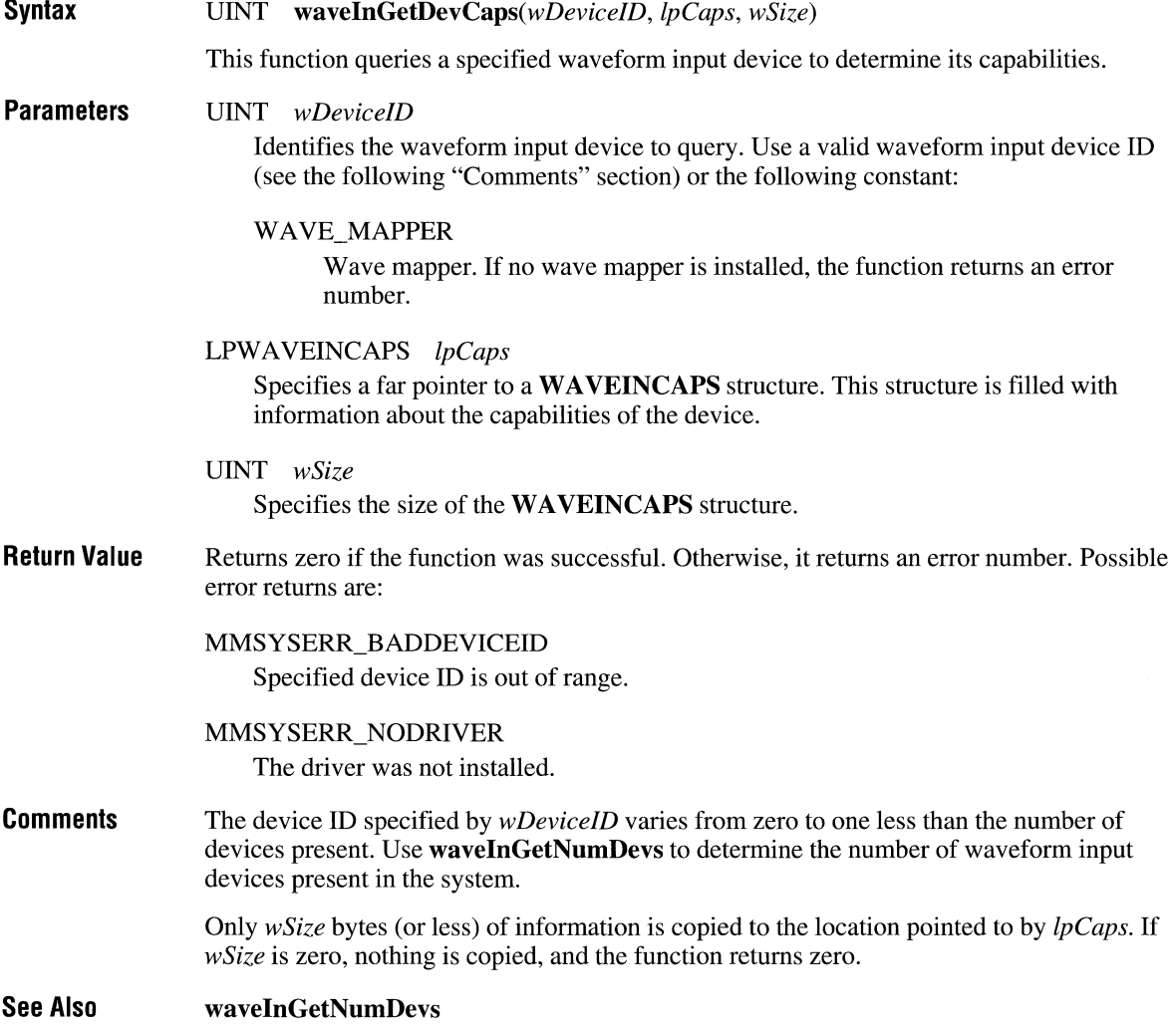

### **wavelnGetNumDevs**

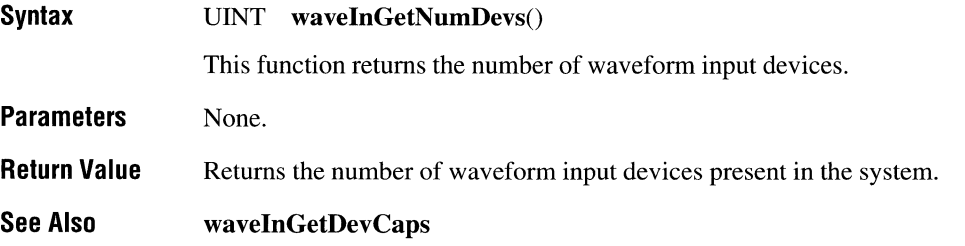

## **wavelnGetPosition**

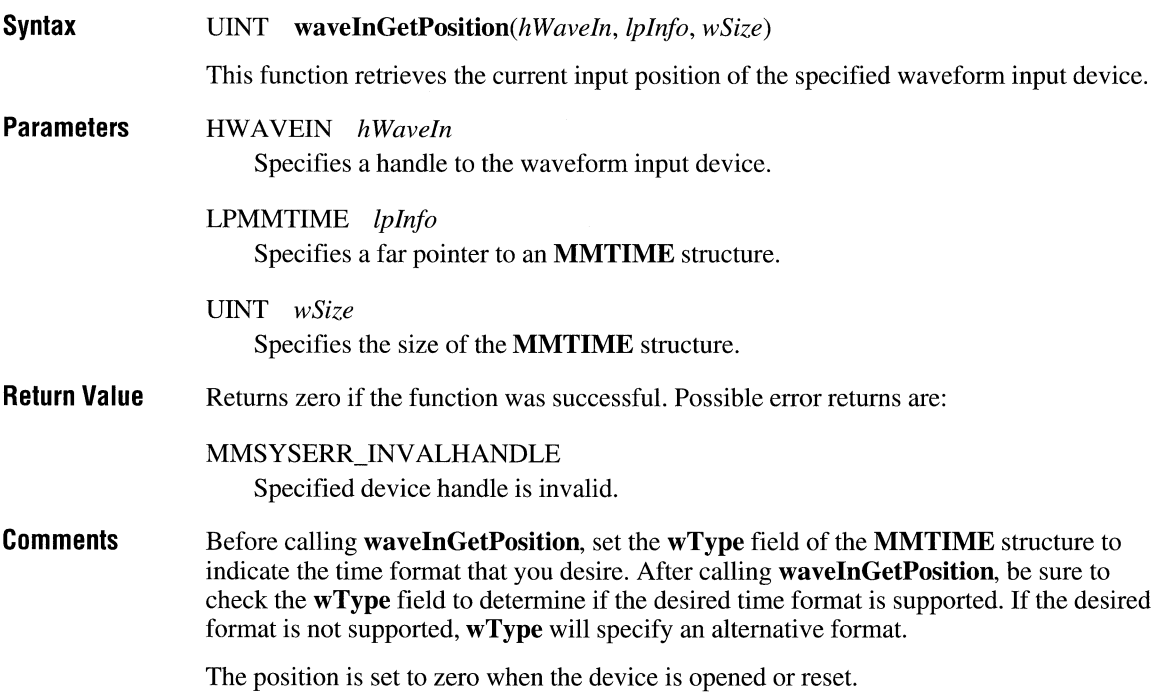

#### DINT *wDeviceID*

Identifies the waveform input device to open. Use a valid waveform input device ID (see the following "Comments" section) or the following constant:

#### WAVE\_MAPPER

Wave mapper. If no wave mapper is installed, the system selects a waveform input device capable of recording in the given format.

#### LPWA VEFORMAT *lpFormat*

Specifies a pointer to a WAVEFORMAT data structure that identifies the desired format for recording waveform data.

#### DWORD *dwCaliback*

Specifies the address of a callback function or a handle to a window called during waveform recording to process messages related to the progress of recording.

#### DWORD *dwCalibacklnstance*

Specifies user instance data passed to the callback. This parameter is not used with window callbacks.

#### DWORD *dwFlags*

Specifies flags for opening the device.

#### WAVE\_FORMAT\_QUERY

If this flag is specified, the device will be queried to determine if it supports the given format but will not actually be opened.

#### WAVE\_ALLOWSYNC

Allows a synchronous (blocking) waveform driver to be opened. If this flag is not set while opening a synchronous driver, the open will fail.

#### CALLBACK\_WINDOW

If this flag is specified, *dwCaliback* is assumed to be a window handle.

#### CALLBACK\_FUNCTION

If this flag is specified, *dwCaliback* is assumed to be a callback procedure address.

If a window is chosen to receive callback information, the following messages are sent to the window procedure function to indicate the progress of waveform input: MM\_WIM\_OPEN, MM\_WIM\_CLOSE, MM\_WIM\_DATA.

If a function is chosen to receive callback information, the following messages are sent to the function to indicate the progress of waveform input: WIM\_OPEN, WIM\_CLOSE, WIM\_DATA. The callback function must reside in a DLL. You do not have to use MakeProcInstance to get a procedure-instance address for the callback function.

Because the callback is accessed at interrupt time, it must reside in a DLL and its code segment must be specified as FIXED in the module-definition file for the DLL. Any data that the callback accesses must be in a FIXED data segment as well. The callback may not make any system calls except for PostMessage, timeGetSystemTime, timeGetTime, timeSetEvent, timeKillEvent, midiOutShortMsg, midiOutLongMsg, and OutputDebugStr.

See Also wavelnClose

### **wavelnPrepareHeader**

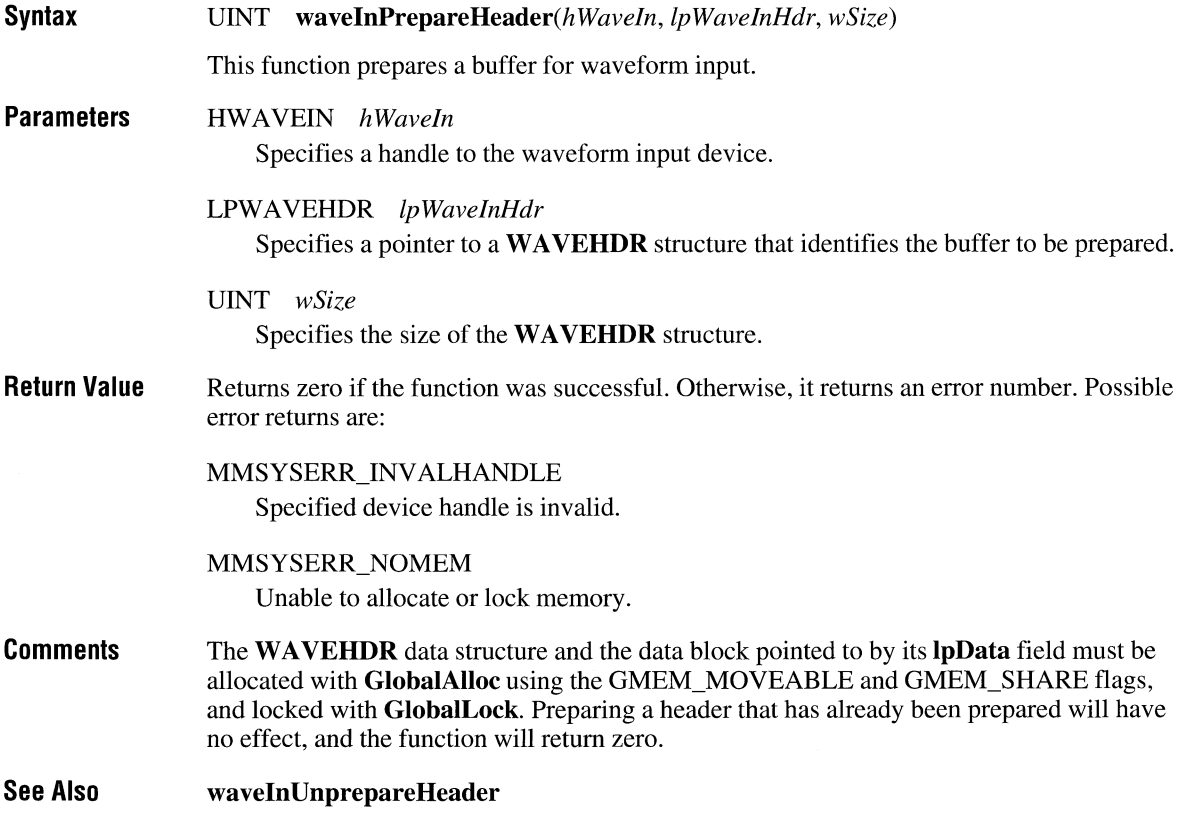

## **wavelnSlop**

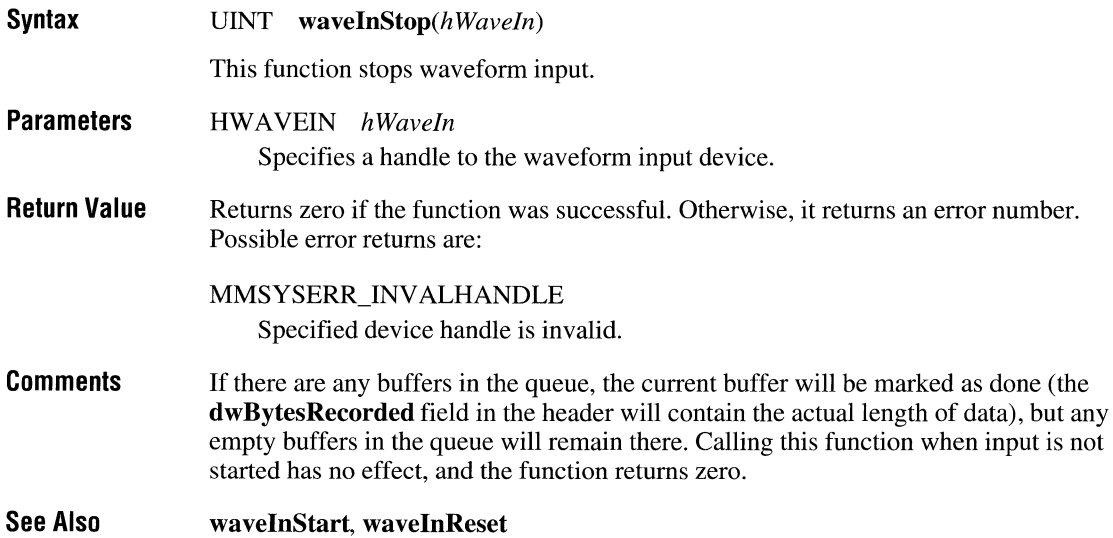

# **wavelnUnprepareHeader**

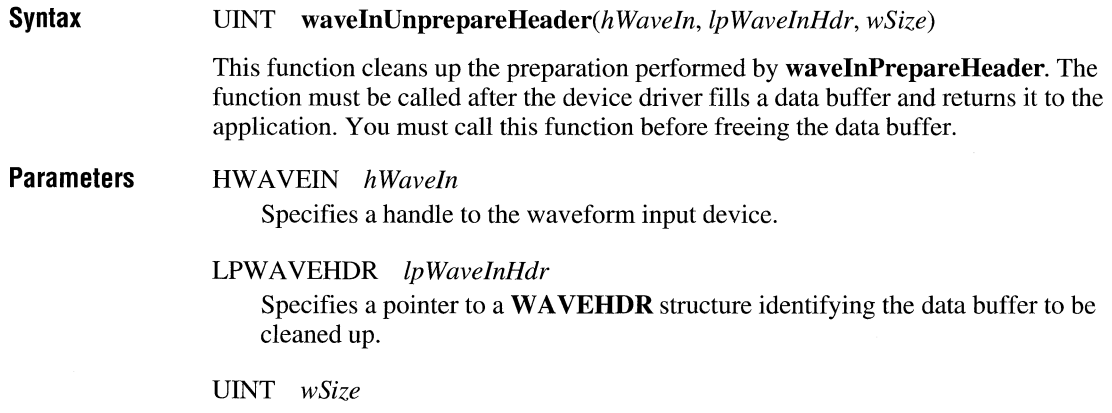

Specifies the size of the **WAVEHDR** structure.

### **waveOutClose**

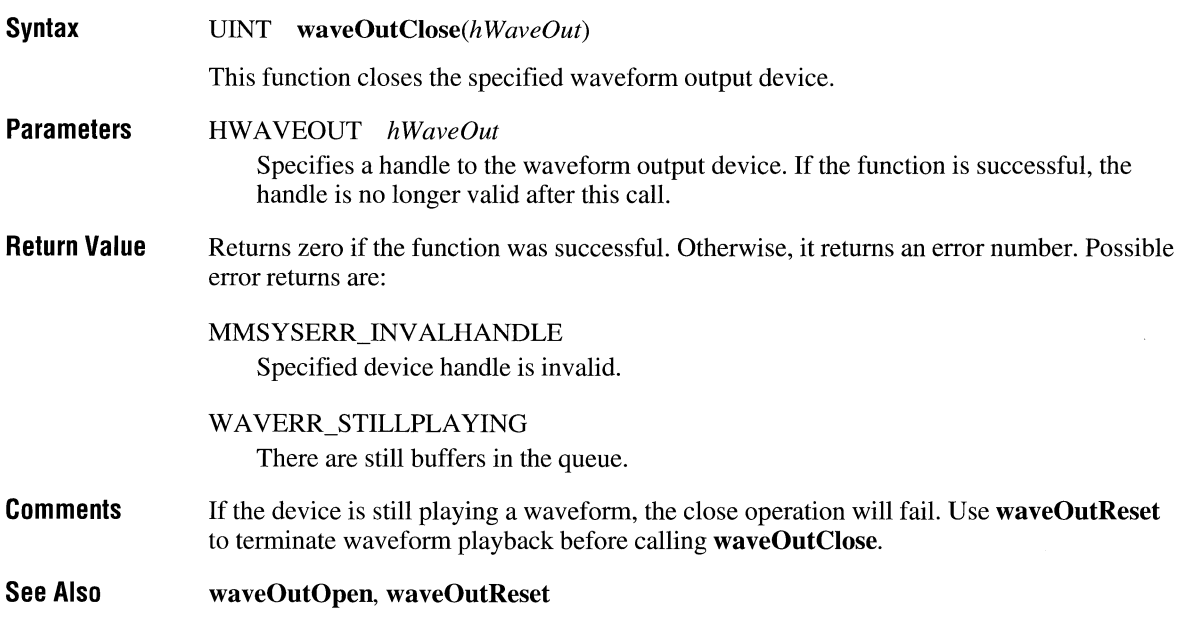

### **waveOutGetDevCaps**

**Syntax**  UINT *waveOutGetDevCaps(wDeviceID, IpCaps, wSize)* 

This function queries a specified waveform device to determine its capabilities.

**Parameters**  UINT *wDeviceID*  Identifies the waveform output device to query. Use a valid waveform output device ID (see the following "Comments" section) or the following constant:

### WAVE\_MAPPER

Wave mapper. If no wave mapper is installed, the function returns an error number.

### LPW A VEOUTCAPS *IpCaps*

Specifies a far pointer to a WAVEOUTCAPS structure. This structure is filled with information about the capabilities of the device.

UINT *wSize* 

Specifies the size of the WAVEOUTCAPS structure.

 $\overline{1}$ 

**Comments**  If the text error description is longer than the specified buffer, the description is truncated. The returned error string is always null-terminated. If *wSize* is zero, nothing is copied, and the function returns zero. All error descriptions are less than MAXERRORLENGTH characters long.

### **waveOutGetiD**

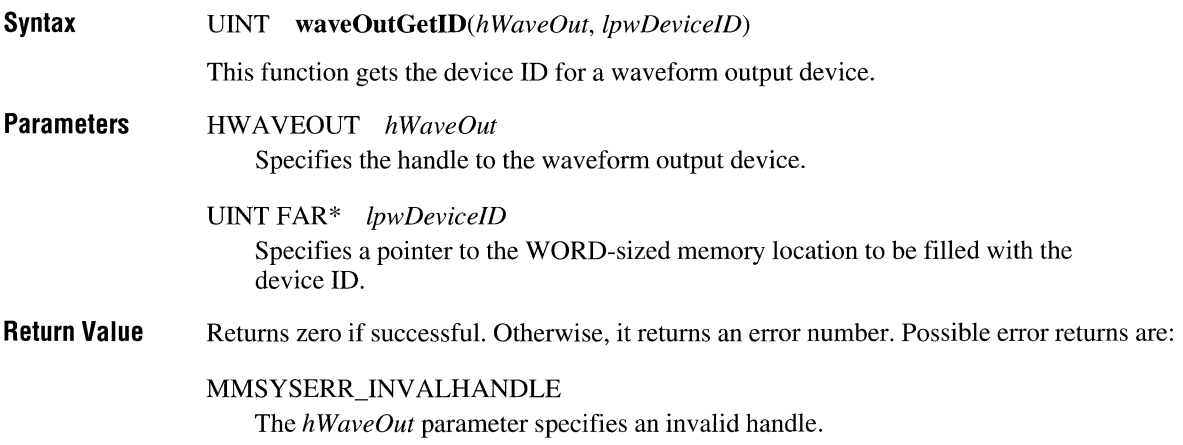

## **waveOutGetNumDevs**

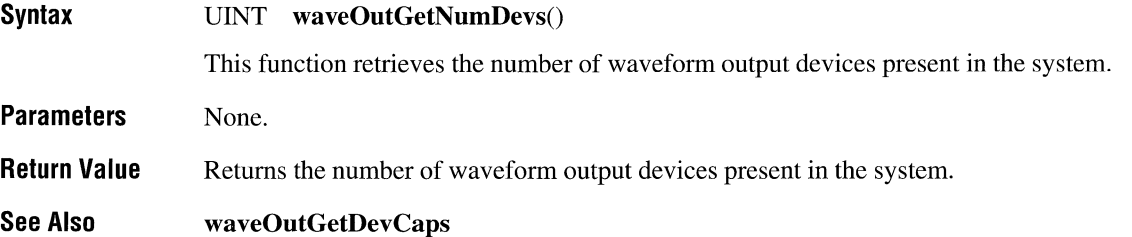

# **waveO ulG elPI aybackRale**

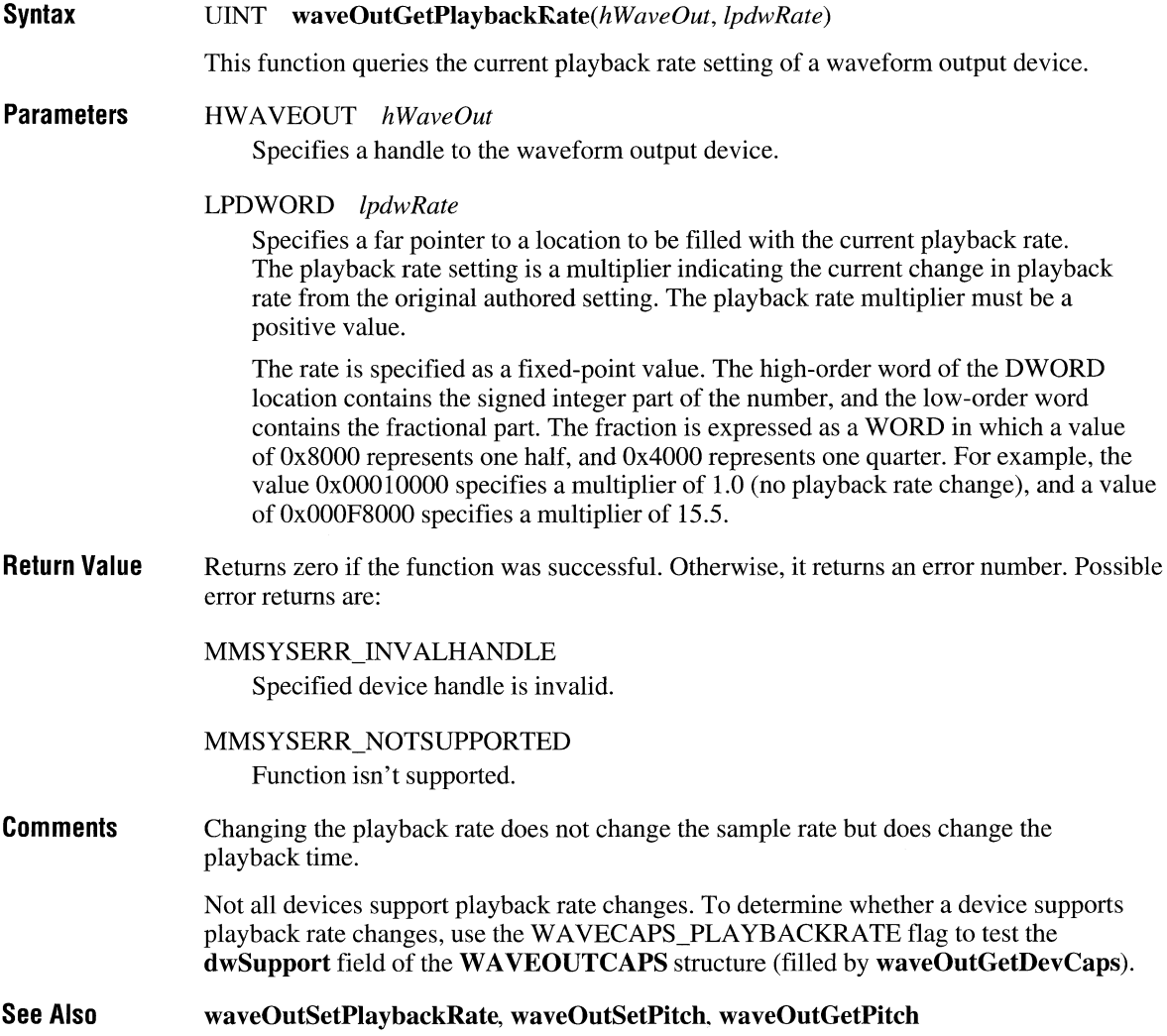

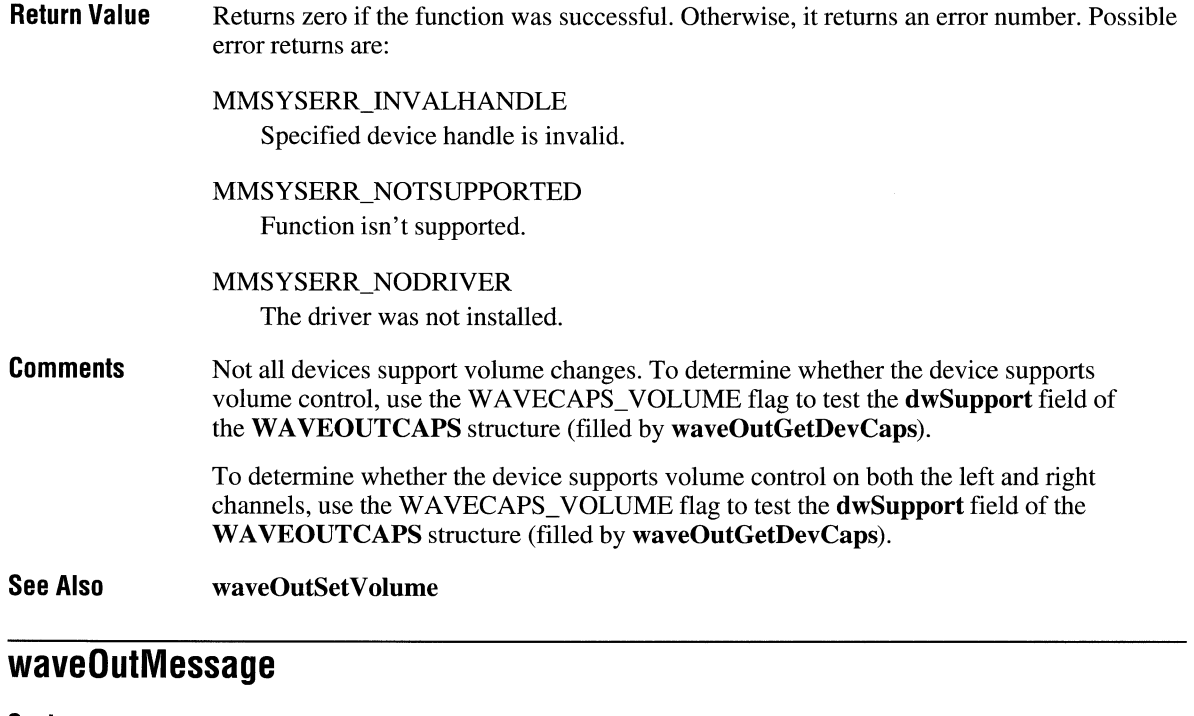

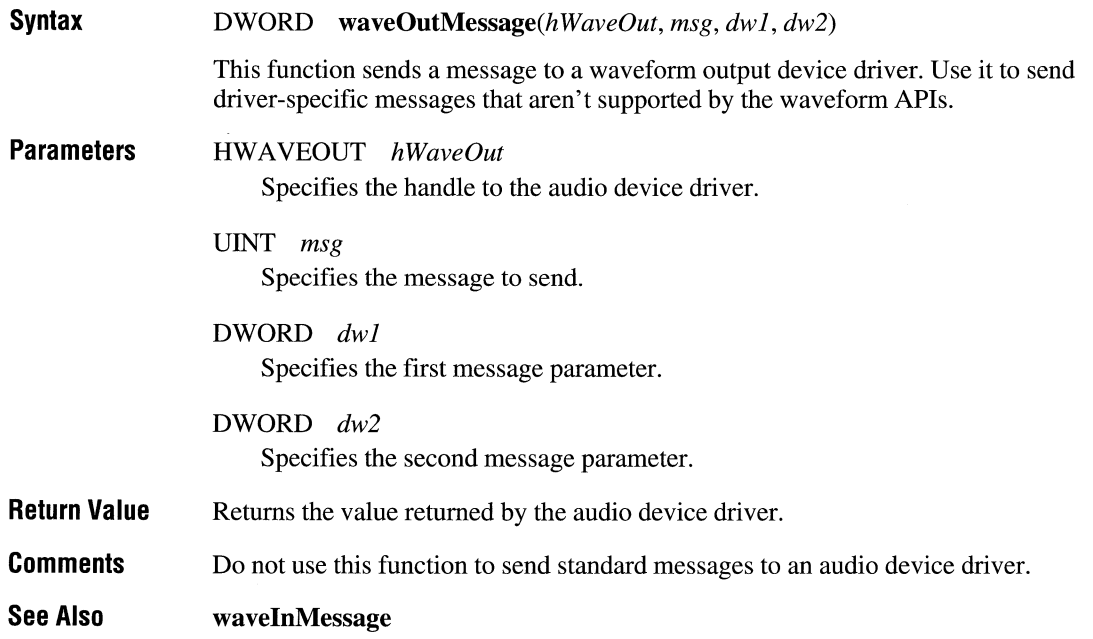

DWORD *dwFlags* 

Specifies flags for opening the device.

#### WAVE\_FORMAT\_OUERY

If this flag is specified, the device is be queried to detennine if it supports the given format but is not actually opened.

#### WAVE ALLOWSYNC

Allows a synchronous (blocking) waveform driver to be opened. If this flag is not set while opening a synchronous driver, the open will fail.

#### CALLBACK\_WINDOW

If this flag is specified, *dwCallback* is assumed to be a window handle.

#### CALLBACK\_FUNCTION

If this flag is specified, *dwCallback* is assumed to be a callback procedure address.

**Return Value**  Returns zero if the function was successful. Otherwise, it returns an error number. Possible error returns are:

#### MMSYSERR\_BADDEVICEID

Specified device ID is out of range.

#### MMSYSERR\_ALLOCATED

Specified resource is already allocated.

#### MMSYSERR\_NOMEM

Unable to allocate or lock memory.

#### WAVERR BADFORMAT

Attempted to open with an unsupported wave format.

#### WAVERR SYNC

Attempted to open a synchronous driver without specifying the WAVE\_ALLOWSYNC flag.

If a function is chosen to receive callback information, the following messages are sent to the function to indicate the progress of waveform output:  $\widetilde{WOM}$  OPEN, WOM\_ CLOSE, WOM\_DONE. The callback function must reside in a DLL. You don't have to use MakeProcInstance to get a procedure-instance address for the callback function.

Because the callback is accessed at interrupt time, it must reside in a DLL and its code segment must be specified as FIXED in the module-definition file for the DLL. Any data that the callback accesses must be in a FIXED data segment as well. The callback may not make any system calls except for PostMessage, timeGetSystemTime, timeGetTime, timeSetEvent, timeKillEvent, midiOutShortMsg, midiOutLongMsg, and OutputDebugStr.

See Also waveOutClose

### **waveOulPause**

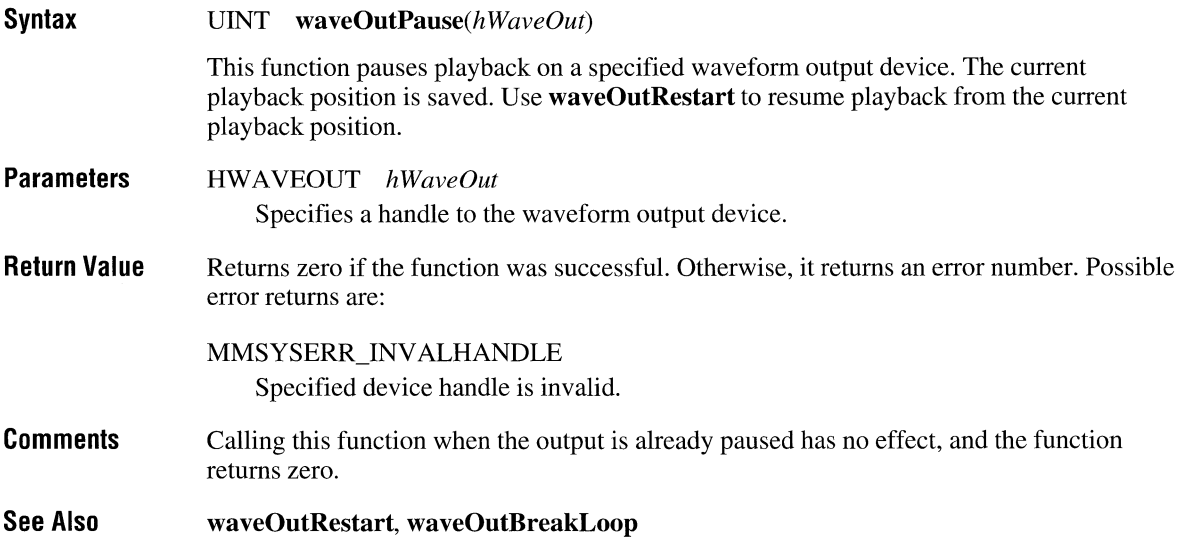

## **waveOutReset**

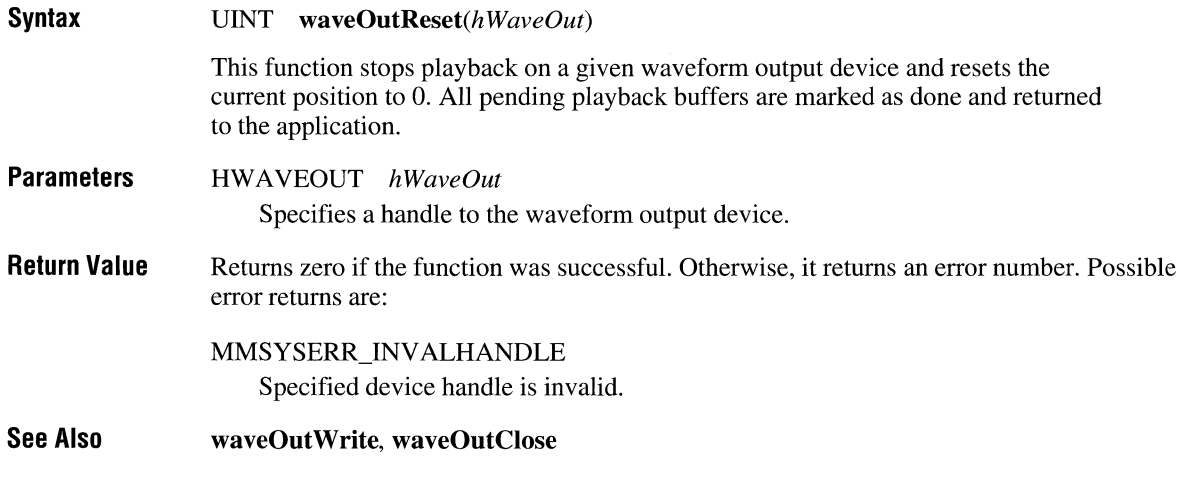

## **wave 0 utResta rt**

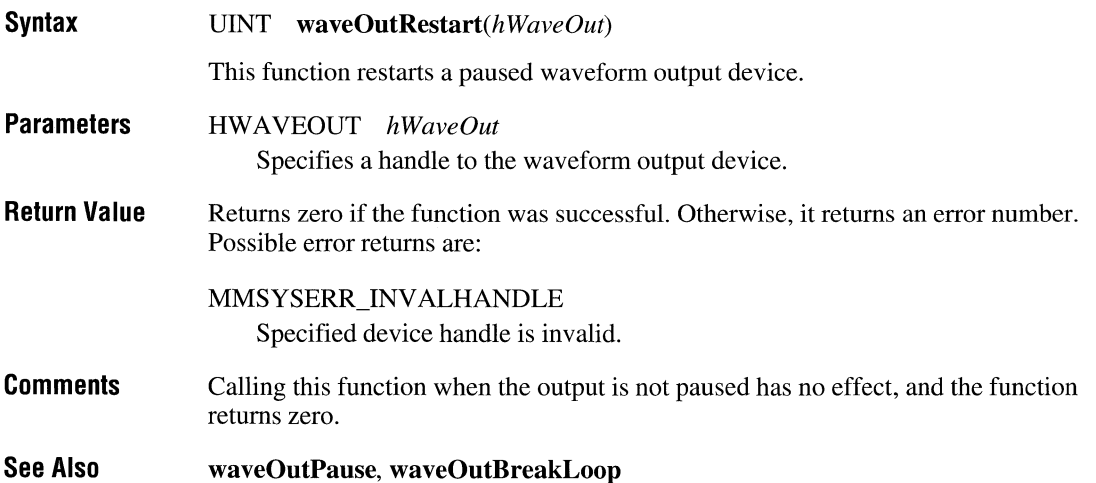

# **waveOutSetPlaybackRate**

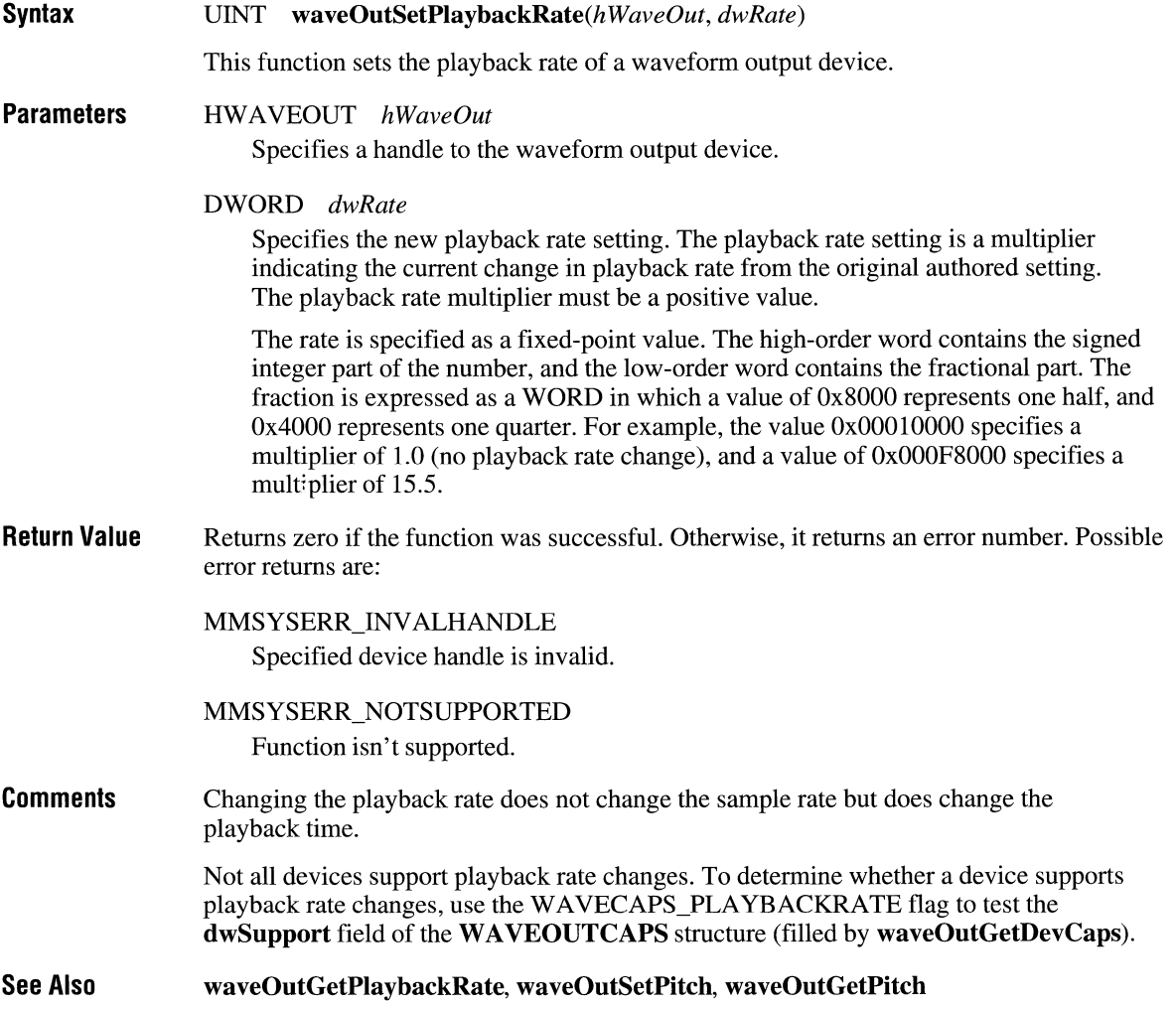

# **waveOutUnprepareHeader**

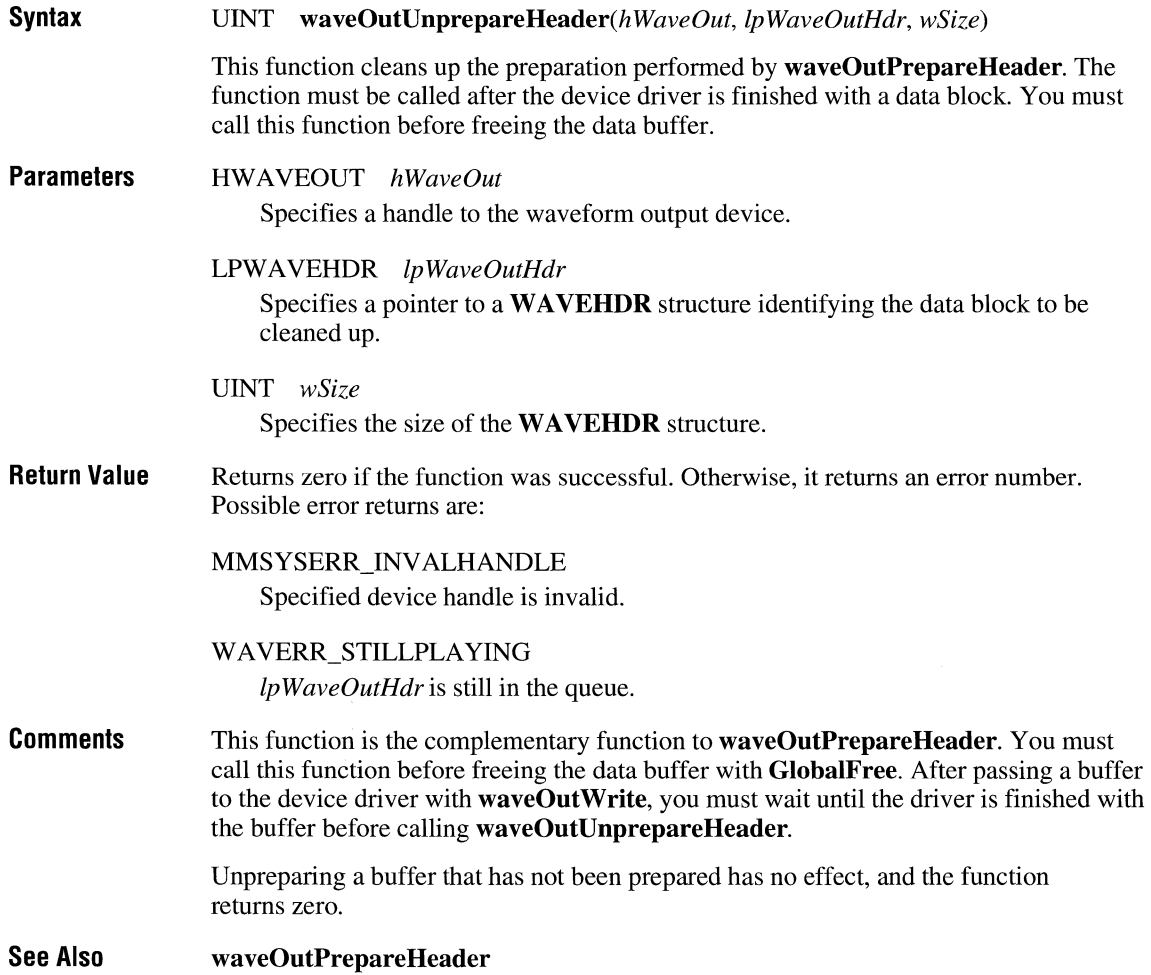

# **Chapter 4 Message Overview**

This chapter gives an overview of the multimedia messages in Windows. The messages are organized into the following categories, some of which contain smaller groups of related messages:

- Audio Messages
- Media Control Interface Messages
- Joystick Messages
- **File I/O Messages**

For detailed information on any of the messages listed in this chapter, see Chapter 5, "Message Directory." Chapter 5 is an alphabetical listing of the messages in the Multimedia extensions to Windows.

# **About the Multimedia Messages**

The multimedia messages fall into two broad categories:

- Messages sent to windows. These are processed by window functions and are similar to the messages defined in the WINDOWS.H header file. Multimedia messages sent to windows all have an MM prefix.
- Messages specific to a callback function or message-based API. These include Media Control Interface command messages, which an application sends to communicate with MCI, as well as messages sent to callback functions.

This chapter describes each message in detail.

## **Waveform Input Messages**

Waveform input messages are sent by audio device drivers to an application to inform the application about the status of waveform input operations. By specifying flags with the **wavelnOpen** function, applications can route messages either to a window or to a low-level callback function. Use the following messages to manage waveform audio recording:

#### MM\_WIM\_CLOSE

Sent to a window when a waveform input device is closed.

#### **MM WIM DATA**

Sent to a window when an input data buffer is full and is being returned to the application.

#### **MM\_WIM\_OPEN**

Sent to a window when a waveform input device is opened.

#### WIM CLOSE

Sent to a low-level callback function when a waveform input device is closed.

#### WIM\_DATA

Sent to a low-level callback function when an input data buffer is full and is being returned to the application.

#### WIM\_OPEN

Sent to a low-level callback function when a waveform input device is opened.

#### **MM\_MIM\_ERROR**

Sent to a window when an invalid **MIDI** message is received by the device.

#### MM MIM LONGERROR

Sent to a window when an invalid **MIDI** system-exclusive message is received by the device.

#### MM\_MIM\_LONGDATA

Sent to a window when a **MIDI** system-exclusive data buffer is filled and is being returned to the application.

#### **MM\_MIM\_OPEN**

Sent to a low-level callback function when a **MIDI** input device is opened.

#### **MIM\_OPEN**

Sent to a window when a **MIDI** input device is opened.

#### **MIM\_CLOSE**

Sent to a low-level callback function when a **MIDI** input device is closed.

#### **MIM\_DATA**

Sent to a low-level callback function when a **MIDI** message is received by the device. The parameters to this message include a time stamp specifying the time that the **MIDI** message was received.

#### **MIM\_ERROR**

Sent to a low-level callback function when an invalid **MIDI** message is received by the device.

#### **MIM LONGERROR**

Sent to a low-level callback function when an invalid **MIDI** system-exclusive message is received by the device.

#### **MIM\_LONGDATA**

Sent to a low-level callback function when a **MIDI** system-exclusive message is received by the device. The parameters to this message include a time stamp specifying the time that the **MIDI** message was received.

## **Playing and Recording Multimedia Data**

The following command messages control the playback and recording of multimedia data:

### **MCLPAUSE**

Sent by an application to pause a device.

#### **MCI PLAY**

Sent by an application to start a device playing.

#### **MCLRECORD**

Sent by an application to start recording with a device.

#### **MCL RESUME**

Sent by an application to resume playback or recording after a pause.

#### **MCLSTEP**

Sent by an application to step a device one or more frames.

#### **MCLSTOP**

Sent by an application to stop a device from playing or recording.

### **Getting Device Information**

The following command messages return information about devices:

#### **MCLGETDEVCAPS**

Sent by an application to obtain information about device capabilities.

### **MCLINFO**

Sent by an application to obtain information about a device.

#### **MCLSTATUS**

Sent by an application to obtain status information about a device.

#### **MCLSYSINFO**

Sent by an application to obtain system-related information about a device.

#### **MCLLOAD**

Sent by an application to load a file.

#### **MCLPASTE**

Sent by an application to paste data from the Clipboard to the MCI element.

#### **MCI SAVE**

Sent by an application to save the current file.

## **Controlling Video Images**

The following command messages control the presentation of video images:

#### **MCLFREEZE**

Sent by an application to stop capture.

#### **MCLPUT**

Sent by an application to define a source or destination clipping rectangle.

#### **MCLREALIZE**

Sent by an application to tell a graphic device to realize its palette.

#### **MCL UNFREEZE**

Sent by an application to restore capture.

#### **MCL\_UPDATE**

Sent by an application to tell a graphic device to update or paint the current frame.

#### **MCLWHERE**

Sent by an application to determine the extent of a clipping rectangle.

#### **MCL WINDOW**

Sent by an application to specify a window and the characteristics of the window for a graphic device to use for its display.

#### **MM\_JOY2BUTTONUP**

Sent to a window that has captured joystick 2 when a button has been released.

#### **MM\_JOY2MOVE**

Sent to a window that has captured joystick 2 when the joystick position has changed.

#### **MM\_JOY2ZMOVE**

Sent to a window that has captured joystick 2 when the joystick z-axis position has changed.

# **File I/O Messages**

File I/O messages are sent to custom I/O procedures to request 110 operations on a file. I/O procedures must respond to all of the following messages:

#### **MMIOM\_ CLOSE**

Sent to an I/O procedure to request that a file be closed.

#### **MMIOM\_OPEN**

Sent to an I/O procedure to request that a file be opened.

#### **MMIOM\_READ**

Sent to an I/O procedure to request that data be read from a file.

#### **MMIOM\_RENAME**

Sent to an I/O procedure to request that a file be renamed.

#### **MMIOM\_SEEK**

Sent to an I/O procedure to request that the current position for reading and writing be changed.

#### **MMIOM\_ WRITE**

Sent to an I/O procedure to request that data be written to a file.

#### **MMIOM\_WRITEFLUSH**

Sent to an I/O procedure to request that an I/O buffer be flushed to disk.

# **Chapter 5 Message Directory**

This chapter contains an alphabetical list of the Windows multimedia messages. For information about standard Windows messages, see the *Microsoft Windows Programmer's Reference, Volume* 3: *Messages, Structures, Macros.* 

For each message, this chapter lists the following items:

- The purpose of the message
- A description of the message parameters
- A description of return values
- Optional comments on using the message
- Optional cross references to other messages, functions, and data structures

# **Extensions to MCI Command Messages**

MCI command messages can have extensions for specific MCI device types. The extensions include additional flags for parameters and are identified by one of the following headings in the "Parameters" section of the entry for the message:

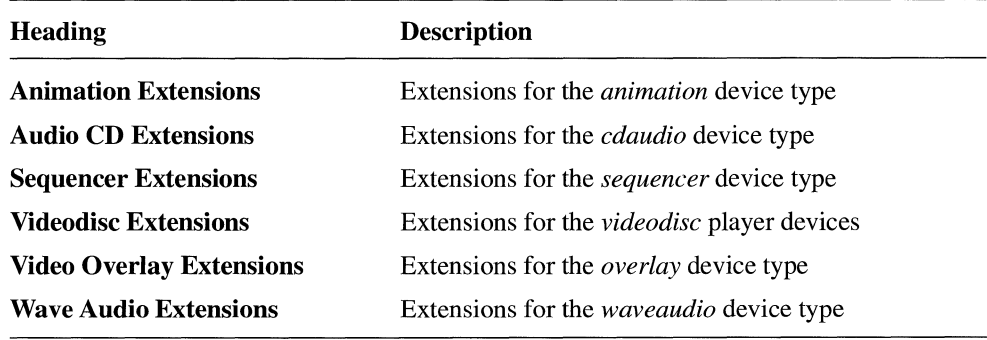

### **Mel BREAK**

This MCI command message sets a break key for an MCI device. MCI supports this message directly rather than passing it to the device.

#### **Parameters**  DWORD *dwParaml*

The following flags apply to all devices:

#### MCI NOTIFY

Specifies that MCI should post the MM\_MCINOTIFY message when this command completes. The window to receive this message is specified in the dwCallback field of the data structure identified by *IpBreak.* 

#### MCI WAIT

Specifies that the break operation should finish before MCI returns control to the application.

#### MCI BREAK KEY

Indicates the n VirtKey field of the data structure identified by *IpBreak*  specifies the virtual key code used for the break key. By default, MCI assigns  $CTRL+BREAK$  as the break key. This flag is required if MCI BREAK OFF is not specified.

#### MCI BREAK HWND

Indicates the hwndBreak field of the data structure identified by *IpBreak*  contains a window handle which must be the current window in order to enable break detection for that MCI device. This is usually the application's main window. If omitted, MCI does not check the window handle of the current window.

#### MCI BREAK OFF

Used to disable any existing break key for the indicated device.

#### DWORD *dwParam2*

Specifies a far pointer to the **MCL\_BREAK\_PARMS** data structure.

#### **Return Value**  Returns zero if successful. Otherwise, it returns an MCI error code.

**Comments**  You might have to press the break key multiple times to interrupt a wait operation. Pressing the break key after a device wait is canceled can send the break to an application. If an application has an action defined for the virtual key code, then it can inadvertently respond to the break. For example, an application using VK\_ CANCEL for an accelerator key can respond to the default CTRL+BREAK key if it is pressed after a wait is canceled.

**Parameters**  DWORD *dwFlags* 

The following flags apply to all devices supporting **MCL COPY:** 

#### MCI NOTIFY

Specifies that MCI should post the MM\_MCINOTIFY message when this command completes. The window to receive this message is specified in the **dwCallback** field of the data structure identified by *IpCopy.* 

#### MCI WAIT

Specifies that the copy should finish before MCI returns control to the application.

#### LPMCI\_GENERIC\_PARMS *lpCopy*

Specifies a far pointer to an **MCL GENERIC\_PARMS** data structure. (Devices with extended command sets might replace this data structure with a device-specific data structure.)

**Return Value**  Returns zero if successful. Otherwise, it returns an MCI error code.

**See Also MCLCUT, MCLDELETE, MCLPASTE** 

### **MCI CUE**

This MCI command message cues a device so that playback or recording begins with minimum delay. Support of this message by a device is optional. The parameters and flags for this message vary according to the selected device.

#### **Parameters**  DWORD *dwFlags*

The following flags apply to all devices supporting **MCL** CUE:

MCI NOTIFY

Specifies that MCI should post the MM\_MCINOTIFY message when this command completes. The window to receive this message is specified in the **dwCallback** field of the data structure identified by *IpDefault.* 

MCI WAIT

Specifies that the cue operation should finish before MCI returns control to the application.

#### LPMCI GENERIC PARMS *lpDefault*

Specifies a far pointer to the **MCLGENERIC\_PARMS** data structure. (Devices with extended command sets might replace this data structure with a device-specific data structure.)

 $\lambda$ 

### **Mel DELETE**

This MCI command message removes data from the MCI element. Support of this message by a device is optional. The parameters and flags for this message vary according to the selected device.

#### **Parameters**  DWORD *dwFlags*

The following flags apply to all devices supporting **MCL\_DELETE**:

#### MCI NOTIFY

Specifies that MCI should post the **MM\_MCINOTIFY** message when this command completes. The window to receive this message is specified in the **dwCallback** field of the data structure identified by *lpDelete.* 

#### MCI WAIT

Specifies that the delete operation should finish before MCI returns control to the application.

#### LPMCI\_GENERIC\_PARMS *lpCut*

Specifies a far pointer to an **MCLGENERIC\_PARMS** data structure. (Devices with extended command sets might replace this data structure with a device-specific data structure.)

### **Wave Audio Extensions**

The following additional command options are used with the "waveaudio" device type:

#### DWORD *dwFlags*

The following extensions apply to the "waveaudio" device type:

#### MCI FROM

Specifies that a beginning position is included in the **dwFrom** field of the data structure identified by *lpDelete.* The units assigned to the position values is specified with the MCI\_SET\_TIME\_FORMAT flag of the **MCI\_SET** command.

#### MCI TO

Specifies that an ending position is included in the **dwTo** field of the data structure identified by *lpDelete.* The units assigned to the position values are specified with the MCI SET TIME FORMAT flag of the **MCL SET** command.

#### LPMCC W A VE\_DELETE\_PARMS *lpDelete*

Specifies a far pointer to an **MCL WA VE\_DELETE\_PARMS** data structure. (Devices with extended command sets might replace this data structure with a device-specific data structure.)

### **Mel\_FREEZE (VIDEO OVERLAY)**

This MCI command message freezes motion on the display. This command is part of the video overlay command set. The parameters and flags for this message vary according to the selected device.

#### **Parameters**  DWORD *dwFlags*

The following flags apply to all devices supporting **MCL\_FREEZE:** 

#### MCI NOTIFY

Specifies that MCI should post the MM\_MCINOTIFY message when this command completes. The window to receive this message is specified in the **dwCallback** field of the data structure identified by *IpFreeze.* 

#### MCI WAIT

Specifies that the freeze operation should finish before MCI returns control to the application.

#### MCI\_OVLY\_RECT

Specifies that the **rc** field of the data structure identified by *IpFreeze* contains a valid rectangle. If this flag is not specified, the device driver will freeze the entire frame.

#### LPMCI\_OVLY\_RECT\_PARMS *lpFreeze*

Specifies a far pointer to a **MCL OVLY \_RECT\_PARMS** data structure. (Devices with additional parameters might replace this data structure with a device-specific data structure.)

**Return Value**  Returns zero if successful. Otherwise, it returns an MCI error code.

#### **See Also MCL UNFREEZE**

#### MCI GETDEVCAPS\_COMPOUND\_DEVICE

The **dwReturn** field is set to TRUE if the device uses device elements; otherwise, it is set to FALSE.

#### MCI GETDEVCAPS DEVICE TYPE

The **dwReturn** field is set to one of the following values indicating the device type:

- MCI DEVTYPE ANIMATION
- MCLDEVTYPE\_CD\_AUDIO
- MCLDEVTYPE\_DAT
- MCI DEVTYPE DIGITAL VIDEO
- MCI DEVTYPE OTHER
- MCI\_DEVTYPE\_OVERLAY
- MCI DEVTYPE SCANNER
- MCI DEVTYPE SEQUENCER
- MCI\_DEVTYPE\_VIDEODISC
- MCLDEVTYPE\_ VIDEOTAPE
- MCI DEVTYPE WAVEFORM AUDIO

#### MCI GETDEVCAPS HAS AUDIO

The **dwReturn** field is set to TRUE if the device has audio output; otherwise, it is set to FALSE.

#### MCI\_GETDEVCAPS\_HAS\_VIDEO

The **dwReturn** field is set to TRUE if the device has video output; otherwise, it is set to FALSE.

For example, the field is set to TRUE for devices that support the animation or videodisc command set.

#### MCI GETDEVCAPS USES FILES

The **dwReturn** field is set to TRUE if the device requires a filename as its element name; otherwise, it is set to FALSE.

Only compound devices use files.

#### LPMCI GETDEVCAPS PARMS *lpCapsParms*

Specifies a far pointer to the MCL GETDEVCAPS\_PARMS data structure. (Devices with extended command sets might replace this data structure with a device-specific data structure.)

### **Videodisc Extensions**

The following additional command options are used with the "videodisc" device type:

#### DWORD *dwFlags*

The following extensions apply to the videodisc "device" type:

### MCI GETDEVCAPS ITEM

Specifies that the dwltem field of the data structure identified by *lpCapsParms*  contains a constant specifying which device capability to obtain. The following additional device-capability constants are defined for videodisc devices and specify which value to return in the **dwReturn** field of the data structure:

#### MCL\_VD\_GETDEVCAPS\_CAN\_REVERSE

The **dwReturn** field is set to TRUE if the videodisc player can play in reverse; otherwise, it is set to FALSE.

Some players can play CLV discs in reverse as well as CAV discs.

### MCL\_VD\_GETDEVCAPS\_FAST\_RATE

The dwReturn field is set to the standard fast play rate in frames per second.

#### MCI VD GETDEVCAPS NORMAL RATE

The **dwReturn** field is set to the normal play rate in frames per second.

#### MCL VD\_GETDEVCAPS\_SLOW\_RATE

The **dwReturn** field is set to the standard slow play rate in frames per second.

#### MCI VD GETDEVCAPS CLV

Indicates the information requested applies to CL V format discs. By default, the capabilities apply to the current disc.

#### MCI VD GETDEVCAPS CAV

Indicates the information requested applies to CA V format discs. By default, the capabilities apply to the current disc.

### LPMCI\_GETDEVCAPS\_PARMS *lpCapsParms* Specifies a far pointer to the MCL GETDEVCAPS\_PARMS data structure.

### **Return Value Mel INFO Parameters**  MCI WAVE GETDEVCAPS OUTPUT The **dwReturn** field is set to the total number of waveform output (playback) devices. LPMCLGETDEVCAPS]ARMS *lpCapsParms*  Specifies a far pointer to the **MCLGETDEVCAPS\_PARMS** data structure. Returns zero if successful. Otherwise, it returns an MCI error code. This MCI command message obtains string information from a device. All devices respond to this message. The parameters and flags available for this message depend on the selected device. Information is returned in the **ipstrReturn** field of the data structure identified by *lpInfo.* The **dwRetSize** field specifies the buffer length for the return data. DWORD *dwFlags*  The following standard and command-specific flags apply to all devices: MCI NOTIFY Specifies that MCI should post the **MM\_MCINOTIFY** message when this command completes. The window to receive this message is specified in the **dwCallback** field of the data structure identified by *lpIn/o.*  MCI WAIT Specifies that the query operation should finish before MCI returns control to the application. MCLINFO\_PRODUCT Obtains a description of the hardware associated with a device. Devices should supply a description that identifies both the driver and the hardware used. LPMCLINFO]ARMS *lpInfo*  Specifies a far pointer to the **MCLINFO\_PARMS** data structure. (Devices with extended command sets might replace this data structure with a device-specific data structure.)

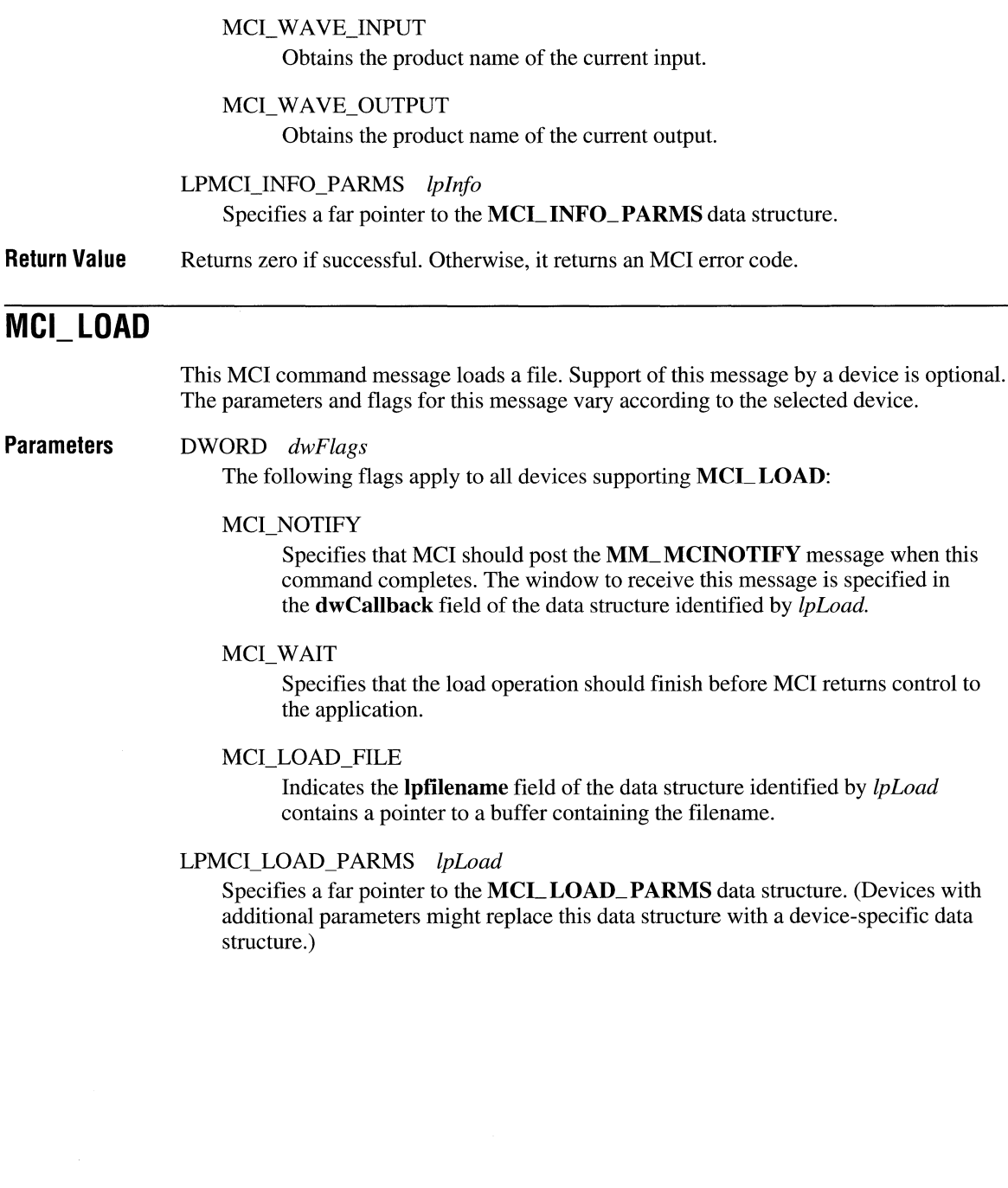

#### MCI OPEN SHAREABLE

Specifies that the device or device element should be opened as shareable.

#### MCI OPEN TYPE

Specifies that a device type name or constant is included in the **IpstrDeviceType** field of the data structure identified by *lpOpen*.

#### MCI OPEN TYPE ID

Specifies that the low-order word of the IpstrDeviceType field of the associated data structure contains a standard MCI device type ID and the high-order word optionally contains the ordinal index for the device. Use this flag with the MCI OPEN TYPE flag.

#### LPMCI OPEN PARMS lpOpen

Specifies a far pointer to the **MCL\_OPEN\_PARMS** data structure. (Devices with extended command sets might replace this data structure with a device-specific data structure.)

### **Flags for Compound Devices**

The following additional command options are used with compound devices:

#### DWORD *dwFlags*

The following additional flags apply to compound devices:

#### MCLOPEN\_ELEMENT

Specifies that an element name is included in the IpstrElementName field of the data structure identified by IpOpen.

#### MCLOPEN\_ELEMENT\_ID

Specifies that the IpstrElementName field of the data structure identified by IpOpen is interpreted as a DWORD and has meaning internal to the device. Use this flag with the MCLOPEN\_ELEMENT flag.

#### LPMCI OPEN PARMS lpOpen

Specifies a far pointer to the MCLOPEN\_PARMS data structure. (Devices with additional parameters might replace this data structure with a device-specific data structure.)

### **Video Overlay Extensions**

The following additional command options are used with the "overlay" device type:

#### DWORD *dwFlags*

The following flags apply to video overlay devices:

#### MCI OVLY OPEN PARENT

Indicates the parent window handle is specified in the **hWndParent** field of the data structure identified by *IpOpen.* 

#### MCI OVLY OPEN WS

Indicates a window style is specified in the **dwStyle** field of the data structure identified by *IpOpen.* The **dwStyle** value specifies the style of the window that the driver will create and display if the application does not provide one. The style parameter takes an integer that defines the window style. These constants are the same as those in WINDOWS.H (for example, WS\_CHILD, WS\_OVERLAPPEDWINDOW, or WS\_POPUP).

#### LPMCCOVLY\_OPEN\_PARMS *IpOpen*

Specifies a far pointer to the **MCL OVLY \_ OPEN\_PARMS** data structure.

### **Waveform Audio Extensions**

The following additional command options are used with the "waveaudio" device type:

#### DWORD *dwFlags*

The following flags apply to waveform audio devices:

#### MCI WAVE\_OPEN\_BUFFER

Indicates a buffer length is specified in the **dwBufferSeconds** field of the data structure identified by *IpOpen.* 

#### LPMCI WAVE\_OPEN\_PARMS *lpOpen*

Specifies a far pointer to the **MeL WAVE\_OPEN\_PARMS** data structure. (Devices with extended command sets might replace this data structure with a device-specific data structure.)

### **MCI\_PASTE**

This MCI command message pastes data from the Clipboard into a device element.

#### **Parameters**  DWORD *dwFlags*

The following flags apply to all devices supporting **MCL\_PASTE**:

#### MCI NOTIFY

Specifies that MCI should post the MM\_MCINOTIFY message when this command completes. The window to receive this message is specified in the dwCallback field of the data structure identified by *IpPaste.* 

#### MCI WAIT

Specifies that the device should complete the operation before MCI returns control to the application.

#### LPMCI GENERIC PARMS *lpPaste*

Specifies a far pointer to the MCLGENERIC\_PARMS data structure. (Devices with extended command sets might replace this data structure with a device-specific data structure.)

**Return Value**  Returns zero if successful. Otherwise, it returns an MCI error code.

**See Also**  MCL\_CUT, MCL\_COPY, MCL\_DELETE

### **MCI PAUSE**

This MCI command message pauses the current action.

**Parameters**  DWORD *dwFlags* 

The following flags apply to all devices supporting **MCL\_PAUSE**:

#### MCI NOTIFY

Specifies that MCI should post the MM\_MCINOTIFY message when this command completes. The window to receive this message is specified in the dwCaIlback field of the data structure identified by *IpDefault.* 

#### MCI WAIT

Specifies that the device should be paused before MCI returns control to the application.

#### LPMCI GENERIC PARMS *lpDefault*

Specifies a far pointer to the MCL GENERIC\_PARMS data structure. (Devices with extended command sets might replace this data structure with a device-specific data structure.)

#### **Return Value**  Returns zero if successful. Otherwise, it returns an MCI error code.
LPMCI]LAY\_PARMS *lpPlay* 

Specifies a far pointer to an **MCLPLA Y \_PARMS** data structure. (Devices with extended command sets might replace this data structure with a device-specific data structure.)

## **Animation Extensions**

The following additional command options are used with the "animation" device type:

DWORD *dwFlags*  The following additional flags apply to animation devices:

MCI ANIM PLAY FAST Specifies to play fast.

MCI ANIM PLAY REVERSE Specifies to play in reverse.

MCI ANIM PLAY SCAN Specifies to scan quickly.

MCI\_ANIM\_PLAY\_SLOW Specifies to play slowly.

MCI\_ANIM\_PLAY\_SPEED Specifies that the play speed is included in the **dwSpeed** field in the data structure identified by *lpPlay.* 

LPMCI\_ANIM\_PLAY\_PARMS *lpPlay* Specifies a far pointer to an MCL\_ANIM\_PLAY\_PARMS data structure.

#### **Parameters**  DWORD *dwFlags*

The following flags apply to all devices supporting **MCL** PUT:

#### MCI NOTIFY

Specifies that MCI should post the **MM\_MCINOTIFY** message when this command completes. The window to receive this message is specified in the dwCaliback field of the data structure identified by *lpDest.* 

#### MCI WAIT

Specifies that the operation should finish before MCI returns control to the application.

#### LPMCI GENERIC PARMS *lpDest*

Specifies a far pointer to an MCLGENERIC\_PARMS data structure. (Devices with extended command sets might replace this data structure with a device-specific data structure.)

### **Animation Extensions**

The following additional command options are used with the "animation" device type:

#### DWORD *dwFlags*

The following additional flags apply to animation devices supporting **MCL** PUT:

#### MCI ANIM RECT

Specifies that the rc field of the data structure identified by *lpDest* contains a valid rectangle. If this flag is not specified, the default rectangle matches the coordinates of the image or window being clipped.

#### MCI ANIM PUT DESTINATION

Indicates the rectangle defined for MCLANIM\_RECT specifies the area of the client window used to display an image. The rectangle contains the offset and visible extent of the image relative to the window origin. If the frame is being stretched, the source is stretched to the destination rectangle.

#### MCI ANIM PUT SOURCE

Indicates the rectangle defined for MCLANIM\_RECT specifies a clipping rectangle for the animation image. The rectangle contains the offset and extent of the image relative to the image origin.

#### LPMCLANIM\_RECT \_PARMS *lpDest*

Specifies a far pointer to a MCL\_ANIM\_RECT\_PARMS data structure. (Devices with extended command sets might replace this data structure with a device-specific data structure.)

## **MeL REALIZE (ANIMATION)**

This MCI command message tells a graphic device to realize its palette into a device context. This is part of the animation command set. The parameters and flags for this message vary according to the selected device.

#### **Parameters**  DWORD *dwFlags*

The following flags apply to all devices supporting **MCL\_REALIZE:** 

#### MCI NOTIFY

Specifies that MCI should post the MM\_MCINOTIFY message when this command completes. The window to receive this message is specified in the **dwCallback** field of the data structure identified by *IpRealize.* 

#### MCI WAIT

Specifies that the palette should be realized before MCI returns control to the application.

#### MCI\_ANIM\_REALIZE\_BKGD

If this flag is set, the palette is realized as a background palette.

#### MCI\_ANIM\_REALIZE\_NORM

If this flag is set, the palette is realized normally. This is the default action.

#### LPMCI\_GENERIC\_PARMS *lpRealize*

Specifies a far pointer to a **MCLGENERIC\_PARMS** data structure. (Devices with extended command sets might replace this data structure with a device-specific data structure.)

- **Return value**  Returns zero if successful. Otherwise, it returns an MCI error code.
- **Comments**  This command is supported by devices that return true to the MCI GETDEVCAPS PALETTES query.

**Return Value**  Returns zero if successful. Otherwise, it returns an MCI error code.

MCISEO returns MCIERR\_UNSUPPORTED\_FUNCTION for this command.

**Comments**  This command is supported by devices that return TRUE to the MCI GETDEVCAPS CAN RECORD query.

**See Also**  MCL CUE, MCL PAUSE, MCL PLAY, MCL RESUME, MCL SEEK

### **Mel\_RESUME**

This MCI command message resumes a paused device. Support of this message by a device is optional.

#### **Parameters**  DWORD *dwFlags*

The following flags apply to all devices supporting MCL RESUME:

MCI NOTIFY

Specifies that MCI should post the **MM\_MCINOTIFY** message when this command completes. The window to receive this message is specified in the dwCaliback field of the data structure identified by *lpDefault.* 

#### MCI WAIT

Specifies that the device should resume before MCI returns control to the application.

#### LPMCI GENERIC PARMS *lpDefault*

Specifies a far pointer to the **MCL\_GENERIC\_PARMS** data structure. (Devices with extended command sets might replace this data structure with a device-specific data structure.)

- **Return Value**  Returns zero if successful. Otherwise, it returns an MCI error code.
- **Comments**  This command resumes playing and recording without changing the stop position set with **MCL PLAY** or **MCL RECORD**.
- **See Also**  MCL\_STOP, MCL\_PLAY, MCL\_RECORD

**Return Value**  Returns zero if successful. Otherwise, it returns an MCI error code. MCISEQ returns MCIERR\_ UNSUPPORTED\_FUNCTION.

**Comments**  This command is supported by devices that return true to the MCI\_GETDEVCAPS\_CAN\_SAVE query.

**See Also MCL LOAD** 

### **Mel SEEK**

This MCI command message changes the current position of media as quickly as possible. Video and audio output are disabled during the seek. After the seek is complete, the device will be stopped. Support of this message by a device is optional. The parameters and flags for this message vary according to the selected device.

#### **Parameters**  DWORD *dwFlags*

The following flags apply to all devices supporting **MCL SEEK:** 

MCI\_NOTIFY

Specifies that MCI should post the **MM\_MCINOTIFY** message when this command completes. The window to receive this message is specified in the **dwCallback** field of the data structure identified by *IpSeek.* 

MCI WAIT

Specifies that the seek operation should finish before MCI returns control to the application.

MCI SEEK\_TO\_END

Specifies to seek to the end of the media.

#### MCI SEEK\_TO\_START

Specifies to seek to the start of the media.

MCI TO

Specifies a position is included in the **dwTo** field of the **MCLSEEK\_PARMS** data structure. The units assigned to the position values is specified with the MCI SET\_TIME\_FORMAT flag of the **MCL\_SET** command. Do not use this flag with MCI\_SEEK\_END or MCI\_SEEK\_START.

### LPMCI SEEK PARMS *lpSeek*

Specifies a far pointer to the **MCL SEEK\_PARMS** data structure. (Devices with extended command sets might replace this data structure with a device-specific data structure.)

#### MCI\_SET\_AUDIO

Specifies an audio channel number is included in the **dwAudio** field of the data structure identified by *lpSet*. This flag must be used with MCISET ON or MCI SET OFF. Use one of the following constants to indicate the channel number:

#### MCI SET AUDIO ALL

Specifies all audio channels.

#### MCI SET AUDIO LEFT

Specifies the left channel.

#### MCI SET AUDIO RIGHT

Specifies the right channel.

#### MCI SET DOOR CLOSED

Instructs the device to close the media cover (if any).

#### MCL\_SET\_DOOR\_OPEN

Instructs the device to open the media cover (if any).

#### MCI SET TIME FORMAT

Specifies a time format parameter is included in the **dwTimeFormat**  field of the data structure identified by *IpSet.* Specifying MCL FORMAT MILLISECONDS indicates that subsequent commands that specify time will use milliseconds for both input and output. Other units are device dependent.

#### MCI\_SET\_VIDEO

Sets the video signal on or off. This flag must be used with either MCI SET ON or MCI SET OFF. Devices that do not have video return MCIERR\_UNSUPPORTED\_FUNCTION.

### MCI SET ON

Enables the specified video or audio channel.

#### MCI SET\_OFF

Disables the specified video or audio channel.

#### LPMCI SET PARMS *lpSet*

Specifies a far pointer to the **MCLSET\_PARMS** data structure. (Devices with extended command sets might replace this data structure with a device-specific data structure.)

 $\lambda$ 

### **MIDI Sequencer Extensions**

The following additional command options are used with the "sequencer" device type:

#### DWORD *dwFlags*

The following additional flags apply to MIDI sequencer devices:

#### MCI SEQ SET MASTER

Sets the sequencer as a source of synchronization data and indicates that the type of synchronization is specified in the dwMaster field of the data structure identified by *IpSet.* 

#### MCISEQ returns MCIERR\_UNSUPPORTED\_FUNCTION.

The following constants are defined for the synchronization type:

#### MCI SEO MIDI

The sequencer will send MIDI format synchronization data.

#### MCI\_SEQ\_SMPTE

The sequencer will send SMPTE format synchronization data.

#### MCI\_SEQ\_NONE

The sequencer will not send synchronization data.

#### MCI SEQ SET OFFSET

Changes the SMPTE offset of a sequence to that specified by the dwOffset field of the data structure identified by *IpSet.* This only affects sequences with a SMPTE division type.

#### MCI\_SEQ\_SET\_PORT

Sets the output MIDI port of a sequence to that specified by the MIDI device ID in the dwPort field of the data structure identified by *IpSet.* The device will close the previous port (if any), and attempt to open and use the new port. If it fails, it will return an error and re-open the previously used port (if any). The following constants are defined for the ports:

#### MCI SEO NONE

Closes the previously used port (if any). The sequencer will behave exactly the same as if a port were open, except no MIDI message will be sent.

#### MIDI\_MAPPER

Sets the port opened to the MIDI Mapper.

MCI FORMAT SMPTE 30DROP

Sets the time format to 30 drop-frame SMPTE.

MCI SEO FORMAT SONGPTR

Sets the time format to song-pointer units.

LPMCI SEO SET PARMS *lpSet* 

Specifies a far pointer to the MCLSEQ\_SET\_PARMS data structure.

## **Videodisc Extensions**

The following additional command options are used with the "videodisc" device type:

#### DWORD *dwFlags*

The following additional flags apply to videodisc devices:

### MCI\_SET\_TIME\_FORMAT

Specifies a time format parameter is included in the **dwTimeFormat** field of the data structure identified by *lpSet.* The following constants are defined for the time format:

#### MCI FORMAT CHAPTERS

Changes the time format to chapters.

#### MCI FORMAT FRAMES

Changes the time format to frames.

#### MCI\_FORMAT\_HMS

Changes the time format to hours, minutes, and seconds.

#### MCL\_FORMAT\_MILLISECONDS

Changes the time format to milliseconds for both input and output.

#### MCI VD FORMAT TRACK

Changes the time format to tracks. MCl uses continuous track numbers.

#### LPMCI SET PARMS *lpSet*

Specifies a far pointer to the MCL VD\_SET\_PARMS structure. (Devices with additional parameters might replace this data structure with a device-specific data structure.)

#### MCI WAVE SET FORMATTAG

Sets the format type used for playing, recording, and saving to the **wFormatTag** field of the data structure identified by *IpSet.* Specifying WAVE\_FORMAT\_PCM changes the format to PCM.

#### MCI WAVE SET SAMPLESPERSEC

Sets the samples per second used for playing, recording, and saving to the **nSamplesPerSec** field of the data structure identified by *IpSet.* 

#### MCI\_SET\_TIME\_FORMAT

Specifies a time format parameter is included in the **dwTimeFormat** field of the data structure identified by *IpSet.* The following constants are defined for the time format:

#### MCI FORMAT BYTES

Within a PCM data format, changes the time field description to bytes for input or output.

#### MCI FORMAT MILLISECONDS

Changes the time format to milliseconds for input or output.

#### MCI FORMAT SAMPLES

Changes the time format to samples for input or output.

#### LPMCI\_WAVE\_SET\_PARMS *lpSet*

Specifies a far pointer to the **MeL WA VE\_SET\_PARMS** data structure. This parameter replaces the standard default parameter data structure identified by *IpDefault.* 

**Return Value**  Returns zero if successful. Otherwise, it returns an MCI error code.

#### **Parameters**  DWORD *dwFlags*

The following standard and command-specific flags apply to all devices:

#### MCI NOTIFY

Specifies that MCI should post the MM\_MCINOTIFY message when this command completes. The window to receive this message is specified in the **dwCallback** field of the data structure identified by *IpStatus.* 

#### MCI WAIT

Specifies that the status operation should finish before MCI returns control to the application.

### MCI STATUS ITEM

Specifies that the **dwltem** field of the data structure identified by *IpStatus*  contains a constant specifying which status item to obtain. The following constants define which status item to return in the **dwReturn** field of the data structure:

#### MCL\_STATUS\_CURRENT\_TRACK

The **dwReturn** field is set to the current track number. MCI uses continuous track numbers.

#### MCI STATUS LENGTH

The **dwReturn** field is set to the total media length.

#### MCI STATUS MODE

The **dwReturn** field is set to the current mode of the device. The modes include the following:

- MCI MODE NOT READY
- MCI MODE PAUSE
- MCI MODE PLAY
- MCI MODE STOP
- MCI MODE OPEN
- MCI MODE RECORD
- MCI\_MODE\_SEEK

#### MCI STATUS NUMBER OF TRACKS

The **dwReturn** field is set to the total number of playable tracks.

#### MCI STATUS POSITION

The **dwReturn** field is set to the current position.

### **Animation Extensions**

The following additional command options are used with the "animation" device type:

#### DWORD *dwFlags*

The following extensions apply to the "animation" device type:

### MCL STATUS ITEM

Specifies that the **dwltem** field of the data structure identified by *lpStatus*  contains a constant specifying which status item to obtain. The following additional status constants are defined for animation devices and indicate which item to return in the **dwReturn** field of the data structure:

#### MCI ANIM STATUS FORWARD

The **dwReturn** field is set to TRUE if playing forward; otherwise, it is set to FALSE.

### MCI\_ANIM\_STATUS\_HPAL

The **dwReturn** field is set to the handle of the movie palette.

### MCI ANIM STATUS HWND

The **dwReturn** field is set to the handle of the playback window.

### MCI\_ANIM\_STATUS\_SPEED

The **dwReturn** field is set to the animation speed.

### MCL\_ANIM\_STATUS\_STRETCH

The **dwReturn** field is set to TRUE if stretching is enabled; otherwise, it is set to FALSE.

#### MCI STATUS MEDIA PRESENT

The **dwReturn** field is set to TRUE if the media is inserted in the device; otherwise, it is set to FALSE.

#### LPMCI STATUS PARMS *lpStatus*

Specifies a far pointer to the **MCLSTATUS\_PARMS** data structure.

#### MCI SEO STATUS MASTER

The **dwReturn** field is set to the synchronization type used for master operation.

#### MCI SEO STATUS OFFSET

The **dwReturn** field is set to the current SMPTE offset of a sequence.

#### MCI SEO STATUS PORT

The **dwReturn** field is set to the MIDI device ID for the current port used by the sequence.

#### MCLSEQ\_STATUS\_SLA VE

The **dwReturn** field is set to the synchronization type used for slave operation.

### MCI\_SEQ\_STATUS\_TEMPO

The **dwReturn** field is set to the current tempo of a MIDI sequence in beats-per-minute for PPQN files, or frames-per-second for SMPTE files.

#### MCI STATUS MEDIA PRESENT

The **dwReturn** field is set to TRUE if the media for the device is present; otherwise, it is set to FALSE.

#### LPMCI STATUS PARMS *lpStatus*

Specifies a far pointer to the MCLSTATUS\_PARMS data structure. This parameter replaces the standard default parameter data structure.

MCI VD STATUS SIDE

The **dwReturn** field is set to 1 or 2 to indicate which side of the disc is loaded. Not all videodisc devices support this flag.

MCI VD STATUS SPEED

The **dwReturn** field is set to the play speed in frames per second.

MCIPIONR returns MCIERR\_UNSUPPORTED \_FUNCTION.

#### LPMCI STATUS PARMS *lpStatus*

Specifies a far pointer to the MCLSTATUS\_PARMS data structure. This parameter replaces the standard default parameter data structure.

### **Waveform Audio Extensions**

The following additional command options are used with the "waveaudio" device type:

#### DWORD *dwFlags*

The following additional flags apply to waveform audio devices:

#### MCI STATUS ITEM

Specifies that the **dwItem** field of the data structure identified by *IpStatus*  contains a constant specifying which status item to obtain. The following additional status constants are defined for waveform audio devices and indicate which item to return in the **dwReturn** field of the data structure:

#### MCI STATUS MEDIA PRESENT

The **dwReturn** field is set to TRUE if the media is inserted in the device; otherwise, it is set to FALSE.

#### MCL\_WAVE\_INPUT

The **dwReturn** field is set to the wave input device used for recording. If no device is in use and no device has been explicitly set, then the error return is MCI\_WAVE\_INPUTUNSPECIFIED.

#### MCI WAVE OUTPUT

The **dwReturn** field is set to the wave output device used for playing. If no device is in use and no device has been explicitly set, then the error return is MCI\_ WA VE\_OUTPUTUNSPECIFIED.

#### MCL\_WAVE\_STATUS\_AVGBYTESPERSEC

The **dwReturn** field is set to the current bytes per second used for playing, recording, and saving.

#### MCL\_WAVE\_STATUS\_BITSPERSAMPLE

The **dwReturn** field is set to the current bits per sample used for playing, recording, and saving PCM formatted data.

### **Video Overlay Extensions**

The following additional command options are used with the "overlay" device type:

#### DWORD *dwFlags*

The following additional flags apply to video overlay devices:

### MCI OVLY STATUS HWND

The **dwReturn** field is set to the handle of the window associated with the video overlay device.

### MCI OVLY STATUS STRETCH

The **dwReturn** field is set to TRUE if stretching is enabled; otherwise, it is set to FALSE.

#### MCI STATUS ITEM

Specifies that the **dwltem** field of the data structure identified by *IpStatus*  contains a constant specifying which status item to obtain. The following additional status constants are defined for video overlay devices and indicate which item to return in the **dwReturn** field of the data structure:

#### MCI STATUS MEDIA PRESENT

The **dwReturn** field is set to TRUE if the media is inserted in the device; otherwise, it is set to FALSE.

LPMCI\_STATUS\_PARMS *lpStatus* 

Specifies a far pointer to the **MCLSTATUS\_PARMS** data structure.

**Return Value**  Returns zero if successful. Otherwise, it returns an MCI error code.

### **Mel STEP**

This MCI command message steps the player one or more frames.

#### **Parameters**  DWORD *dwFlags*

The following flags apply to all devices supporting **MCLSTEP:** 

#### MCI NOTIFY

Specifies that MCI should post the MM\_MCINOTIFY message when this command completes. The window to receive this message is specified in the **dwCallback** field of the data structure identified by *lpStep.* 

MCI WAIT

Specifies that the step operation should finish before MCI returns control to the application.

## **Mel STOP**

This MCI command message stops all play and record sequences, unloads all play buffers, and ceases display of video images. Support of this message by a device is optional. The parameters and flags for this message vary according to the selected device.

#### **Parameters**  DWORD *dwFlags*

The following flags apply to all devices supporting MCLSTOP:

#### MCI NOTIFY

Specifies that MCI should post the MM\_MCINOTIFY message when this command completes. The window to receive this message is specified in the dwCallback field of the data structure identified by *IpStop.* 

#### MCI WAIT

Specifies that the device should stop before MCI returns control to the application.

#### LPMCI GENERIC PARMS *lpStop*

Specifies a far pointer to the MCLGENERIC\_PARMS data structure. (Devices with extended command sets might replace this data structure with a device-specific data structure.)

#### **Return Value**  Returns zero if successful. Otherwise, it returns an MCI error code.

**Comments**  The difference between **MCL\_STOP** and **MCL\_PAUSE** depends upon the device. If possible, MCLPAUSE suspends device operation but leaves the device ready to resume play immediately.

#### **See Also**  MCL\_PAUSE, MCL\_PLAY, MCL\_RECORD, MCL\_RESUME

## **MCI\_ UNFREEZE (VIDEO OVERLAY)**

This MCI command message restores motion to an area of the video buffer frozen with **MCLFREEZE.** This command is part of the video overlay command set. The parameters and flags for this message vary according to the selected device.

#### **Parameters**  DWORD *dwFlags*

The following flags apply to all devices supporting **MCL UNFREEZE:** 

### **MCI NOTIFY**

Specifies that MCI should post the **MM\_MCINOTIFY** message when this command completes. The window to receive this message is specified in the **dwCallback** field of the data structure identified by *IpFreeze.* 

### MCI WAIT

Specifies that the unfreeze operation should finish before MCI returns control to the application.

### MCI\_OVLY\_RECT

Specifies that the **rc** field of the data structure identified by *IpFreeze* contains a valid display rectangle. This is a required parameter.

### LPMCI\_OVLY\_RECT\_PARMS *lpFreeze*

Specifies a far pointer to a **MCLOVLY\_RECT\_PARMS** data structure. (Devices with additional parameters might replace this data structure with a device-specific data structure.)

- **Return Value**  Returns zero if successful. Otherwise, it returns an MCI error code.
- **Comments**  This command applies to video overlay devices.

#### **See Also MCI FREEZE**

## **MCL WHERE (ANIMATION/VIDEO OVERLAY)**

This MCI command message obtains the clipping rectangle for the video device. The top and left fields of the returned rectangle contain the origin of the clipping rectangle, and the right and bottom fields contain the width and height of the clipping rectangle. The parameters and flags for this message vary according to the selected device.

#### **Parameters**  DWORD *dwFlags*

The following flags apply to all devices supporting **MCL\_WHERE:** 

### MCI NOTIFY

Specifies that MCI should post the MM\_MCINOTIFY message when this command completes. The window to receive this message is specified in the dwCallback field of the data structure identified by *IpQuery.* 

#### MCI WAIT

Specifies that the operation should complete before MCI returns control to the application.

### DWORD *IpQuery*

Specifies a far pointer to a device-specific data structure. For a description of this parameter, see the *IpQuery* description included with the device extensions.

## **Animation Extensions**

The following additional command options are used with the "animation" device type:

#### DWORD *dwFlags*

The following additional flags apply to animation devices supporting MCL WHERE:

### MCI ANIM WHERE DESTINATION

Obtains the destination display rectangle. The rectangle coordinates are placed in the rc field of the data structure identified by *IpQuery.* 

### MCI\_ANIM\_WHERE\_SOURCE

Obtains the animation source rectangle. The rectangle coordinates are placed in the rc field of the data structure identified by *IpQuery.* 

### LPMCCANIM\_RECT] ARMS *IpQuery*

Specifies a far pointer to a MCLANIM\_RECT\_PARMS data structure.

**Parameters**  DWORD *dwFlags* 

The following flags apply to all devices supporting **MCL WINDOW:** 

MCI\_NOTIFY

Specifies that MCI should post the **MM\_MCINOTIFY** message when this command completes. The window to receive this message is specified in the **dwCallback** field of the data structure identified by *lp Window.* 

MCI WAIT

Specifies that the operation should finish before MCI returns control to the application.

DWORD *lp Window* 

Specifies a far pointer to a device specific data structure. For a description of this parameter, see the *IpWindow* description included with the device extensions.

## **Animation Extensions**

The following additional command options are used with the "animation" device type:

DWORD *dwFlags* 

The following additional flags apply to animation devices supporting **MCL WINDOW:** 

- MCI ANIM\_WINDOW DISABLE\_STRETCH Disables stretching of the image.
- MCI ANIM WINDOW ENABLE STRETCH Enables stretching of the image.
- MCI ANIM WINDOW HWND

Indicates the handle of the window to use for the destination is included in the **hWnd** field of the data structure identified by *lpWindow.* Set this to MCI ANIM WINDOW DEFAULT to return to the default window.

MCI ANIM WINDOW STATE

Indicates the **nCmdShow** field of the **MCL\_ANIM\_WINDOW\_PARMS** data structure contains parameters for setting the window state. This flag is equivalent to calling **ShowWindow** with the state parameter. The constants are the same those in WINDOWS.H (such as SW \_HIDE, SW \_MINIMIZE, or SW SHOWNORMAL).

MCI ANIM\_WINDOW TEXT

Indicates the **IpstrText** field of the **MCL\_ANIM\_WINDOW\_PARMS** data structure contains a pointer to a buffer containing the caption used for the window.

# **MIM CLOSE**

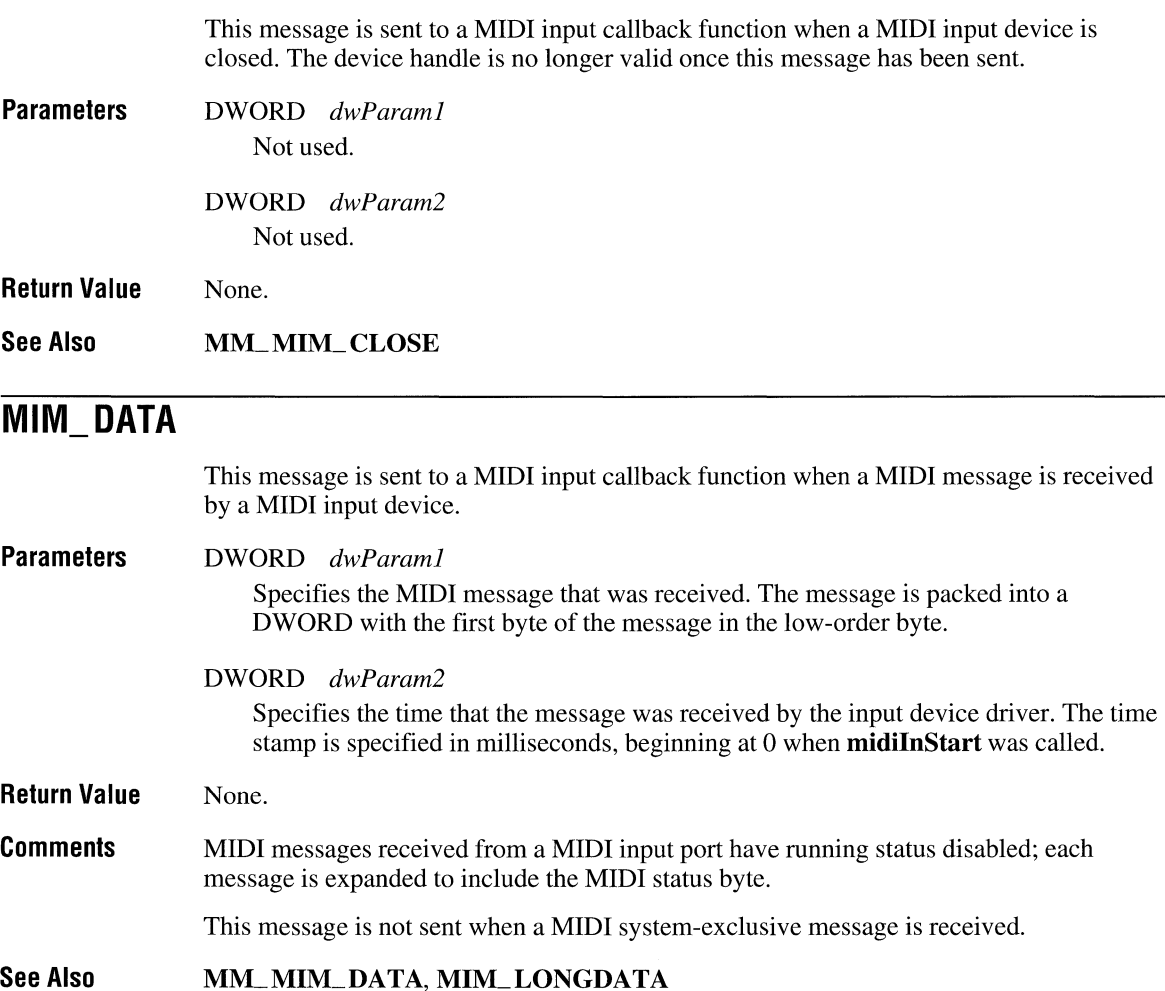

## **MIM\_** LONG ERROR

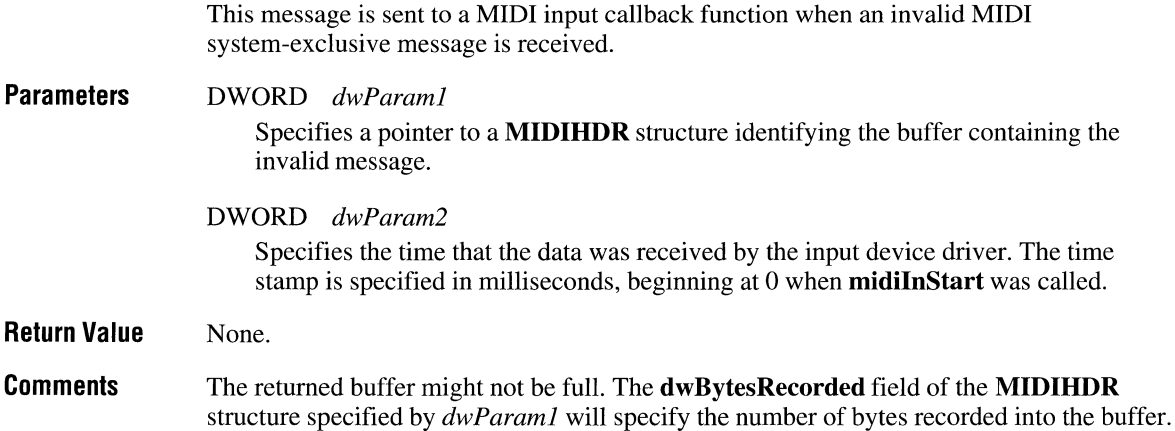

**See Also**  MM\_MIM\_LONGERROR

## **MIM\_OPEN**

**Return** 

This message is sent to a MIDI input callback function when a MIDI input device is opened.

**Parameters**  DWORD *dwParaml*  Not used.

> DWORD *dwParam2*  Not used.

- **Return Value**  None.
- **See Also**  MM\_MIM\_OPEN

#### JOY BUTTON3CHG

Set if third joystick button has changed.

#### JOY BUTTON4CHG

Set if fourth joystick button has changed.

### LPARAM *IParam*

The low-order word contains the current  $x$ -position of the joystick. The high-order word contains the current y-position.

#### **Return Value**  None.

#### **See Also MM.JOYlBUTTONDOWN**

## MM\_JOY1MOVE

This message is sent to the window that has captured joystick I when the joystick position changes.

#### **Parameters**  WPARAM *wParam*

Indicates which joystick buttons are pressed. It can be any combination of the following values:

### JOY BUTTON1

Set if first joystick button is pressed.

#### JOY \_BUTTON2

Set if second joystick button is pressed.

#### JOY \_BUTTON3

Set if third joystick button is pressed.

#### JOY\_BUTTON4

Set if fourth joystick button is pressed.

#### LP ARAM *lParam*

The low-order word contains the current  $x$ -position of the joystick. The high-order word contains the current y-position.

**Return Value**  None.

#### **See Also MM.JOYIZMOVE**

#### JOY BUTTON3CHG

Set if third joystick button has changed.

#### JOY BUTTON4CHG

Set if fourth joystick button has changed.

#### LPARAM *IParam*

The low-order word contains the current  $x$ -position of the joystick. The high-order word contains the current y-position.

#### **Return Value**  None.

#### **See Also**  MM\_JOY2BUTTONUP

### **MM\_JOY2BUTTONUP**

This message is sent to the window that has captured joystick 2 when a button is released.

#### **Parameters**  WPARAM *wParam*

Indicates which button has changed state. It can be anyone of the following combined with any of the flags defined in MM\_JOYIMOVE.

### JOY BUTTONICHG

Set if first joystick button has changed.

#### JOY BUTTON2CHG

Set if second joystick button has changed.

#### JOY BUTTON3CHG

Set if third joystick button has changed.

#### JOY BUTTON4CHG

Set if fourth joystick button has changed.

### LP ARAM *IParam*

The low-order word contains the current  $x$ -position of the joystick. The high-order word contains the current y-position.

#### **Return Value**  None.

**See Also**  MM\_JOY2BUTTONDOWN

### JOY BUTTON3

Set if third joystick button is pressed.

JOY BUTTON4

Set if fourth joystick button is pressed.

### LPARAM *lParam*

The low-order word contains the current z-position of the joystick.

**Return Value**  None.

#### **See Also**  MM\_JOY2MOVE

### **MM\_ MCINOTIFY**

This message is sent to a window to notify an application that an MCI device has completed an operation. MCI devices send this message only when the MCI NOTIFY flag is used with an MCI command message or when the **notify** flag is used with an MCI command string.

#### **Parameters**  WPARAM *wParam*

Contains one of the following flags:

#### MCI NOTIFY ABORTED

Specifies that the device received a command that prevented the current conditions for initiating the callback from being met. If a new command interrupts the current command and it also requests notification, the device sends only this message and not MCI\_NOTIFY\_SUPERCEDED.

#### MCI NOTIFY SUCCESSFUL

Specifies that the conditions initiating the callback have been met.

#### MCI\_NOTIFY\_SUPERSEDED

Specifies that the device received another command with the MCL\_NOTIFY flag set and the current conditions for initiating the callback have been superseded.

#### MCI NOTIFY FAILURE

Specifies that a device error occurred while the device was executing the command.

#### LPARAM *lParam*

The low-order word specifies the ID of the device initiating the callback.

#### **Return Value**  Returns zero if successful. Otherwise, it returns an MCI error code.

## MM\_MIM\_DATA

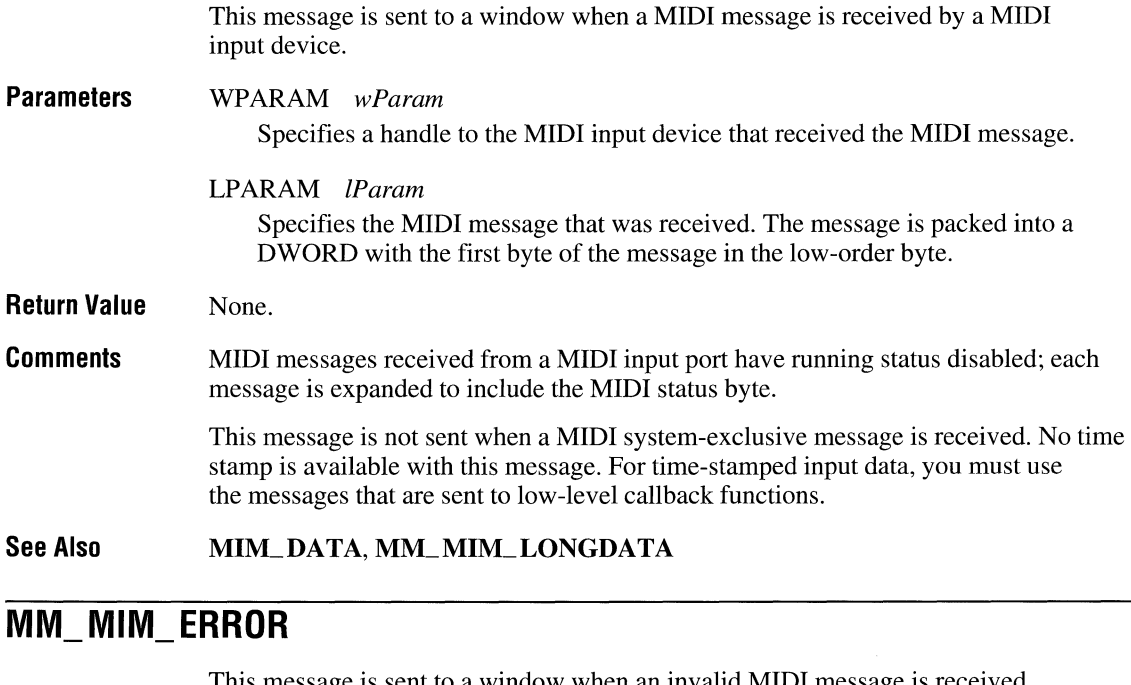

This message is sent to a window when an invalid MIDI message is received.

- **Parameters**  WPARAM *wParam*  Specifies a handle to the MIDI input device that received the invalid message.
	- LPARAM *IParam*

Specifies the invalid MIDI message. The message is packed into a DWORD with the first byte of the message in the low-order byte.

**Return Value**  None.

**See Also MIM\_ERROR** 

### **MM MIM OPEN**

This message is sent to a window when a MIDI input device is opened.

**Parameters**  WPARAM *wParam*  Specifies the handle to the MIDI input device that was opened.

> LPARAM *IParam*  Not used.

**Return Value**  None.

**See Also MIM\_OPEN** 

### MM MOM CLOSE

This message is sent to a window when a MIDI output device is closed. The device handle is no longer valid once this message has been sent.

**Parameters**  WPARAM *wParam*  Specifies the handle to the MIDI output device.

> LPARAM *IParam*  Not used.

**Return Value**  None.

**See Also**  MOM\_CLOSE

## **MM MOM\_DONE**

This message is sent to a window when the specified system-exclusive buffer has been played and is being returned to the application.

**Parameters**  WPARAM *wParam*  Specifies a handle to the MIDI output device that played the buffer.

LP ARAM *IParam* 

Specifies a far pointer to a **MIDIHDR** structure identifying the buffer.

**Return Value**  None.

**See Also MOM DONE** 

### **MM WIM OPEN**

This message is sent to a window when a waveform input device is opened.

**Parameters**  WPARAM *wParam*  Specifies a handle to the waveform input device that was opened.

LPARAM *IParam*  Not used.

**Return Value**  None.

**See Also**  WIM OPEN

### **MM\_WOM CLOSE**

This message is sent to a window when a waveform output device is closed. The device handle is no longer valid once this message has been sent.

**Parameters**  WPARAM *wParam*  Specifies a handle to the waveform output device that was closed.

> LP ARAM *IParam*  Not used.

**Return Value**  None.

**See Also**  WOM CLOSE

### **MM\_WOM DONE**

This message is sent to a window when the specified output buffer is being returned to the application. Buffers are returned to the application when they have been played, or as the result of a call to **waveOutReset.** 

**Parameters**  WPARAM *wParam* 

Specifies a handle to the waveform output device that played the buffer.

LP ARAM *IParam* 

Specifies a far pointer to a **WA VEHDR** structure identifying the buffer.

- **Return Value**  None.
- **See Also**  WOM DONE

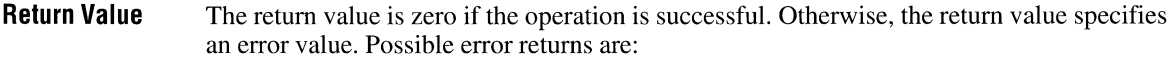

MMIOM\_CANNOTOPEN Specified file could not be opened.

MMIOM\_OUTOFMEMORY Not enough memory to perform operation.

**Comments**  The **dwFlags** field of the **MMIOINFO** structure contains option flags passed to the **mmioOpen** function. The **IDiskOffset** field of the **MMIOINFO** structure is initialized to zero. If this value is incorrect, then the I/O procedure must correct it.

> If the caller passed a **MMIOINFO** structure to **mmioOpen,** the return value will be returned in the **wErrorRet** field.

**See Also mmioOpen, MMIOM\_ CLOSE** 

### **MMIOM\_READ**

This message is sent to an I/O procedure by **mmioRead** to request that a specified number of bytes be read from an open file.

**Parameters Return Value Comments**  LPARAM *IParami*  Specifies a huge pointer to the buffer to be filled with data read from the file. LPARAM *IParam2*  Specifies the number of bytes to read from the file. The return value is the number of bytes actually read from the file. If no more bytes can be read, the return value is zero. If there is an error, the return value is  $-1$ . The I/O procedure is responsible for updating the **IDiskOffset** field of the **MMIOINFO**  structure to reflect the new file position after the read operation.

**See Also**   $mmioRead, MMIOM_WRITE, MMIOM_WRITEFLUSH$ 

## MMIOM\_ **WRITE**

This message is sent to an I/O procedure by **mmioWrite** to request that data be written to an open file.

**Parameters** LPARAM *lParami*  Specifies a huge pointer to a buffer containing the data to write to the file.

> LPARAM *lParam2*  Specifies the number of bytes to write to the file.

- Return Value The return value is the number of bytes actually written to the file. If there is an error, the return value is  $-1$ .
- **Comments** The I/O procedure is responsible for updating the IDiskOffset field of the MMIOINFO structure to reflect the new file position after the write operation.

See Also mmioWrite, MMIOM\_READ, MMIOM\_WRITEFLUSH

## MMIOM\_ **WRITEFLUSH**

This message is sent to an I/O procedure by **mmioWrite** to request that data be written to an open file and then that any internal buffers used by the I/O procedure be flushed to disk.

**Parameters** LPARAM *lParami*  Specifies a huge pointer to a buffer containing the data to write to the file.

LP ARAM *lParam2* 

Specifies the number of bytes to write to the file.

- Return Value The return value is the number of bytes actually written to the file. If there is an error, the return value is  $-1$ .
- **Comments** The I/O procedure is responsible for updating the IDiskOffset field of the MMIOINFO structure to reflect the new file position after the write operation.

Note that this message is equivalent to the **MMIOM\_WRITE** message except that it additionally requests that the I/O procedure flush its internal buffers, if any. Unless an I/O procedure performs internal buffering, this message can be handled exactly like the MMIOM\_WRITE message.

See Also mmioWrite, mmioFlush, MMIOM\_READ, MMIOM\_WRITE

## **WIM CLOSE**

This message is sent to a waveform input callback function when a waveform input device is closed. The device handle is no longer valid once this message has been sent.

**Parameters**  DWORD *dwParaml*  Not used.

> DWORD *dwParam2*  Not used.

**Return Value**  None.

**See Also**  M~ **WIM\_CLOSE** 

## **WIM DATA**

This message is sent to a waveform input callback function when waveform data is present in the input buffer and the buffer is being returned to the application. The message can be sent either when the buffer is full, or after the **waveInReset** function is called.

**Parameters**  DWORD *dwParaml*  Specifies a far pointer to a **WAVEHDR** structure identifying the buffer containing the waveform data.

> DWORD *dwParam2*  Not used.

- **Return Value**  None.
- **Comments**  The returned buffer might not be full. Use the **dwBytesRecorded** field of the **WA VEHDR** structure specified by *dwParaml* to determine the number of bytes recorded into the returned buffer.

**See Also MM\_WIM\_DATA** 

# **WOM\_OPEN**

This message is sent to a waveform output callback function when a waveform output device is opened.

**Parameters**  DWORD *dwParaml*  Not used.

> DWORD *dwParam2*  Not used.

**Return Value**  None.

**See Also MM\_WOM\_OPEN** 

# **Chapter 6 Data Types and Structures**

This chapter describes the multimedia data types and data structures for Windows. For information about standard Windows data types, see the *Microsoft Windows Programmer's Reference, Volume* 3: *Messages, Structures, Macros.* This chapter contains three parts:

- An alphabetical list of all multimedia data types.
- An overview of all data structures, organized by category. This overview includes brief descriptions of all data structures.
- Detailed descriptions of all data structures, organized alphabetically. These descriptions list the structure definition and the type and contents of each field in the structure.

You can also refer to the MMSYSTEM.H header file to see the actual data structure definitions.

# **Data Structure Overview**

The multimedia data structures are grouped as follows:

- Auxiliary audio data structure
- **•** Joystick data structures
- Media Control Interface (MCI) data structures
- **MIDI** audio data structures
- Multimedia file I/O data structures
- **•** Timer data structures
- Waveform audio data structures

Each data structure has an associated long pointer data type with prefix LP.

## **Auxiliary Audio Data Structure**

The following data structure is used with auxiliary audio devices:

#### **AUXCAPS**

A data structure that describes the capabilities of an auxiliary audio device.

## **Joystick Data Structures**

The following data structures are used with joystick functions:

### **JOYCAPS**

A data structure that defines joystick capabilities.

### **JOYINFO**

A data structure for joystick information.

MCLOPEN\_PARMS MCL\_ANIM\_OPEN\_PARMS (animation device) MCLOVLY\_OPEN\_PARMS (video overlay device) MCL WAVE\_OPEN\_PARMS (waveform audio device)

Data structures that specify parameters for the **MCL\_OPEN** command.

### MCLSTATUS\_PARMS

A data structure that specifies parameters for the MCLSTATUS command.

## **Data Structures for MCI Basic Commands**

The following data structures are used to specify parameter blocks for basic command messages (messages that, if recognized by an MCI device, have a standard set of basic options):

#### MCLGENERIC\_PARMS

A data structure that specifies parameters for the MCL\_PAUSE, MCL\_RESUME, and **MCL STOP** commands.

### MCLLOAD\_PARMS

MCL\_OVLY\_LOAD\_PARMS (video overlay device)

A data structure that specifies parameters for the **MCL\_LOAD** command.

#### MCI PLAY PARMS

MCL\_ANIM\_PLAY\_PARMS (animation device)

MCL VD\_PLAY\_PARMS (videodisc device)

Data structures that specify parameters for the MCL PLAY command.

### MCLRECORD\_PARMS

A data structure that specifies parameters for the **MCL\_RECORD** command.

#### MCLSAVE\_PARMS

MCL\_OVLY\_SAVE\_PARMS (video overlay device)

A data structure that specifies parameters for the **MCL**SAVE command.

#### **MCL\_SEEK\_PARMS**

A data structure that specifies parameters for the **MCL\_SEEK** command.

#### MCLSET\_PARMS

MCLSEQ\_SET\_PARMS (sequencer device)

MCL WAVE\_SET\_PARMS (waveform audio device)

Data structures that specify parameters for the MCLSET command.

## **MIDI Audio Data Structures**

The following data structures are used with MIDI functions:

#### **MIDIHDR**

A data structure representing a header for MIDI input and output data blocks.

#### **MIDIINCAPS**

A data structure that describes the capabilities of a MIDI input device.

#### **MIDIOUTCAPS**

A data structure that describes the capabilities of a MIDI output device.

## **Multimedia File I/O Data Structures**

The following data structures are used with the multimedia file I/O functions:

#### **MMIOINFO**

A data structure for information about an open file.

### **MMCKINFO**

A data structure for information about a RIFF chunk in an open file.

## **Timer Data Structures**

The following data structures are used with timer functions:

#### **MMTIME**

A data structure that represents time in one of several different formats.

#### **TIMECAPS**

A data structure that defines timer capabilities.

# **Data Structures Reference**

This section lists the multimedia data structures alphabetically. Each structure description shows the definition of the structure type and a description of each structure field.

## **AUXCAPS**

The **AUXCAPS** structure describes the capabilities of an auxiliary output device.

```
typedef struct auxcaps tag {
   UINT wMid; 
   UINT wPid; 
    VERSION vDriverVersion; 
    char szPname[MAXPNAMELEN]; 
   UINT wTechnology; 
    DWORD dwSupport; 
} AUXCAPS;
```
**Fields**  The **AUXCAPS** structure has the following fields:

#### **wMid**

Specifies a manufacturer **ID** for the device driver for the auxiliary audio device. Manufacturer IDs are listed in Appendix **B,** "Manufacturer ID and Product ID Lists."

### **wPid**

Specifies a product ID for the auxiliary audio device. Product IDs are listed in Appendix **B,** "Manufacturer ID and Product ID Lists."

#### **vDriverVersion**

Specifies the version number of the device driver for the auxiliary audio device. The high-order byte is the major version number, and the low-order byte is the minor version number.

### **szPname[MAXPNAMELEN]**

Specifies the product name in a NULL-terminated string.

#### **wTechnology**

Describes the type of the auxiliary audio output according to one of the following flags:

#### AUXCAPS\_CDAUDIO

Audio output from an internal CD-ROM drive.

#### AUXCAPS\_AUXIN

Audio output from auxiliary input jacks.

#### **wXmin**

Specifies the minimum  $x$ -position value of the joystick.

#### **wXmax**

Specifies the maximum x-position value of the joystick.

#### **wYmin**

Specifies the minimum y-position value of the joystick.

#### **wYmax**

Specifies the maximum y-position value of the joystick.

#### **wZmin**

Specifies the minimum *z*-position value of the joystick.

### **wZmax**

Specifies the maximum *z*-position value of the joystick.

#### **wNumButtons**

Specifies the number of buttons on the joystick.

#### **wPeriodMin**

Specifies the smallest polling interval supported when captured by **joySetCapture.** 

#### **wPeriodMax**

Specifies the largest polling interval supported when captured by **joySetCapture.** 

#### **See Also joyGetDevCaps**

## **JOYINFO**

Structure for storing joystick position and button state information.

```
typedef struct joyinfo_tag 
    UINT wXpos; 
    UINT wYpos; 
    UINT wZpos; 
    UINT wButtons; 
} JOYINFO;
```
**Fields** 

The **JOYINFO** structure has the following fields:

### **wXpos**

Specifies the current  $x$ -position of joystick.

#### **wYpos**

Specifies the current y-position of joystick.
**Fields**  The MCLANIM\_OPEN\_PARMS structure has the following fields:

#### dwCallback

The low-order word specifies a window handle used for the MCI NOTIFY flag.

#### wDeviceID

Specifies the device ID returned to user.

#### wReservedO

Reserved field.

#### IpstrDeviceType

Specifies the name or constant ID of the device type.

#### IpstrElementName

Specifies the device element name (usually a path).

#### IpstrAlias

Specifies an optional device alias.

#### dwStyle

Specifies the window style.

#### hWndParent

Specifies the handle to use as the window parent.

#### wReservedl

Reserved.

#### **See Also**  MCL OPEN

### **MCI ANIM PLAY PARMS**

The MCL\_ANIM\_PLAY\_PARMS structure contains parameters for the MCL\_PLAY message for animation devices. When assigning data to the fields in this data structure, set the corresponding MCI flags in the *dwFlags* parameter of mciSendCommand to validate the fields. You can use the MCL\_PLAY\_PARMS data structure in place of MCL\_ANIM\_PLAY\_PARMS if you are not using the extended data fields.

typedef struct { DWORD dwCallback; DWORD dwFrom; DWORD dwTo; DWORD dwSpeed; } MCI\_ANIM\_PLAY\_PARMS; typedef struct { DWDRD dwCallback; DWORD dwFrames; } MCI\_ANIM STEP PARMS;

#### Fields The MCL\_ANIM\_STEP\_PARMS structure has the following fields:

#### dwCallback

The low-order word specifies a window handle used for the MCI NOTIFY flag.

#### dwFrames

Specifies the number of frames to step.

#### See Also MCLSTEP

### **Mel ANIM UPDATE\_PARMS**

The MCL\_ANIM\_UPDATE\_PARMS structure contains parameters for the MCL UPDATE message for animation devices. When assigning data to the fields in this data structure, set the corresponding MCI flags in the *dwFlags* parameter of mciSendCommand to validate the fields.

```
typedef struct {
```
DWORD dwCallback; RECT rc; HDC hOC; } MCI\_ANIM\_UPDATE\_PARMS;

#### Fields The MCLANIM\_ UPDATE\_PARMS structure has the following fields:

#### dwCallback

The low-order word specifies a window handle used for the MCI NOTIFY flag.

#### rc

Specifies a window rectangle.

### hDC

Specifies a handle to the device context.

#### See Also **MCL\_UPDATE**

### **MCI\_ BREAK\_ PARMS**

The **MCLBREAK\_PARMS** structure contains parameters for the **MCLBREAK** message. When assigning data to the fields in this data structure, set the corresponding MCI flags in the *dwFlags* parameter of **mciSendCommand** to validate the fields.

typedef struct { DWORD dwCallback; int nVirtKey; UINT wReserved0; HWND hwndBreak; UINT wReservedl; } MCI\_BREAK\_PARMS;

**Fields** 

The **MCL\_BREAK\_PARMS** structure has the following fields:

#### **dwCallback**

The low-order word specifies a window handle used for the MCL\_NOTIFY flag.

#### **nVirtKey**

Specifies the virtual key code used for the break key.

#### **wReservedO**

Reserved.

#### **hwndBreak**

Specifies a window handle of the window that must be the current window for break detection.

#### **wReservedl**

Reserved.

**See Also MCLBREAK** 

 $\overline{\phantom{0}}$ 

### **MCI\_INFO\_ PARMS**

The **MCLINFO\_PARMS** structure contains parameters for the **MCLINFO** message. When assigning data to the fields in this data structure, set the corresponding MCI flags in the *dwFlags* parameter of **mciSendCommand** to validate the fields.

typedef struct { DWORD dwCallback; LPSTR lpstrReturn; DWORD dwRetSize; } MCLINFO\_PARMS;

**Fields**  The **MCLINFO\_PARMS** structure has the following fields:

#### **dwCallback**

The low-order word specifies a window handle used for the MCI NOTIFY flag.

#### **IpstrReturn**

Specifies a long pointer to a user-supplied buffer for the return string.

#### **dwRetSize**

Specifies the size in bytes of the buffer for the return string.

#### **See Also MCLINFO**

### **MCI LOAD\_ PARMS**

The **MCLLOAD\_PARMS** structure contains the information for **MCLLOAD** message. When assigning data to the fields in this data structure, set the corresponding MCI flags in the *dwFlags* parameter of **mciSendCommand** to validate the fields.

typedef struct { DWORD dwCallback; LPCSTR lpfilename; } MC L LOAD\_ PARMS;

#### **Fields**

The **MCLLOAD\_PARMS** structure has the following fields:

### **dwCallback**

The low-order word specifies a window handle used for the MCI\_NOTIFY flag.

### **IpiIlename**

Specifies a far pointer to a null-terminated string containing the filename of the device element to load.

**See Also MCLLOAD** 

### **MCI OVLY LOAD PARMS**

The **MCLOVLY\_LOAD\_PARMS** structure contains parameters for the MCCLOAD message for video overlay devices. When assigning data to the fields in this data structure, set the corresponding MCI flags in the *dwFlags* parameter of **mciSendCommand** to validate the fields.

typedef struct { DWDRD dwCallback; LPCSTR lpfilename; RECT rc; } MCI\_OVLY\_LOAD\_PARMS;

**Fields** 

The **MCLOVLY\_LOAD\_PARMS** structure has the following fields:

### **dwCallback**

The low-order word specifies a window handle used for the MCI NOTIFY flag.

#### **Ipfilename**

Specifies a far pointer to the buffer containing a null-terminated string.

**rc** 

Specifies a rectangle.

**See Also MCLLOAD** 

### **MCI OVLY OPEN PARMS**

The **MCL OVLY \_ OPEN\_PARMS** structure contains infonnation for **MCL OPEN**  message for video overlay devices. When assigning data to the fields in this data structure, set the corresponding MCI flags in the *dwFlags* parameter of **mciSendCommand** to validate the fields. You can use the **MCLOPEN\_PARMS** data structure in place of **MCL OVLY \_ OPEN\_PARMS** if you are not using the extended data fields.

```
typedef struct { 
    DWORD dwCallback; 
    UINT wDeviceID; 
    UINT wReserved0; 
    LPCSTR lpstrDeviceType; 
    LPCSTR lpstrElementName; 
    LPCSTR lpstrAlias; 
    DWORD dwStyle; 
    DWORD hWndParent; 
    UINT wReservedl; 
} MCI_OVLY_OPEN_PARMS;
```
**Fields** The **MCLOVLY\_RECT\_PARMS** structure has the following fields:

#### **dwCallback**

The low-order word specifies a window handle used for the MCL\_NOTIFY flag.

**rc** 

Specifies a rectangle.

**See Also MCLPUT, MCL WHERE** 

### **MCI\_OVLY\_SAVE\_PARMS**

The **MCLOVLY\_SAVE\_PARMS** structure contains parameters for the **MCLSAVE**  message for video overlay devices. When assigning data to the fields in this data structure, set the corresponding MCI flags in the *dwFlags* parameter of **mciSendCommand** to validate the fields.

typedef struct { DWORD dwCallback; LPCSTR lpfilename; RECT rc; } MCI\_OVLY\_SAVE\_PARMS;

**Fields** 

The **MCLOVLY\_SAVE\_PARMS** structure has the following fields:

#### **dwCallback**

The low-order word specifies a window handle used for the MCL\_NOTIFY flag.

#### **IpfIlename**

Specifies a far pointer to the buffer containing a null-terminated string.

#### **rc**

Specifies a rectangle.

**See Also MCLSAVE** 

### **MCI PLAY PARMS**

The **MCL PLAY\_PARMS** structure contains parameters for the **MCL PLAY** message. When assigning data to the fields in this data structure, set the corresponding MCI flags in the *dwFlags* parameter of **mciSendCommand** to validate the fields.

typedef struct { DWORD dwCallback; DWORD dwFrom; DWORD dwTo; } MCI PLAY PARMS:

**Fields** 

The **MCLPLAY\_PARMS** structure has the following fields:

#### **dwCallback**

The low-order word specifies a window handle used for the MCI NOTIFY flag.

#### **dwFrom**

Specifies the position to play from.

#### **dwTo**

Specifies the position to play to.

#### **See Also MCI PLAY**

### **MCI RECORD PARMS**

The **MCLRECORD\_PARMS** structure contains parameters for the **MCLRECORD**  message. When assigning data to the fields in this data structure, set the corresponding MCI flags in the *dwFlags* parameter of **mciSendCommand** to validate the fields.

```
typedef struct { 
    DWORD dwCallback; 
    DWORD dwFrom; 
    DWORD dwTo; 
MCI_ RECORD_ PARMS;
```
### **MCI SEEK\_ PARMS**

The MCL SEEK\_PARMS structure contains parameters for the MCL SEEK message. When assigning data to the fields in this data structure, set the corresponding MCI flags in the *dwFlags* parameter of mciSendCommand to validate the fields.

typedef struct { DWORD dwCallback; DWORD dwTo; } MCI SEEK PARMS;

**Fields** 

The MCL SEEK\_PARMS structure has the following fields:

#### dwCallback

The low-order word specifies a window handle used for the MCI\_NOTIFY flag.

#### dwTo

Specifies the position to seek to.

#### **See Also**  MCI SEEK

### **MCI\_ SEQ\_ SET \_ PARMS**

The MCLSEQ\_SET\_PARMS structure contains parameters for the MCLSET message for MIDI sequencer devices. When assigning data to the fields in this data structure, set the corresponding MCI flags in the *dwFlags* parameter of **mciSendCommand** to validate the fields.

typedef struct { DWORD dwCallback; DWORD dwTimeFormat; DWORD dwAudio; DWORD dwTempo; DWORD dwPort; DWORD dwSlave; DWORD dwMaster; DWORD dwOffset; } MCLSEQ\_SET\_PARMS;

**Fields** The **MCLSET\_PARMS** structure has the following fields:

#### dwCallback

The low-order word specifies a window handle used for the MCI\_NOTIFY flag.

### dwTimeFormat

Specifies the time format used by the device.

#### dwAudio

Specifies the audio output channel.

### **See Also** MCLSET

### **MeL STATUS\_ PARMS**

The MCLSTATUS\_PARMS structure contains parameters for the MCLSTATUS message. When assigning data to the fields in this data structure, set the corresponding MCI flags in the *dwFlags* parameter of mciSendCommand to validate the fields.

```
typedef struct { 
    DWORD dwCallback; 
    DWORD dwReturn; 
    DWORD dwItem; 
    DWORD dwTrack; 
} MCI_STATUS_PARMS;
```
**Fields** 

The MCLSTATUS\_PARMS structure has the following fields:

#### dwCallback

The low-order word specifies a window handle used for the MCL\_NOTIFY flag.

#### dwReturn

Contains the return information on exit.

### dwItem

Identifies the capability being queried.

#### dwTrack

Specifies the length or number of tracks.

#### **See Also**  MCLSTATUS

### **MCI\_ VD \_ ESCAPE\_ PARMS**

The MCL VD\_ESCAPE\_PARMS structure contains parameters for the MCLESCAPE message for videodisc devices. When assigning data to the fields in this data structure, set the corresponding MCI flags in the *dwFlags* parameter of mciSendCommand to validate the fields.

typedef struct { DWDRD dwCallback; LPCSTR lpstrCommand; } MCI\_VD\_ESCAPE\_PARMS;

**Fields**  The MCL VD\_ESCAPE\_PARMS structure has the following fields:

#### dwCallback

The low-order word specifies a window handle used for the MCL\_NOTIFY flag.

#### IpstrCommand

Specifies a far pointer to a null-terminated buffer containing the command to send to the device.

**See Also MCI ESCAPE** 

### **MCI VD PLAY PARMS**

The MCL VD\_PLAY\_PARMS structure contains parameters for the MCL PLAY message for videodiscs. When assigning data to the fields in this data structure, set the corresponding MCI flags in the *dwFlags* parameter of mciSendCommand to validate the fields. You can use the MCL PLAY\_PARMS data structure in place of MCL VD\_PLAY\_PARMS if you are not using the extended data fields.

typedef struct { DWORD dwCallback; DWORD dwFrom; DWORD dwTo; DWORD dwSpeed; } MCI\_VD\_PLAY\_PARMS;

### **MCI WAVE DELETE PARMS**

The **MCL WA VE\_DELETE\_PARMS** structure contains parameters for the **MCLDELETE** message for waveform audio devices. When assigning data to the fields in this data structure, set the corresponding MCI flags in the *dwFlags* parameter of **mciSendCommand** to validate the fields.

typedef struct { DWORD dwCallback; DWORD dwFrom; DWORD dwTo; MCI\_WAVE\_DELETE\_PARMS;

**Fields** 

The **MCL WAVE\_DELETE\_PARMS** structure has the following fields:

#### **dwCallback**

The low-order word specifies a window handle used for the MCI NOTIFY flag.

#### **dwFrom**

Specifies the starting position for the delete.

#### **dwTo**

Specifies the end position for the delete.

**See Also MCI DELETE** 

### **MCI WAVE OPEN PARMS**

The **MCL W A** VE\_ **OPEN\_PARMS** structure contains information for **MCL OPEN**  message for waveform audio devices. When assigning data to the fields in this data structure, set the corresponding MCI flags in the *dwFlags* parameter of **mciSendCommand** to validate the fields. You can use the **MCLOPEN\_PARMS** data structure in place of **MCL W A** VE\_ OPEN\_ **PARMS** if you are not using the extended data fields.

```
typedef struct { 
    DWORD dwCallback; 
    UINT wDeviceID; 
    UINT wReserved0; 
    LPCSTR lpstrDeviceType; 
    LPCSTR lpstrElementName; 
    LPCSTR lpstrAlias; 
    DWORD dwBufferSeconds; 
MCI_WAVE_OPEN_PARMS;
```

```
UINT wReserved4; 
    UINT wBitsPerSample; 
    UINT wReserved5; 
} MCI_WAVE_SET_PARMS;
```
**Fields** 

The **MCL WA VE\_SET\_PARMS** structure has the following fields:

#### **dwCallback**

The low-order word specifies a window handle used for the MCI NOTIFY flag.

### **dwTimeFormat**

Specifies the time format used by the device.

### **dwAudio**

Specifies the channel used for audio output.

#### **wlnput**

Specifies the channel used for audio input.

#### **wReservedO**

Reserved.

#### **wOutput**

Specifies the channel used for output.

#### **wReservedl**

Reserved.

### **wFormatTag**

Specifies the interpretation of the waveform data.

#### **wReserved2**

Reserved.

#### **nChannels**

Specifies mono (1) or stereo (2).

#### **wReserved3**

Reserved.

### **nSamplesPerSec**

Specifies the samples per second used for the waveform.

#### **nA vgBytesPerSec**

Specifies the sample rate in bytes per second.

#### dwFlags

Specifies flags giving information about the data buffer.

#### MHDR\_DONE

Set by the device driver to indicate that it is finished with the data buffer and is returning it to the application.

#### MHDR PREPARED

Set by Windows to indicate that the data buffer has been prepared with midiInPrepareHeader or midiOutPrepareHeader.

#### IpNext

Reserved and should not be used.

#### reserved

Reserved and should not be used.

### **MIDIINCAPS**

The **MIDIINCAPS** structure describes the capabilities of a MIDI input device.

```
typedef struct midiincaps_tag { 
    UINT wMid; 
    UINT wPid; 
    VERSION vDriverVersion; 
   char szPname[MAXPNAMELEN]; 
} MIDIINCAPS;
```
**Fields** 

The MIDIINCAPS structure has the following fields:

#### wMid

Specifies a manufacturer ID for the device driver for the MIDI input device. Manufacturer IDs are defined in Appendix B, "Manufacturer ID and Product ID Lists."

#### wPid

Specifies a product ID for the MIDI input device. Product IDs are defined in Appendix B, "Manufacturer ID and Product ID Lists."

#### wTechnology

Describes the type of the MIDI output device according to one of the following flags:

#### MOD\_MIDIPORT

Indicates the device is a MIDI hardware port.

#### MOD\_SQSYNTH

Indicates the device is a square wave synthesizer.

#### MOD\_FMSYNTH

Indicates the device is an FM synthesizer.

#### MOD\_MAPPER

Indicates the device is the Microsoft MIDI Mapper.

#### wVoices

Specifies the number of voices supported by an internal synthesizer device. If the device is a port, the field is not meaningful and will be set to O.

#### wNotes

Specifies the maximum number of simultaneous notes that may be played by an internal synthesizer device. If the device is a port, the field is not meaningful and will be set to  $0$ .

### wChannelMask

Specifies the channels that an internal synthesizer device responds to, where the least significant bit refers to channel 0 and the most significant bit to channel 15. Port devices transmit on all channels and so will set this field to OxFFFF.

#### dwSupport

Specifies optional functionality supported by the device.

#### MIDICAPS\_ VOLUME

Supports volume control.

#### MIDICAPS\_LRVOLUME

Supports separate left and right volume control.

#### MIDICAPS\_CACHE

Supports patch caching.

### **MMIOINFO**

This structure contains the current state of a file opened with **mmioOpen.** 

```
typedef struct _MMIOINFO {
   DWORD dwFlags; 
   FOURCC fccIOProc; 
   LPMMIOPROC pIOProc; 
   UINT wErrorRet; 
   HTASK htask; LONG cchBuffer; 
   HPSTR pchBuffer; 
   HPSTR pchNext; 
   HPSTR pchEndRead; 
   HPSTR pchEndWrite; 
   LONG 1BufOffset:
   LONG lDiskOffset; 
   DWORD adwlnfo[4]; 
   DWORD dwReservedl; 
   DWORD dwReserved2; 
   HMMIO hmmio; 
} MMIOINFO;
```
**Fields** 

The **MMIOINFO** structure has the following fields:

#### **dwFlags**

Specifies options indicating how a file was opened:

#### MMIO\_READ

The file was opened only for reading.

#### MMIO\_WRITE

The file was opened only for writing.

#### MMIO\_READWRITE

The file was opened for both reading and writing.

#### MMIO\_COMPAT

The file was opened with compatibility mode, allowing any process on a given computer to open the file any number of times.

#### MMIO\_EXCLUSIVE

The file was opened with exclusive mode, denying other processes both read and write access to the file.

#### MMIO\_DENYWRITE

Other processes are denied write access to the file.

#### **pchNext**

Specifies a huge pointer to the next location in the I/O buffer to be read or written. If no more bytes can be read without calling **mmioAdvance or mmioRead,** then this field points to **pchEndRead.** If no more bytes can be written without calling **mmioAdvance or mmioWrite,** then this field points to **pchEndWrite.** 

#### **pchEndRead**

Specifies a pointer to the location that is one byte past the last location in the buffer that can be read.

#### **pchEndWrite**

Specifies a pointer to the location that is one byte past the last location in the buffer that can be written.

#### **lBufOtTset**

Reserved for internal use by MMIO functions.

#### **IDiskOtTset**

Specifies the current file position. The current file position is an offset in bytes from the beginning of the file. I/O procedures are responsible for maintaining this field.

#### **adwlnfo[4]**

Contained state information maintained by the I/O procedure. 110 procedures can also use these fields to transfer information from the caller to the I/O procedure when the caller opens a file.

#### **dwReservedl**

Reserved for internal use by MMIO functions.

#### **dwReserved2**

Reserved for internal use by MMIO functions.

#### **hmmio**

Specifies the MMIO handle to the open file. I/O procedures can use this handle when calling other MMIO functions.

#### **See Also mmioGetInfo**

#### u

The contents of the union. The following fields are contained in union u:

ms

Milliseconds. Used when wType is TIME\_MS.

#### sample

Samples. Used when wType is TIME\_SAMPLES.

#### cb

Byte count. Used when wType is TIME\_BYTES.

#### smpte

SMPTE time. Used when wType is TIME\_SMPTE. The following fields are contained in structure smpte:

#### hour

Hours.

#### min

Minutes.

#### sec

Seconds.

#### frame

Frames.

### fps

Frames per second (24, 25, 29 [30 drop] or 30).

#### dummy

Dummy byte for alignment.

### midi

MIDI time. Used when wType is TIME\_MIDI. The following fields are contained in structure midi:

#### songptrpos

Song pointer position.

### **WAVEFORMAT**

The **WAVEFORMAT** structure describes the format of waveform data. Only format information common to all waveform data formats is included in this structure. For formats that require additional information, this structure is included as a field in another data structure along with the additional information.

```
typedef struct waveformat tag {
    WORD wFormatTag; 
    WORD nChannels; 
    DWORD nSamplesPerSec; 
    DWORD nAvgBytesPerSec; 
    WORD nBlockAlign; 
} WAVEFORMAT;
```
**Fields** 

The **WAVEFORMAT** structure has the following fields:

#### **wFormatTag**

Specifies the format type. Currently defined format types are as follows:

WAVE\_FORMAT\_PCM Waveform data is PCM.

#### **nChannels**

Specifies the number of channels in the waveform data. Mono data uses I channel and stereo data uses 2 channels.

#### **nSamplesPerSec**

Specifies the sample rate in samples per second.

#### **nA vgBytesPerSec**

Specifies the required average data transfer rate in bytes per second.

#### **nBlockAlign**

Specifies the block alignment in bytes. The block alignment is the minimum atomic unit of data.

**Comments**  For PCM data, the block alignment is the number of bytes used by a single sample, including data for both channels if the data is stereo. For example, the block alignment for 16-bit stereo PCM is 4 bytes (2 channels, 2 bytes per sample).

#### **See Also PCMWAVEFORMAT**

 $\overline{1}$ 

 $\lambda$ 

#### dwLoops

Specifies the number of times to play the loop. This parameter is used only with output data buffers.

#### IpNext

Reserved and should not be used.

#### reserved

Reserved and should not be used.

**Comments**  Use the WHDR\_BEGINLOOP and WHDR\_ENDLOOP flags in the dwFlags field to specify the beginning and ending data blocks for looping. To loop on a single block, specify both flags for the same block. Use the dwLoops field in the WAVEHDR structure for the first block in the loop to specify the number of times to play the loop.

### **WAVEINCAPS**

The WAVEINCAPS structure describes the capabilities of a waveform input device.

```
typedef struct waveincaps_tag { 
    UINT wMid; 
    UINT wPid; 
    VERSION vDriverVersion; 
    char szPname[MAXPNAMELEN]; 
    DWORD dwFormats; 
    UINT wChannels; 
} WAVEINCAPS;
```
**Fields**  The WAVEINCAPS structure has the following fields:

#### wMid

Specifies a manufacturer ID for the device driver for the waveform input device. Manufacturer IDs are defined in Appendix B, "Manufacturer ID and Product ID Lists."

#### wPid

Specifies a product ID for the waveform input device. Product IDs are defined in Appendix B, "Manufacturer ID and Product ID Lists."

#### vDriverVersion

Specifies the version number of the device driver for the waveform input device. The high-order byte is the major version number, and the low-order byte is the minor version number.

#### szPname[MAXPNAMELEN]

Specifies the product name in a NULL-terminated string.

wChannels

Specifies whether the device supports mono (1) or stereo (2) input.

### **See Also** waveInGetDevCaps

### **WAVEOUTCAPS**

The WAVEOUTCAPS structure describes the capabilities of a waveform output device.

```
typedef struct waveoutcaps_tag 
    UINT wMid; 
    UINT wPid; 
    VERSION vDriverVersion; 
    char szPname[MAXPNAMELEN]; 
    DWORD dwFormats; 
    UINT wChannels; 
    DWORD dwSupport; 
} WAVEOUTCAPS;
```
**Fields**  The WAVEOUTCAPS structure has the following fields:

#### wMid

Specifies a manufacturer ID for the device driver for the waveform output device. Manufacturer IDs are defined in Appendix B, "Manufacturer ID and Product ID Lists."

#### wPid

Specifies a product ID for the waveform output device. Product IDs are defined in Appendix B, "Manufacturer ID and Product ID Lists."

#### vDriverVersion

Specifies the version number of the device driver for the waveform output device. The high-order byte is the major version number, and the low-order byte is the minor version number.

### szPname[MAXPNAMELEN]

Specifies the product name in a NULL-terminated string.

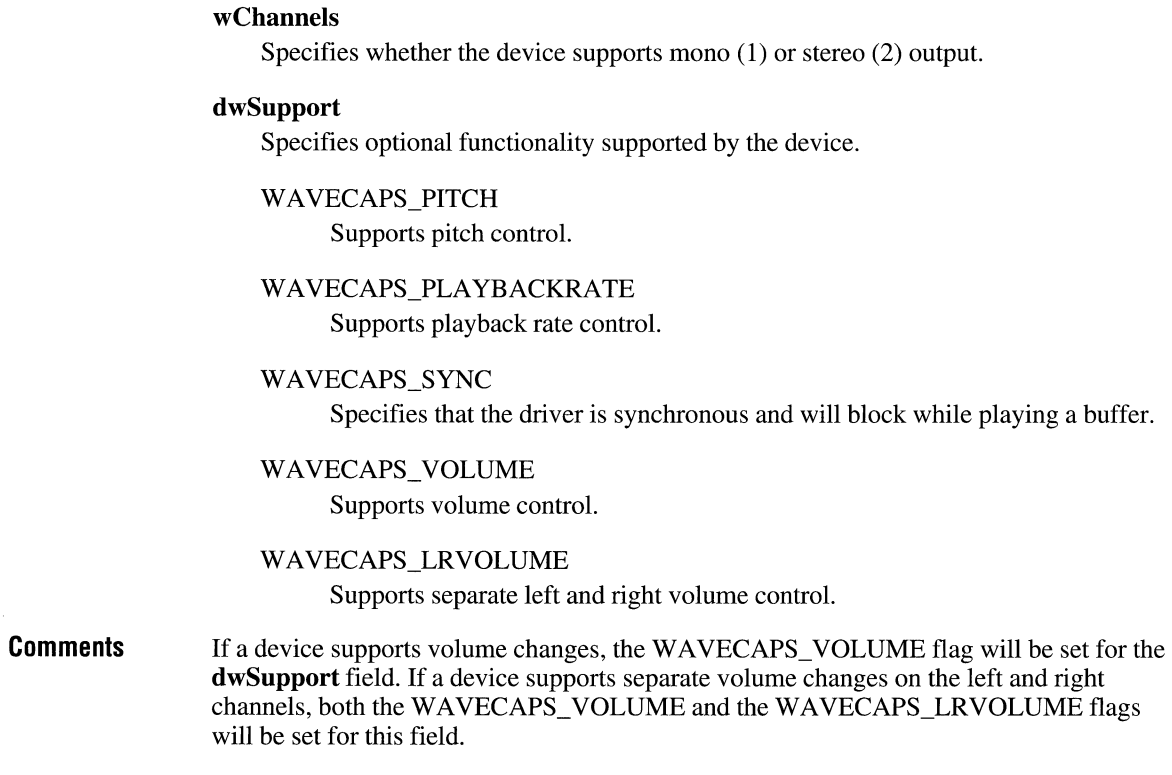

**See Also waveOutGetDevCaps** 

# **Chapter 7 MCI Command Strings**

The Media Control Interface (MCI) is a high-level command interface to multimedia devices and resource files. MCI provides applications with device-independent capabilities for controlling audio and visual peripherals. Your application can use MCI to control any supported multimedia device, including audio playback and recording. For a full overview of MCI, see the *Multimedia Programmer's Guide.* 

 $\lambda$ 

MCI provides standard commands for playing multimedia devices and recording multimedia resource files. Using MCI, an application can control multimedia devices using simple commands like **open, play, and close.** MCI commands are a generic interface to multimedia devices.

MCI includes the following interfaces:

- The *command-message interface* consists of C constants and structures. The *Multimedia Programmer's Guide* describes the command-message interface and presents numerous examples on using the command messages to control audio devices. In this reference, the individual command messages and structures are described in Chapter 4, "Message Overview," Chapter 5, "Message Directory," and Chapter 6, "Data Types and Structures."
- The *command-string interface* provides a textual version of the command messages. The strings use an easy-to-read format that makes it easy to control MCI devices from C programs and multimedia authoring tools. Command strings duplicate the functionality of the command messages; Windows converts the command strings to command messages before sending them to the MCI driver for processing.

This chapter describes the command-string interface. The following topics are covered:

- MCI device types and drivers
- Driver support for MCI commands
- Syntax of MCI command strings
- Opening, playing, and closing MCI devices
- The command sets for the various MCI device types

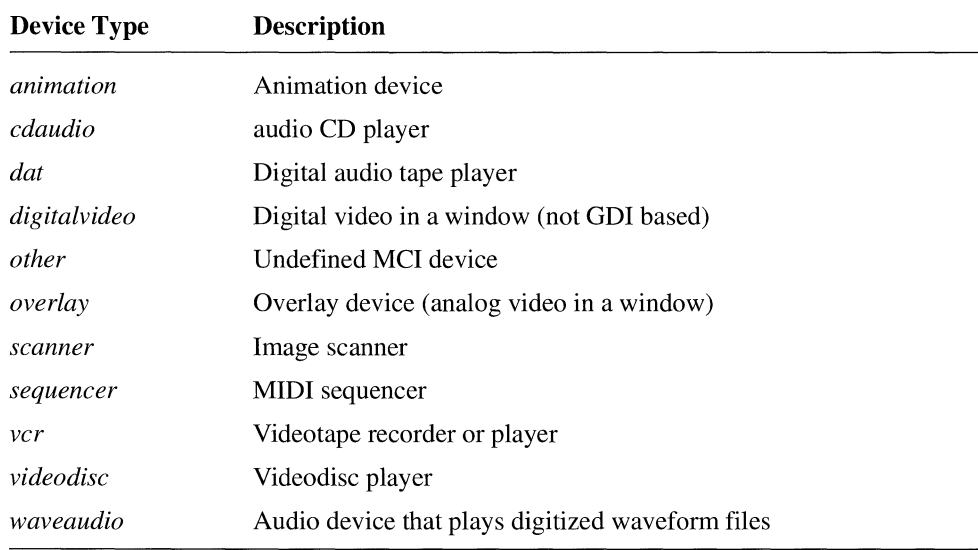

In this chapter, device type names are italic.

### **Device Names**

For any given device type, there might be several MCI drivers that share the command set but operate on different data formats. For example, the *animation* device type might include several MCI drivers that use the same command set but play different types of animation files. To uniquely identify a MCI driver, MCI uses *device names.* 

Device names are identified in the [mci] section of the SYSTEM.INI file. The [mci] section of SYSTEM.INI identifies all MCI drivers to Windows. The following example shows a typical [mci] section:

```
[mci] 
waveaudio=mciwave.drv 
sequencer=mciseq.drv 
MMMovie=mcimmp.drv 
cdaudio=mcicda.drv
```
The name on the left side of the equal sign is the driver device name. The value on the right side of the equal sign identifies the filename of the MCI driver. Frequently, the device name is the same as the device type for the driver, as is the case for the *waveaudio, sequencer,* and *cdaudio* devices in the preceding example. The "MMMovie" device is an *animation* device, but it uses a unique device name.

# **Driver Support for MCI Commands**

MCI drivers provide the functionality for MCI commands. The Windows system software performs some housekeeping tasks, but all the multimedia playback, presentation, and recording is handled by the individual MCI drivers.

Drivers vary in their support for MCI commands and command options. Because multimedia devices can have widely different capabilities, MCI is designed to let individual drivers extend or reduce the command sets to match the capabilities of the device. For example, the **record** command is part of the command set for **MIDI**  sequencers, but the MCISEQ driver included with Windows does not support the **record**  command. Also, the MCI Movie Player driver (MCIMMP.DRV) included with the Microsoft Software Development Kit extends the **open** command to include an **expanddibs** option that is not part of the basic command set for the *animation* device type.

## **Classifications of MCI Commands**

MCI defines four classifications of commands. The commands and options comprising the following two classifications are defined as the minimum command set for any MCI driver:

- *System commands.* These commands are handled directly by MCI rather than by the driver.
- *Required commands.* These commands are handled by the driver. All drivers should support the required commands and options.

Regardless of the specific driver you're using, your application should be able to assume that the commands and options in the two preceding groups are available.

The commands comprising the following two classifications are not supported by all drivers:

- *Basic commands*, or optional commands, are used by some devices. If a device supports a basic command, it must support a defined set of options for the command.
- *Extended commands* are specific to a certain device types or drivers. Extended commands include new commands (like the **put** and **where** commands for the *animation* device type) and extensions to existing commands (like the **can stretch**  option added to the *animation* **status** command).

If your application needs to use a basic or extended command or option, it should query the driver before trying to use the command or option (that is, unless you are certain that the MCI driver you've used during development is the same one that will be available on the delivery system). The following sections summarize the specific commands **in** each category.

### **Basic Commands**

The following list summarizes the basic commands. The use of these messages by a device is optional.

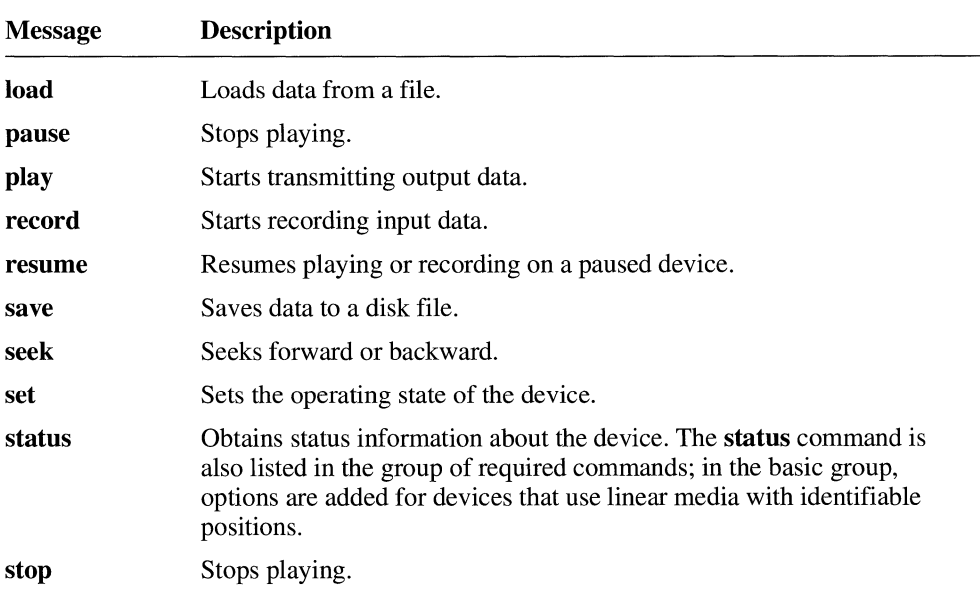

If a driver supports a basic command, it must also support a standard set of options for the command. For a complete description of the basic commands and options, see "Basic Commands for Specific Device Types," later in this chapter.

## **Extended Commands**

Some MCI devices have additional commands or add options to existing commands. While some extended commands only apply to a specific device driver, most of them apply to all drivers of a particular device type. For example, the *sequencer* command set extends the set command to add time formats that are needed by MIDI sequencers.

Unless you are certain that the specific MCI driver you use during development will be available on the delivery system, you should not assume that the device supports the extended commands or options. You can use the capability command to determine whether a specific feature is supported, and your application should be ready to deal with "unsupported command" or "unsupported function" return values.

For example, consider the following commands sent to the *waveaudio* driver (MCIWAVE.DRV):

open sound.wav alias sound play sound notify record sound from 0 notify

The record command returns a "Parameter out of range" value and stops the playback started by the previous **play** command. One might expect the driver to validate the **record** command before stopping playback, but the driver stops the playback first.

# **Using MCI Command Strings**

The **mciSendString** function sends MCI command strings to MCI devices. Chapter 3, "Function Directory," describes this function in detail. Also, the *Multimedia Programmer's Guide* describes how to use mciSendString.

Many multimedia authoring tools let you send command strings to MCT devices. The MCITEST application, one of the sample applications included with the SDK, lets you develop test scripts that control MCI devices using command strings.

# **Syntax of Command Strings**

MCI command strings use a consistent verb-object-modifier syntax. Each command string includes a command, a device identifier, and command arguments. Arguments are optional on some commands and required on other commands.

A command string has the following form:

*command device\_id arguments* 

These components contain the following information:

- The *command* specifies an MCI command (for example, **open**, **close**, or **play**).
- The *device\_id* identifies an instance of an MCI driver. The *device\_id* is created when the device is opened. See "Opening a Device," later in this chapter, for information on how the device ID is assigned.
- The *arguments* specify the flags and parameters used by the *command*. Flags are key words recognized with the MCI command. Parameters are numbers or strings that apply to the MCI command or flag.

The user can cancel a wait operation by pressing a break key. By default, this key is CTRL+BREAK. When a wait operation is cancelled, MCI attempts to return control to the application without interrupting the command associated with the wait flag.

For example, in the play command shown in the preceding example, breaking the command cancels the wait operation without interrupting the play operation.

To redefine the break key, use the break command.

## **Using the Notify Flag**

The **notify** flag directs the device to post an MM\_MCINOTIFY message when the device completes an action. Your application must have a window procedure to process the MM\_MCINOTIFY message for notification to have any effect. The *Multimedia Programmer's Guide* includes examples of window procedures that process the MM\_MCINOTIFY message.

A notification message can indicate one of the following results:

- $\blacksquare$  The notification is successful
- The notification is superseded
- $\blacksquare$  The notification is aborted
- The notification fails

A successful notification occurs when the conditions required for initiating the callback are satisfied and the command completed without interruption.

A notification is superseded when the device has a notification pending and you send it another notify request. When a notification is superseded, MCI resets the callback conditions to correspond to the notify request of the new command.

A notification is aborted when you send a new command that prevents the callback conditions set by a previous command from being satisfied. For example, sending the stop command cancels a notification pending for the "play to 500 notify" command. If your command interrupts a command that has a notification pending, and your command also requests notification, MCI will abort the first notification immediately and respond to the second notification.

A notification fails if a device error occurs while a device is executing the MCI command. For example, a notification fails when a hardware error occurs during a play command.

## **How the Device ID is Assigned**

The device ID established by the open command identifies the open MCI device in all subsequent commands. If you specify a device *alias* using the alias key word, the device ID will be the *alias.* Otherwise, the device ID will be the *device* name.

## **Opening Simple Devices**

MCI classifies device drivers as *compound* and *simple.* Simple device drivers don't require a device element for playback. Simple devices include *cdaudio* devices and *videodisc*  devices.

For example, you can open a videodisc device using the following command:

open videodisc

Simple devices require only the *device\_name* for operation. You don't need to provide any additional information (such as a name of a data file) to open these devices. For these devices, substitute the name of a device name from the [mci] section of SYSTEM.lNI for the *device\_name.* 

## **Opening Compound Devices**

Compound device drivers use a *device element-a* media element associated with a device-during operation. For most compound device drivers, the device element is the source or destination data file. For these file elements, the element name references a file and its path. Compound devices include *waveaudio* devices and *sequencer* devices.

Depending on your needs, there are three ways you can open a compound device:

- By specifying just the device name (this lets you open a compound device without associating an element filename). When opened this way, most compound devices will only process the **capability** and **close** commands.
- By specifying just the element name (the device name is determined from the [mci extensions] section of the WIN.lNI file).
- $\blacksquare$  By specifying both the element name and the device name (MCI ignores the entries in the [mci extensions] section of the WIN.INI file and opens the specified device name).

To associate a device element with a particular device, you can specify the element name and device name. For example, the following command opens the *wave audio* device with element filename "MYVOICE.SND":

open myvoice.snd type waveaudio

## **Opening Shareable Devices**

The shareable flag lets multiple applications access the same device (or element) and device instance concurrently. If your application opens a device or device element as shareable, other applications can also access it by opening it as shareable. The shared device or device element gives each application the ability to change the parameters governing the operating state of the device or device element. Each time a device or device element is opened as shareable, MCI returns a unique device ID even though the IDs refer to the same instance.

If your application opens a device or device element without the shareable flag, no other application can access it simultaneously. Also, if a device can service only one open instance, the open command will fail if you specify the shareable flag.

If you make a device or device element shareable, your application should not make any assumptions about the state of a device. When working with shared devices, your application might need to compensate for changes made by other applications using the same services.

While most compound device elements are not shareable, you can open multiple elements (where each element is unique), or you can open a single element multiple times. If you open a single file element multiple times, MCI creates an independent instance for each, with each instance having a unique operating status.

If you open multiple instances of a file element, you must assign a unique device ID to each. The alias flag described in the following section lets you assign a unique name for each element.

## **Assigning a Device 10 Using the Alias Flag**

The alias flag specifies a device ID for the device. The alias flag lets you assign a short device ID for compound devices with lengthy filenames, and it lets you open multiple instances of the same file or device.

For example, the following command assigns device ID "birdcall" to a lengthy waveform filename:

```
open c:\nabirds\sounds\mockmtng.wav type waveaudio alias birdcall
```
If the alias flag were omitted, the device ID would be "c:\nabirds\sounds\mockmtng.wav."

## **Stopping and Pausing a Device**

The stop command suspends the playing or recording of a device. Many devices also support the **pause** command. The difference between **stop** and **pause** depends on the device. Usually pause suspends operation but leaves the device ready to resume playing or recording immediately.

Using play or record to restart a device will reset the to and from positions specified before the device was paused or stopped. Without the from flag, these commands reset the start position to the current position. Without the to flag, they reset the end position to the end of the media.

To continue playing or recording while stopping at a previously specified position, use the to flag with the play or record commands to specify an ending position.

Some devices include the resume command to restart a paused device. This command does not change the **to** and **from** positions specified with the **play** or **record** command which preceded the pause command.

## **Closing a Device**

The close command releases access to a device or device element. To help MCI manage the devices, your application must explicitly close each device or device element when it is finished with it.

# **Shortcuts and Variations for MCI Commands**

The MCI command-string interface lets you use several shortcuts when working with MCI devices.

## **Using All as a Device ID**

You can specify all as a device ID for any command that does not return information. When you specify all, MCI sequentially sends the command to all devices opened by the current application.

For example, "close all" closes all open devices and "play all" starts playing all devices opened by the application. Because Mel sequentially sends the commands to the Mel devices, there is a delay between when the first device receives the command and when the last device receives the command.

### **Using the MCITEST Application**

The MCITEST sample application on your SDK disks provides a simple way to experiment with MCI command strings. It lets you type MCI command strings and send them to Windows for processing.

When you run MCITEST, it displays the following dialog box:

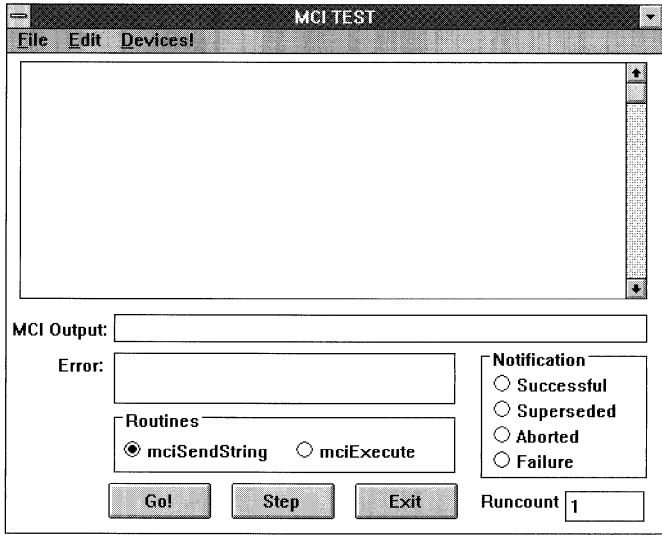

To try an MCI command, enter the command string in the large edit box. MCITEST sends the string directly to the MCI command-string interface when you press ENTER. Any MCI response to the command is displayed in the MCI Output box. Any errors returned by MCI appear in the Error box.

The Routines options select the function used to send the command strings to MCI.

The GO button sequentially sends all commands in the edit box to the MCI command-string interface. You can have MCITEST execute the entire command list multiple times by specifying a number in the Runcount box.

The STEP button sends the selected MCI command, then moves the selection to the next command. The EXIT button ends MCITEST.

MCI sets the option buttons in the Notification are in response to the notify flag.

The File menu displays commands you can use to save and recall the contents of the edit box. The Edit menu displays commands you can use to edit the contents of the edit box. The Device menu displays a of open device instances.

To hear the song at a different speed, use the following command before playing the song:

set song tempo 200

When you are finished using MCITEST, close all the MCI devices you opened before exiting. For example, the following command closes all the devices you opened during the session:

close all

Closing an application with open MCI devices can prevent other applications from using those devices until Windows is restarted.

# **MCI System Commands**

The following commands are interpreted directly by MCI. The remaining command tables list the commands interpreted by the devices.

### **break Syntax Parameters Example break** *device\_id parameter* **[notify] [wait]**  The **break** command specifies a key to abort a **wait** command. Specify one of the following items for *parameter.*  **on** *virtual key* **off**  Specifies the *virtual key* code that aborts the **wait**. When the key is pressed, the device returns control to the application. If possible, the command continues execution. Substitute a Windows virtual key code for *virtual key*. Disables the current break key. The following command sets F2 as the break key for the "my sound" device: break mysound on 113

# **Required Commands for All Devices**

The following required commands are recognized by all devices. Extended commands can add other options to these commands.

### **capability**

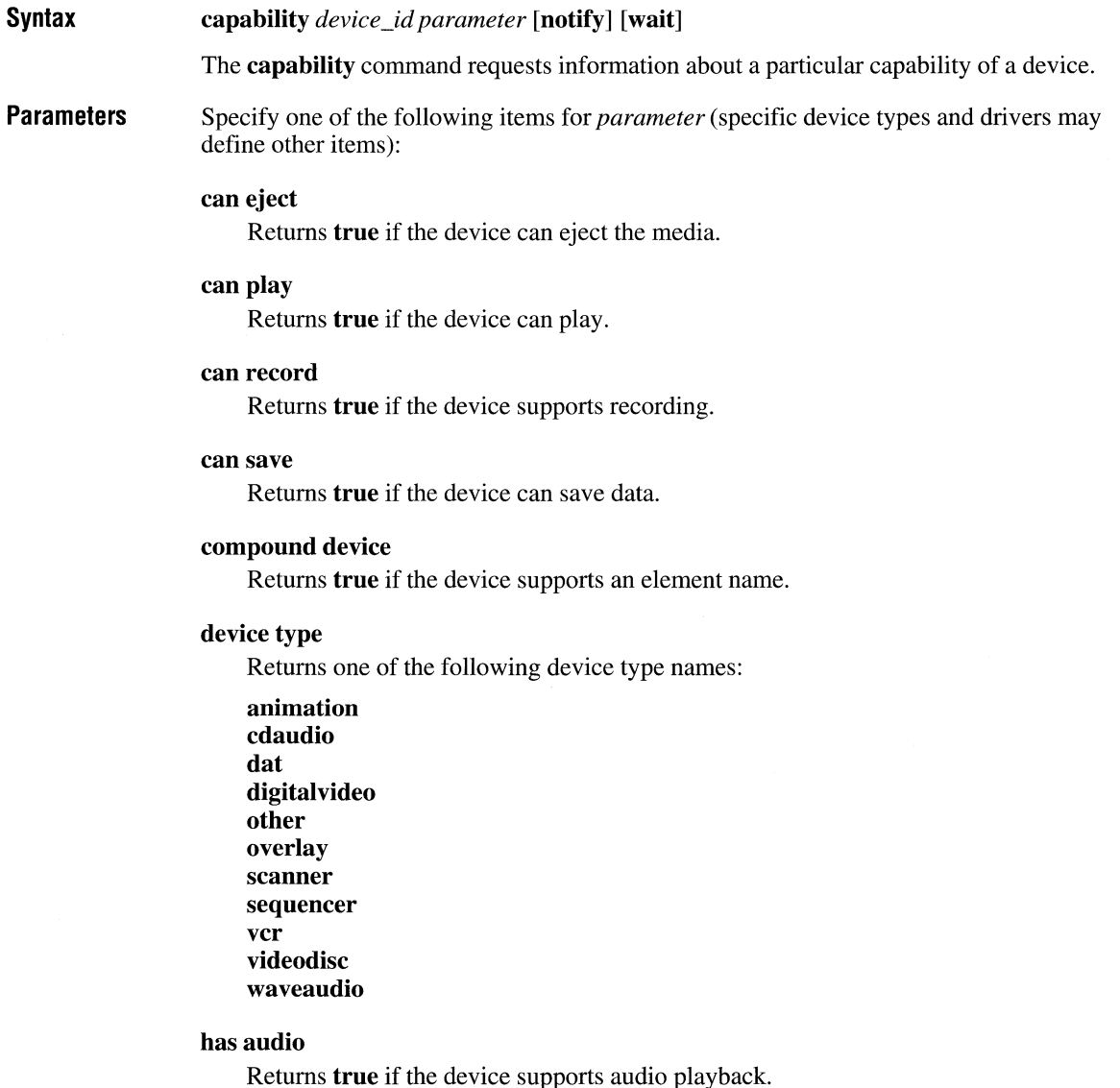

**Example**  The following command gets a description of the hardware associated with the "mysound" device:

info mysound product

### **open**

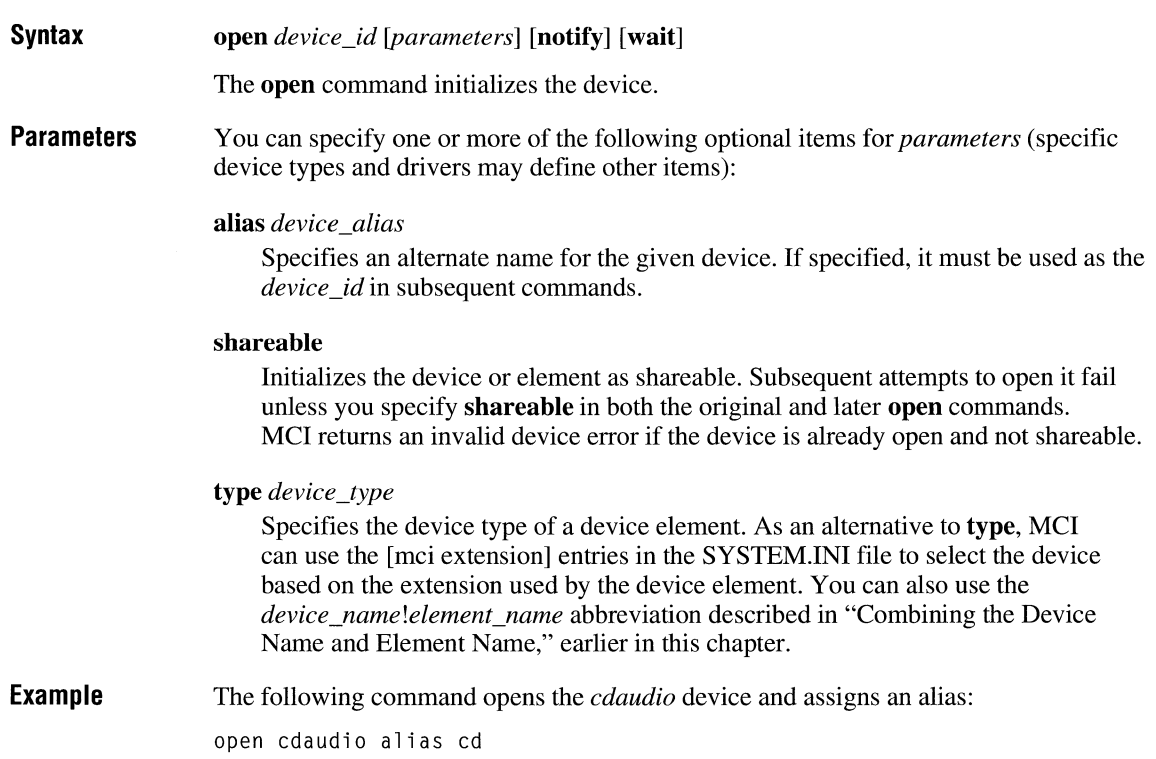

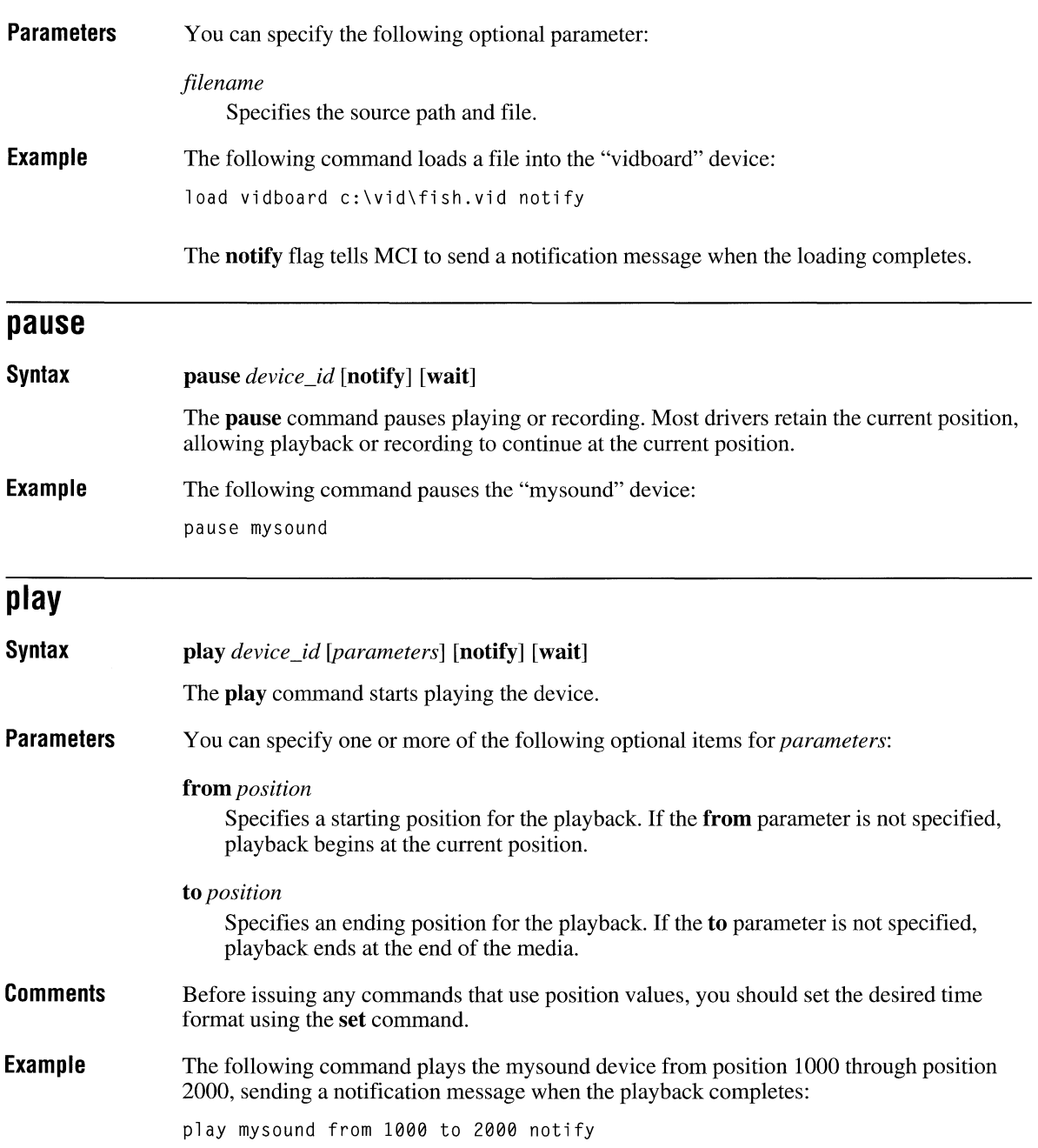

 $\bar{\chi}$ 

### **save**

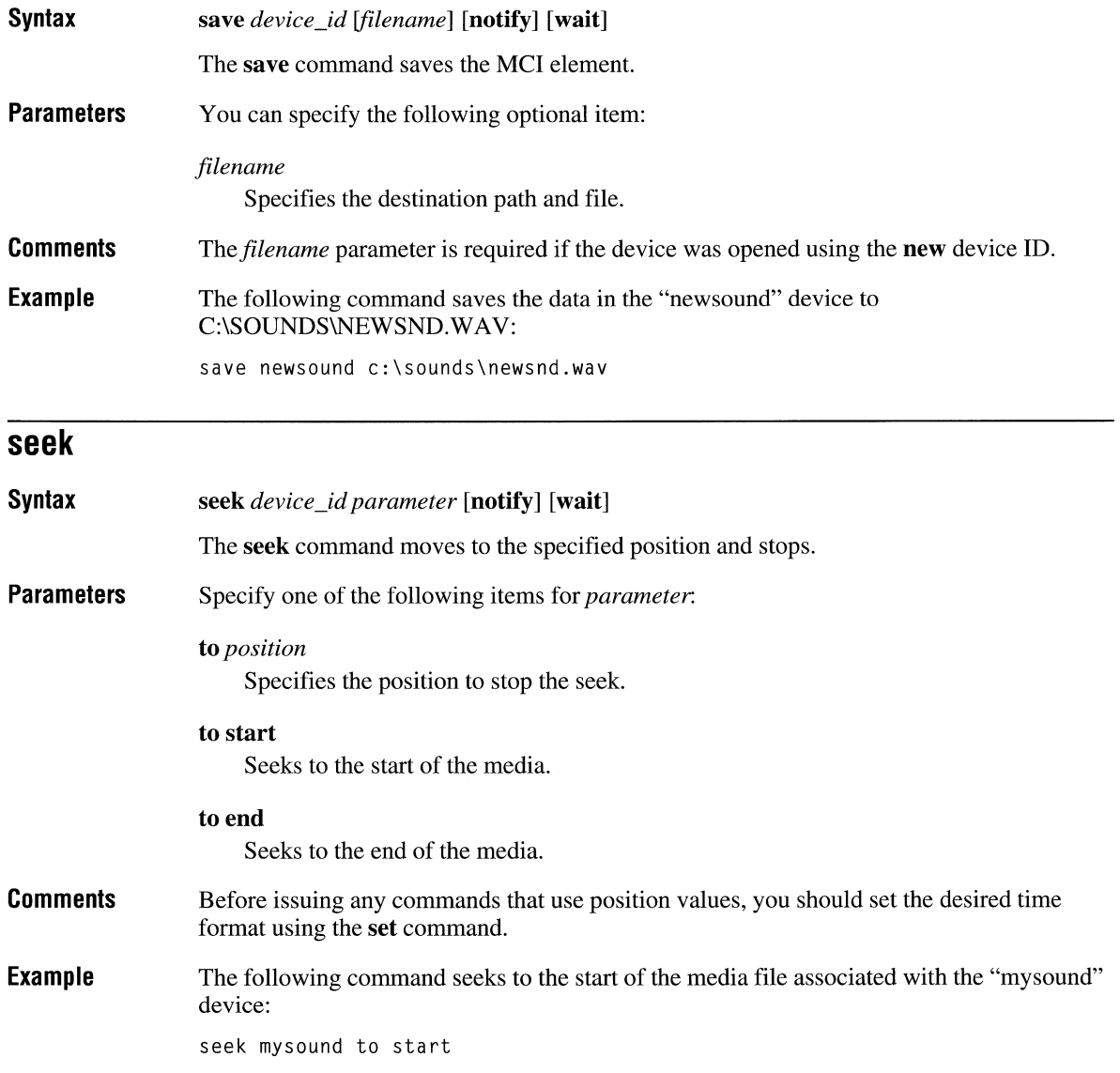

 $\hat{\hat{\lambda}}$
### **status**

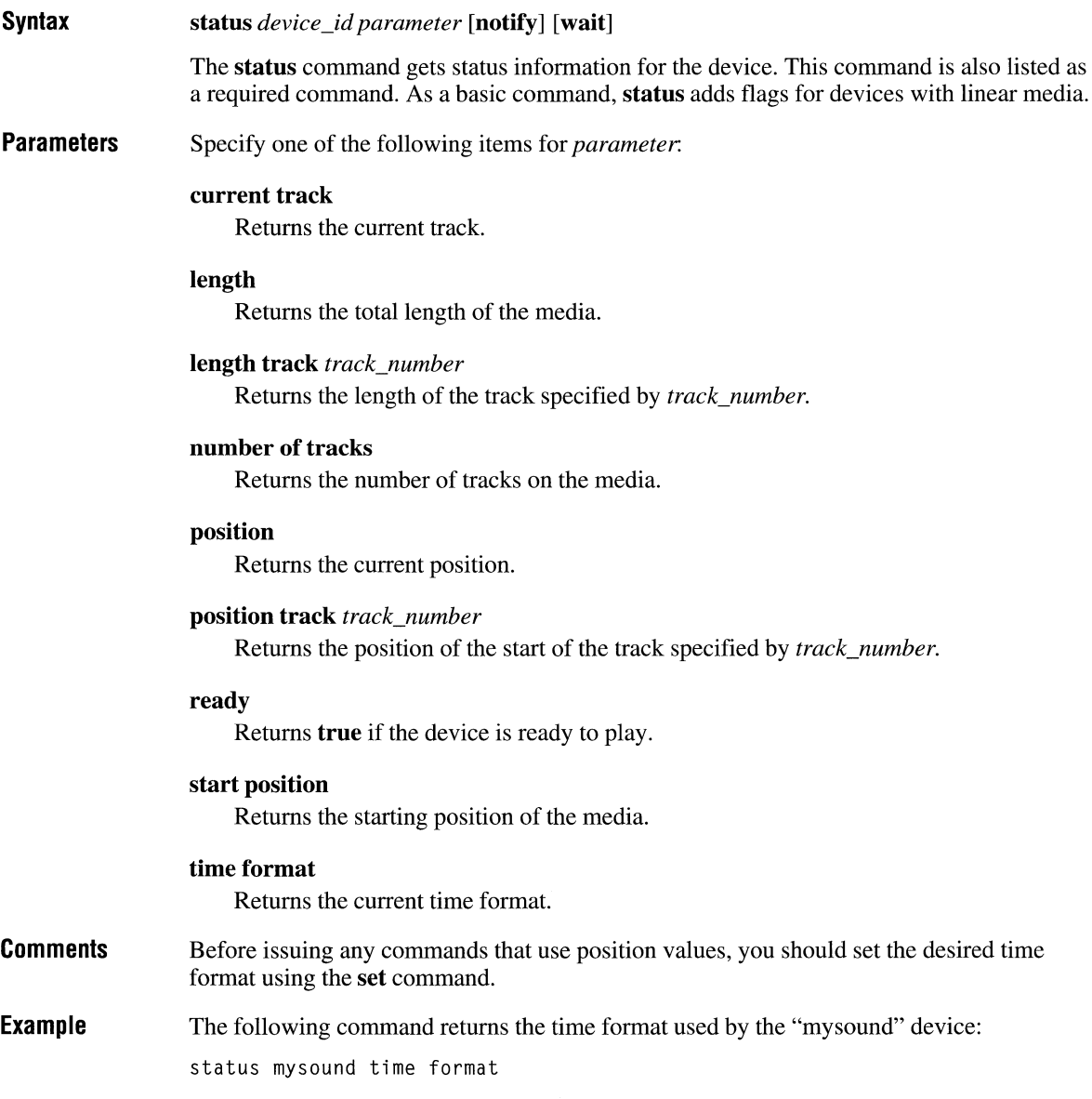

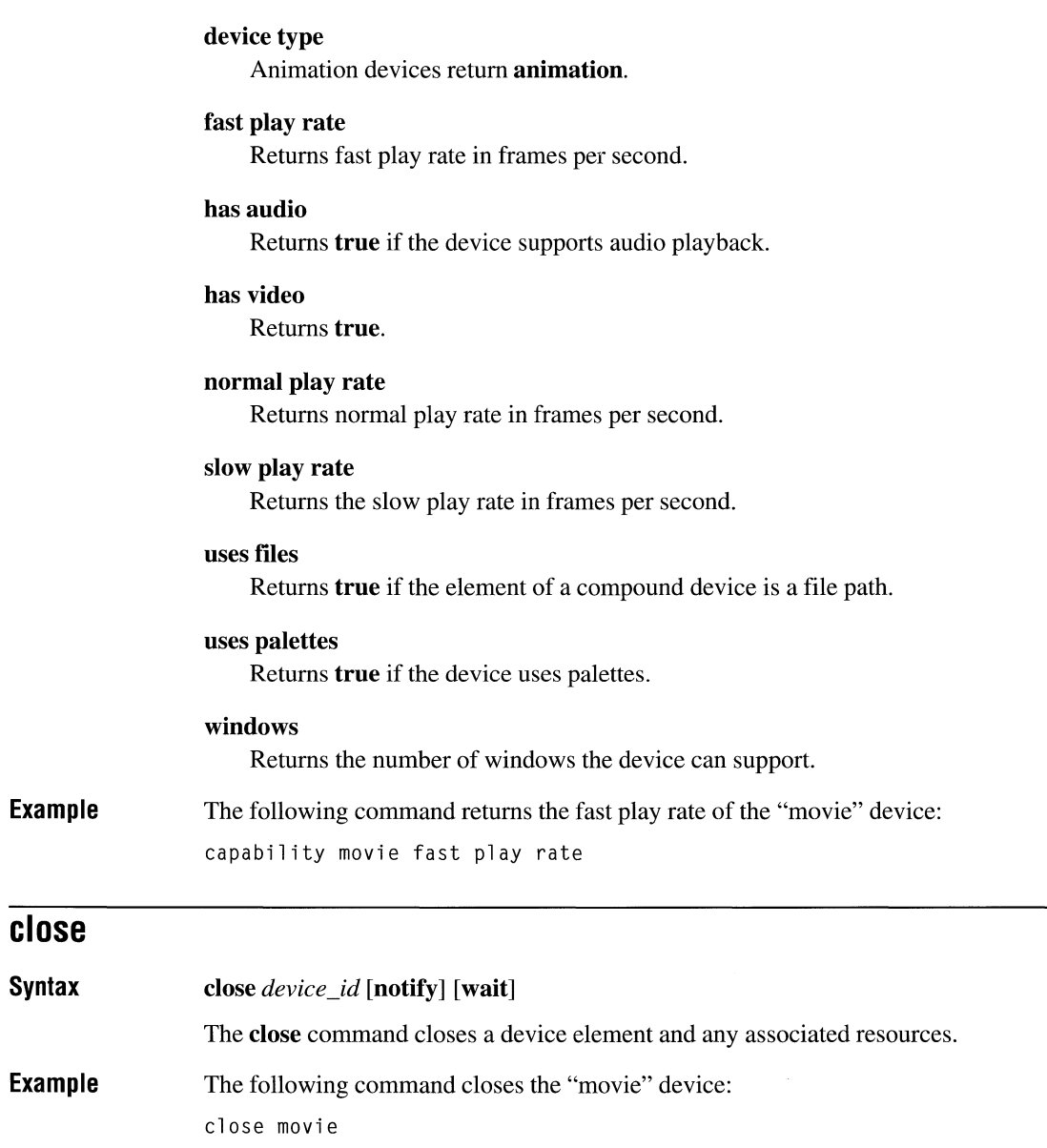

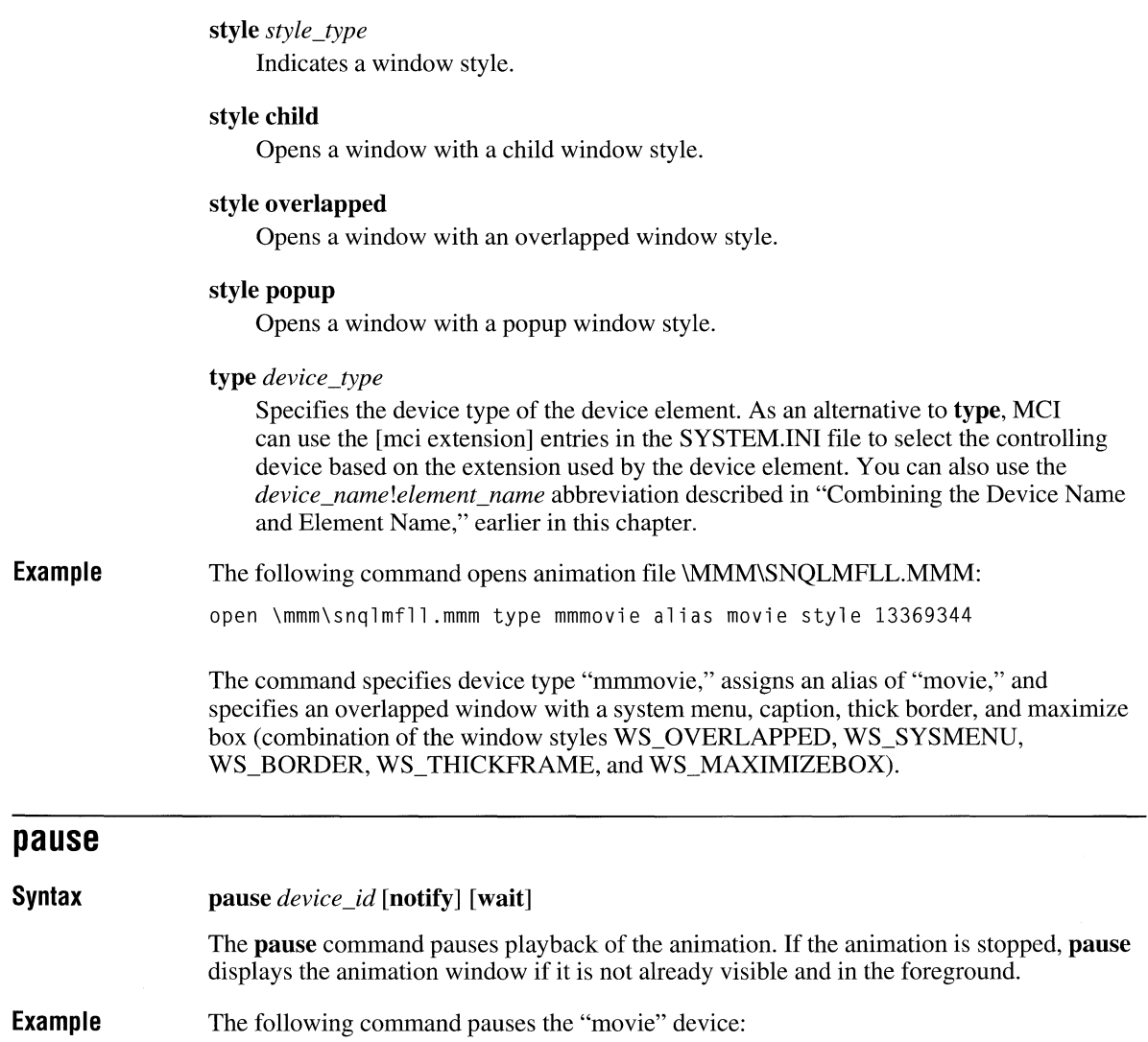

pause movie

### **put**

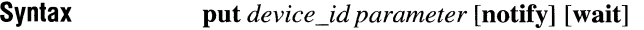

The **put** command defines the area of the source image and destination window used for display.

#### **Parameters**  Specify one of the following items for *parameter:*

#### **destination**

Sets the whole window as the destination window.

#### **destination at** *rectangle*

Specifies a rectangle for the area of the window used to display the image. The *rectangle* coordinates are relative to the window origin and are specified as *Xl YI* X2 *Y2.* The coordinates *Xl YI* specify the top-left comer, and the coordinates X2 *Y2*  specify the width and height of the rectangle.

When an area of the display window is specified, and the device supports stretching, the source image is stretched to the destination offset and extent.

#### **source**

Selects the whole image for display in the destination window.

#### **source at** *rectangle*

Specifies a rectangle for the image area used for display. The *rectangle* coordinates are relative to the image origin and are specified as *Xl YI* X2 *Y2.* The coordinates *Xl Yl* specify the top-left comer, and the coordinates X2 *Y2* specify the width and height of the rectangle.

When an area of the source image is specified, and the device supports stretching, the source image is stretched to the destination offset and extent.

**Example**  The following command sets the display area for the movie device. It specifies an offset of 10 pixels from the top-left comer of the playback window. The playback area is clipped to 250 pixels wide and 340 pixels high.

put movie destination at 10 10 250 340

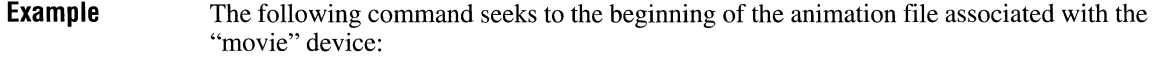

seek movie to start

### **set**

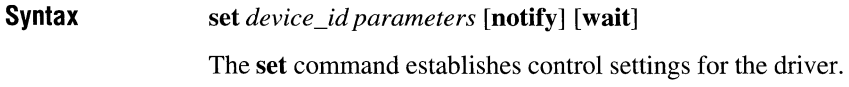

**Parameters**  Specify one of the following items for *parameters:* 

#### **audio all off**

Disables audio output.

#### **audio all on**

Enables audio output.

#### **audio left off**

Disables output to the left audio channel.

### **audio left on**

Enables output to the left audio channel.

#### **audio right off**

Disables output to the right audio channel.

#### **audio right on**

Enables output to the right audio channel.

#### **time format frames**

Sets the time format to frames. All commands that use position values will assume frames. When the device is opened, frames is the default mode.

#### **time format milliseconds**

Sets the time format to milliseconds. All commands that use position values will assume milliseconds. You can abbreviate milliseconds as ms.

#### **number of tracks**

Returns the number of tracks on the media.

#### **palette handle**

Returns the handle of the palette used for the animation.

#### **position**

Returns the current position.

#### **position track** *number*

Returns the position of the start of the track specified by *number.* 

#### **ready**

Returns **true if** the device is ready.

#### **speed**

Returns the current speed of the device in frames per second.

#### **start position**

Returns the starting position of the media.

#### **stretch**

Returns **true if** stretching is enabled.

#### time format

Returns the current time format.

#### **window handle**

Returns the handle of the window used for the animation.

**Comments**  Before issuing any commands that use position values, you should set the desired time format using the **set** command.

#### **Example**  The following command a handle to the current palette used by the "movie" device:

status movie palette handle

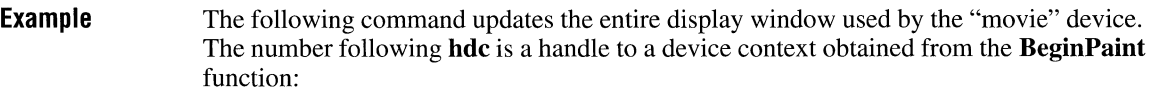

update movie hdc 203

### **where**

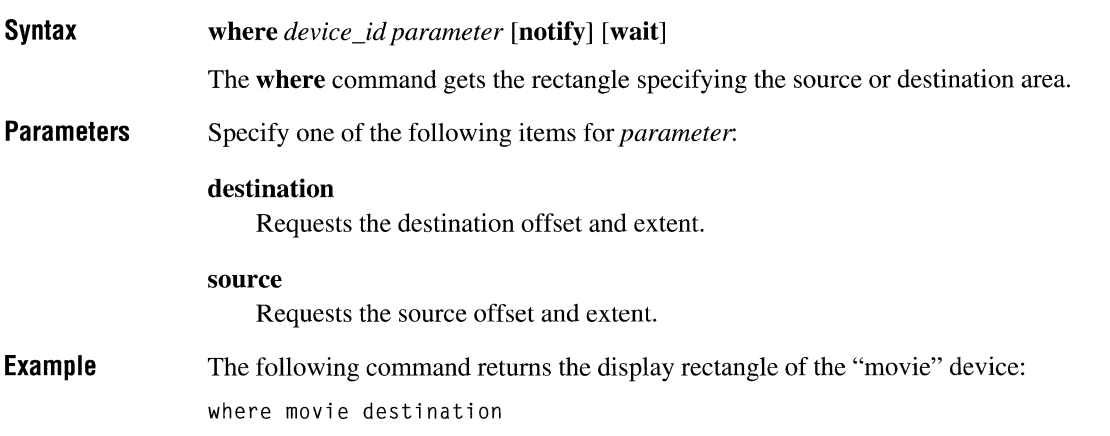

### **window**

**Syntax** 

**window** *device \_id parameters* **[notify]** [ wait]

The **window** command controls the animation display window. You can change the display characteristics of the window or provide a display window for the driver to use in place of the default display window.

Generally, animation devices create a window when opened but don't display the window until they receive a **play** command. If your application provides a window to the driver, your application is responsible for managing the messages sent to the window.

The window command provides several flags that let you manipulate the window. Since you can use the **status** command to get the handle to the driver display window, you can also use the standard window manager functions (like **ShowWindow)** to manipulate the window.

Example The following command displays and sets the caption for the "movie" playback window: window movie text "Welcome to the Movies" state show

## **Audio CD (Red Book) Commands**

The *cdaudio* command set provides a common method for playing audio CD. This device type includes the MCICDA.DRV device driver, which operates with any CD-ROM device supporting the audio services of MSCDEX. Audio CD devices support the following set of commands:

### **capability**

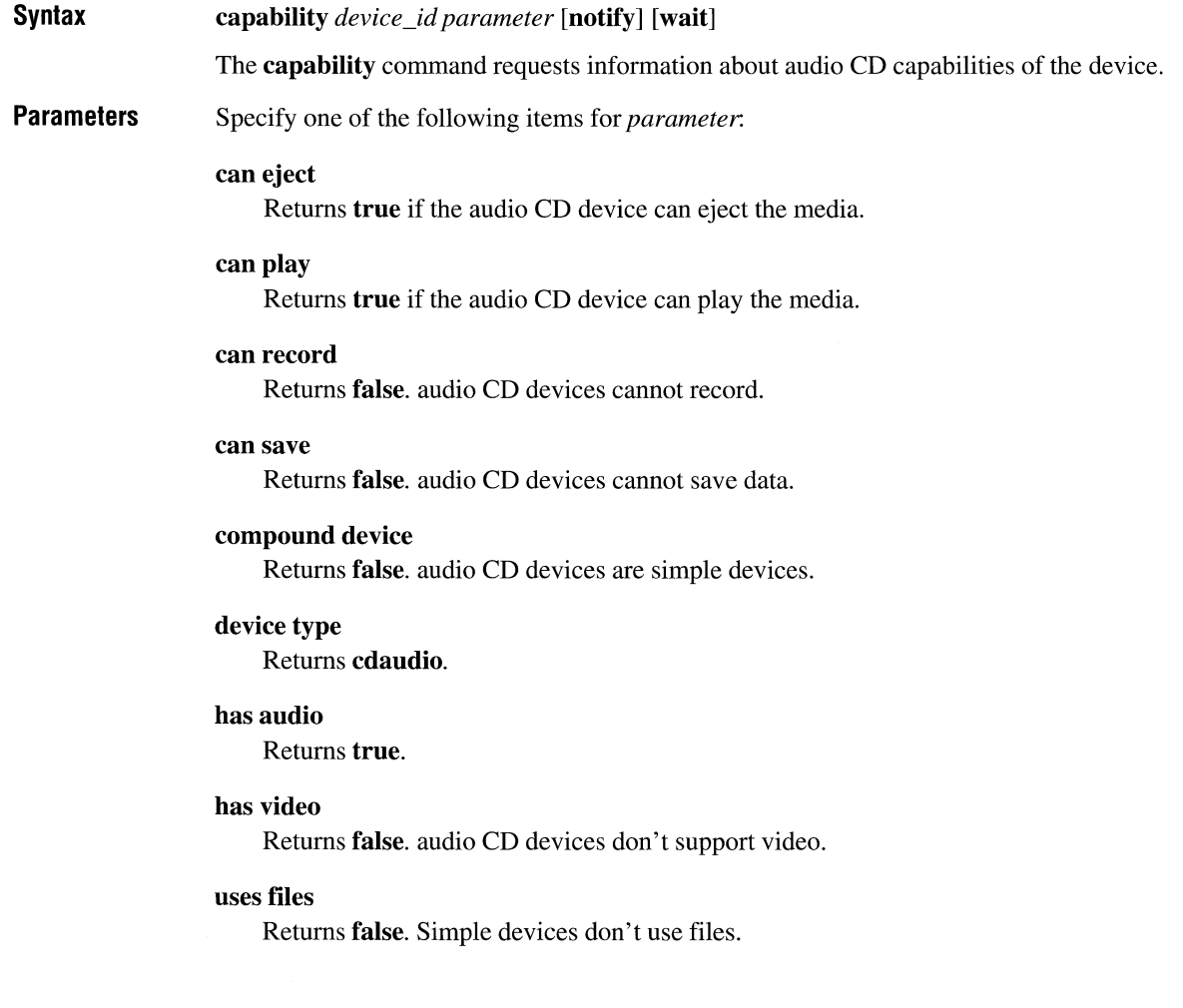

**Example**  The following command opens the *cdaudio* device: open cdaudio

### **pause Syntax Example play Syntax Parameters Comments Example pause** *device \_id* **[notify] [wait]**  The **pause** command pauses playing. With the MCICDA driver, the **pause** command works the same as the **stop** command. The following command pauses the *cdaudio* device: pause cdaudio **play** *device \_id [parameters* ] [notify] [ wait] The **play** command starts playing the audio disc. You can specify one or more of the following optional items for *parameters:*  **from** *position*  Specifies the position to start playback. If the **from** parameter is not specified, playback begins at the current position. If the **from** position is greater than the end position of the disc, or if the **from** position is greater than the **to** position, the driver returns an error. **to** *position*  Specifies the position to stop playback. By default, playback continues to the end of the disc. If the **to** position is greater than the length of the disc, MCI returns an error. Before issuing any commands that use position values, you should set the desired time format using the **set** command. The following command plays tracks two through five of the audio disc (assuming the time format is set to TMSF):

play cdaudio from 2 to 6

**Parameters**  Specify one of the following items for *parameters:* 

#### **audio all off**

Disables audio output.

#### **audio all on**

Enables audio output.

#### **audio left off**

Disables output to the left audio channel.

#### **audio left on**

Enables output to the left audio channel.

#### **audio right off**

Disables output to the right audio channel.

#### **audio right on**

Enables output to the right audio channel.

#### **door closed**

Retracts the tray and closes the door if possible.

#### door open

Opens the door and ejects the tray if possible.

#### **time format milliseconds**

Sets the time format to milliseconds. All commands that use position values will assume milliseconds. You can abbreviate milliseconds as ms.

#### **time format msf**

Sets the time format to minutes, seconds, and frames. All commands that use position values will assume MSF (the default format for audio CD).

Specify an MSF value as *mm:ss:ff*, where *mm* is minutes, ss is seconds, and ff is frames. You can omit a field if it and all following fields are zero. For example, 3, 3:0, and 3:0:0 are valid ways to express 3 minutes.

The MSF fields have the following maximum values:

Minutes 99 Seconds 59 Frames 74

#### **mode**

Returns one of the following values indicating the current mode of the device:

**not ready open paused playing seeking stopped** 

#### **number of tracks**

Returns the number of tracks on the disc.

#### **position**

Returns the current position.

#### **position track** *track\_number*

Returns the starting position of the track specified by *track\_number.* 

#### **ready**

Returns **true** if the device is ready.

#### **start position**

Returns the starting position of the disc or device element.

#### time format

Returns the current time format.

- **Comments**  Before issuing any commands that use position values, you should set the desired time format using the **set** command.
- **Example**  The following command returns the number of tracks on the current disc:

status cdaudio number of tracks

### **stop**

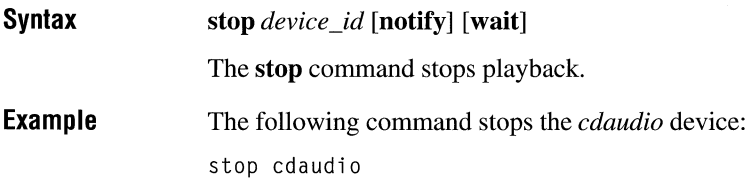

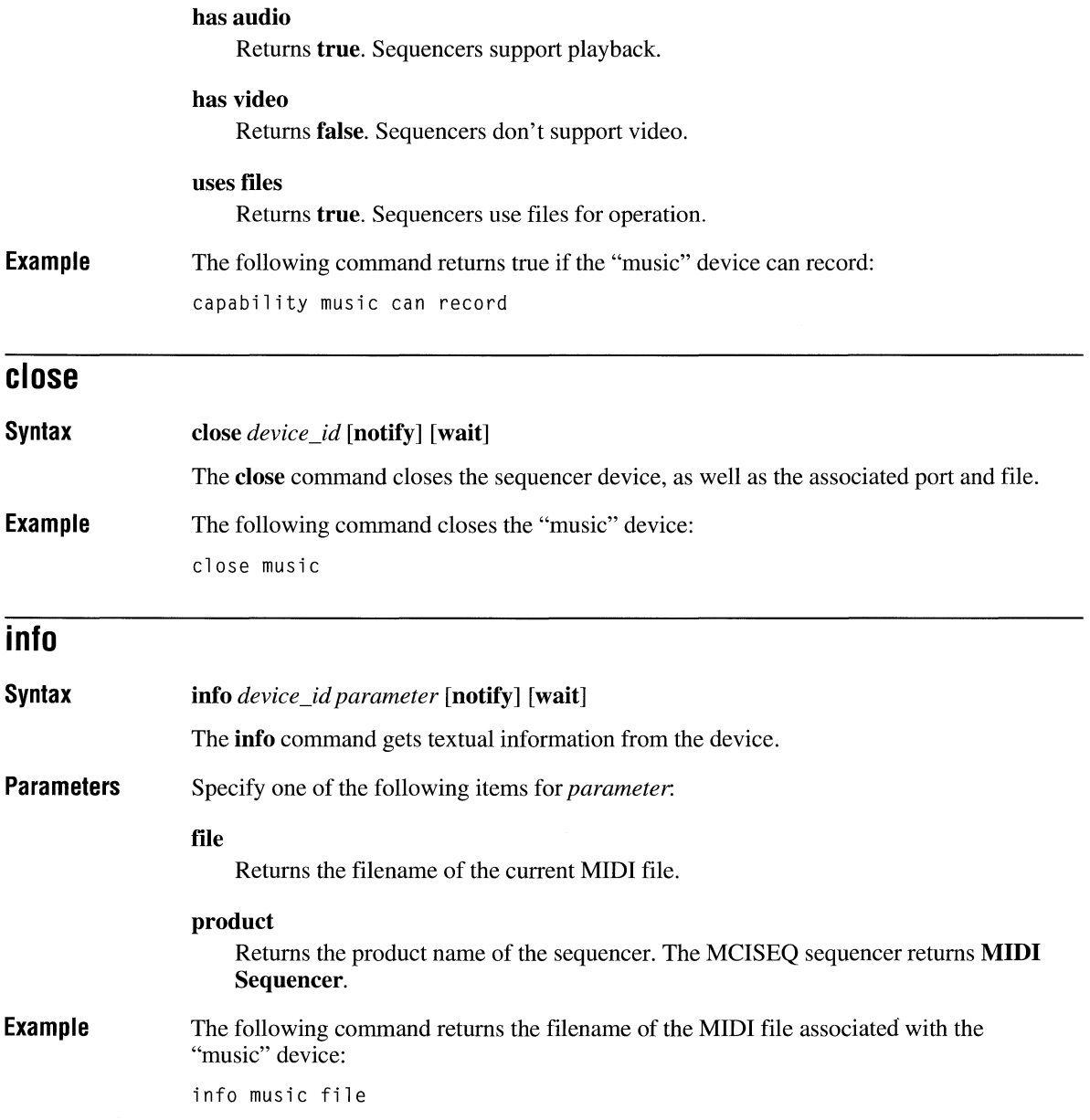

## **play**

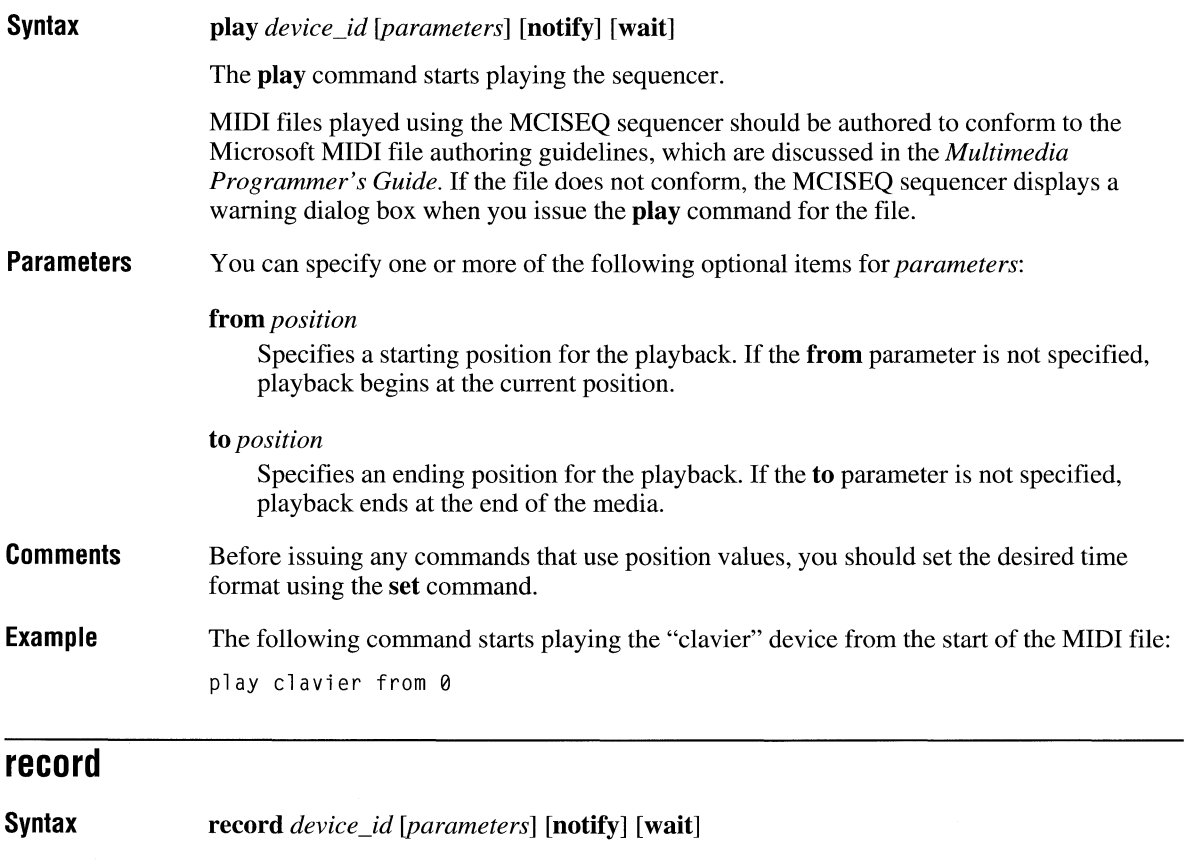

The record command starts recording MIDI data. All data recorded after a file is opened is discarded if the file is closed without saving it. The MCISEQ sequencer does not support recording.

### **save**

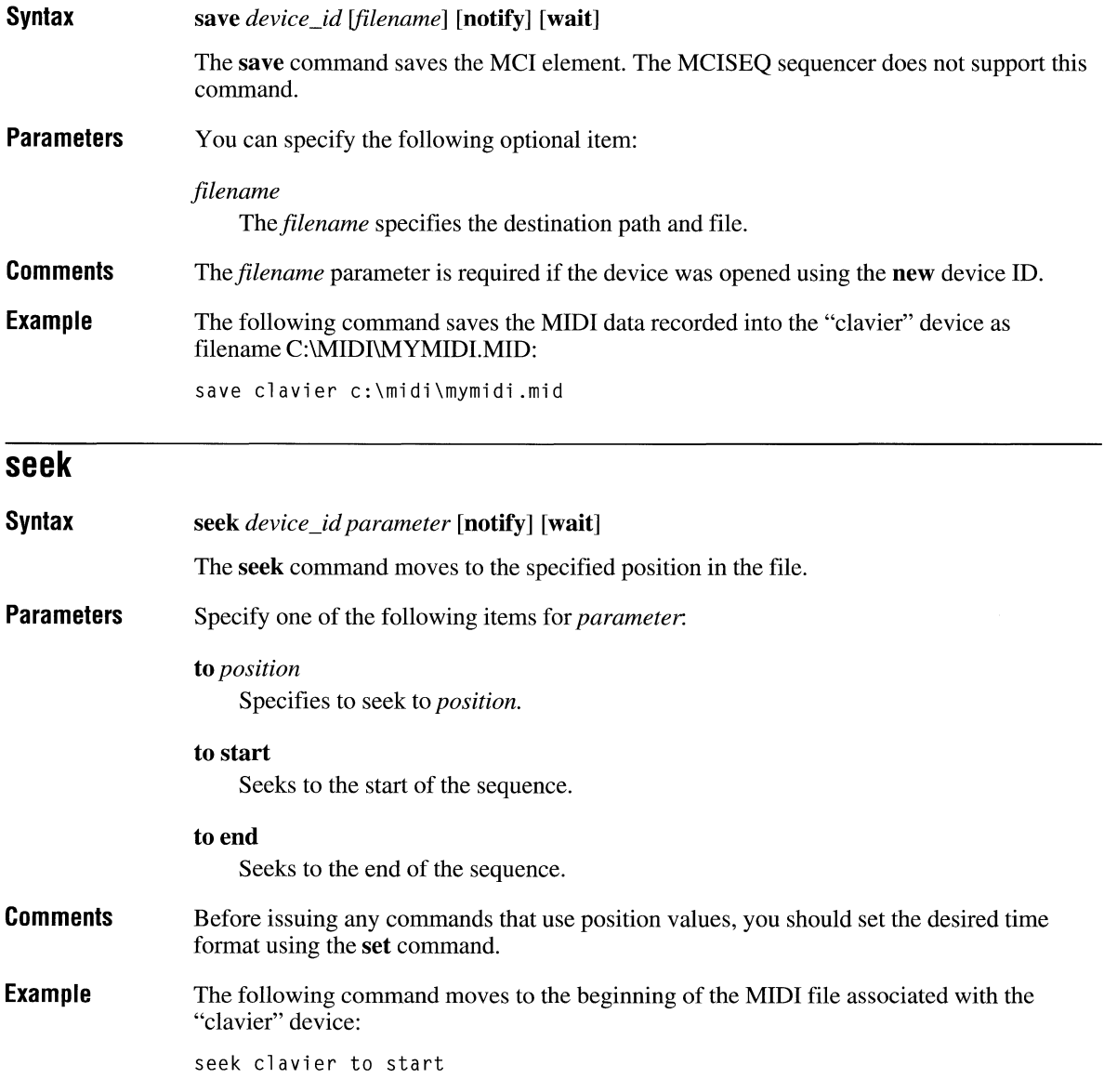

#### port *port number*

Sets the MIDI port receiving the MIDI messages. This command will fail if the port you are trying to open is being used by another application.

#### port mapper

Sets the MIDI mapper as the port receiving the MIDI messages. This command will fail if the MIDI mapper or a port it needs is being used by another application.

#### port none

Disables the sending of MIDI messages. This command also closes a MIDI port.

#### slave file

Sets the MIDI sequencer to use file data as the synchronization source. This is the default.

#### slave MIDI

Sets the MIDI sequencer to use incoming data MIDI for the synchronization source. The sequencer recognizes synchronization data with the MIDI format. The MCISEQ sequencer does not support this option.

#### slave none

Sets the MIDI sequencer to ignore synchronization data.

#### slave SMPTE

Sets the MIDI sequencer to use incoming MIDI data for the synchronization source. The sequencer recognizes synchronization data with the SMPTE format. The MCISEQ sequencer does not support this option.

#### tempo *tempo\_value*

Sets the tempo of the sequence according to the current time format. For a ppqn-based file, the *tempo\_value* is interpreted as beats per minute. For a SMPTE-based file, the *tempo\_value* is interpreted as frames per second.

#### time format milliseconds

Sets the time format to milliseconds. All commands that use position values will assume milliseconds. You can abbreviate milliseconds as ms.

The sequence file sets the default format to ppqn or SMPTE.

#### time format song pointer

Sets the time format to song pointer (sixteenth notes). All commands that use position values will assume song pointer units. This option is valid only for a sequence of division type ppqn.

 $\lambda$ 

#### length

Returns the length of a sequence in the current time format. For ppqn files, this will be song pointer units. For SMPTE files, this will be expressed as *hh:mm:ss:ff,* where *hh* is hours, *mm* is minutes, *ss* is seconds, and *ff* is frames.

#### length track *track\_number*

Returns the length of the sequence in the current time format. For ppqn files, this will be song pointer units. For SMPTE files, this will be expressed as *hh:mm:ss:ff,* where *hh* is hours, *mm* is minutes, ss is seconds, and  $ff$  is frames.

#### master

Returns midi, none, or smpte depending on the type of synchronization set.

#### media present

The sequencer returns true.

#### mode

Returns not ready, paused, playing, seeking, or stopped.

#### number of tracks

Returns the number of tracks. MCISEQ returns 1.

#### offset

Returns the offset of a SMPTE-based file. The offset is the start time of a SMPTE based sequence. The time is returned as *hh:mm:ss:ff,* where *hh* is hours, *mm* is minutes,  $ss$  is seconds, and  $ff$  is frames.

#### port

Returns the MIDI port number assigned to the sequence.

#### position

Returns the current position of a sequence in the current time format. For ppqn files, this will be song pointer units. For SMPTE files, this will be in form *hh:mm:ss:ff,*  where *hh* is hours, *mm* is minutes, *ss* is seconds, and *ff* is frames.

#### position track *track\_number*

Returns the current position of the track specified by *track\_number* in the current time format. For ppqn files, this will be song pointer units. For SMPTE files, this will be in form *hh:mm:ss:ff,* where *hh* is hours, *mm* is minutes, *ss* is seconds, and *ff* is frames. The MCISEQ sequencer returns O.

#### ready

Returns true if the device is ready.

#### slave

Returns file, midi, none, or smpte depending on the type of synchronization set.

## **Videodisc Player Commands**

The *videodisc* command set provides a common method for playing videodiscs. This device type includes the MCIPIONR.DRV driver, which operates with the Pioneer LD-V4200 videodisc player. Videodisc players support the following set of commands:

### **capability**

### Syntax **Parameters** capability *device\_id parameter* [notify ] [wait] The **capability** command requests information about a particular capability of a device. The return information is for the type of disc inserted unless the  $CAV$  or  $CLV$  options are used to override the format. If no disc is present, information is returned for CAV discs. Specify one of the following items for *parameter.*  can eject Returns true if the device can eject the disc. The MCIPIONR device returns true. can play Returns true if the device supports playing. The MCIPIONR device returns true. can record Returns true if the video device can record. The MCIPIONR device returns false. can reverse Returns true if the device can play in reverse, false otherwise. CLV discs return false. can save Returns false. MCI videodisc players cannot save data. **CAV** When combined with other items,  $CAV$  specifies that the return information applies to CAV format discs. This is the default if no disc is inserted. CLV When combined with other items, CLV specifies that the return information applies to CLV format dises. compound device

Returns false. MCI videodisc players are simple devices.

#### device type

Returns videodisc.

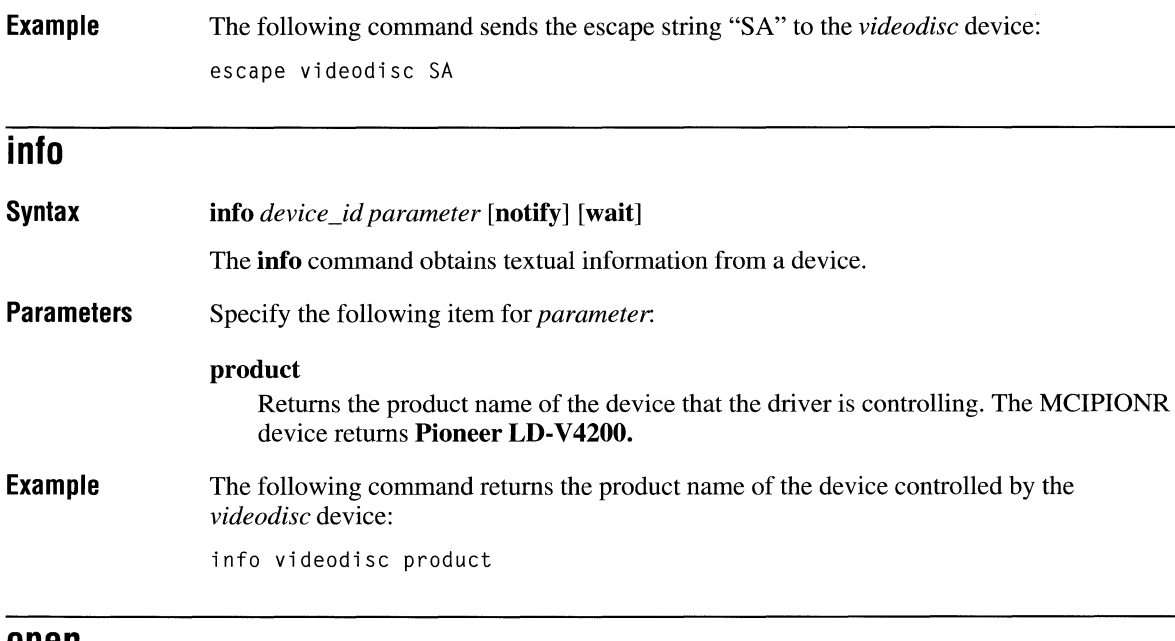

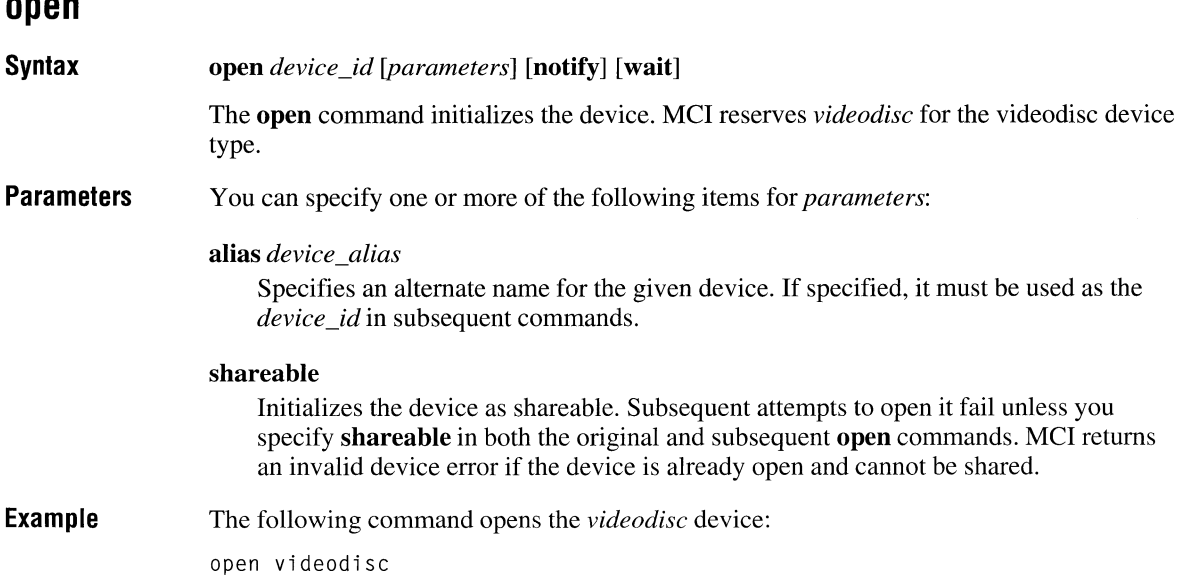

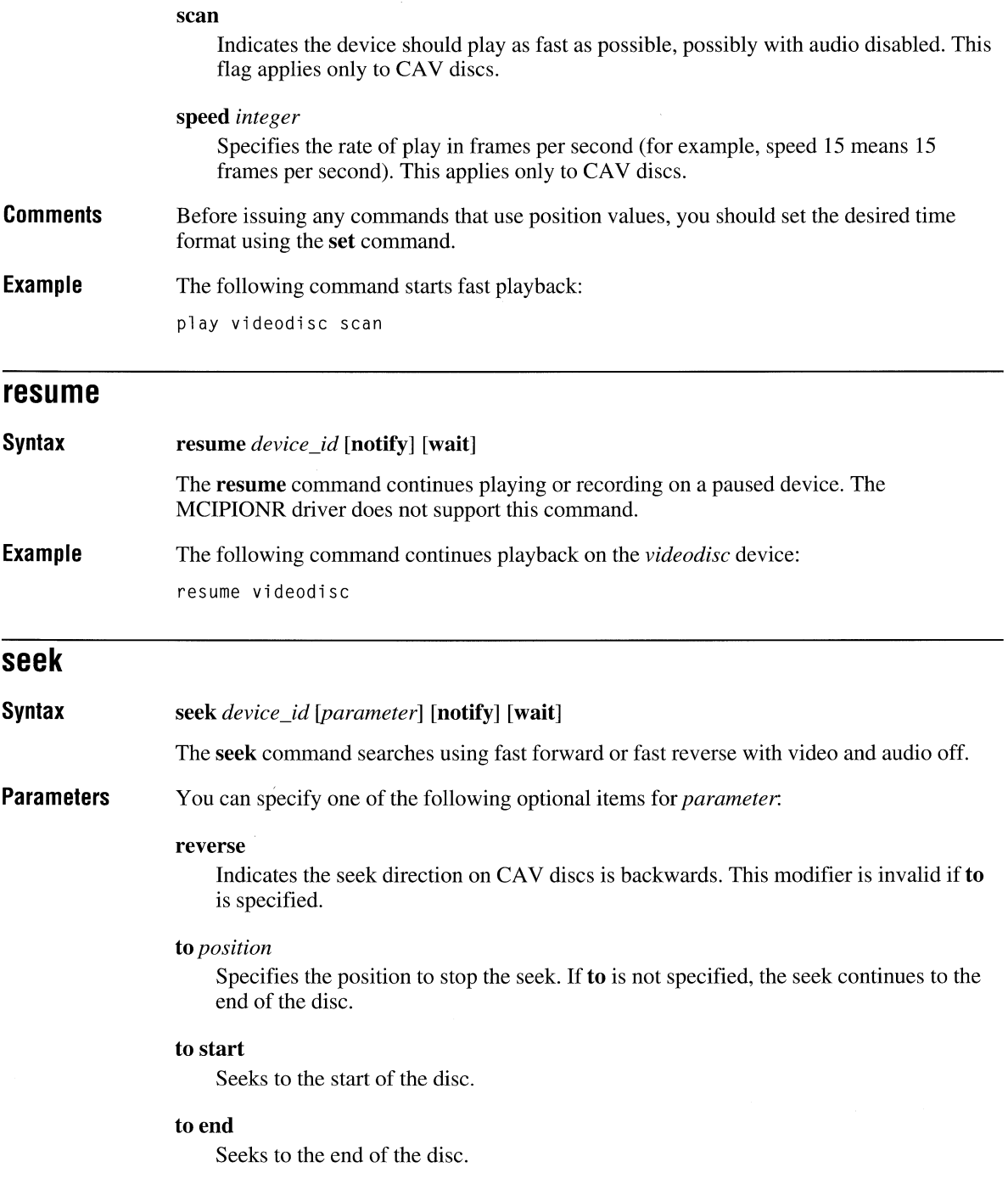

#### **time format hms**

Sets the time format to hours, minutes, and seconds. All commands that use position values will assume HMS. HMS is the default format for CLV discs.

Specify an HMS value as *hh:mm:ss,* where *hh* is hours, *mm* is minutes, and ss is seconds. You can omit a field if it and all following fields are zero. For example, 3, 3:0, and 3:0:0 are all valid ways to express 3 hours.

#### **time format milliseconds**

Sets the time format to milliseconds. All commands that use position values will assume milliseconds. You can abbreviate milliseconds as ms.

#### **time format track**

Sets the position format to tracks. All commands that use position values will assume tracks.

#### **video off**

Disables video output.

#### **video on**

Enables video output.

**Example**  The following command closes the door of the device and sets the time format to milliseconds:

set videodisc time format ms door closed

### **spin**

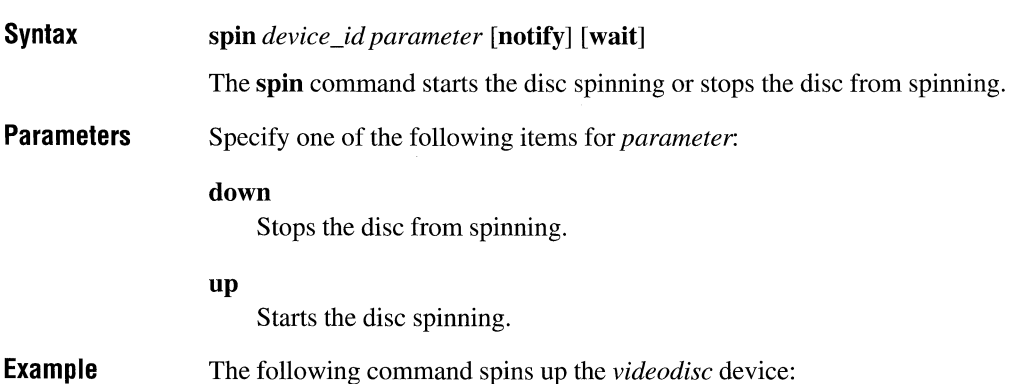

spin videodisc up

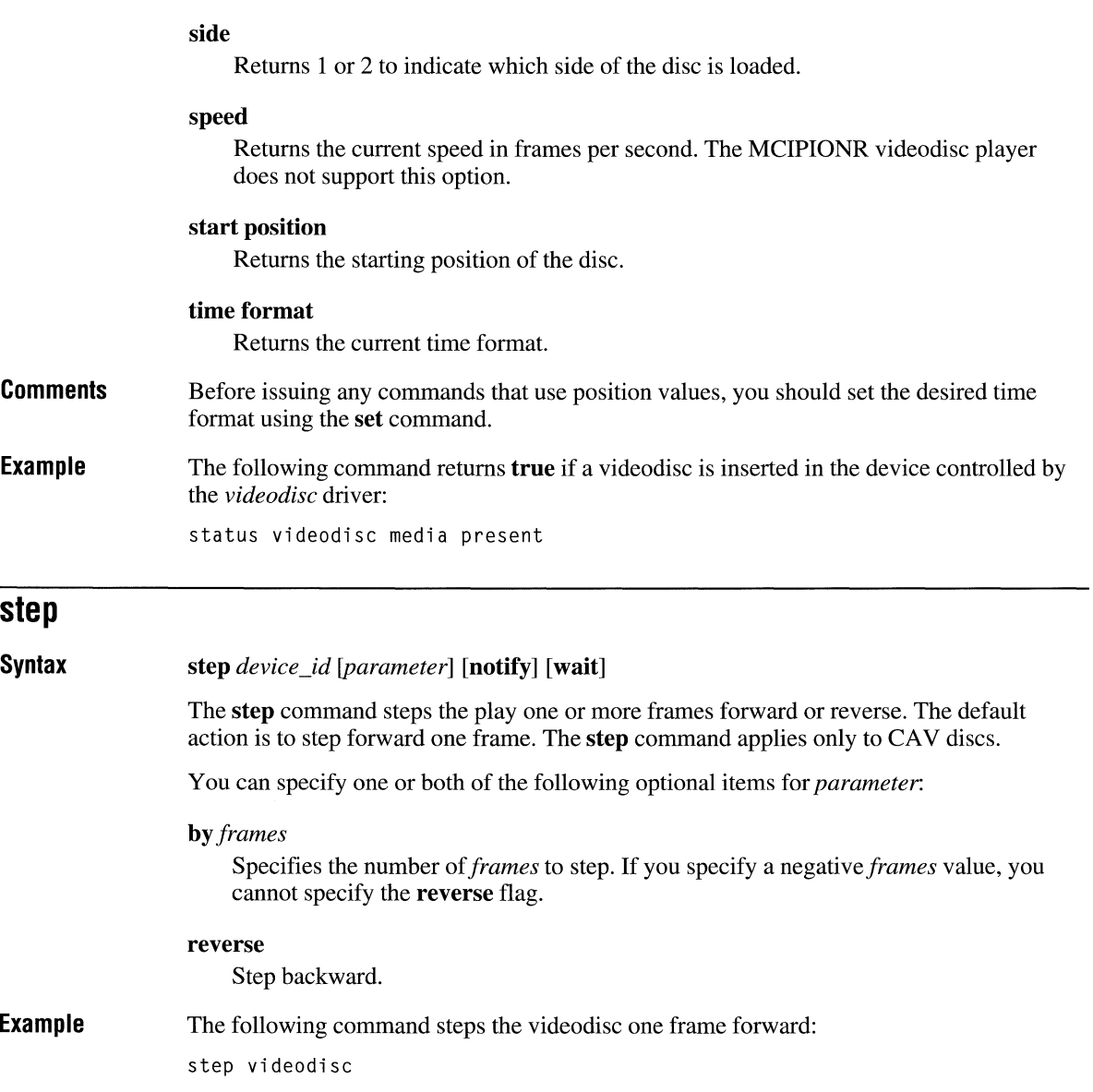

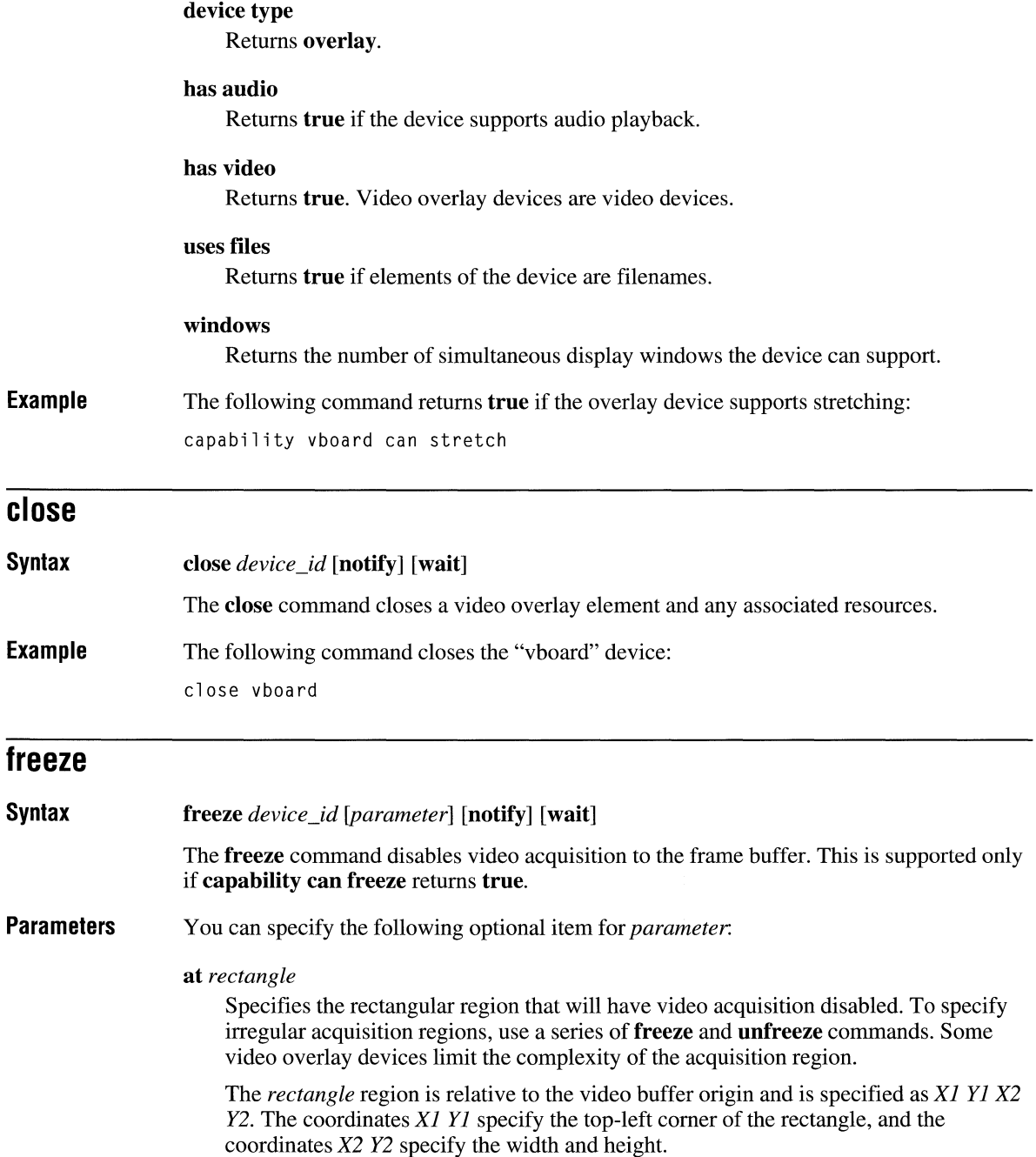

Example The following command loads the video capture file C:WCAPWCAPFILE.TGA into the video buffer:

load vboard c:\vcap\vcapfile.tga notify

The "vboard" device sends a notification message when the loading is completed.

#### **open**

Syntax open *device\_id [parameters]* [notify] [wait]

The open command initializes the video overlay device.

**Parameters** You can specify one or more of the following optional items for *parameters:* 

#### alias *device\_alias*

Specifies an alternate name for the device element. If specified, it must be used as the *device\_id* in subsequent commands.

#### parent hwnd

Specifies the window handle of the parent window.

#### shareable

Initializes the device element as shareable. Subsequent attempts to open it fail unless you specify shareable in both the original and subsequent open commands. MCI returns an error if the device is already open and cannot be shared.

#### style *style\_type*

Indicates a window style.

#### style child

Opens a window with a child window style.

#### style overlapped

Opens a window with an overlapped window style.

#### style popup

Opens a window with a popup window style.

#### type *device\_type*

Specifies the device type of the device element. MCI reserves overlay for the video overlay device type. As an alternative to type, MCI can use the [mci extension] entries in the SYSTEM.lNI file to select the controlling device based on the extension used by the device element. You can also use the *device\_name!element\_name* abbreviation described in "Combining the Device Name and Element Name," earlier in this chapter.

#### **frame at** *rectangle*

Selects a portion of the frame buffer to receive the incoming video images. The *rectangle* coordinates are relative to the video buffer origin and are specified as *Xl YI*  X2 *Y2.* The coordinates *Xl YI* specify the top-left corner of the rectangle, and the coordinates X2 *Y2* specify the width and height.

#### **source**

Selects the entire video huffer to display in the destination window.

#### **source at** *rectangle*

Selects a portion of the video buffer to display in the destination window. The *rectangle* coordinates are relative to the video buffer origin and are specified as *Xl YI*  X2 *Y2.* The coordinates *Xl YI* specify the top-left corner of the rectangle, and the coordinates X2 *Y2* specify the width and height.

#### **destination**

Selects the entire client area of the destination window to display the video data from the frame buffer.

#### **destination at** *rectangle*

Selects a portion of the client area of the destination window to display the video data from the frame buffer. The *rectangle* coordinates are relative to the window origin and are specified as *Xl YI* X2 *Y2.* The coordinates *Xl YI* specify the top-left corner of the rectangle, and the coordinates X2 *Y2* specify the width and height.

**Example**  The following command defines three regions for the video, frame, and source:

put vboard video 120 120 200 200 frame 0 0 200 200 source 0 0 200 200

The regions are defined as follows:

- A 200- by 200-pixel region of the incoming video data, starting at an origin 120 pixels from the top-left corner, will be captured to the frame buffer.
- The video data will be placed in a 200- by 200-pixel region at the top-left corner of the frame buffer.
- **•** Transfers are made from the 200- by 200-pixel region at the top-left corner of the frame buffer to the destination window.

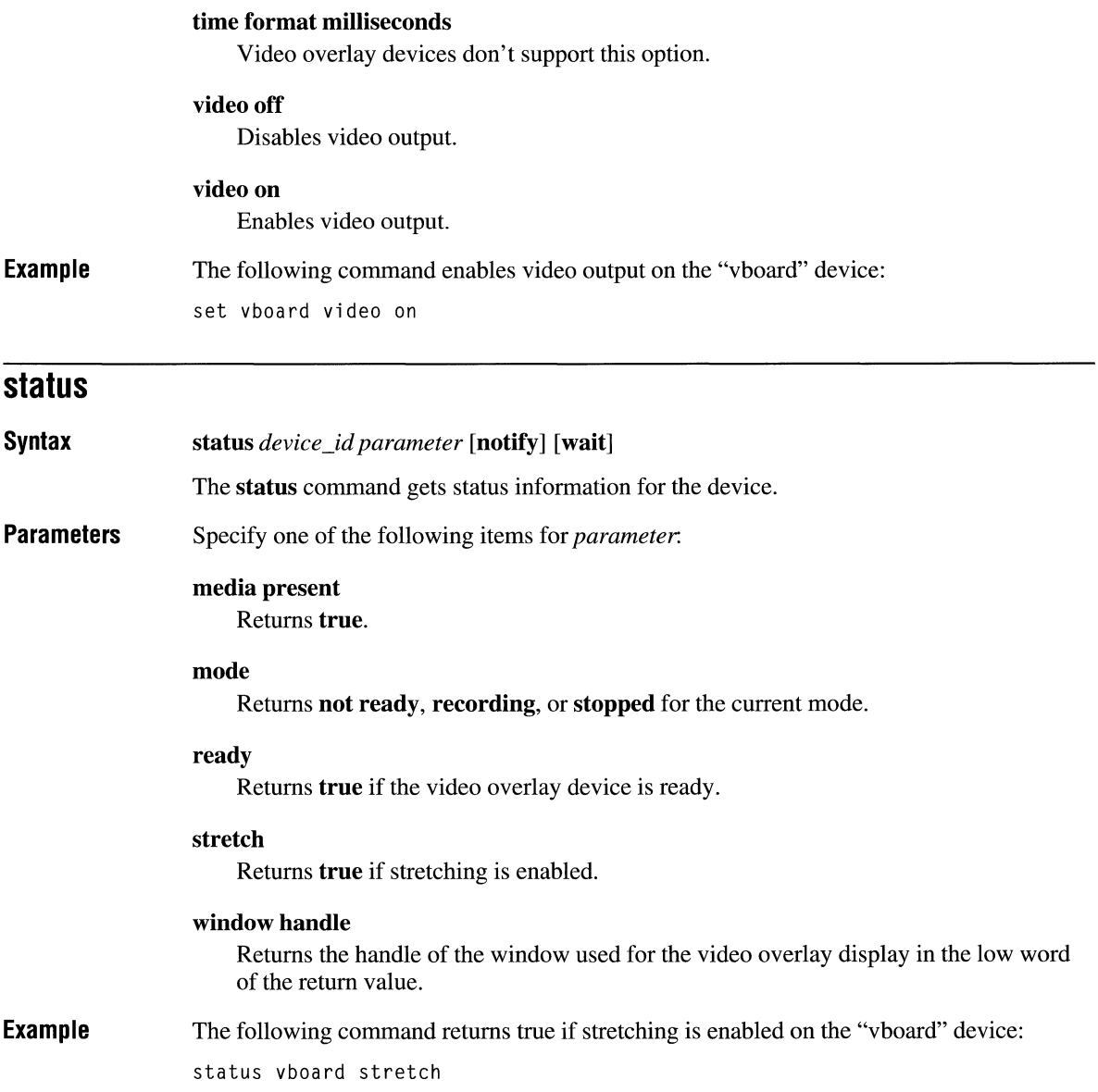

### **window**

#### **Syntax window** *device\_id parameters* **[notify] [wait]**

The **window** command controls the destination window. The destination window is the window in which the image is displayed. You can change the display characteristics of the window or provide a destination window for the driver to use in place of the default destination window.

Generally, video overlay devices should create and display a window when opened. If your application provides a window to the driver, your application is responsible for managing the messages sent to the window.

The window command provides several flags that let you manipulate the window. Since you can use the **status** command to get the handle to the destination window, you can also use the standard window manager functions (like **ShowWindow)** to manipulate the window.

#### **Parameters**  Specify one or more of the following items for *parameters:*

#### **fixed**

Disables stretching of the image.

#### **handle** *window\_handle*

Specifies the handle of a window to use instead of the default destination window.

#### **handle default**

Specifies that the video overlay device should create and manage its own destination window. This flag can be used to set the display back to the driver's default window.

#### state hide

Hides the destination window.

#### **state iconic**

Displays the destination window as an icon.

#### **state maximized**

Maximizes the destination window.

#### **state minimize**

Minimizes the destination window and activates the top-level window in the window-manager's list.

#### **state minimized**

Minimizes the destination window.

**Parameters**  Specify one of the following items for *parameter.* 

#### can eject

Returns false. Waveform audio devices have no media to eject.

#### can play

Returns true if the device can play. The device returns true if an output device is available.

#### can record

Returns true if the device can record.

#### can save

Returns true if the device can save data.

#### compound device

Returns true; waveform audio devices are compound devices.

#### device type

Returns waveaudio.

#### has audio

Returns true.

#### has video

Returns false. Waveform audio devices don't support video.

#### inputs

Returns the total number of input devices.

#### outputs

Returns the total number of output devices.

#### uses files

Returns true. Waveform audio devices use files for operation.

#### **Example**  The following command returns the number of waveform output devices:

capability mysound outputs

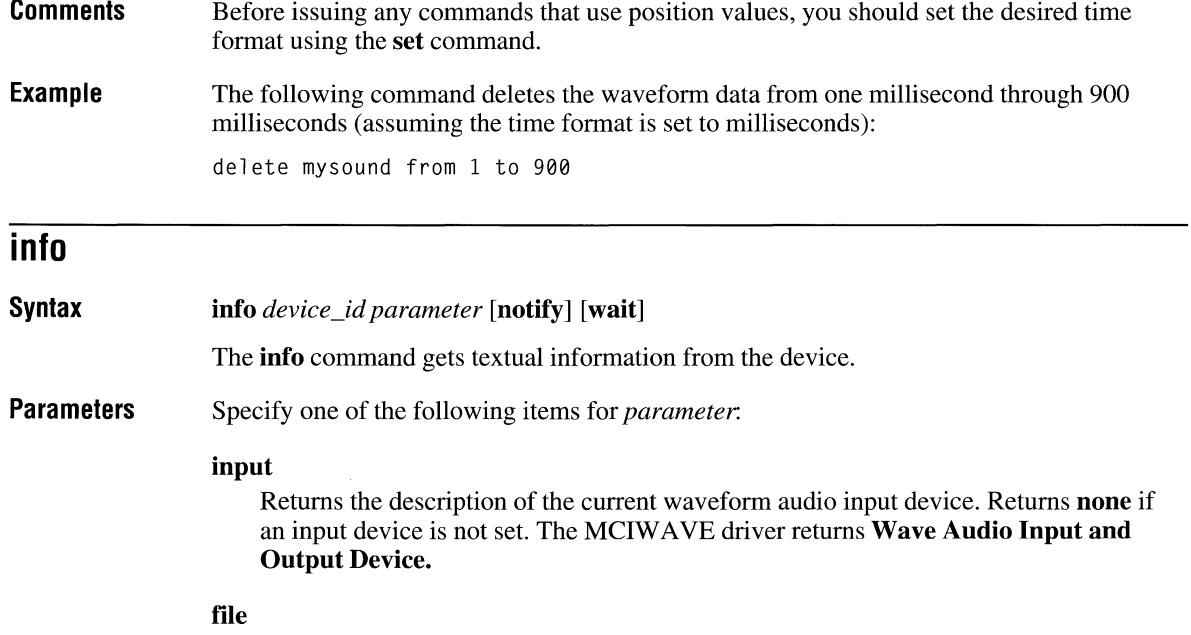

Returns the current filename.

#### **output**

Returns the description of the current waveform audio output device. Returns **none** if an output device is not set. The MCIW AVE driver returns **Wave Audio Input and Output Device.** 

#### **product**

Returns the description of the current waveform audio output device. The MCIW AVE driver returns **Wave Audio Input and Output Device.** 

**Example**  The following command returns the filename of the waveform file associated with the "mysound" device:

info mysound file

### **pause**

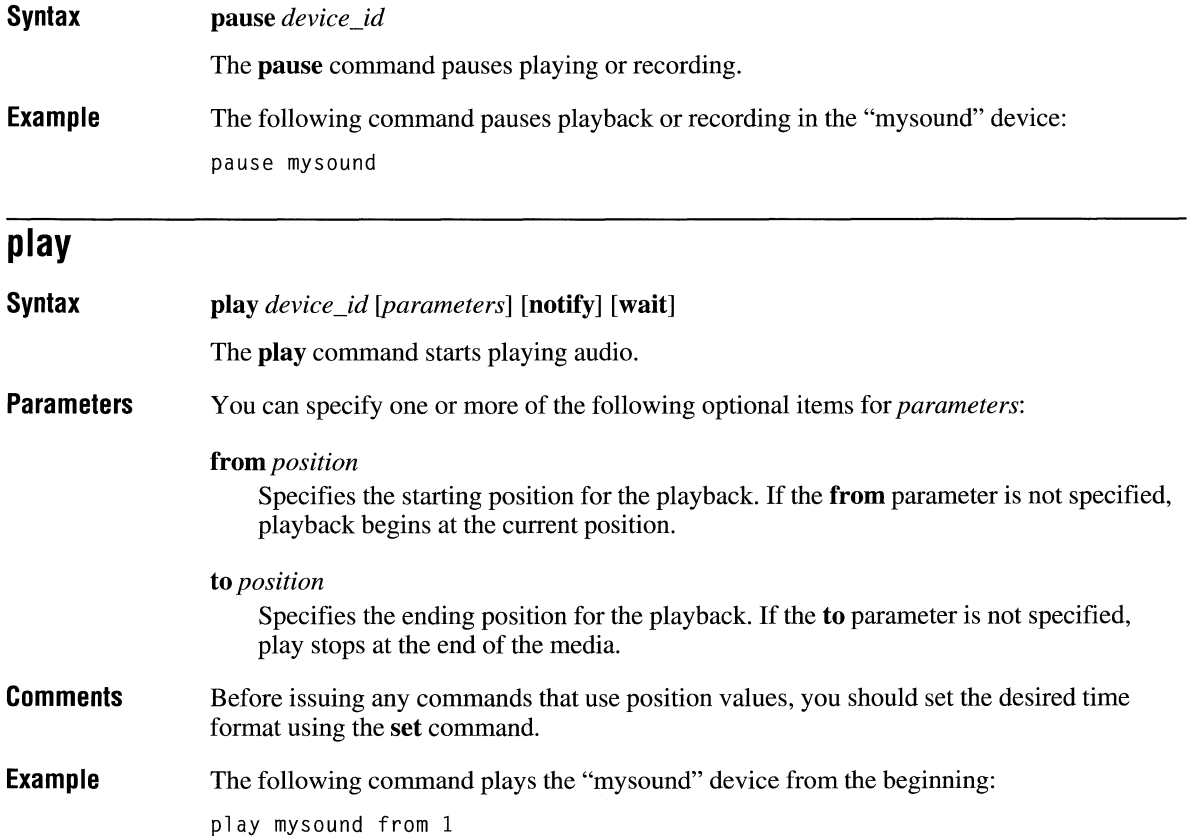

### **save**

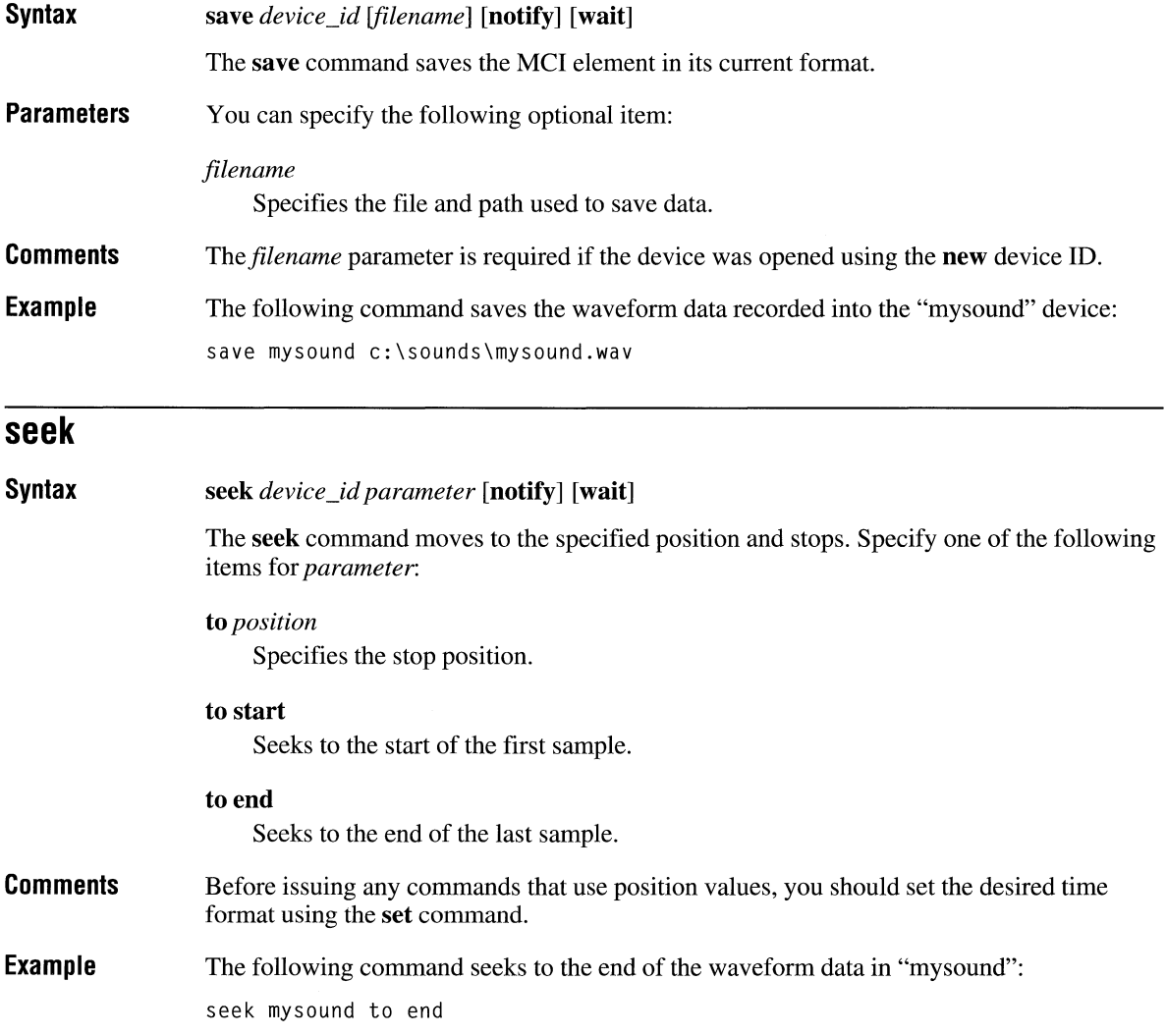

#### bytespersec *byte\_rate*

Sets the average number of bytes per second played or recorded. The file is saved in this format.

#### channels *channel* count

Sets the channels for playing and recording. The file is saved in this format.

#### format tag *tag*

Sets the format type for playing and recording. The file is saved in this format.

#### format tag pcm

Sets the format type to PCM for playing and recording. The file is saved in this format.

#### input *integer*

Sets the audio channel used as the input.

#### output *integer*

Sets the audio channel used as the output.

#### samplespersec *integer*

Sets the sample rate for playing and recording. The file is saved in this format.

#### time format bytes

In a PCM file format, sets the time format to bytes. All position information is specified as bytes following this command.

#### time format milliseconds

Sets the time format to milliseconds. All commands that use position values will assume milliseconds. You can abbreviate milliseconds as ms.

#### time format samples

Sets the time format to samples. All position information is specified as samples following this command.

#### Example The following command sets the time format to milliseconds and sets the waveform audio format to 8 bit, mono, 11 kHz:

set mysound time format ms bitspersample 8 channels 1 samplespersec 11025

 $\bar{\mathbf{v}}$ 

#### **number of tracks**

Returns the number of tracks. The MCIWAVE device returns 1.

#### **output**

Returns the currently set output. If no output is set, the error returned indicates that any device can be used.

#### **position**

Returns the current position.

#### **position track** *track\_number*

Returns the position of the track specified by *track\_number.* The MCIW A VE device returns O.

#### **ready**

Returns **true** if the device is ready.

#### **samplespersec**

Returns the number of samples per second played or recorded.

#### **start position**

Returns the starting position of the media.

#### time format

Returns the current time format.

- **Comments**  Before issuing any commands that use position values, you should set the desired time format using the **set** command.
- **Example**  The following command returns the length of the waveform data in milliseconds (assuming the time format is set to milliseconds):

status mysound length

### **stop**

**Syntax Example stop** *device\_id* **[notify] [wait]**  The **stop** command stops playing or recording. The following command stops playback or recording in the "my sound" device: stop mysound

# **Chapter 8 Multimedia File Formats**

This chapter describes the multimedia file formats. The chapter describes the structure of each file type and includes detailed lists of the data structures and fields contained in the files. The chapter also presents examples of multimedia files.

Several multimedia file formats used with Windows are based on the Resource Interchange File Format (RIFF). This chapter defines RIFF, the preferred format for new multimedia file types. If your application requires a new file format, you should define it using the RIFF tagged file structure described in this chapter.

This chapter describes the following file formats:

- RIFF DIB File Format (RDIB)
- Musical Instrument Digital Interface (MIDI) File Format
- RIFF MIDI File Format (RMID)
- **•** Palette File Format (PAL)
- Waveform Audio File Format (W AVE)

For example, the four-character code "SMP" is stored as a sequence of four bytes ('S' 'M'  $\hat{P}$ ' ') in ascending addresses. For quick comparisons, a four-character code can also be treated as a 32-bit number.

The chunk fields are as follows:

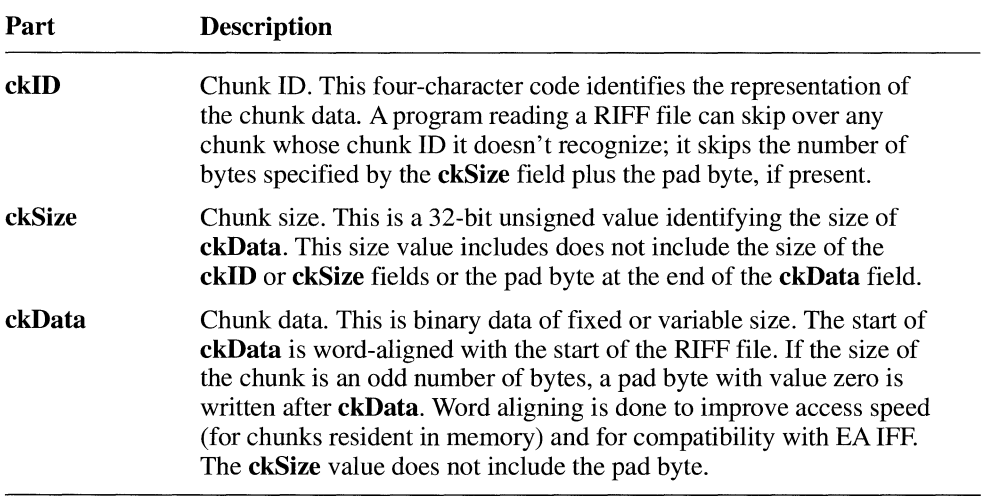

Two types of chunks, the "LIST" and "RIFF" chunks, may contain nested chunks, or subchunks. These special chunk types are discussed later in this document. All other chunk types store a single element of binary data in **ckData.** 

Chunks are represented using the following notation (in this example, the **ckSize** field and pad byte are implicit):

<ckID> ( <ckData> )

For example, a chunk with chunk ID "SMP" might be represented as follows:

```
SMP ( <sample-Data> )
```
It's common to refer to chunks by their chunk ID; the chunk shown above would be called an "SMP" chunk.

### **Defining and Registering RIFF Forms**

The form-type code for a RIFF form must be unique. To guarantee this uniqueness, you must register any new form types before release. To register form types, and to get a current list of registered RIFF forms, request a *Multimedia Developer Registration Kit*  from the following group:

Microsoft Corporation Multimedia Systems Group Product Marketing One Microsoft Way Redmond, WA 98052-6399

Like RIFF forms, RIFX forms must also be registered. Registering a RIFF form does not automatically register the RIFX counterpart. No RIFX form types are currently defined.

When you document the RIFF form, you should use the notation described in "Notation for Representing RIFF Files," later in this chapter.

### **Registered Form and Chunk Types**

By convention, the form-type code for registered form types contains only digits and uppercase letters. Form-type codes that are all uppercase denote a registered, unique form type. Use lowercase letters for temporary or prototype chunk types.

Certain chunk types are also globally unique and must also be registered before use. These registered chunk types are not specific to a certain form type; they can be used in any form. If a registered chunk type can be used to store your data, you should use the registered chunk type rather than define your own chunk type containing the same type of information.

For example, a chunk with chunk ID "INAM" always contains the name or title of a file. Also, within all RIFF files, filenames or titles are contained within chunks with ID "INAM" and have a standard data format.

### **Unregistered (Form-Specific) Chunk Types**

Chunk types that are used only in a certain form type use a lowercase chunk ID. A lowercase chunk ID has specific meaning only within the context of a specific form type. After a form designer is allocated a registered form type, the designer can choose lowercase chunk types to use within that form. See the *Multimedia Developers Registration Kit* for details.

For example, a chunk with ID "scln" inside one form type might contain the "number of scan lines." Inside some other form type, a chunk with ID "scln" might mean "secondary lambda number."

#### **Notation Description**

#### **<number>[ <modifier>]**

A number consisting of an optional sign  $(+ or -)$  followed by one or more digits and modified by the optional **<modifier>.** Valid **<modifier>** values are as follows:

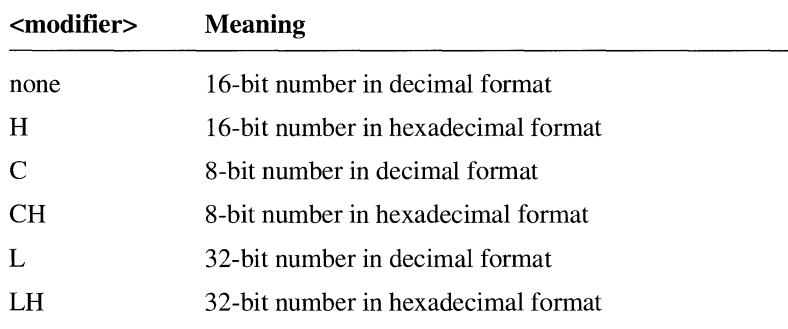

Several examples follow:

o 65535 -1  $Q_{\perp}$ 4a3c89HL  $-1C$ 21HC

Note that  $-1$  and 65535 represent the same value. The application reading this file must know whether to interpret the number as signed or unsigned.

**'<chars>'** 

A four-character code (32-bit quantity) consisting of a sequence of zero to four ASCII characters **«chars»** in the given order. If **<chars>** is less than four characters long, it is implicitly padded on the right with blanks. Two single quotes is equivalent to four blanks. Examples follow.

- , RIFF' 'xyz'
- 

**<chars>** can include escape sequences, which are combinations of characters introduced by a backslash (\) used to represent other characters. Escape sequences are listed in the following section.
### **Escape Sequences for Four-Character Codes and String Chunks**

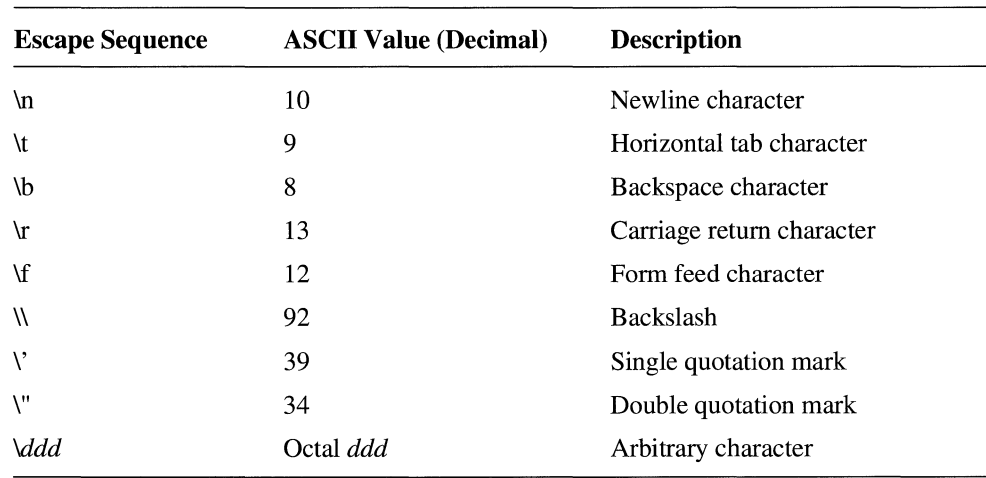

The following escape sequences can be used in four-character codes and string chunks:

### **Extended Notation for Representing RIFF Form Definitions**

When documenting RIFF forms that you create, use the notation listed in the preceding section along with the extended notation listed in the following table to unambiguously define the structure of the new form.

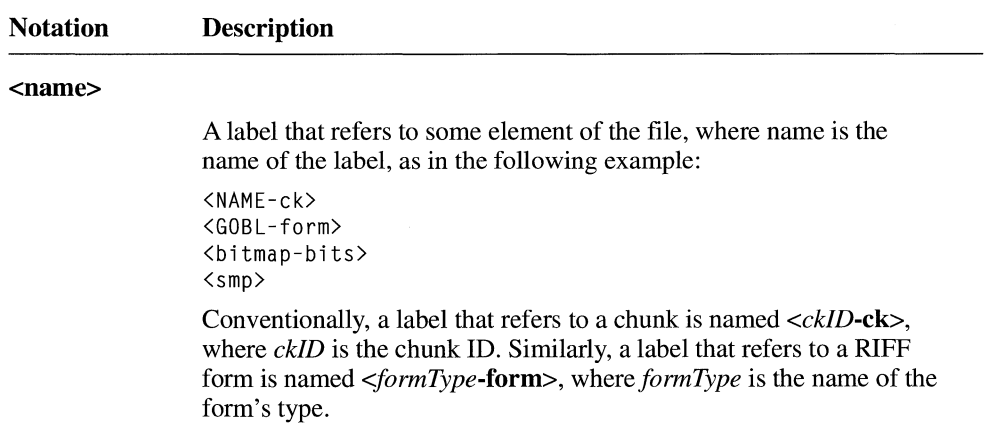

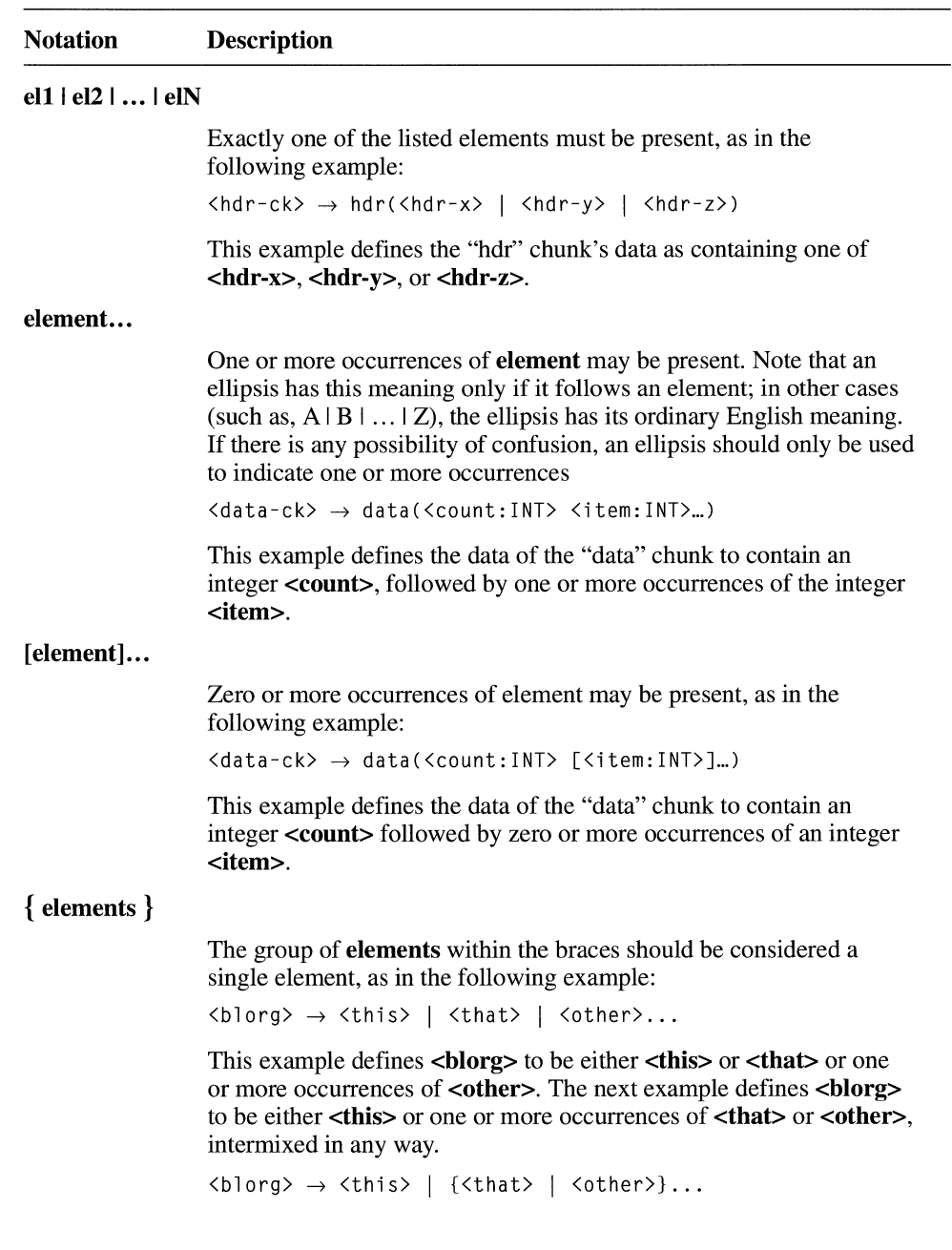

### **Atomic Labels**

The following are atomic labels, or labels that refer to primitive data types. Where available, the equivalent Microsoft C data type is also listed.

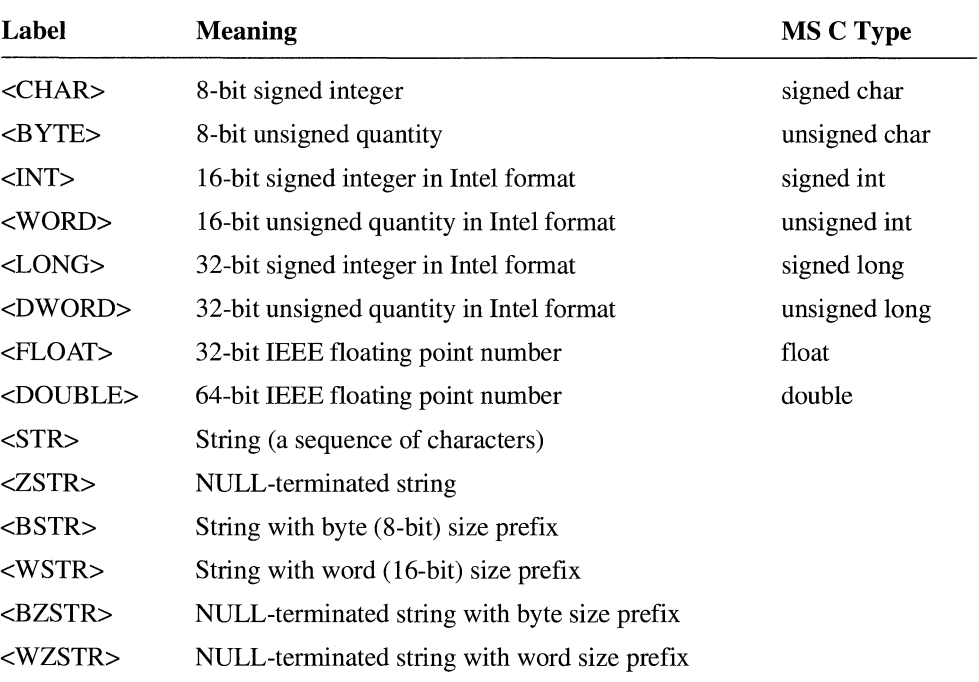

NULL-terminated means that the string is followed by a character with ASCII value O.

A size prefix is an unsigned integer, stored as a byte or a word in Intel format, that specifies the length of the string. In the case of strings with BZ or WZ modifiers, the size prefix specifies the size of the string without the terminating NULL.

**Note** The WINDOWS.H header file defines the C types BYTE, WORD, LONG, and DWORD. These types correspond to labels <BYTE>, <WORD>, <LONG>, and <DWORD>, respectively.

Since the definition of the GOBL fonn does not refer to the INFO chunk, software that expects only "org" and "obj" chunks in a GOBL form would ignore the unknown "INFO" chunk.

```
RIFF( 'GOBL' 
        LIST('INFO' // INFO list containing filename and copyright
                INAM("A House"Z) 
                ICOP("(C) Copyright Joe Inc. 1991"Z) 
            \lambdaorg (2, 0, 0) 
                             II origin of object list 
        LIST('obj'
                             II object list containing two polygons 
                 poly(0,0,0 
2,0,0 2,2,0, 1,3,0, 0,2,0) 
                 poly(0,0,5 
2,0,5 2,2,5, 1,3,5, 0,2,5) 
            \lambda\lambdaII end of form
```
# **Storing Strings in RIFF Chunks**

This section lists methods for storing text strings in RIFF chunks. While these guidelines may not make sense for all applications, you should follow these conventions if you must make an arbitrary decision regarding string storage.

### **NULL-Terminated String (ZSTR) Format**

A NULL-tenninated string (ZSTR) consists of a series of characters followed by a tenninating NULL character. The ZSTR is better than a simple character sequence (STR) because many programs are easier to write if strings are NULL-terminated. ZSTR is preferred to a string with a size prefix (BSTR or WSTR) because the size of the string is already available as the  $\langle$ ckSize $\rangle$  value, minus one for the terminating NULL character.

### **String Table Format**

In a string table, all strings used in a structure are stored at the end of the structure in packed fonnat. The structure includes fields that specify the offsets from the beginning of the string table to the individual strings, as in the following example:

```
typedef struct 
{ 
   INT 
   WORD 
   WORD
    INT 
   CHAR 
} WIDGET; 
           iWidgetNumber; 
           offszWidgetName; 
            offszWidgetDesc; // an offset to a string in <rgchStrTab>
           iQuantity; 
            rgchStrTab[1] ; 
                              II the widget number 
                                // an offset to a string in <rgchStrTab>
                                II how many widgets 
                              II string table (allocate as large as needed)
```
# **LIST Chunk**

A LIST chunk is defined as follows:

```
LIST( <list-type> [<chunk>]... )
```
A LIST chunk contains a list, or ordered sequence, of subchunks. The **<list-type>** is a four-character code that identifies the contents of the list.

If an application recognizes the list type, it should know how to interpret the sequence of subchunks. However, since a LIST chunk may contain only subchunks (after the list type), an application that does not know about a specific list type can still walk through the sequence of subchunks.

Like chunk IDs, list types must be registered, and an all-lowercase list type has meaning relative to the form that contains it.

## **The INFO List Chunk**

The "INFO" list is a registered global form type that can store information that helps identify the contents of the chunk. This information is useful but does not affect the way a program interprets the file; examples are copyright information and comments. An "INFO" list is a "LIST" chunk with list type "INFO." The following example shows a sample "INFO" list chunk:

```
LIST('INFO' INAM("Two Trees"Z) 
            ICMT("A picture for the opening screen"Z) )
```
An "INFO" list should contain only the following chunks. New chunks may be defined, but an application should ignore any chunk it doesn't understand. The chunks listed below may only appear in an "INFO" list. Each chunk contains a ZSTR, or null-terminated text string.

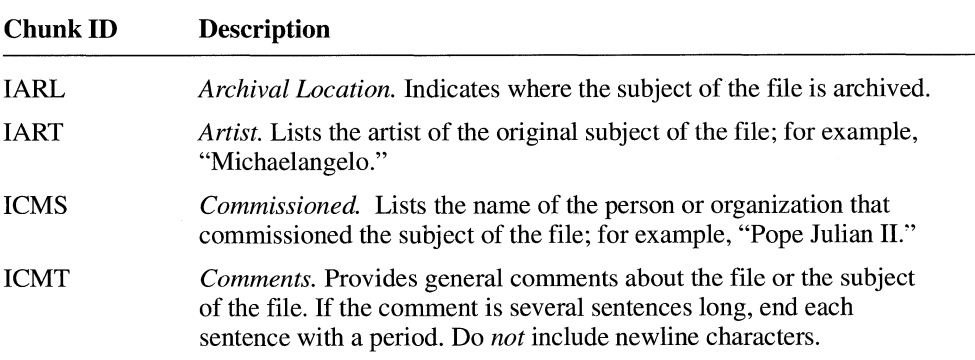

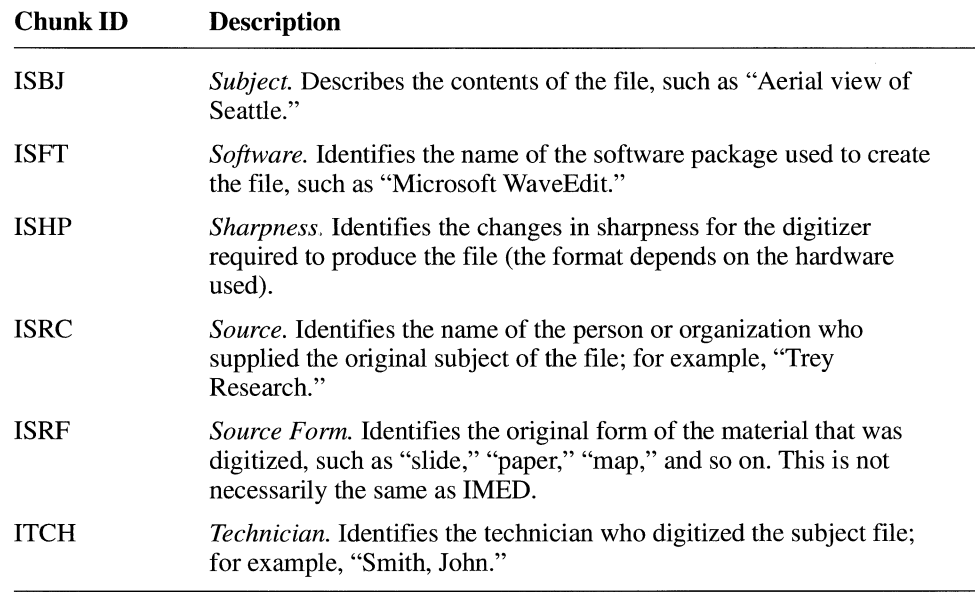

## **RIFF DIB File Format (RDIB)**

The RDIB format consists of a Windows 3.0 or Presentation Manager 1.2 DIB enclosed in a "RIFF" chunk. Enclosing the DIB in a "RIFF" chunk allows the file to be consistently identified; for example, an "INFO" list can be included in the file.

The "RDIB" form is defined as follows, using the standard RIFF form definition notation:

 $\langle \text{RDIB-form} \rangle \rightarrow \text{RIFF}$  ( 'RDIB' // RIFF header data(<DIB-data> )) // bitmap data in DIB format

For information on the Windows DIB format, see the *Microsoft Windows Programmer's Reference, Volume* 4: *Resources.* 

Fields for the **LOGPALETTE** structure are described in the following table:

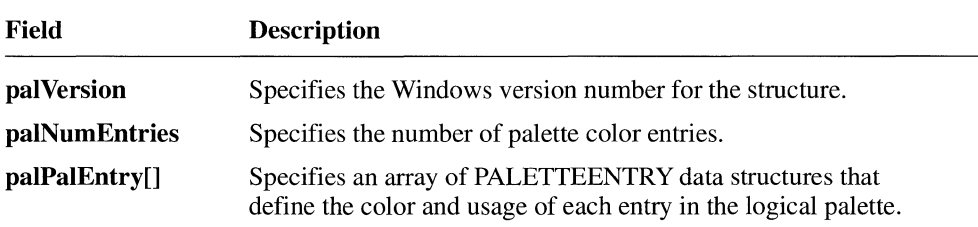

The colors in the palette entry table should appear in order of importance. This is because entries earlier in the logical palette are most likely to be placed in the system palette.

### **PALETTEENTRY Structure**

The **PALETTEENTRY** data structure specifies the color and usage of an entry in a logical color palette. The structure is defined as follows:

```
typedef struct tagPALETTEENTRY { 
   BYTE peRed; 
   BYTE peGreen; 
   BYTE peBlue;
   BYTE peFlags; 
} PALETTE ENTRY ;
```
Fields for the **PALETTEENTRY** structure are defined in the following table:

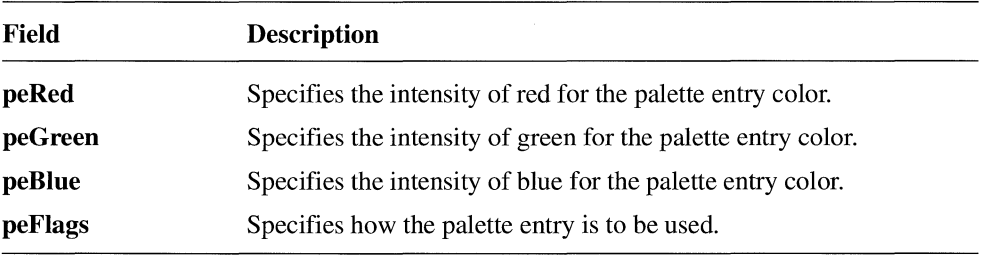

### **WAVE Chunk Descriptions**

The chunks contained in the WAVE form definition are described in more detail in the following table:

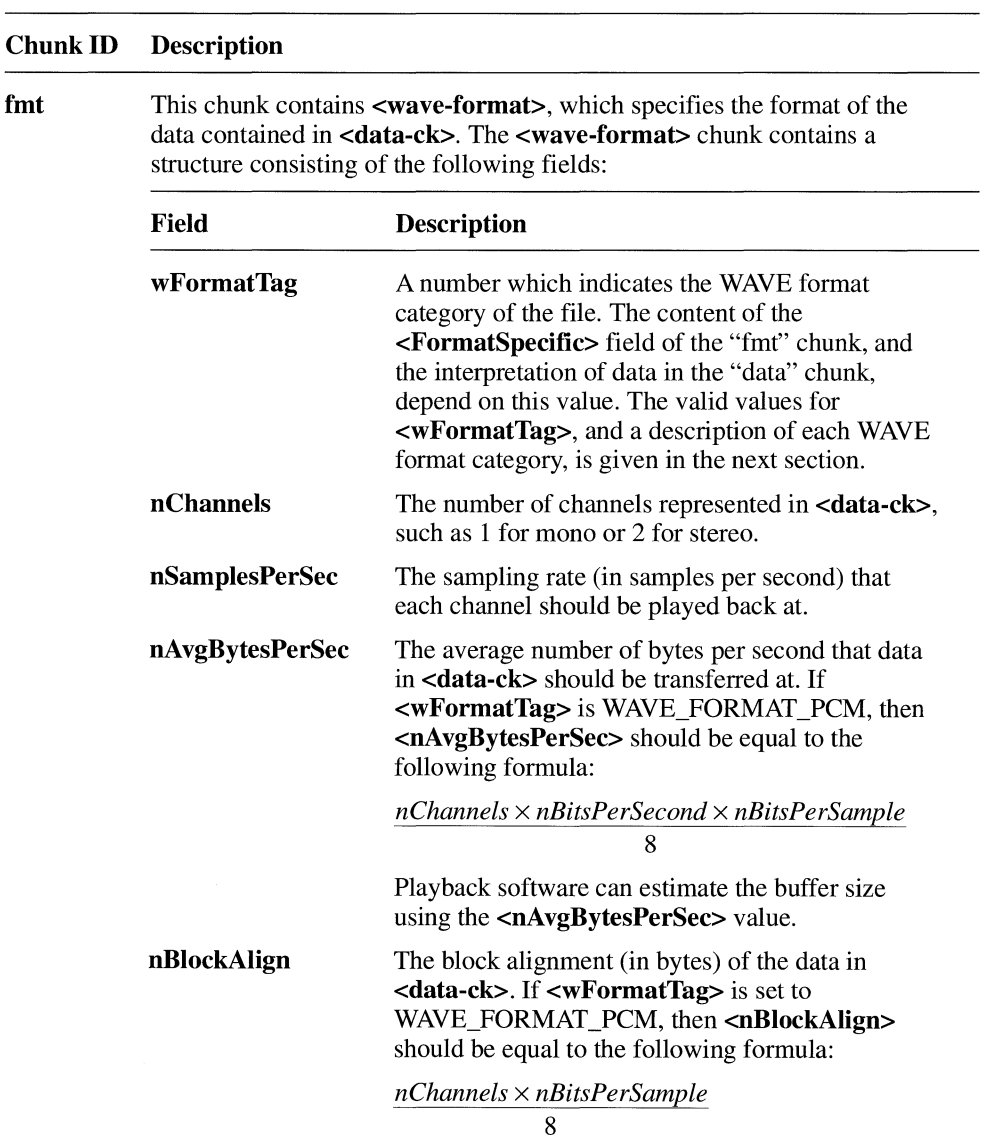

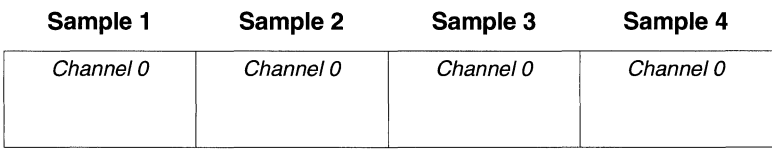

The following illustrations show the data packing for a 8-bit mono and stereo WAVE files:

**Data packing for 8-bit mono PCM.** 

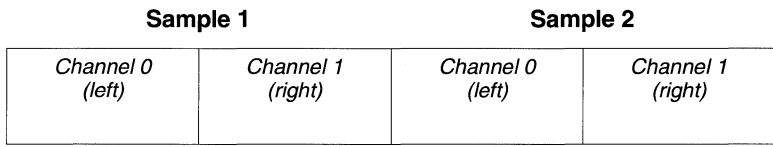

**Data packing for 8-bit stereo PCM.** 

The following illustrations show the data packing for 16-bit mono and stereo WAVE files:

#### **Sample 1 Sample 2**

| Channel 0      | Channel 0       | Channel 0      | Channel 0       |
|----------------|-----------------|----------------|-----------------|
| low-order byte | high-order byte | low-order byte | high-order byte |

**Data packing for 16-bit mono PCM.** 

#### **Sample 1**

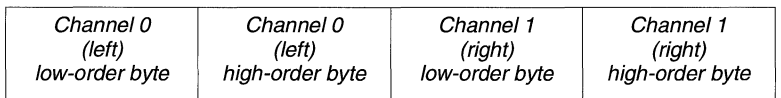

**Data packing for 16-bit stereo PCM.** 

### **Examples of WAVE Files**

The following PCM WAVE file has a 11.025 kHz sampling rate, mono, 8 bits per sample:

RIFF('WAVE' fmt(l, 1, 11025, 11025, 1,8) data( <wave-data> ) )

The following PCM WAVE file has a 22.05 kHz sampling rate, stereo, 8 bits per sample:

RIFF('WAVE' fmt(l, 2, 22050, 44100, 2, 8) data( <wave-data> ) )

The following PCM WAVE file has a 44.1 kHz sampling rate, mono, 20 bits per sample:

RIFF( 'WAVE' INFO(INAM("O Canada"Z)) fmt(l, 1, 44100, 132300, 3, 20) data( <wave-data> ) )

# **Appendix A MCI Command String Syntax Summary**

This appendix provides a summary of the syntax of the MCI command strings. The following command tables are included in this chapter:

- System command set
- Required command set
- Basic command set
- Animation command set
- CD audio command set
- MIDI sequencer command set
- Videodisc command set
- Video overlay command set
- Waveform audio command set

For information on using MCI command strings and descriptions of the commands, see Chapter 7, "MCI Command Strings."

 $\bar{\chi}$ 

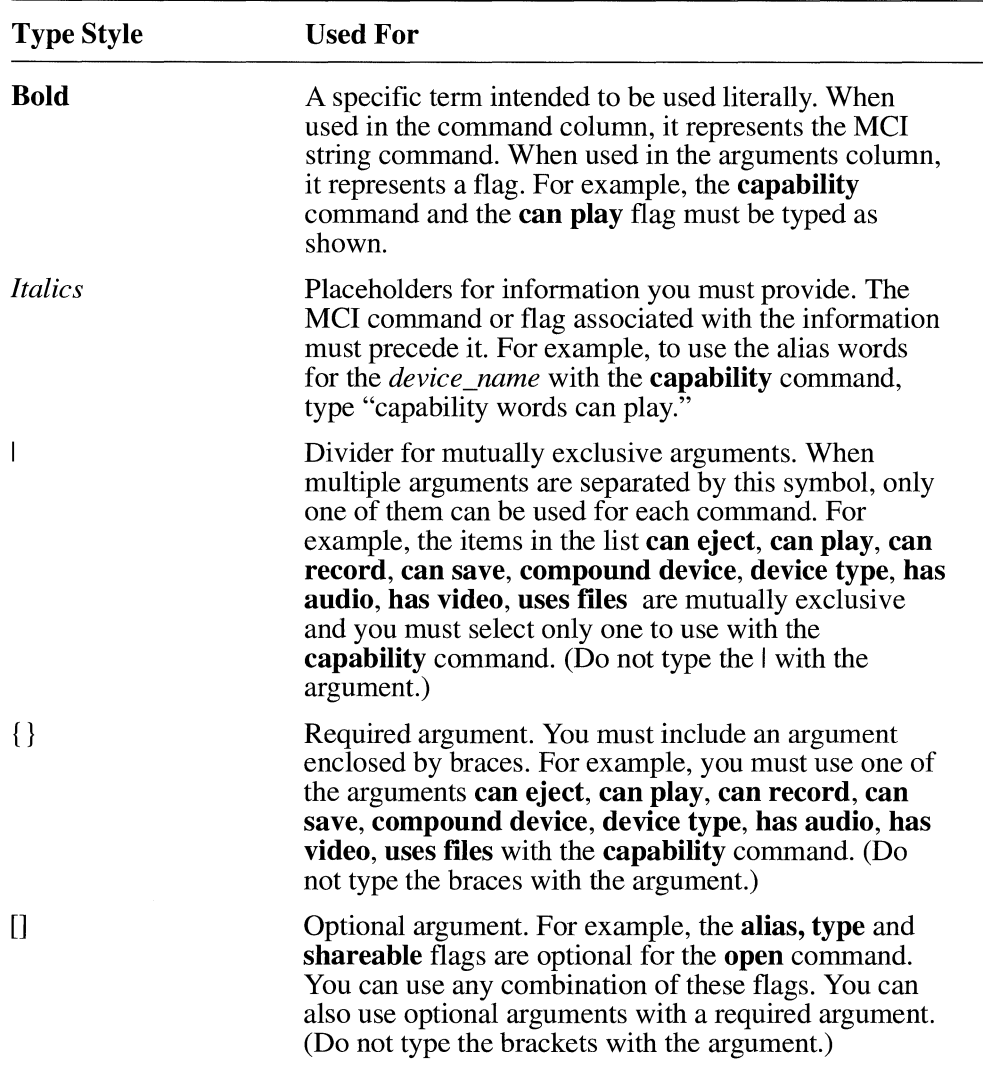

 $\bar{\mathbf{v}}$ 

The following conventions are used in the previous example and for the other MCI command tables:

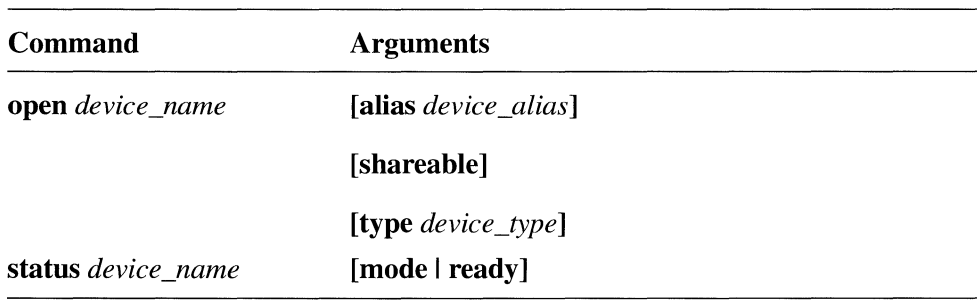

# **Basic Command Set**

**In** addition to the commands described previously, each device supports a set of commands specific to its device type. Although these commands are optional for a device, if a command is used it must support the options listed in this table as a minimum set of capabilities. Basic commands also support **notify** and **wait** as optional flags. You can add either or both of these flags to any basic command.

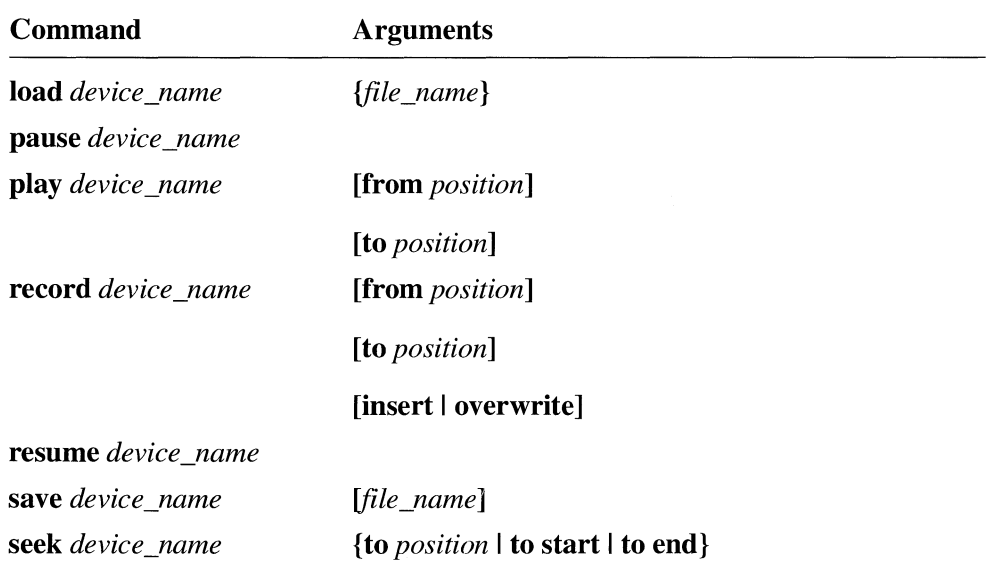

# **Animation Command Set**

Animation devices support the following set of commands. These devices also support notify and wait as optional flags. You can add either or both of these flags to any animation command.

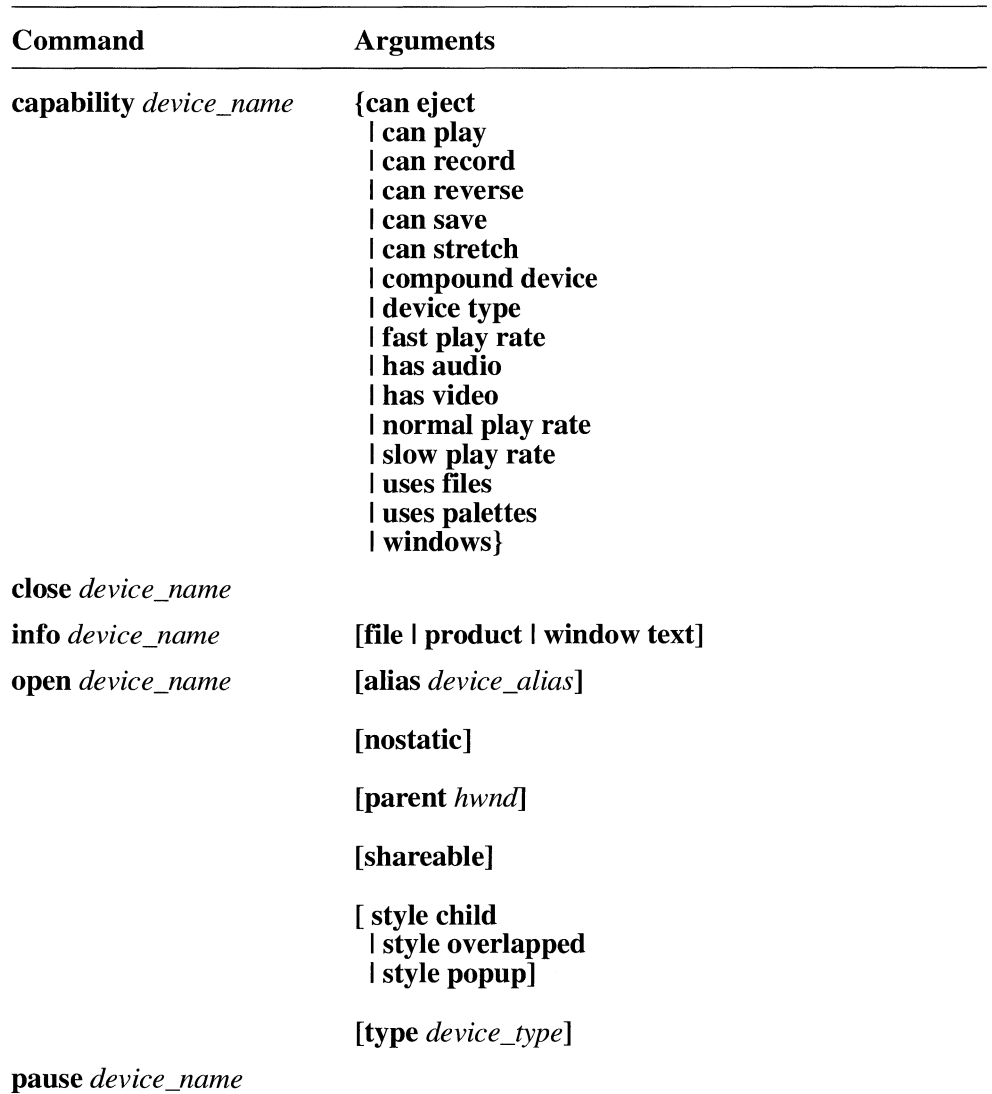

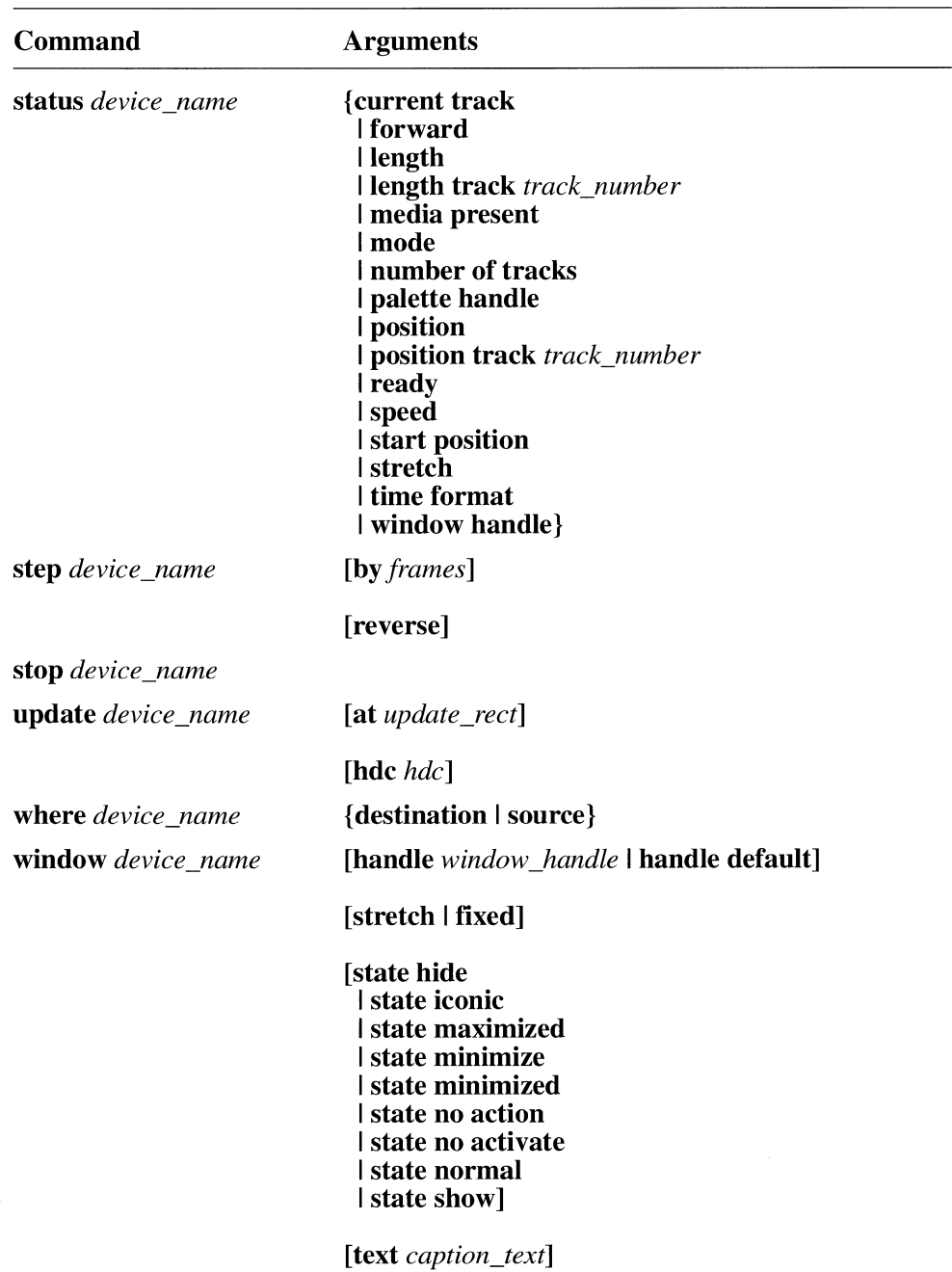

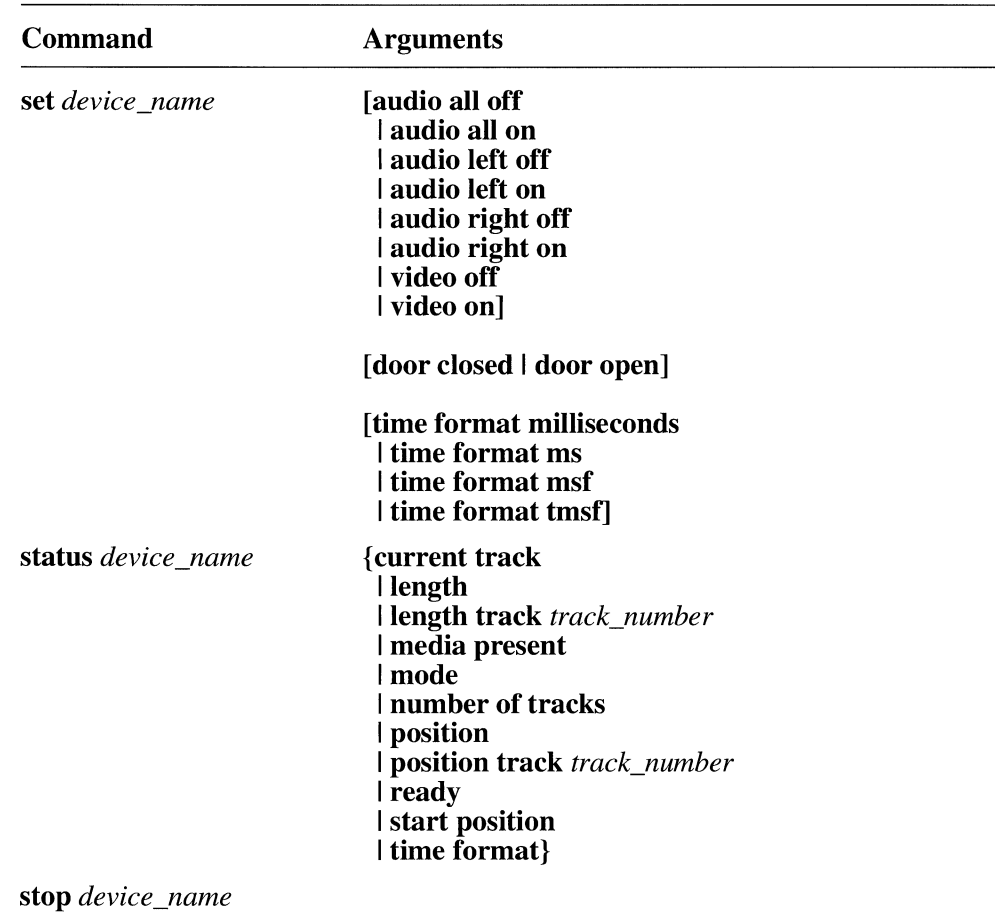

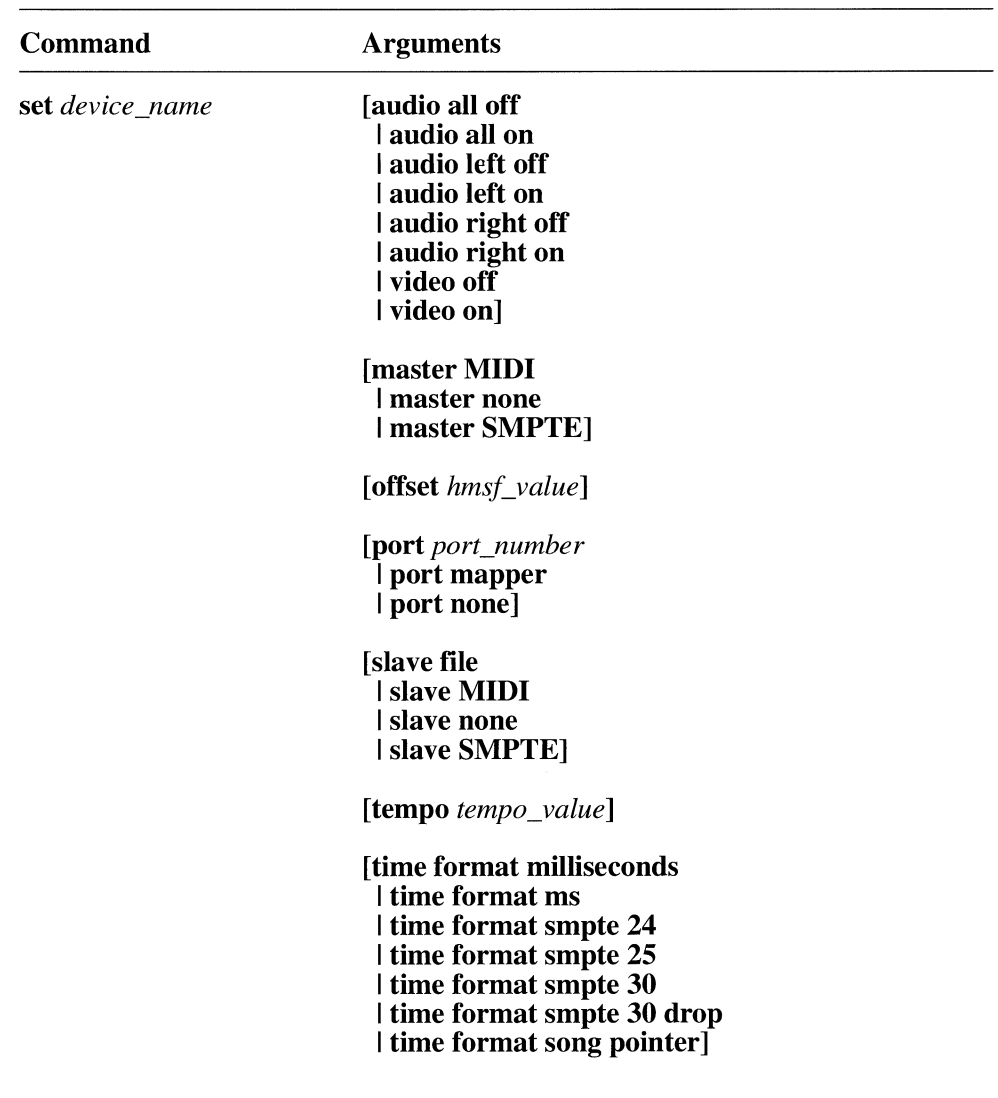

# **Videodisc Command Set**

Videodisc players support the following set of commands. Videodisc devices also support notify and wait as optional flags. You can add either or both of these flags to any videodisc command.

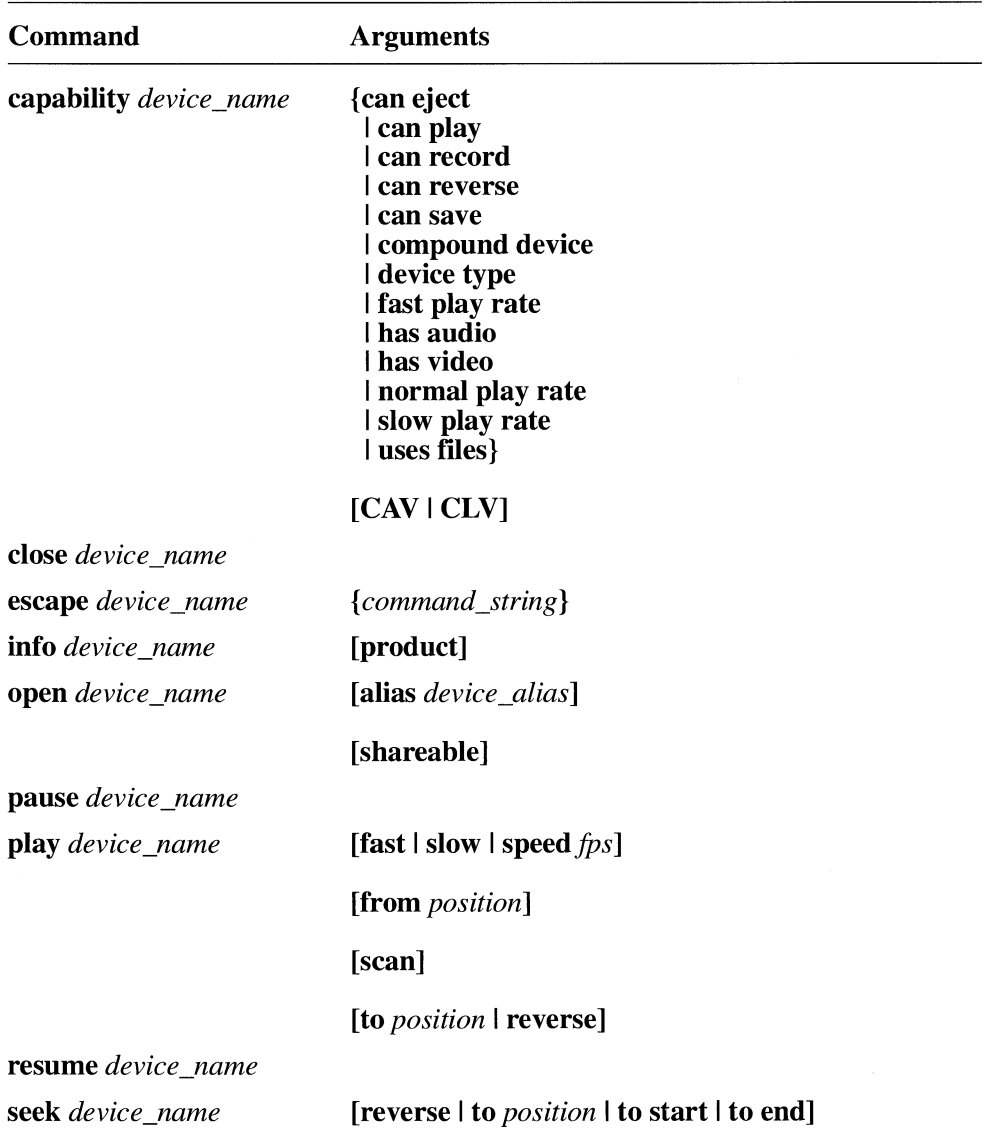

# **Video Overlay Command Set**

Video overlay devices supports the following set of commands. Video overlay devices also support **notify** and **wait** as optional flags. You can add either or both of these flags to any video overlay command.

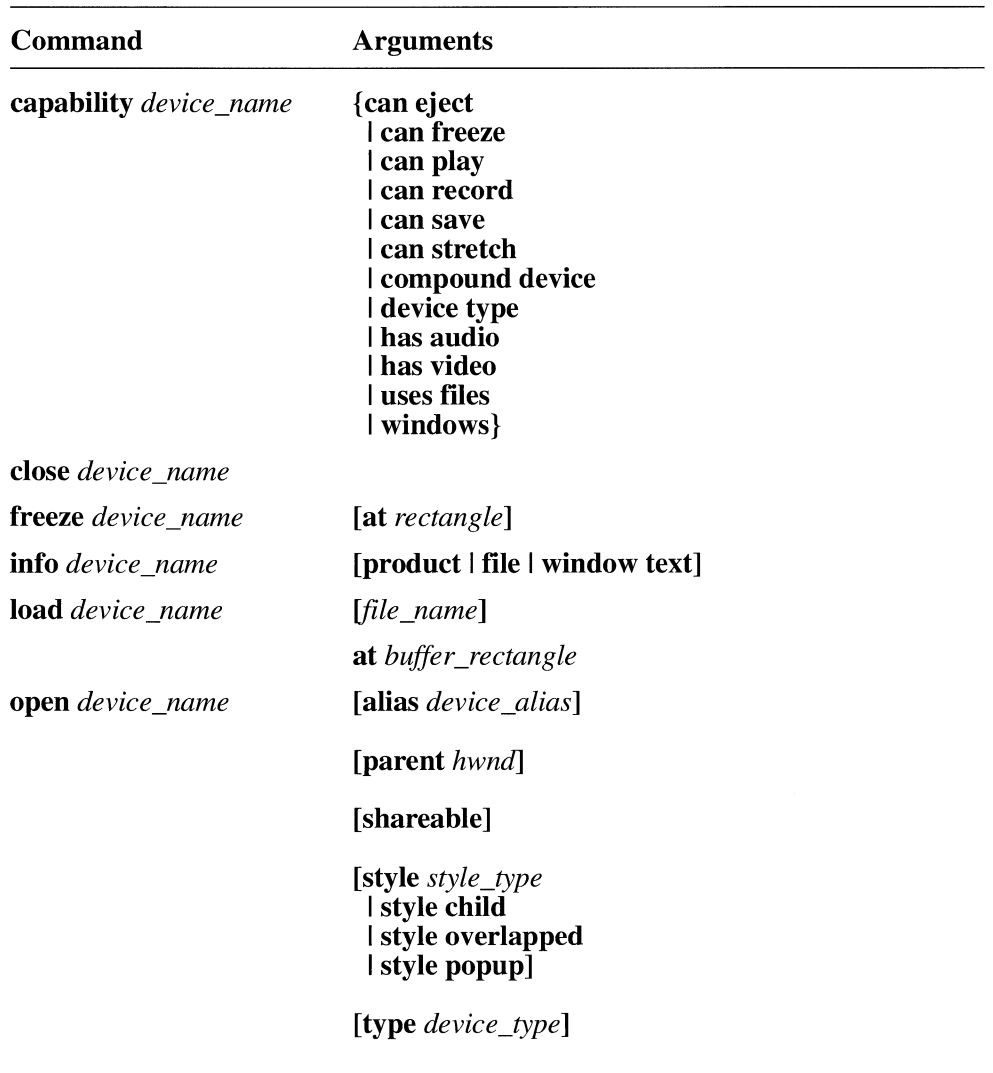

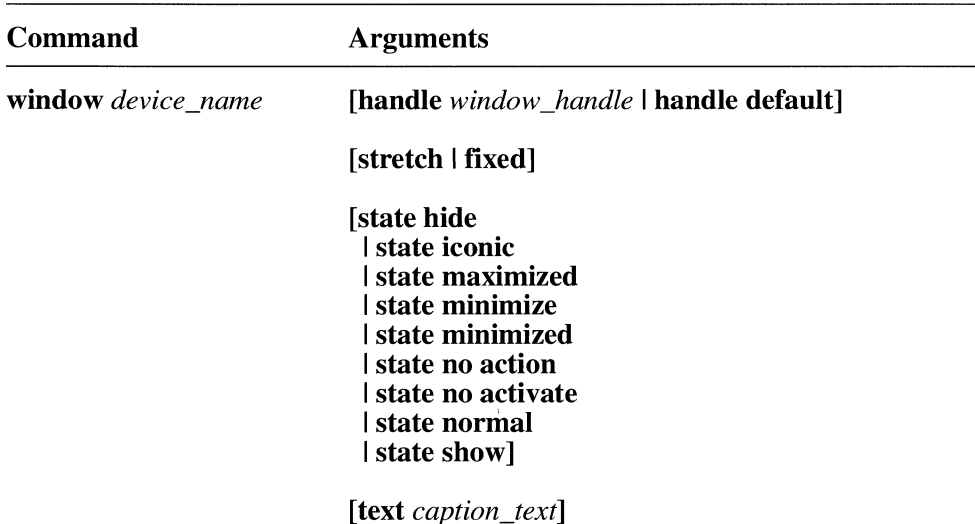

## **Waveform Audio Command Set**

Wave audio devices support the following set of commands. Wave audio devices also support notify and wait as optional flags. You can add either or both of these flags to any wave audio command.

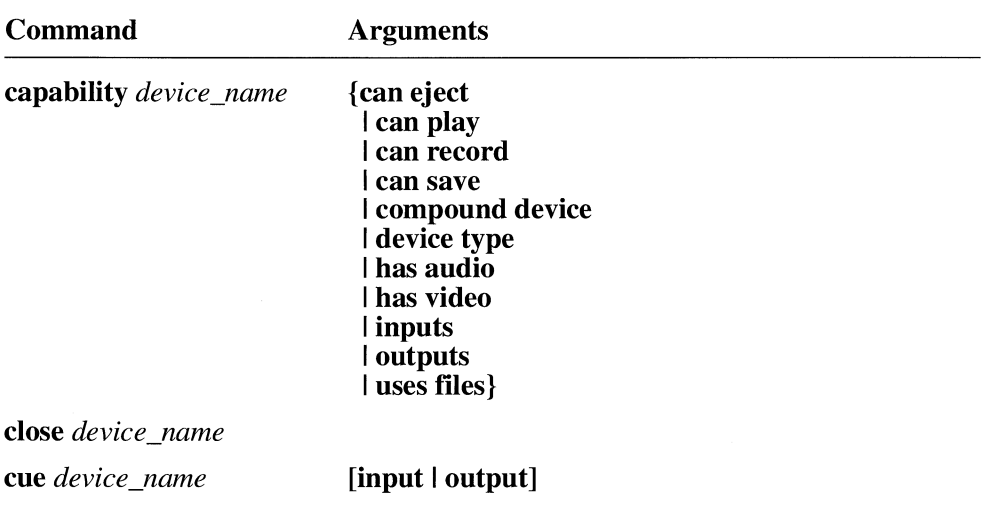

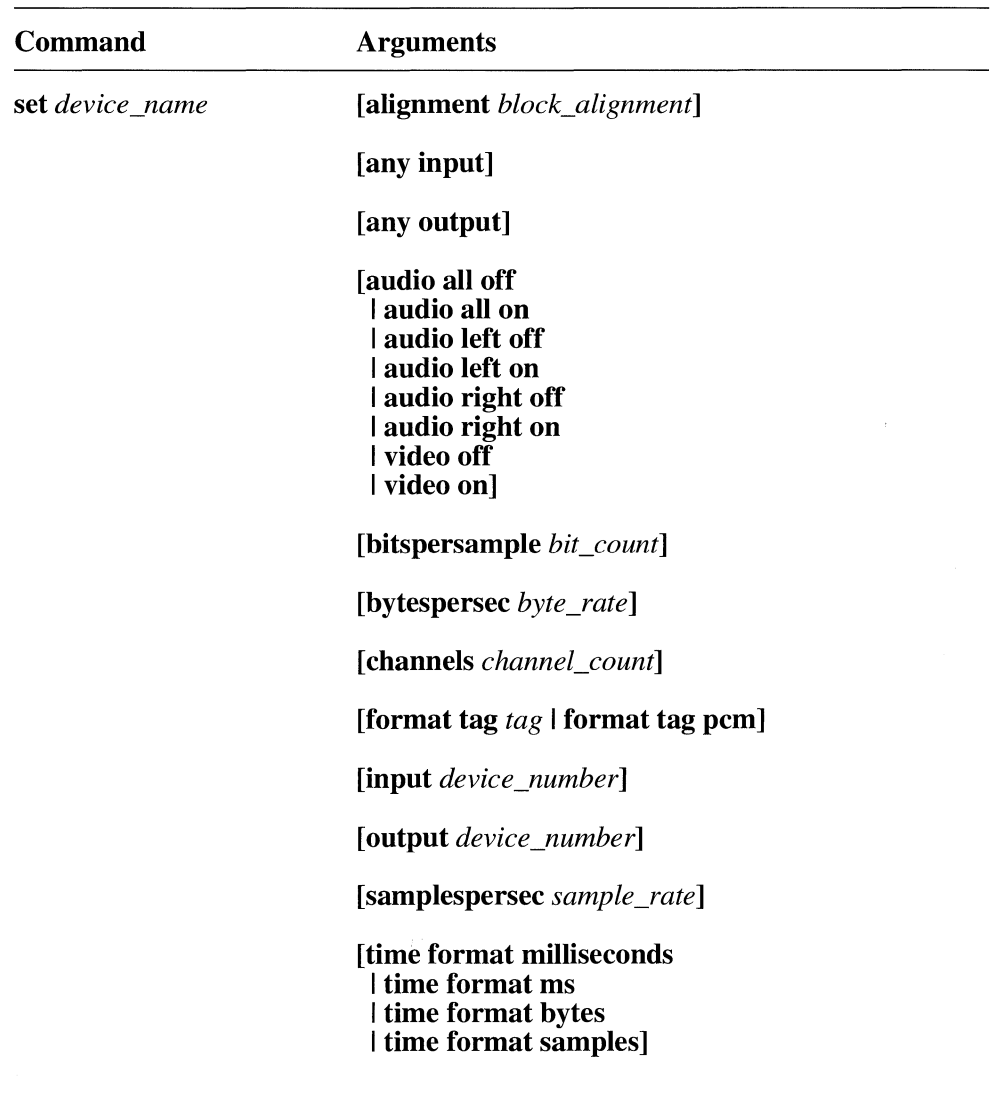

# **Appendix B Manufacturer ID and Product ID lists**

This appendix provides lists of the manufacturer and product IDs currently used with the multimedia extensions of Windows. This list will grow as more manufacturers create multimedia products for Windows.

To get a current list of manufacturer and product IDs for the multimedia Extensions, and to register new ones, request a *Multimedia Developer Registration Kit* from the following group:

Microsoft Corporation Multimedia Systems Group Product Marketing One Microsoft Way Redmond, WA 98052-6399

# **Index**

### A

Alert sounds, 2-2 Alias flag, 7-15 Animation command strings, 7-32, 7-44 Application Programming Interface (API) for multimedia, 1-1 Atomic labels, 8-13 Automatic open/close, 7-18 AUXCAPS data structure, 6-9 to 6-10 **auxGetDevCaps,3-3 auxGetNumDevs,** 3-4 **auxGetVolume,** 3-4 to 3-5 Auxiliary audio command messages, 4-10 data structures, 6-3 functions, 2-13 **auxOutMessage,3-5 auxSetVolume,3-6** 

#### B

Beep, sounding, 2-2 **break** system command string, 7-6, 7-21 Break key **break** command string, 7-21 setting with command message, 4-8 setting with command string, 7-6 and wait flag, 7-11 BSTR format, **RIFF,** 8-15 BZSTR format, **RIFF,** 8-16

### c

Callback functions waveform recording messages, 4-3 **MIDI** playback messages, 4-4 **MIDI** recording messages, 4-4 to 4-5 sending messages to with MCI\_NOTIFY, 7-11 waveform playback messages, 4-2 **capability** command string animation, 7-32 compact disc audio, 7-45 **MIDI** sequencer, 7-52 required command, 7-6 using, 7-16 video overlay, 7-72 videodisc player, 7-63 waveform audio, 7-83

Clipping rectangle, 4-9 **close** command string animation, 7-33 compact disc audio, 7-46 **MIDI** sequencer, 7-53 required command, 7-6 system command, 7-24 using, 7-17 video overlay, 7-73 videodisc player, 7-64 waveform audio, 7-84 Compact disc audio command string playback example, 7-20 command strings, 7-45, 7-51 functions, 2-13 MCI time-format macros, 2-18 to 2-19 Compound device alias, 7-15 definition, 7-13 **cue** command stringwaveform, 7-84 Custom file I/O procedures, 2-16

### D

Data blocks **MIDI** playback messages, 4-4 waveform functions, 2-4 waveform playback messagcs, 4-2 Data buffer **MIDI** recording messages, 4-4 to 4-5 waveform functions, 2-4 waveform recording messages, 4-3 Data structures auxiliary audio, 6-3 for basic command messages, 6-5 file I/O, 6-7 for extended MCI command messages, 6-6 for MCI system command messages, 6-4 for required command messages, 6-4 to 6-5 joystick, 6-3 MIDI, 6-7 timer, 6-7 waveform, 6-8 Data types atomic labels, 8-13 multimedia APls, 6-2 Debugging functions, 2-20 **delete** command stringwaveform audio, 7-84

#### J

JOYCAPS data structure, 6-10 to 6-11 joyGetDevCaps, 3-7 joyGetNumDevs, 3-7 iovGetPos, 3-8 joyGetThreshold, 3-8 to 3-9 JOYINFO data structure, 6-11 to 6-12 joyReleaseCapture, 3-9 joySetCapture, 3-10 joySetThreshold, 3-11 Joystick devices function data structures, 6-3 functions, 2-19 messages,  $4-10$  to  $4-11$ 

#### L

LIST chunk, 8-17, 8-19 load command string basic command, 7-7 device-specific, 7-27 Logical palette structure, 8-20 LOGPALETTE data structure fields, 8-21 palette files, 8-20

#### M

Manufacturer IDs, B-2 **MCI** command messages, 4-6 to 4-9 command messages sending to device, 2-17 window notification, 4-10 command strings animation, 7-32, 7-44 basic, 7-7 compact disc audio, 7-45, 7-51 device-opening, 7-12 device-specific basic commands, 7-26 MIDI sequencer, 7-52, 7-62 required, 7-6, 7-23 sending to all devices, 7-17 sending to device, 2-17 syntax, 7-2, 7-9 system, 7-6, 7-21 video overlay, 7-72, 7-82 videodisc player, 7-63, 7-72 waveform, 7-82, 7-93

MCI *(continued)*  data structures for basic command messages, 6-5 for extended command messages, 6-6 for required command messages, 6-4 to 6-5 for system command messages, 6-4 device drivers, 7-4 device types, 7-2 to 7-3 MCI ANIM\_OPEN\_PARMS data structure, 6-12 to 6-13 MCI\_ANIM\_PLAY\_PARMS data structure, 6-13 to 6-14 MCI\_ANIM\_RECT\_PARMS data structure, 6-14 MCI ANIM STEP PARMS data structure, 6-14 to 6-15 MCI ANIM\_UPDATE\_PARMS data structure, 6-15 MCI ANIM\_WINDOW PARMS data structure, 6-16 MCI BREAK command message, 5-3 MCI\_BREAK\_PARMS data structure, 6-17 MCI\_CLOSE command message, 5-4 MCI\_COPY command message, 5-4 to 5-5 MCI CUE command message, 5-5 to 5-6 MCI CUT command message, 5-6 MCI DELETE command message, 5-7 to 5-8 MCI ESCAPE command message, 5-8 MCI\_FREEZE command message, 5-9 MCI GENERIC PARMS data structure, 6-18 MCI GETDEVCAPS command message, 5-10 to 5-15 MCI GETDEVCAPS PARMS data structure, 6-18 MCL\_HMS\_HOUR, 3-11 MCL\_HMS\_MINUTE, 3-12 MCLHMS\_SECOND,3-12 MCI INFO command message, 5-15 to 5-17 MCI\_INFO\_PARMS data structure, 6-19 MCI\_LOAD command message, 5-17 to 5-18 MCI LOAD PARMS data structure, 6-19 MCL\_MAKE\_HMS, 3-13 MCL\_MAKE\_MSF, 3-13 MCL\_MAKE\_TMSF, 3-14 MCL\_MSF\_FRAME, 3-14 MCL\_MSF\_MINUTE, 3-15 MCL\_MSF\_SECOND, 3-15 MCI OPEN command message, 5-18 to 5-22 MCI OPEN PARMS data structure, 6-20 MCI OVLY LOAD PARMS data structure, 6-21 MCI OVLY OPEN PARMS data structure, 6-21 to 6-22 MCI OVLY RECT PARMS data structure, 6-22 to 6-23 MCI\_OVLY\_SAVE\_PARMS data structure, 6-23 MCI OVLY\_WINDOW\_PARMS data structure, 6-24 MCI PASTE command message, 5-23 MCI PAUSE command message, 5-23 to 5-24 MCI PLAY command message, 5-24 to 5-26 MCI\_PLAY\_PARMS data structure, 6-25 MCI PUT command message, 5-26 to 5-28

MM\_JOY2BUTTONUP message, 5-67 MM\_JOY2MOVE message, 5-68 MM\_JOY2ZMOVE message, 5-68 to 5-69 MM\_MCINOTIFY message, 5-69 to 5-70, 7-11 MM\_MIM\_CLOSE message, 5-70 MM\_MIM\_DATA message, 5-71 MM\_MIM\_ERROR message, 5-71 MM\_MIM\_LONGDATA message, 5-72 MM\_MIM\_LONGERROR message, 5-72 MM\_MIM\_ OPEN message, 5-73 MM\_MOM\_CLOSE message, 5-73 MM\_MOM\_DONE message, 5-73 MM\_MOM\_OPEN message, 5-74 MM\_ WIM\_ CLOSE message, 5-74 MM\_WIM\_DATA message, 5-74 MM\_WIM\_OPEN message, 5-75 MM\_ WOM\_ CLOSE message, 5-75 MM\_WOM\_DONE message, 5-75 MM\_ WOM\_OPEN message, 5-76 MMCKINFO data structure, 6-40 **mmioAdvance,** 3-54 to 3-55 **mmioAscend,** 3-56 **mmioClose,** 3-57 **mmioCreateChunk,** 3-57 to 3-58 **mmioDescend,** 3-59 to 3-60 **mmioF1ush,** 3-61 **mmioFOURCC,3-61 mmioGetlnfo,** 3-62 MMIOINFO data structure, 6-41 to 6-43 **mmioInstallIOProc,** 3-63 to 3-65 MMIOM\_CLOSE message, 5-76 MMIOM\_OPEN message, 5-76 to 5-77 MMIOM\_READ message, 5-77 MMIOM\_RENAME message, 5-78 MMIOM\_SEEK message, 5-78 MMIOM\_ WRITE message, 5-79 MMIOM\_ WRITEFLUSH message, 5-79 **mmioOpen,** 3-66, 3-68 to 3-69 **mmioRead,** 3-70 **mmioRename,** 3-70 **mmioSeek,** 3-71 **mmioSendMessage,** 3-72 **mmioSetBuffer,** 3-72 to 3-73 **mmioSetInfo,** 3-73 to 3-74 mmioStringToFOURCC, 3-74 **mmioWrite,** 3-74 to 3-75 MMSYSTEM.H header file, 6-1 **mmsystemGetVersion,** 3-75 MMTIME data structure, 6-44 to 6-45 MOM\_CLOSE message, 5-80 MOM\_DONE message, 5-80 MOM OPEN message, 5-80

Movie Player extended command message data structures, 6-6 Multiline string format, RIFF, 8-16

#### N

Naming conventions function, 1-2 function prefix, 3-2 message, 1-3 message prefix, 5-2 parameter, 1-3 Notes, MIDI, 2-10 Notification messages, 4-10 Notify flag, 7-11 automatic close, 7-18

#### o

**open** command string alias flag, 7-15 animation, 7-34 compact disc audio, 7-46 compound device, 7-13 required command, 7-6 shareable flag, 7-15 simple device, 7-13 using, 7-12 video overlay, 7-75 videodisc player, 7-65 waveform audio, 7-86 **OutputDebugStr,3-75**  Overlay video, 7-72

#### p

PAL files, 8-20 to 8-21 PALETTEENTRY data structure, 8-21 Palettes file format, 8-20 to 8-21 realizing with MCI, 4-9 Parameters, naming conventions, 1-3 Patch-caching functions, 2-12 **pause** command string animation, 7-35 basic command, 7-7 compact disc audio, 7-47 **MIDI** sequencer, 7-54 suspend playback or recording, 7-17 videodisc player, 7-66 waveform audio, 7-87 PCM data format, 8-24, 8-26 PCMWAVEFORMAT data structure, 6-46 sndPlaySound, 3-76 to 3-77 status command string, 7-16 animation, 7 -40 compact disc audio, 7-50 device-specific, 7-31 MIDI sequencer, 7-60 required command, 7-6 system command, 7-26 video overlay, 7-79 videodisc player, 7-70 waveform audio, 7-92 step command string animation, 7-42 videodisc player, 7-71 stop command string animation, 7-42 basic command, 7-7 compact disc audio, 7-51 device-specific, 7-32 MIDI sequencer, 7-62 stop playback or recording, 7-17 videodisc player, 7-72 waveform audio, 7-93 Storage systems, 2-16 String chunk, 8-9 String table format, RIFF, 8-15 sysinfo system command string, 7-6, 7-22 SYSTEM.INI [mci extensions] section, 7-14 [mci] section, 7-4 querying device information, 7-22

#### T

Tempo, in command string example, 7-21 Time format, encoded, 2-18 to 2-19 Time format, setting audio with command string, 7-30 timeBeginPeriod, 3-77 TIMECAPS data structure, 6-46 timeEndPeriod, 3-78 timeGetDevCaps, 3-78 timeGetSystemTime, 3-78 to 3-79 timeGetTime, 3-79 timeKillEvent, 3-79 Timer services function data structures, 6-7 functions, 2-20 timeSetEvent, 3-80 to 3-81 Timestamp, 4-5

### u

unfreeze command stringvideo overlay, 7-80 update command string, 7-42

#### v

Video overlay command message data structures, 6-6 command strings, 7-72, 7-82 Videodisc players command message data structures, 6-6 command strings, 7-63, 7-72 functions, 2-13 MCI time-format macros, 2-18 to 2-19 Volume, setting MIDI, 2-12

w \_\_\_\_\_\_\_\_\_\_\_\_\_\_\_\_\_\_\_\_\_\_ \_ Wait flag break key command, 7-21 using, 7-11 WAVE files chunks, 8-23 defined in RIFF form notation, 8-22 format categories, 8-24 PCM format, 8-24, 8-26 sample, 8-27 Waveform audio command strings, 7-82, 7-93 data block preparation functions, 2-4 data buffer preparation functions, 2-4 device ID functions, 2-4 device-closing functions, 2-3 device-inquiry functions, 2-3 device-opening functions, 2-3 device-positioning functions, 2-5 driver message functions, 2-7 error-handling functions, 2-7 function data structures, 6-8 memory-resident playback functions, 2-2 module description, 1-1 pitch- and playback-scaling functions, 2-6 playback functions, 2-5 playback messages, 4-2 playback volume functions, 2-7 recording functions, 2-6 recording messages, 4-3 WAVE file format, 8-22 WAVEFORMAT data structure, 6-47 WAVEHDR data structure, 6-48 to 6-49 wavelnAddBuffer, 3-82 WAVEINCAPS data structure, 6-49, 6-51 wavelnClose, 3-82 to 3-83 wavelnGetDevCaps, 3-83 wavelnGetErrorText, 3-84 wavelnGetlD, 3-84 wavelnGetNumDevs, 3-85